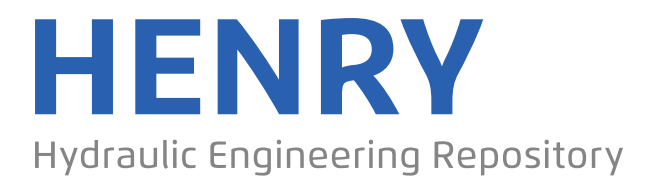

Ein Service der Bundesanstalt für Wasserbau

Book, Report, Published Version

**Plüß, Andreas; Hagen, Robert; Ihde, Romina; Freund, Janina; Kösters, Frank; Milbradt, Peter; Sievers, Julian; Nehlsen, Edgar; Schrage, Nico; Dreier, Norman; Fröhle, Peter; Ahlhorn, Frank; Meyerdirks, Jürgen Wissenschaftlicher Abschlussbericht zum mFUND-Projekt: EasyGSH-DB**

Verfügbar unter/Available at: https://hdl.handle.net/20.500.11970/107405

Vorgeschlagene Zitierweise/Suggested citation:

Plüß, Andreas; Hagen, Robert; Ihde, Romina; Freund, Janina; Kösters, Frank; Milbradt, Peter; Sievers, Julian; Nehlsen, Edgar; Schrage, Nico; Dreier, Norman; Fröhle, Peter; Ahlhorn, Frank; Meyerdirks, Jürgen (2020): Wissenschaftlicher Abschlussbericht zum mFUND-Projekt: EasyGSH-DB. [Hamburg]: [Bundesanstalt für Wasserbau].

#### **Standardnutzungsbedingungen/Terms of Use:**

Die Dokumente in HENRY stehen unter der Creative Commons Lizenz CC BY 4.0, sofern keine abweichenden Nutzungsbedingungen getroffen wurden. Damit ist sowohl die kommerzielle Nutzung als auch das Teilen, die Weiterbearbeitung und Speicherung erlaubt. Das Verwenden und das Bearbeiten stehen unter der Bedingung der Namensnennung. Im Einzelfall kann eine restriktivere Lizenz gelten; dann gelten abweichend von den obigen Nutzungsbedingungen die in der dort genannten Lizenz gewährten Nutzungsrechte.

Documents in HENRY are made available under the Creative Commons License CC BY 4.0, if no other license is applicable. Under CC BY 4.0 commercial use and sharing, remixing, transforming, and building upon the material of the work is permitted. In some cases a different, more restrictive license may apply; if applicable the terms of the restrictive license will be binding.

Verwertungsrechte: Alle Rechte vorbehalten

# **Wissenschaftlicher Abschlussbericht zum mFUND-Projekt: EasyGSH-DB**

Autoren: Andreas Plüß, Robert Hagen, Romina Ihde, Janina Freund, Frank Kösters, Peter Milbradt, Julian Sievers, Edgar Nehlsen, Nico Schrage, Norman Dreier, Peter Fröhle, Frank Ahlhorn, Jürgen Meyerdirks

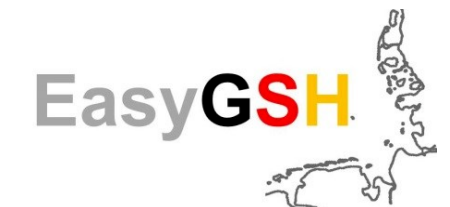

Gefördert durch:

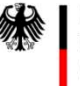

Bundesministerium für Verkehr und digitale Infrastruktur

aufgrund eines Beschlusses des Deutschen Bundestages

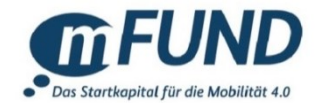

#### **Förderkennzeichen:**

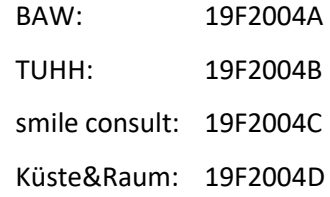

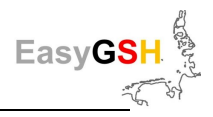

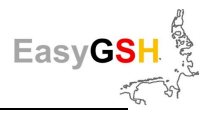

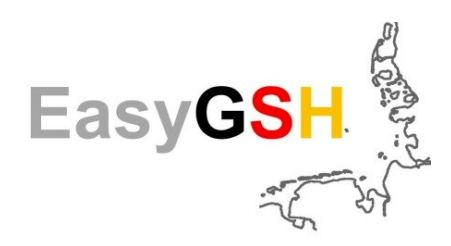

**Erstellung anwendungsorientierter synoptischer Referenzdaten zur Geomorphologie, Sedimentologie und Hydrodynamik in der Deutschen Bucht (EasyGSH-DB)** 

**Gemeinsamer wissenschaftlicher Abschlussbericht mit Beiträgen aus allen fünf Teilprojekten:** 

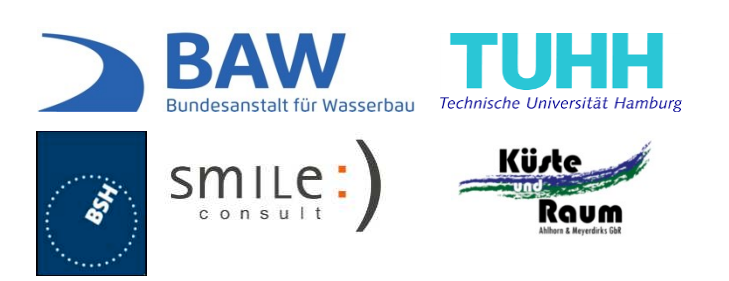

Hamburg, den 30.09.2020

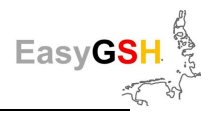

# **Inhaltsverzeichnis Seite**

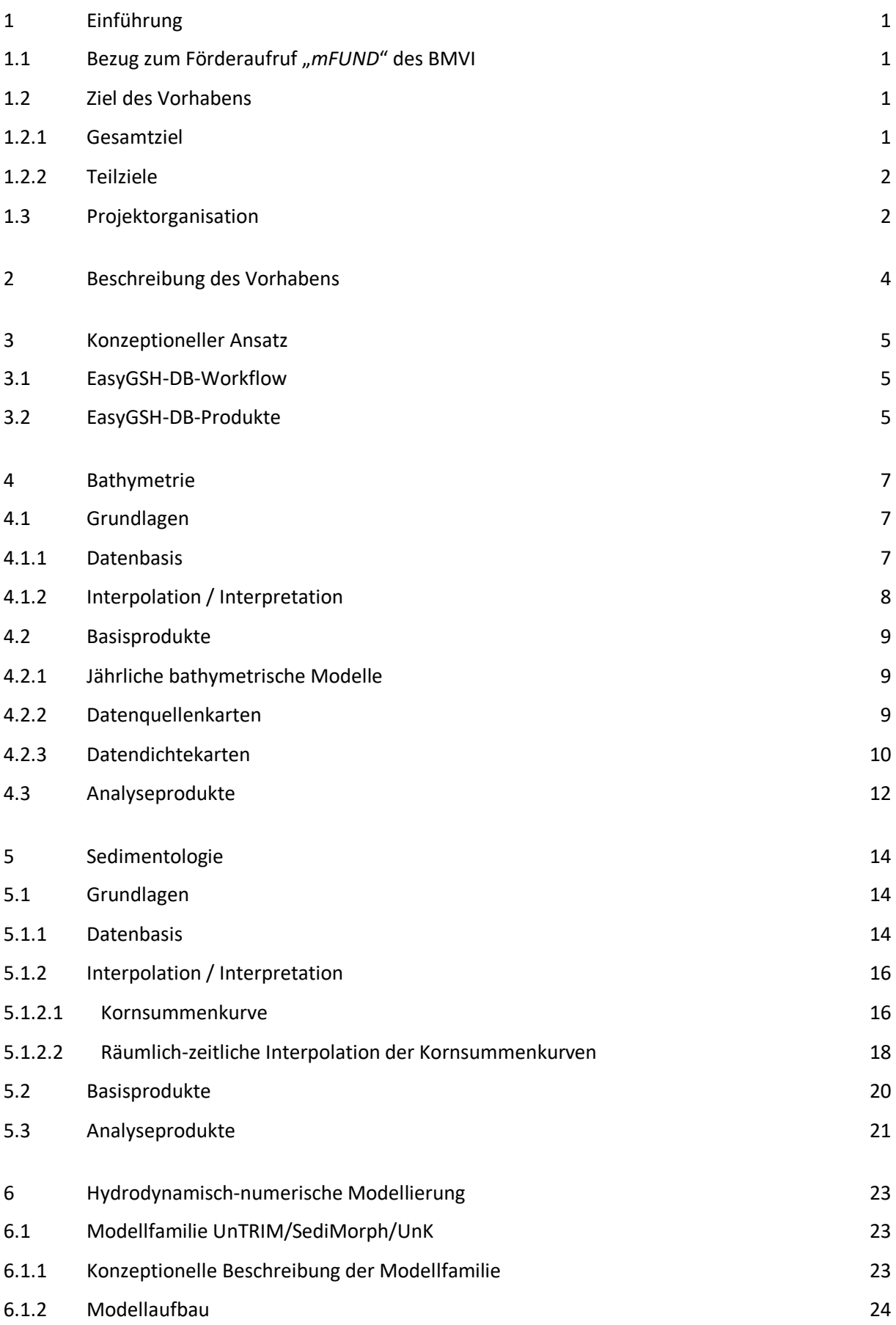

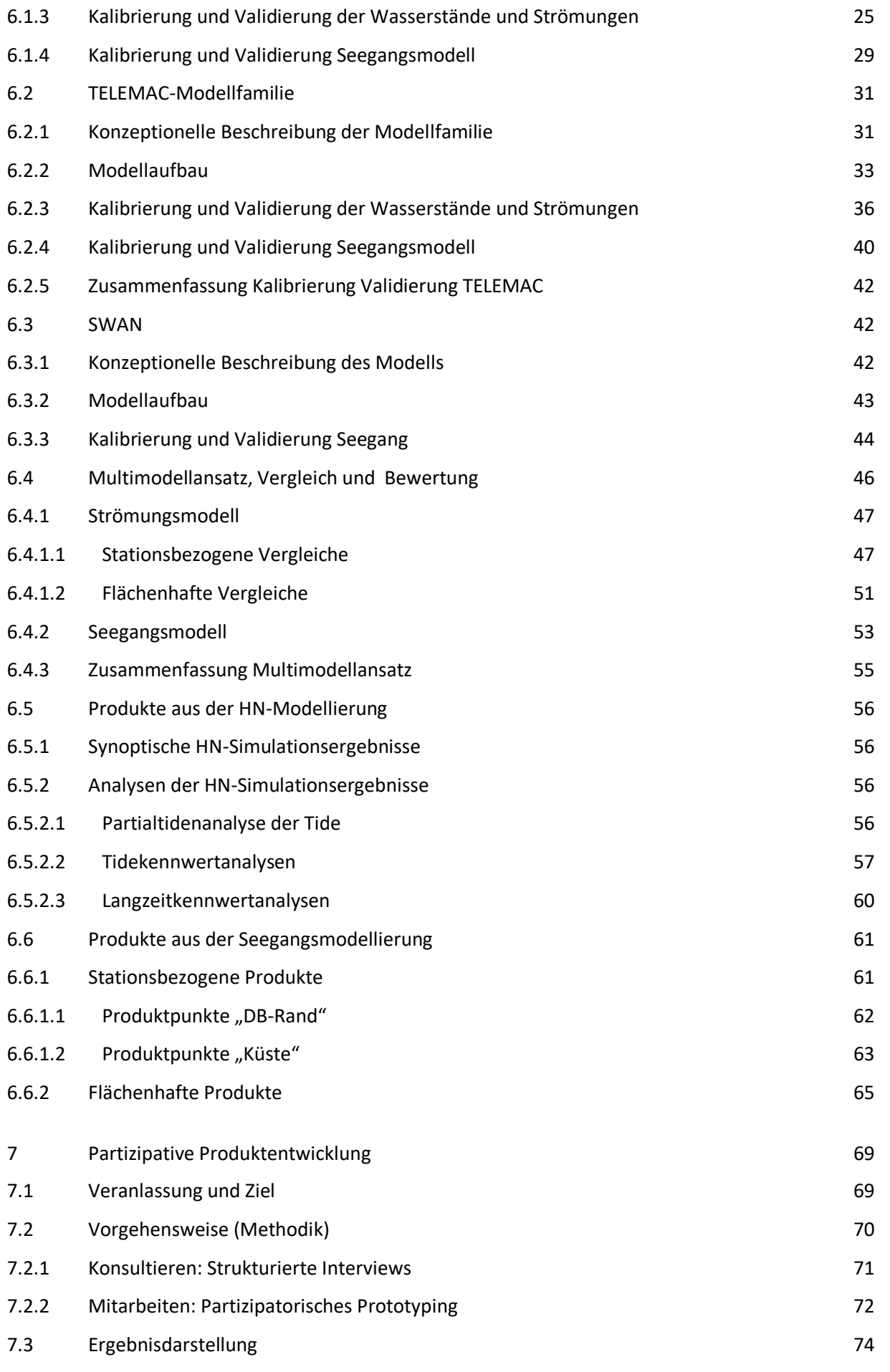

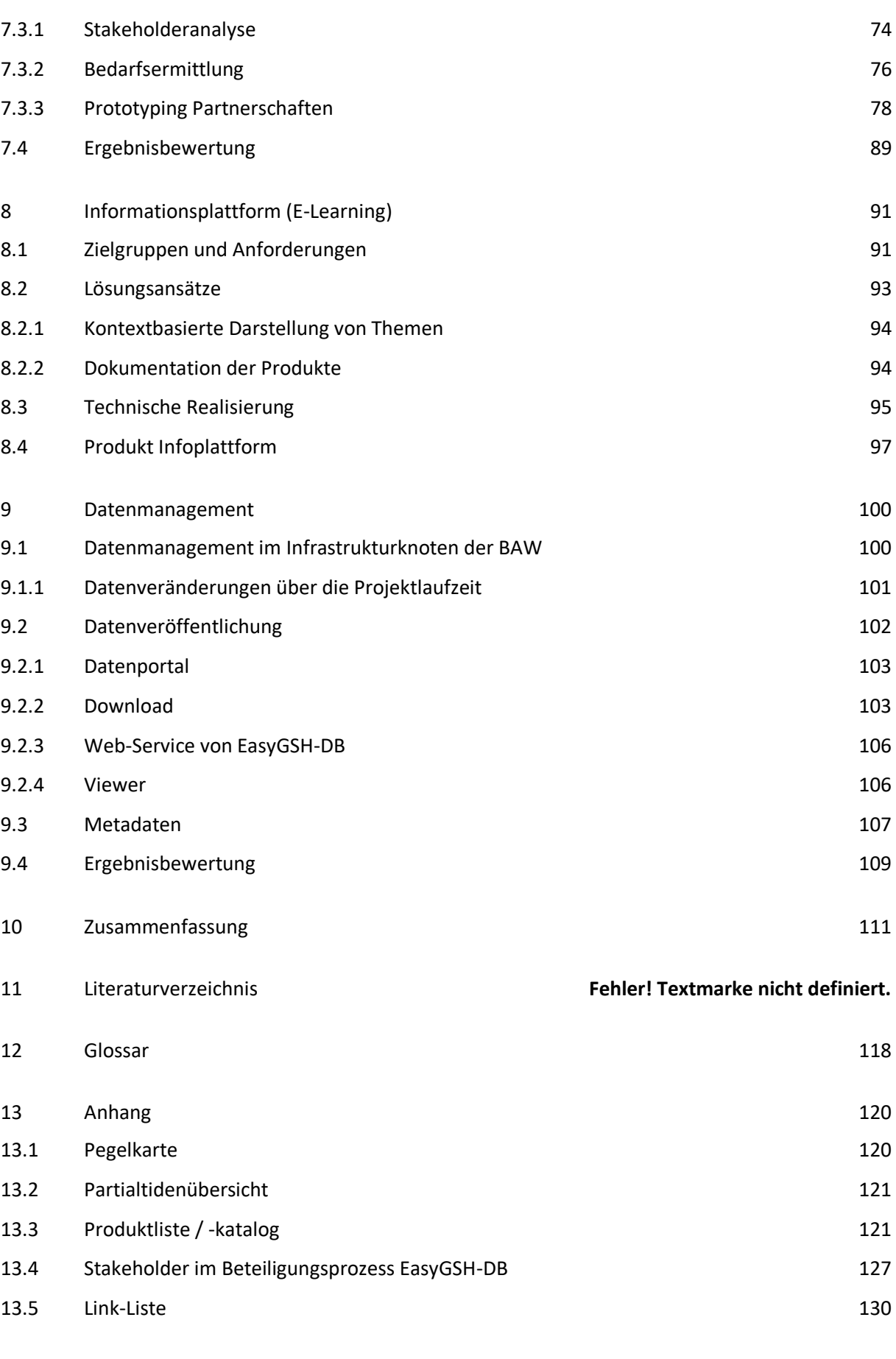

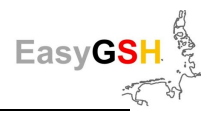

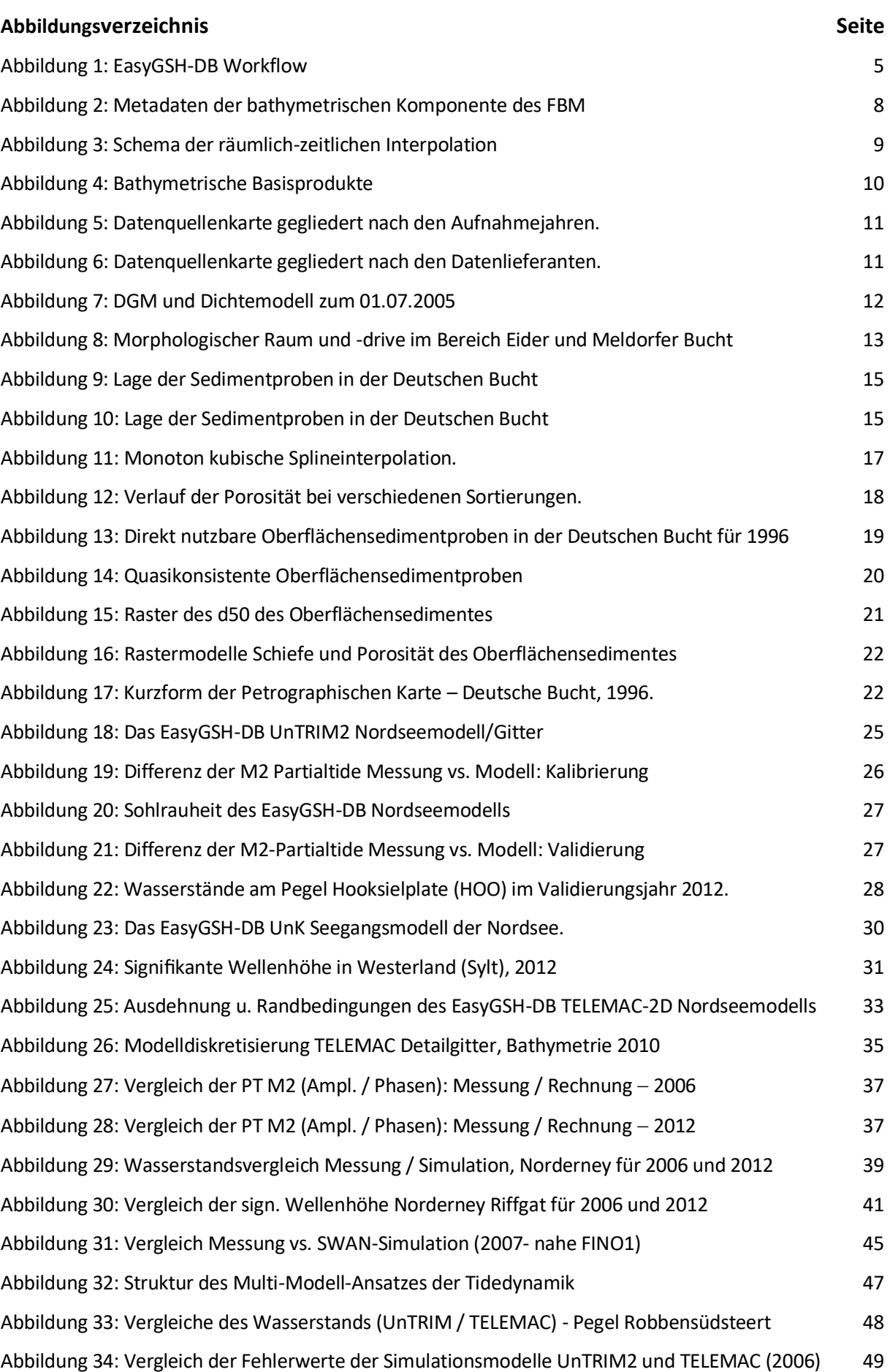

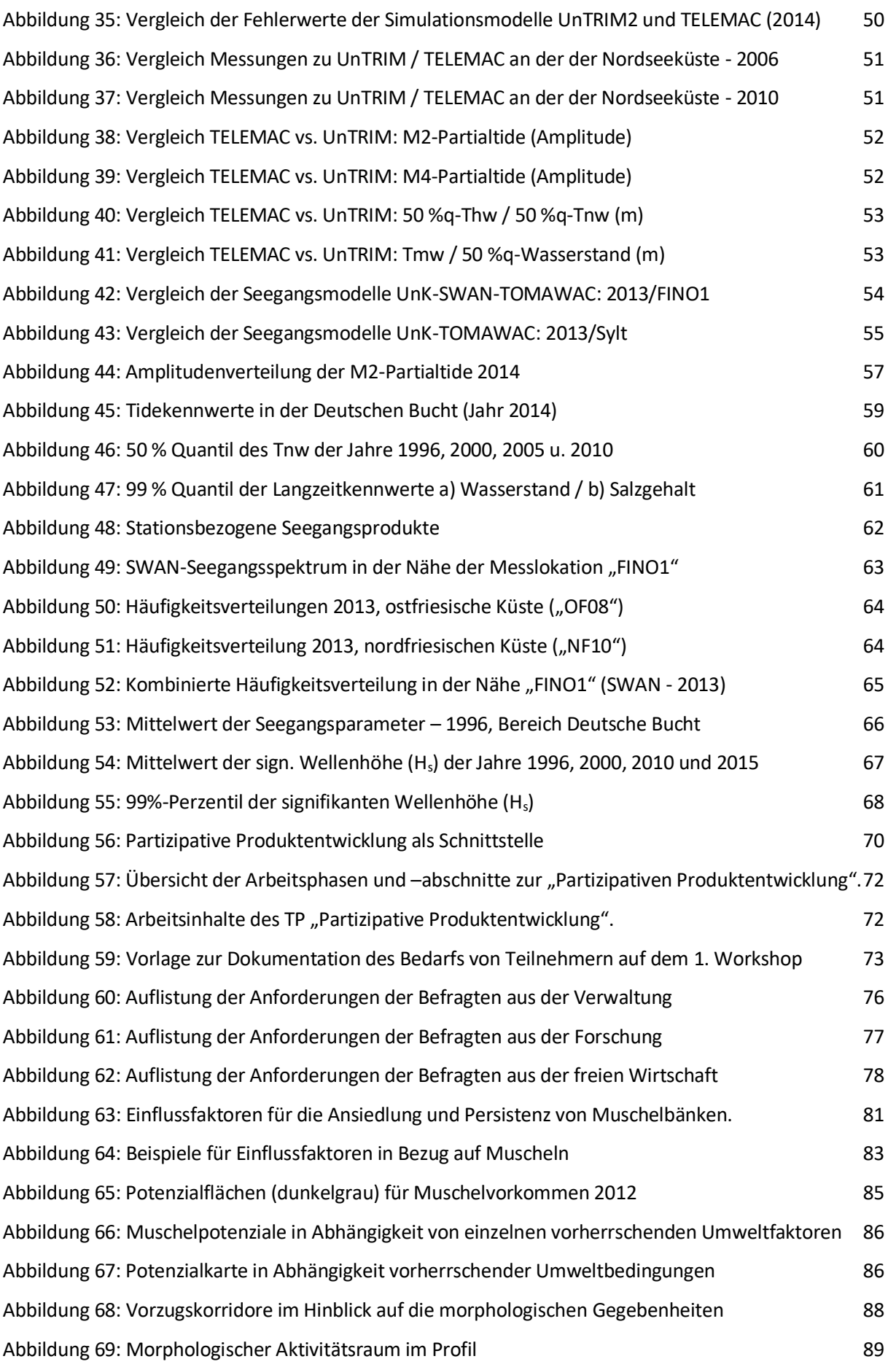

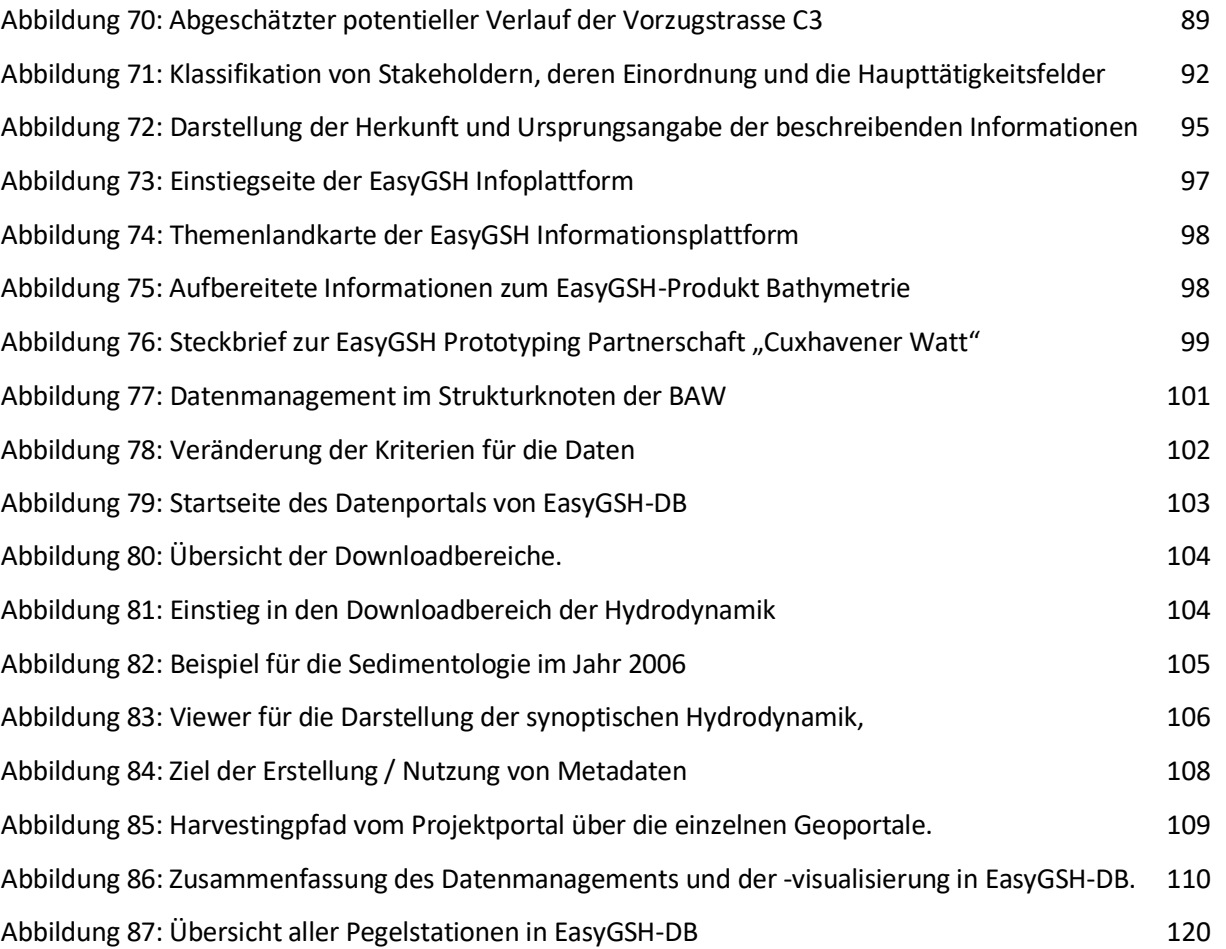

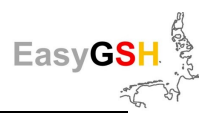

#### **Tabellenverzeichnis** Seite

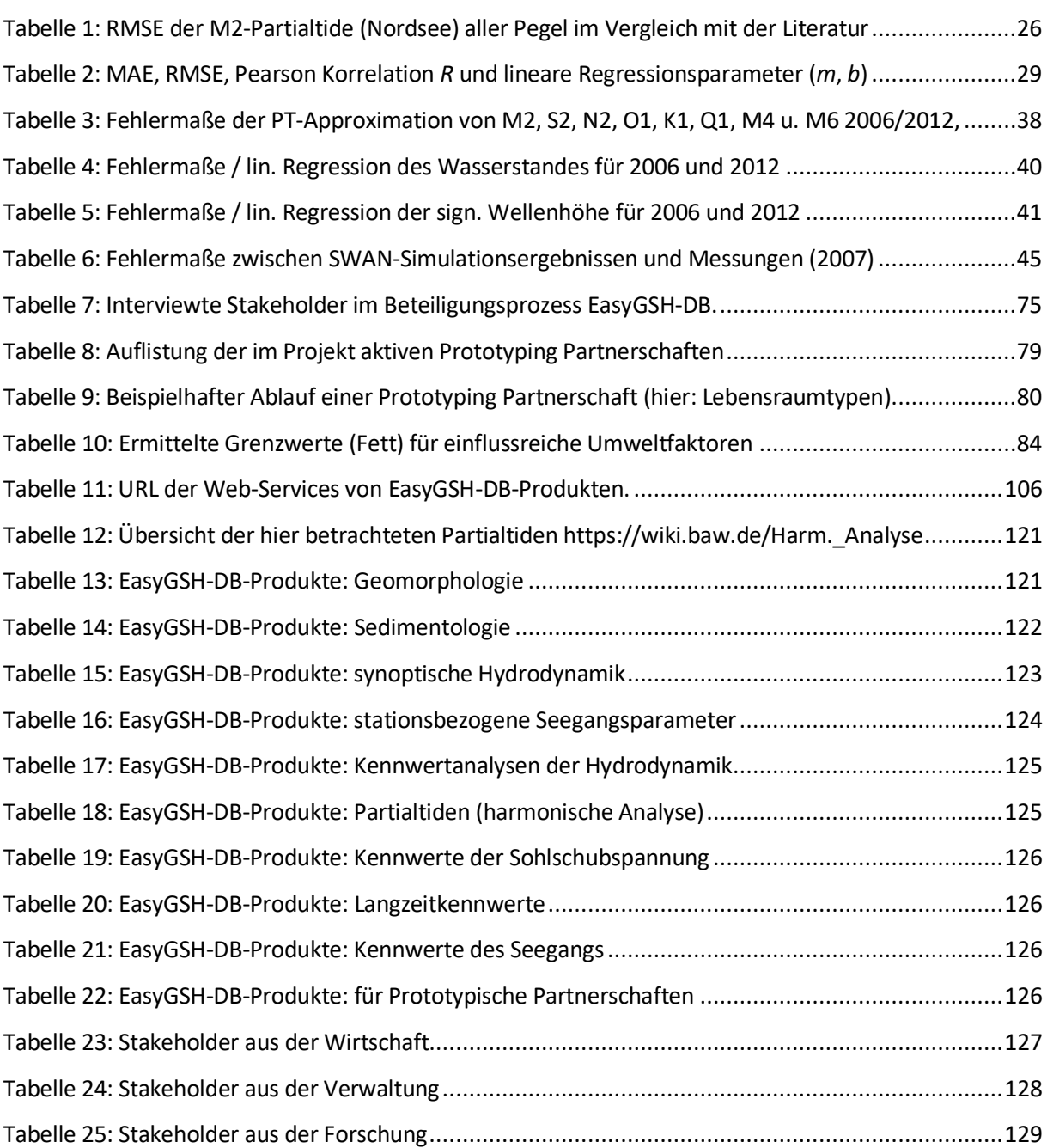

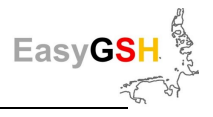

# **1 Einführung**

# **1.1 Bezug zum Förderaufruf "***mFUND***" des BMVI**

Das BMVI fördert seit 2016 Forschungs- und Entwicklungsprojekte rund um digitale, datenbasierte Anwendungen für die Mobilität 4.0 im Rahmen eines "Mobilitätsfonds -mFUND" zur Entwicklung digitaler, datenbasierter Geschäftsideen basierend auf Mobilitäts-, Geo- und Wetterdaten. Zu diesem *mFUND*-Förderaufruf wurde durch die Bundesanstalt für Wasserbau (BAW) und die Projektpartner ein entsprechender Antrag gestellt. Das Projekt wurde mit Schreiben vom 28.02.2017 durch das BMVI bewilligt; die Zusicherung des BMVI wurde am 01.03.2017 durch den Projektträger VDI/VDE/IT an die BAW weitergegeben.

Der Bewilligungszeitraum lt. BMVI läuft vom 01.02.2017 bis 31.12.2019 mit einer nachfolgenden kostenneutralen Verlängerung bis zum 30.04.2020.

Das BMVI formuliert folgende Forschungsziele bzw. maßgebliche Untersuchungsinhalte und - Forschungsgrundlagen:

- Erschließung und Nutzbarmachung von bestehenden und zukünftigen Daten
- Insbesondere sollen öffentlich zugängliche Daten der Bundesoberbehörden der Allgemeinheit als auch der Fachöffentlichkeit zur Verfügung stehen

### **1.2 Ziel des Vorhabens**

#### **1.2.1** *Gesamtziel*

Ziel des Vorhabens war es, aus einem Teil der bei den Bundesoberbehörden verfügbaren marinen Geodaten aus Messungen, hydrodynamischen Simulationen sowie Analysen bisher noch nicht vorhandener hochaufgelöster Referenzdatensätze für den Bereich der Deutschen Bucht flächendeckend und qualitätsgesichert zusammenzustellen bzw. zu erzeugen. Diese sollten sowohl der Allgemeinheit als auch der Fachöffentlichkeit als Ausgangsdaten für eigene Anwendungen einfach zugänglich gemacht werden. Wesentliche Zielgruppen sind hierbei sowohl Bundes-, Landes- und kommunale Verwaltungen (Verkehrs- und Umweltministerien, Küstenschutz- und Umweltbehörden etc.), öffentliche Institutionen aus der Forschung (Meereskunde, Küsteningenieurwesen, Umweltwissenschaften, etc.), als auch die breite Öffentlichkeit, bestehend aus NGOs (Umweltverbände, Umweltschutzorganisationen, Tourismus, Seglerverband etc.) sowie der Wirtschaft (Energieerzeuger, Ingenieurbüros, Fischerei etc.). Zusammen mit den potentiellen Nutzern sollen Anwendungsbeispiele (Szenarien) systematisch erarbeitet und prototypisch umgesetzt werden. Im beantragten Vorhaben liegt der Fokus auf der Zusammenstellung bzw. Erzeugung konsistenter und synoptischer

- i. **geomorphologischer Basisdaten** für Bathymetrie und Sedimentologie und
- ii. **hydrologischer Daten** für Hydrodynamik, Salz- und Sedimenttransport sowie Seegang.

Durch die frühzeitige Beteiligung von Stakeholdern und der Realisierung von Anwendungsbeispielen erfolgt von Beginn an eine Fokussierung der Projekttätigkeiten auf praxisrelevante Produkte.

Sowohl die Einbindung der in EasyGSH-DB erzeugten Geodaten und Produkte in die **MDI-DE** und in die Informationssysteme des Bundesamtes für Seeschifffahrt und Hydrographie (BSH) als auch die Bereitstellung über die *mCLOUD* garantieren die praxisgerechte Abrufbarkeit sowie deren langfristige Verfügbarkeit.

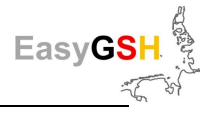

#### **1.2.2** *Teilziele*

Zur Erreichung dieses Gesamtzieles wurden folgende Teilziele formuliert:

**Teilziel A "Qualitätsgesicherte Bodendaten":** Aus den beim BSH und der Wasserstraßen- und Schifffahrtsverwaltung (WSV) vorhandenen Seevermessungsdaten und sedimentologischen Daten (Sedimentproben und Seitensichtsonaraufnahmen bzw. -kartierungen) sollen konsistente flächendeckende sedimentologische und geomorphologische Basisprodukte, wie z. B. jährliche Bathymetrien, zu einer Big Data Base zusammengeführt werden.

**Teilziel B "Qualitätsgesicherte Simulationsdaten"**: Zur Charakterisierung der dynamischen Verhältnisse in der Deutschen Bucht werden Daten für eine Zeitspanne von 20 Jahren (1996 – 2015) betrachtet, die einen vollständigen Nodal-Zyklus der Partialtiden des Mondes (18,6 Jahre) abbilden. Sie beschreiben einen hinreichend rezenten Zeitraum, der für viele Fragestellungen und Planungsaufgaben bereits ausreichend ist.

**Teilziel C "Identifikation der Stakeholder und ihrer Anforderungen":** Ziel der Stakeholderanalyse ist es, weitere potentielle Nutzer und deren Bedarfe zu identifizieren und eine proaktive Vermittlung von Nachfrage und Angeboten zu organisieren. Diese konzentriert sich auf die Identifikation von praxisrelevanten Produkten, um Lösungen für eine repräsentative Auswahl von Anforderungen gemeinsam mit potentiellen Nutzern praxistauglich zu entwickeln und zu testen (Partizipative Produktentwicklung) und diese dann über Webportale zu veröffentlichen.

**Teilziel D "Analyse der Bodendaten und Ableitung von Produkten":** Dieses Teilziel fokussiert auf die Ableitung komplexer geomorphologischer Produkte und Methoden zur räumlichen Interpolation von Korngrößenverteilungen in Abhängigkeit der Meeresbodenfazies und der hydrodynamischen Gegebenheiten. Als Produkt werden Klassifizierungen und Beschreibungen der unterschiedlichen Meeresbodentypen nach bodenphysikalischen und sedimentdynamischen Eigenschaften erstellt.

Teilziel E "Analyse der Simulationsdaten und Ableitung von Produkten": Die hohe räumliche und zeitliche Auflösung und die erzielte Modellqualität der Simulationsdaten bilden die Basis vielfältiger Kennwertanalysen und Kenngrößen sowie deren Veränderungen über die Jahre.

**Teilziel F "Datenhaltung und –veröffentlichung":** Die einfache Zugänglichkeit zu den zusammengetragenen Geodaten und erstellten Produkten ist eine wesentliche Voraussetzung für die Akzeptanz und Nutzung durch die im Gesamtziel adressierten Zielgruppen. Hierzu müssen die IT-Infrastrukturkomponenten bei der BAW erweitert und um Metadaten und Datendienste angepasst und erweitert werden. Einfache Einstiegspunkte, Voransichten und Downloadkomponenten sollen integriert werden.

**Teilziel G "E-Learning":** Als Anreiz für den Umgang mit den Ergebnissen und Produkten dieses Vorhabens sowie als Grundlage für das einfache und anschauliche Datenhandling wird ein E-Learning-Modul aufgebaut. Dadurch sind die Ergebnisse des Projekts auch im Bereich der Lehre (Universitäten, Schulen und interessierte Fachleute) vertreten. Übergang vom (reinen) E-Learning hin zu einer Informationsplattform.

## **1.3 Projektorganisation**

Verwendete Abkürzungen:

**BAW**: Bundesanstalt für Wasserbau – Hamburg **BSH**: Bundesamt f. Seeschifffahrt u. Hydrographie – Hamburg **smile**: smile consult GmbH – Hannover

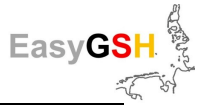

**TUHH**: Technische Universität der Hansestadt – Hamburg

**KuR**: Küste und Raum GbR – Bremen

Das BMVI-Forschungsprojekt "Erstellung anwendungsorientierter synoptischer Referenzdaten zur Geomorphologie, Sedimentologie und Hydrodynamik in der Deutschen Bucht EasyGSH-Deutsche Bucht" (*EasyGSH-DB*) wurde am 13.04.2017 vom PTJ mit einer Laufzeit von drei Jahren (01.03.2017 – 31.12.2019) genehmigt und kostenneutral bis zum 30.04.2020 verlängert.

Das Gesamtprojekt wurde von der BAW (Dr.-Ing. A. Plüß) koordiniert und besteht aus fünf Teilprojekten (*TP*):

- *EasyGSH\_Boden*: Bodenmodell [**smile**]
- **EasyGSH\_ModPort:** Simulation, Datenhaltung und Veröffentlichung [**BAW**]
- **EasyGSH\_ModLearn:** Simulation und E-Learning [TUHH]
- **EasyGSH\_Dialog:** Stakeholderbefragungen mit Prototyping Partnerschaften [KuR]

#### Projektkoordination:

• Bundesanstalt für Wasserbau, Dienststelle Hamburg (BAW), Wedeler Landstraße 157, 22559 Hamburg, Dr.-Ing. Andreas Plüß, Tel. +49 40 81908-417, Fax +49 40 81908-373, [andreas.pluess@baw.de](mailto:andreas.pluess@baw.de)

Projektpartner mit Teilprojektanträgen:

#### • **EasyGSH\_Boden:**

smile consult GmbH (smile), Schiffgraben 11, 30159 Hannover, Prof. Dr.-Ing. Peter Milbradt, Tel. +49 511 543617-42, Fax +49 511 543617-66, [milbradt@smileconsult.de](mailto:milbradt@smileconsult.de)

#### • **EasyGSH\_ModPort:**

Bundesanstalt für Wasserbau, KFKI, Wedeler Landstraße 157, 22559 Hamburg, Dr.-Ing. Andreas Plüß, Tel. +49 40 81908-417, Fax +49 40 81908-373[, andreas.pluess@baw.de](mailto:andreas.pluess@baw.de)

#### • **EasyGSH\_ModLearn:**

Technische Universität Hamburg (TUHH), Institut für Wasserbau, Denickestraße 22, 21073 Hamburg, Büro: Gebäude I, Raum 1037, Prof. Dr.-Ing. Peter Fröhle, Tel. +49 40 428 78 46, Fax +49 40 428 28 02, [froehle@tuhh.de](mailto:froehle@tuhh.de) 

#### • **EasyGSH\_Dialog:**

Küste und Raum (KuR) - Ahlhorn & Meyerdirks GbR, Katrepeler Landstr. 27, 28357 Bremen, Tel. +49 421 - 36 48 06 78, [juergen.meyerdirks@kueste-und-raum.de](mailto:juergen.meyerdirks@kueste-und-raum.de)

Projektpartner ohne Teilprojektantrag:

• Bundesamt für Seeschifffahrt und Hydrographie (BSH), Bernhard-Nocht-Straße 78, 20359 Hamburg, Jennifer Valerius, Tel. +49 40 3190-3295, Fax +49 3190-5000, [jenni](mailto:jennifer.valerius@bsh.de)[fer.valerius@bsh.de](mailto:jennifer.valerius@bsh.de)

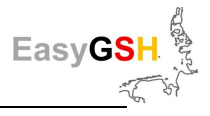

# **2 Beschreibung des Vorhabens**

Ausgehend von den Zielen des mFUND-Verbundvorhabens, aus den sektoralen, verteilt vorliegenden heterogenen behördlichen Datenbeständen flächendeckende, harmonisierte und qualitätsgesicherte Datensätze zur Geomorphologie, Sedimentologie und Hydrodynamik in der Deutschen Bucht für eine Zeitspanne von 20 Jahren (1996 – 2015) als Hindcast zu erstellen, wurden in der ersten Phase des EasyGSH-DB Vorhabens zwei parallele Arbeitsstränge verfolgt. Zum einen lag der Fokus auf der Erarbeitung einer Datengrundlage, in dem qualitätsgesicherte Boden- und Simulationsdaten zusammengetragen bzw. erstellt wurden. Basierend auf Daten aus den Geschäftsbereichen des Bundes (BSH, BAW, BfG und WSV) sowie beispielsweise ergänzt um Daten aus dem LKN.SH, wurden konsistente, flächendeckende sedimentologische und geomorphologische Basisprodukte erstellt.

Die Verknüpfung der umfangreichen Naturdaten mit Modelldaten aus den verschiedenen Simulationssystemen (Multi-Modell-Ansatz) schafft die Basis für synoptische Referenzdatensätze zu den jeweiligen geomorphologischen, sedimentologischen und hydrodynamischen Zuständen in der Deutschen Bucht und den angrenzenden Ästuarmündungen. Hierbei werden zunächst Daten für eine Zeitspanne von 20 Jahren (1996 - 2015) betrachtet, die einen vollständigen Nodal-Zyklus der Partialtiden des Mondes abbilden. Sie beschreiben einen hinreichend rezenten Zeitraum, der für viele Fragestellungen und Planungsaufgaben ausreichend ist.

Zum anderen wurde ein umfangreicher Partizipationsprozess angestoßen, dessen Ziel es war, die entstehenden qualitätsgesicherten Referenzdaten einem breiteren Anwenderkreis aus Verwaltung, Forschung und privater Wirtschaft zur Verfügung zu stellen. Die Nutzung der in EasyGSH-DB erstellten Produkte hängt in starkem Maße von den fachlichen oder institutionell geprägten Anforderungen an die bereitgestellten Daten und ihrer Struktur ab. EasyGSH-DB trägt diesem Umstand Rechnung, indem es potenzielle Anwender über den gesamten Projektzeitraum hinweg durch einen rückgekoppelten Partizipationsprozess einbindet. In einem ersten Schritt wurden im Rahmen einer Stakeholderanalyse die Personen, Institutionen und Behörden identifiziert, die sich mit dem Untersuchungsgegenstand Hydro-, Sediment- und Morphodynamik im Bereich der Deutschen Bucht auseinandersetzen. Mit dieser Gruppe von Nutzern aus Unternehmen, Behörden und Forschung wurden in weiteren Analyseschritten die Anforderungen, Defizite und Bedarfe bestehender und zukünftiger Dateninfrastrukturen erarbeitet.

In einer zweiten Projektphase werden in Gruppen aus interessierten Stakeholdern und Konsortiumspartnern bestehende Produktideen ausgehend von Prototypen bis hin zur Anwendungsreife entwickelt. Die Teilnahme der Praxispartner gewährleistet, dass auch Nutzer mit einem anderen Erfahrungshintergrund die gewonnenen Ergebnisse und die aufbereiteten Daten effizient für ihre Aufgaben nutzen können. In einer Reihe von Workshops wurden die Prototyping Partnerschaften initialisiert (Workshop 1) und dann deren Interimsergebnisse diskutiert und allen Beteiligten zur Verfügung gestellt (Workshop 2). Im dritten Workshop wurden die fertigen Produkte zunächst den beteiligten Stakeholdern vorgestellt und nach weiterer Optimierung über das Web-Portal EasyGSH-DB einem breiteren Publikum zugänglich gemacht. Diesem Datenportal ist ein weiteres Informationsportal zugeordnet, welches als Online-Handbuch aufgefasst werden kann.

# Easy

# **3 Konzeptioneller Ansatz**

## **3.1 EasyGSH-DB-Workflow**

Zentrales Ziel des Verbundprojektes EasyGSH-DB war es, aus einem Teil der bei den Bundesoberbehörden verfügbaren marinen Geodaten aus Messungen, hydrodynamischen Simulationen und Analysen bisher noch nicht vorhandene hochaufgelöste Referenzdatensätze für den Bereich der Deutschen Bucht flächendeckend und qualitätsgesichert zu erzeugen und diese auf einfachem Wege der Allgemeinheit zugänglich zu machen.

Die Erstellung aller Produkte des Verbundprojektes EasyGSH-DB lässt sich durch einen generalisierten Arbeitsablauf (sieh[e Abbildung 1\)](#page-17-0) beschreiben.

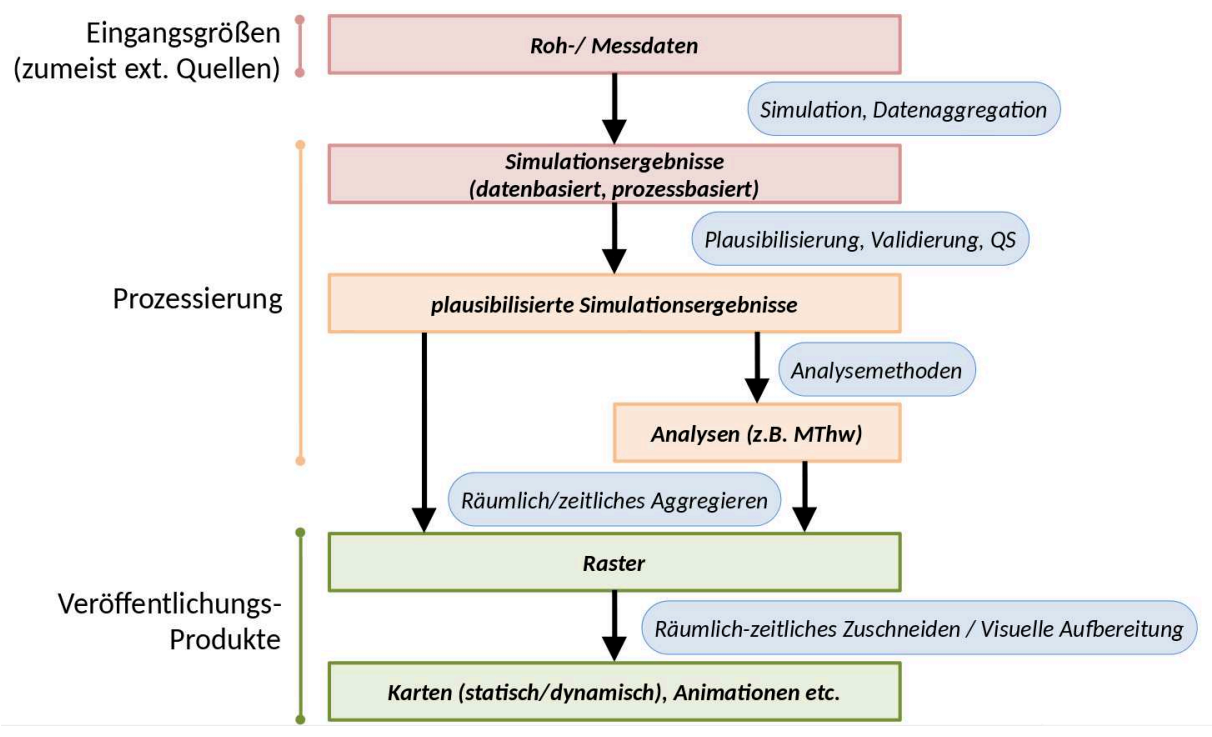

#### <span id="page-17-0"></span>**Abbildung 1: EasyGSH-DB Workflow**

Sowohl die Roh- und Messdaten als auch die aus den numerischen Modellen erzeugten Basissimulationsergebnisse werden in einem ersten Schritt qualitätsgesichert, mit projektspezifischen Metadaten versehen und entsprechend der geplanten Weiterverarbeitung gespeichert. Die Roh- und Messdaten und auch die Basissimulationsergebnisse werden nicht zur Verfügung gestellt.

Auf Grundlage der plausibilisierten sowohl daten- als auch prozessbasierten Simulationsergebnisse wurden anschließend die gerasterten Basisprodukte und/oder Analysen abgeleitet.

Die gerasterten Basisprodukte und Analysen und die von diesen abgeleiteten Karten mit erweiterten Produkten wurden über die Web-Infrastruktur von EasyGSH-DB der interessierten Fachöffentlichkeit zugänglich gemacht.

## <span id="page-17-1"></span>**3.2 EasyGSH-DB-Produkte**

Hier und im Folgenden wird die Bezeichnung "Produkt" für Ergebnisdaten und Analysen aus diesem Projekt definiert; diese Benennung ist nicht im Sinne eines wirtschaftlich verwertbaren Waren- "produktes" zu verstehen!

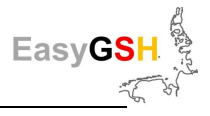

Die EasyGSH-DB-Produkte lassen sich in folgende Kategorien einteilen:

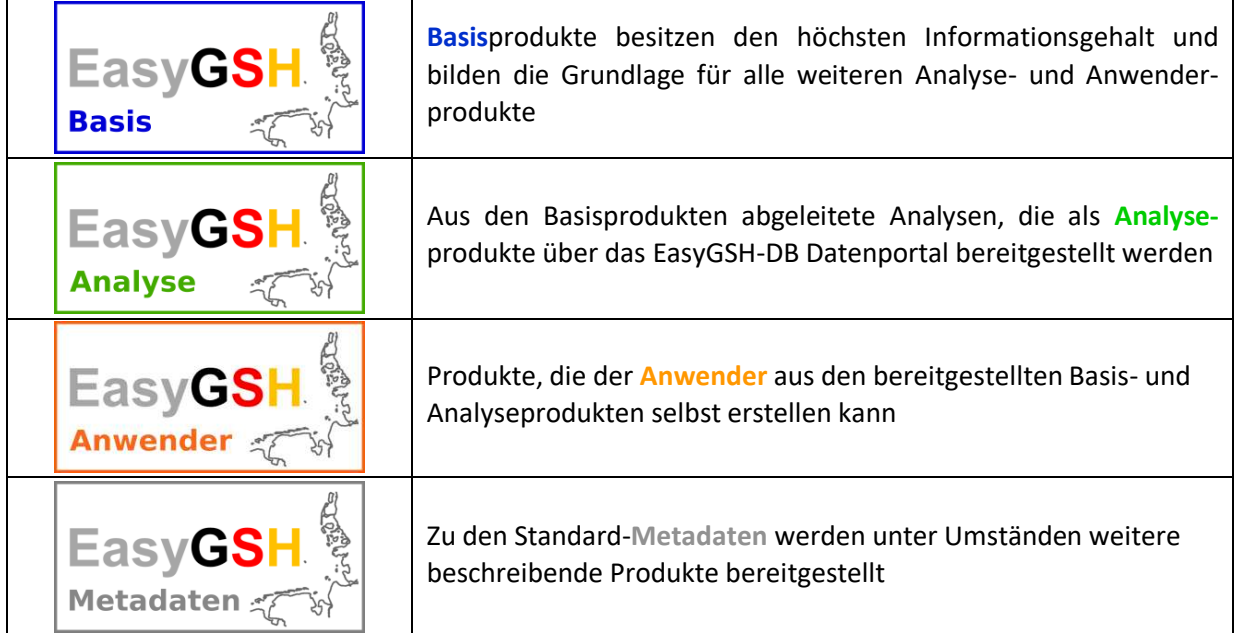

Die geomorphologischen Produkte mit seinen beiden Komponenten Bathymetrie (Kapitel [4.2](#page-21-1) ) und Oberflächensedimentologie (Kapite[l 5.2\)](#page-32-1) sind nachfolgend beschrieben.

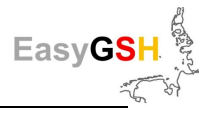

# <span id="page-19-0"></span>**4 Bathymetrie**

Die Deutsche Bucht verfügt über einen ausgeprägten morphologischen Formenreichtum. Insbesondere im Bereich des amphibischen Küstensaums und in den Ästuaren besteht eine große räumliche und vor allem auch zeitliche Variabilität der Wassertiefen. Vorländer, Wattflächen, Flachwassergebiete, weit verzweigte Prielsysteme, Wattströme und tiefe Rinnen bilden die Grundelemente der überwiegend mit Wasser bedeckten Landschaft. So hat sich das derzeit größte Wattenmeer der Welt ausgebildet und wurde 2009 als UNESCO Weltnaturerbe anerkannt.

Um der hohen zeitlichen Variabilität des amphibischen Küstensaums der Deutschen Bucht Rechnung zu tragen, wurden im Projekt hochaufgelöste jährliche Bathymetrien erstellt. Aufgrund der Datenlage im Übergangsbereich der Deutschen Bucht zur Nordsee konnte jedoch für den gesamten Bereich der **AWZ** nur eine eher grob aufgelöste Bathymetrie zum Jahr 1996 erstellt werden.

## **4.1 Grundlagen**

Das sogenannte **F**unktionale **B**oden**m**odell (**FBM**) mit seinen beiden Komponenten Bathymetrie und Oberflächensedimentologie bildet die Basis für alle geomorphologischen Produkte. Die bathymetrische Komponente des FBM bildet die Basis für die Erstellung der konsistenten jährlichen Bathymetrien jeweils zum 01.07. des betrachteten Jahres von 1996 bis 2016.Das FBM basiert auf Beobachtungsdaten, die die Oberfläche des Meeresbodens in ihrem zeitlichen und räumlichen Kontext beschreiben und mit räumlichen und zeitlichen Interpolationsmethoden verknüpft sind, um ein kontinuierliches, datenbasiertes Hindcast-Simulationsmodell des Meeresbodens zu bilden

#### **4.1.1** *Datenbasis*

Die digitale bathymetrische Modellkomponente des FBM besteht (Stand Februar 2020) aus über 110 Tausend Datensätzen mit über 92 Milliarden Datenpunkten, die eine Zeitspanne von 1946 bis 2018 abdecken. Die Vermessungsdaten verschiedener Institutionen werden durch digitalisierte historische Arbeitskarten der Seevermessung sowie Bau- und Ersatzmodelle ergänzt. Die küstennahen bathymetrischen Daten sind in einer akzeptablen bis relativ hohen räumlichen Auflösung von 1948 bis heute verfügbar. Seewärts, etwa ab einer Wassertiefe von 15 m, sind bathymetrische Daten in der Zeit rar.

Diese digitalen bathymetrischen Daten werden in einer Datenbank gespeichert. Jeder Datensatz wird durch zugehörige Metadaten beschrieben. Diese Metadaten enthalten Informationen über den Datenlieferanten, das Messverfahren und vor allem den Messzeitraum (siehe [Abbildung 2\)](#page-20-0). Entsprechend der Struktur der Vermessungsdaten, die von der jeweiligen Messmethode (Profilmessungen, Ein- oder Mehrstrahl-Echolot und LIDAR-Daten) abhängt, enthalten die Metadaten Informationen über den Gültigkeitsbereich und die empfohlene lokale räumliche Interpolations- bzw. Approximationsmethode.

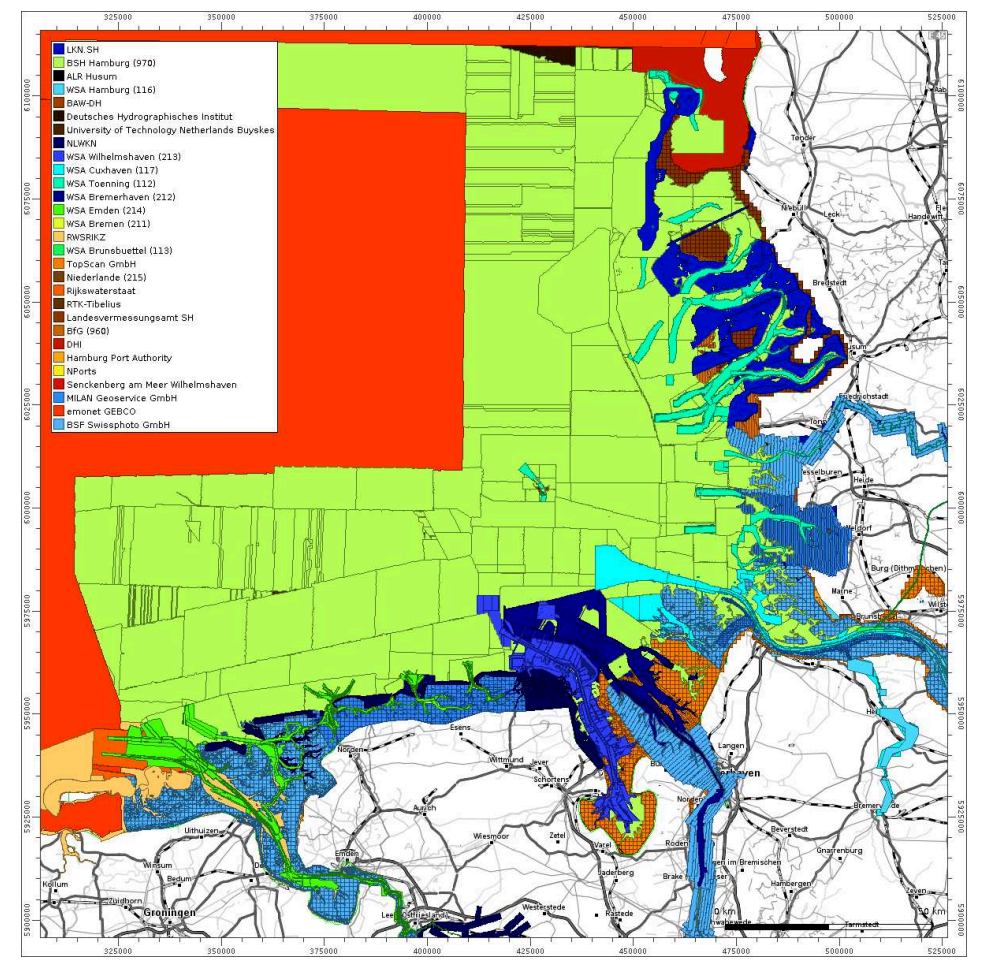

<span id="page-20-0"></span>**Abbildung 2: Metadaten der bathymetrischen Komponente des FBM, eingefärbt nach Dateneigentümer bzw. -erheber** (im Hintergrund: OpenStreetMap)

#### **4.1.2** *Interpolation / Interpretation*

In Gebieten, in denen viele Messungen verfügbar sind, stellen die Zeiten der frühesten und letzten Vermessung die Grenzen der kontinuierlichen Raum-Zeit-Bathymetrie dar (siehe Abbildung 3). Innerhalb dieser kontinuierlichen Raum-Zeit-Bathymetrie können mit den im FBM implementierten Raum-Zeit-Interpolationsmethoden quasi-synoptische Tiefenverteilungen berechnet werden. Eine quasisynoptische Bathymetrie ist der horizontale Schnitt durch die kontinuierliche Raum-Zeit-Bathymetrie (Milbradt 2011).

Die Interpolation einer quasi-synoptischen Oberfläche des Gewässerbodens wird durch eine räumliche und zeitliche Interpolation realisiert. Für den zu interpolierenden Ort und Zeitpunkt werden zunächst die zeitlich davor und danach liegenden Vermessungen gesucht, die den Ort im Aussagebereich enthalten. In beiden Vermessungen wird der z-Wert räumlich interpoliert und danach in der Zeit interpoliert, so wie dies schematisch auf der [Abbildung 3](#page-21-0) dargestellt wird.

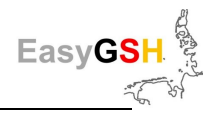

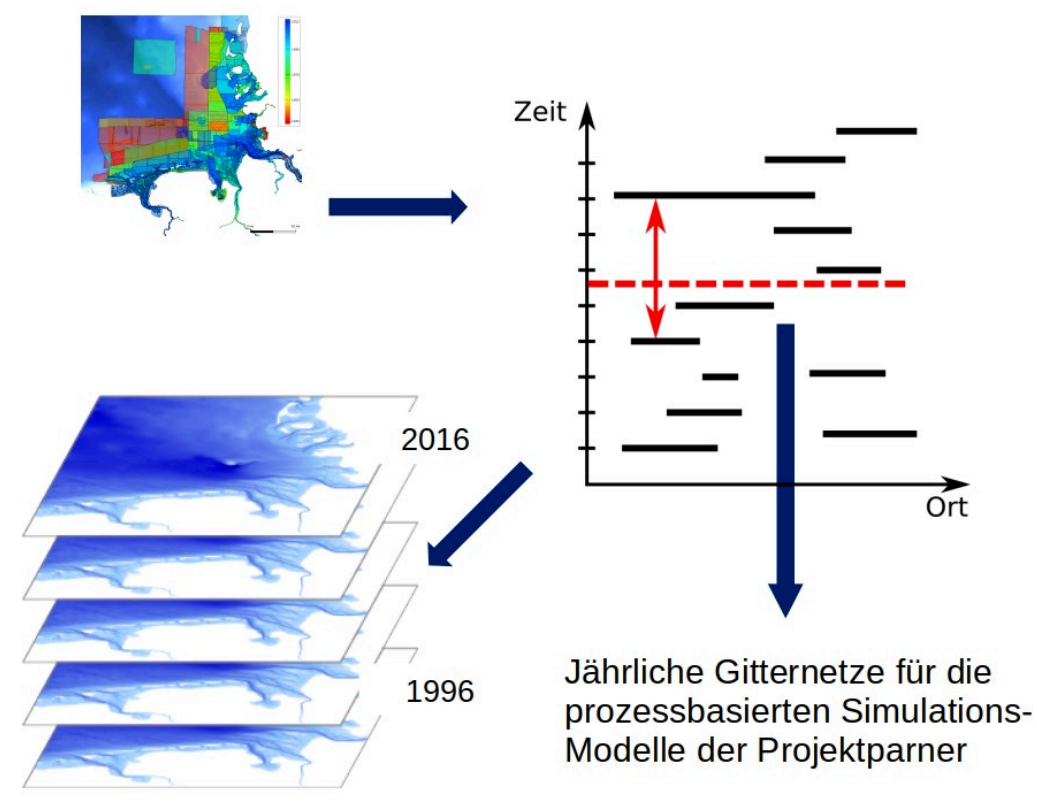

<span id="page-21-0"></span>**Abbildung 3: Schema der räumlich-zeitlichen Interpolation** 

## <span id="page-21-1"></span>**4.2 Basisprodukte**

Die konsistenten jährlichen Bathymetrien der Deutschen Bucht jeweils zum 01.07. der Jahre 1996 bis 2016 in einer Raster-Auflösung von 10 m bilden die bathymetrischen Basisprodukte. Ergänzt werden diese Basisprodukte durch ein weiteres digitales bathymetrisches Modell der **A**usschließlichen **W**irtschafts**z**one (AWZ) in der Deutschen Bucht zum 01.07.1996 in einer Auflösung von 250 m.

Neben der Dokumentation über Standard-Metadaten werden jeweils eine Karte der zugrundeliegenden Datendichte und zwei Datenquellenkarten zur Verfügung gestellt.

#### **4.2.1** *Jährliche bathymetrische Modelle*

Die wesentlichen bathymetrischen Basisprodukte bilden die jährlichen gerasterten digitalen bathymetrischen Modelle der Deutschen Bucht in einer Auflösung von 10 m jeweils zum 01.07. der Jahre 1996 bis 2016. Die Ausdehnung der Produkte ist in der [Abbildung 4](#page-22-0) zu erkennen und reicht landseitig in der Regel bis ca. 200 m hinter die Deich- bzw. die HW 100-Linie.

Aufgrund der geringen zeitlichen Messhäufigkeit und räumlichen Auflösung der Vermessungen in der AWZ wird diese für nur ein digitales bathymetrisches Modell zum 01.07.1996 mit einer Auflösung von 250 m bereitgestellt. Dieses **Produkte** stehen als GeoTIFF (siehe Kapite[l 9.2.2\)](#page-115-1) zur Verfügung.

#### **4.2.2** *Datenquellenkarten*

Um eine Nachvollziehbarkeit der bei der Raum-Zeit-Interpolation herangezogenen Vermessungsdatensätze zu ermöglichen, wurden zusätzlich Datenquellenkarten erstellt. Bei der datenbasierten Hindcast-Simulation der quasi-synoptischen Bathymetrien aus dem FBM zu einem Zeitpunkt werden sowohl ältere als auch neuere Vermessungsdaten herangezogen. Es entstehen in der Regel zwei Datenquellenkarten, eine Karte fasst alle Daten **vor** und die andere alle **nach** dem Interpolationszeitpunkt zusammen.

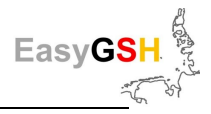

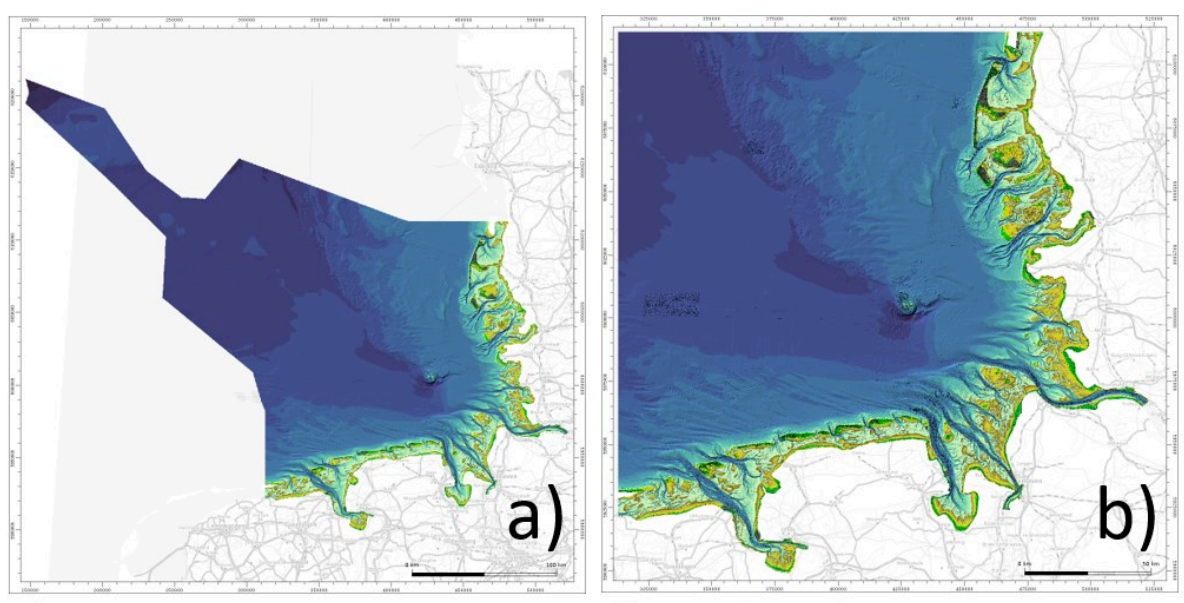

a) AWZ 1996

b) Deutsche Bucht zum 01.07.2016

<span id="page-22-0"></span>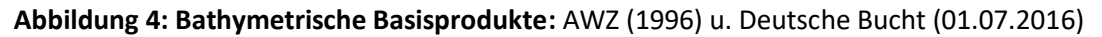

Während des Ableitens (der räumlich-zeitlichen Interpolation) werden in einem Durchlauf über alle Kacheln alle Rasterpunkte jeder Kachel konstruiert und die z-Werte interpoliert. Gleichzeitig werden für jeden dieser Rasterpunkte zwei weitere Punkte generiert, an denen die wesentlichen Metadaten aus zeitlich davor bzw. danach liegenden, zur Interpolation herangezogenen Vermessungsdaten zwischengespeichert werden. Zu den wesentlichen Metadaten gehören u. a. die Bezeichnung und der Identifikator des Datensatzes, die Datenart, der Datenlieferant sowie das Anfangs- und Enddatum der Datenaufnahme. Im zweiten Schritt werden Punkte mit gleichen Attributen (also zu demselben Vermessungsdatensatz gehörend) zu attribuierten Flächen zusammengefügt. So entstehen zwei Datenquellenkarten (zeitlich davor und danach), die die zur Erstellung des **d**igitalen **G**elände**m**odells (DGM) herangezogenen Vermessungsdaten vollständig dokumentieren. Auf diese Weise lassen sich anschließend die Datenquellen z. B. nach Aufnahmejahr (siehe [Abbildung 5\)](#page-23-0) bzw. nach Datenlieferanten (siehe [Abbildung 6\)](#page-23-1) bzw. darstellen.

#### **4.2.3** *Datendichtekarten*

Die in der Datenbasis des FBM zusammengestellten Vermessungsdaten wurden durch ganz verschiedene Messverfahren und häufig auch mit unterschiedlichen Zielen erhoben. Ausgehend von den eingesetzten Messmethoden haben deshalb die Basisdatensätze sehr uneinheitliche räumliche Auflösungen. Für die Beurteilung der Güte der abgeleiteten digitalen bathymetrischen Modelle ist die Kenntnis der zugrundeliegenden Datendichte u. U. hilfreich.

Hierzu kann zunächst jedem bathymetrischen bzw. topografischen Datensatz ein dualer Dichtedatensatz zugeordnet werden. Dieser besteht aus denselben Punkten, Elementen und Polygonen sowie den zugehörigen Metadaten, wie der eigentliche Vermessungsdatensatz.

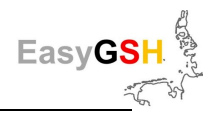

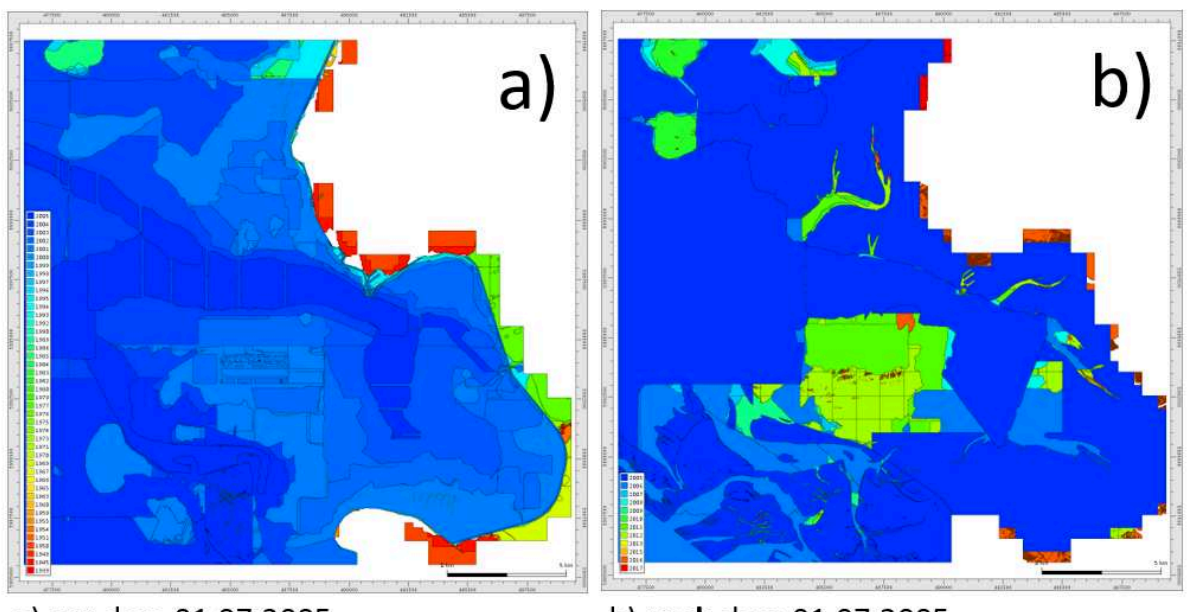

a) vor dem 01.07.2005

b) nach dem 01.07.2005

<span id="page-23-0"></span>**Abbildung 5: Datenquellenkarte gegliedert nach den Aufnahmejahren.** 

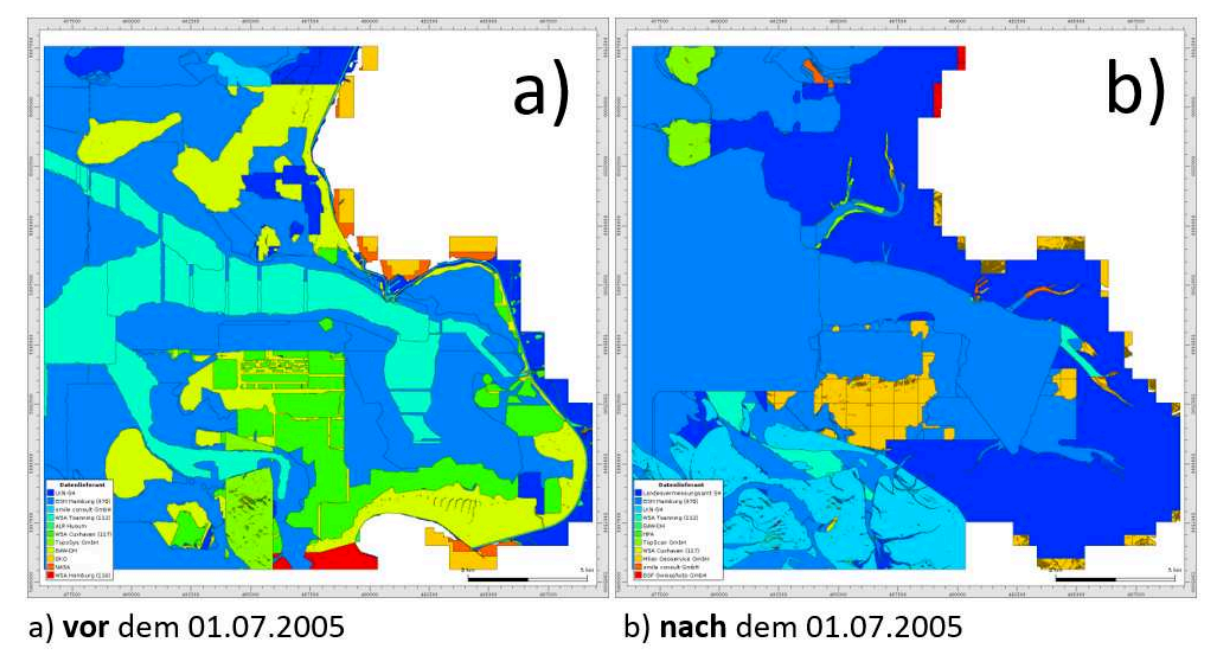

#### <span id="page-23-1"></span>**Abbildung 6: Datenquellenkarte gegliedert nach den Datenlieferanten.**

Der einzige Unterschied besteht darin, dass an den Knoten nicht mehr die **Geländehöhe**, sondern die **Modelldichte** abgelegt wird. Die Datendichte wird entsprechend der Datenstruktur berechnet:

- bei Raster wird die Rasterweite als Dichte genutzt
- bei triangulierten Daten wird über alle Kanten die am betrachteten Knoten anliegende mittlere Länge berechnet und abgelegt
- bei unstrukturierten Vermessungsdaten, wie Fächerecholot oder ALS, werden die in den Interpolationen festgelegten Radien verwendet

und anschließend entsprechend ihrer Bedeutung angepasst bzw. gesetzt:

- Die Dichte an Knoten, die mit Strukturpolygonen verknüpft sind, werden halbiert
- Ist der Datensatz ein Bauwerksmodell, so wird die Dichte auf null gesetzt und
- Ist der Datensatz ein Deichmodell, so wird die Dichte auf 2 m gesetzt.

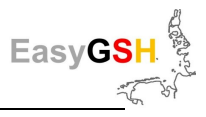

Mit diesen dualen Dichtedatensätzen wird ein weiteres zeitvariantes Dichtemodell (Datenbank) aufgebaut. Die Metadaten werden hierbei im Wesentlichen übernommen, sodass auf diesem datenbankbasierten zeitvarianten Dichtemodell genauso interpoliert werden kann wie auf den eigentlichen Vermessungsdaten selbst.

In der [Abbildung 7](#page-24-0) ist exemplarisch ein 1 x 1 m-gerastertes Modell für den Bereich der Meldorfer Bucht mit der zugehörigen Dichteverteilung dargestellt.

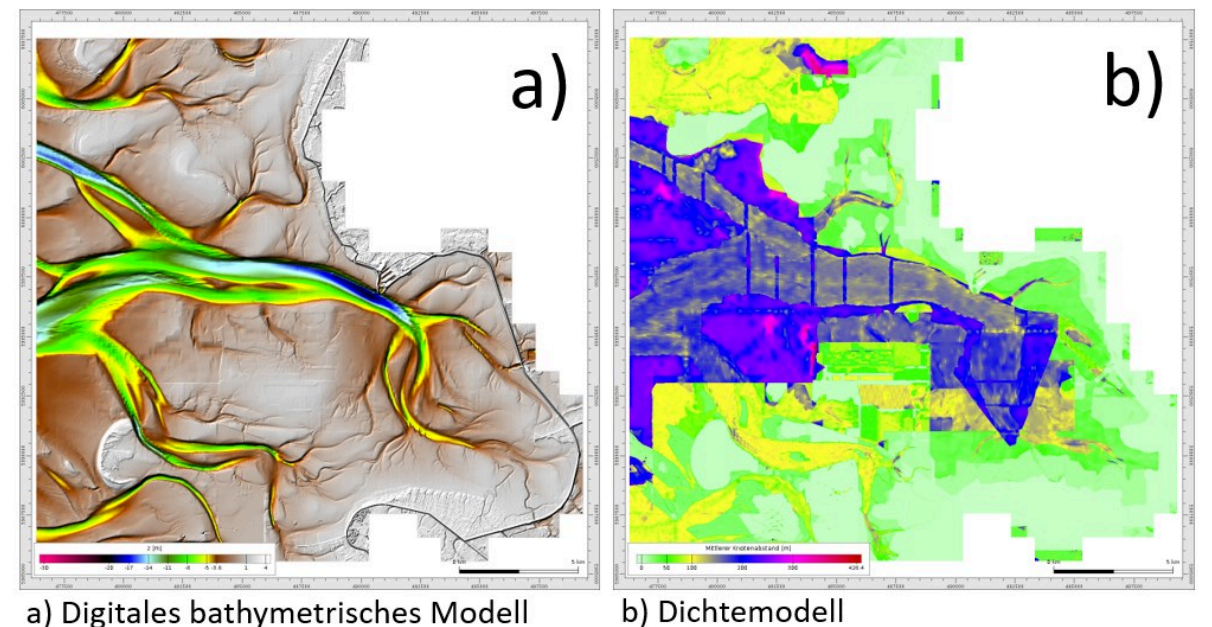

<span id="page-24-0"></span>**Abbildung 7: DGM und Dichtemodell zum 01.07.2005,** in der Meldorfer Bucht.

# **4.3 Analyseprodukte**

Die aus den **Basisprodukten** abgeleiteten Produkte (siehe Kapitel [3.2\)](#page-17-1) werden im Weiteren als **Analyseprodukte** bezeichnet. Zu den wichtigsten Analyseprodukten gehören die mini- und maximalen beobachteten z-Werte. Die Differenz aus diesen wird morphologischer Raum genannt (siehe [Abbil](#page-25-0)[dung 8\)](#page-25-0).

Wird die Differenz jedes z-Wertes zwischen zwei jährlichen bathymetrischen Modellen (auf Rasterbasis) berechnet, so wird die sogenannte Bilanzhöhe in m pro Jahr ermittelt. Diese Berechnung kann jeder Nutzer in einem üblichen geographischen Informationssystem (GIS) durchführen, weshalb diese Analyse als **Anwenderprodukt** gekennzeichnet ist. Entsprechend der Vorzeichen beschreiben die jährlichen Bilanzhöhen die jährlichen Erosions- und Sedimentationsraten. Werden über den 20zigjährigen Zeitraum die jeweiligen Minima und Maxima bestimmt und dann aus diesen die Differenz gebildet, so wird dieses als morphologischer Drive bezeichnet (siehe [Abbildung 8\)](#page-25-0).

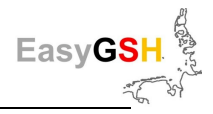

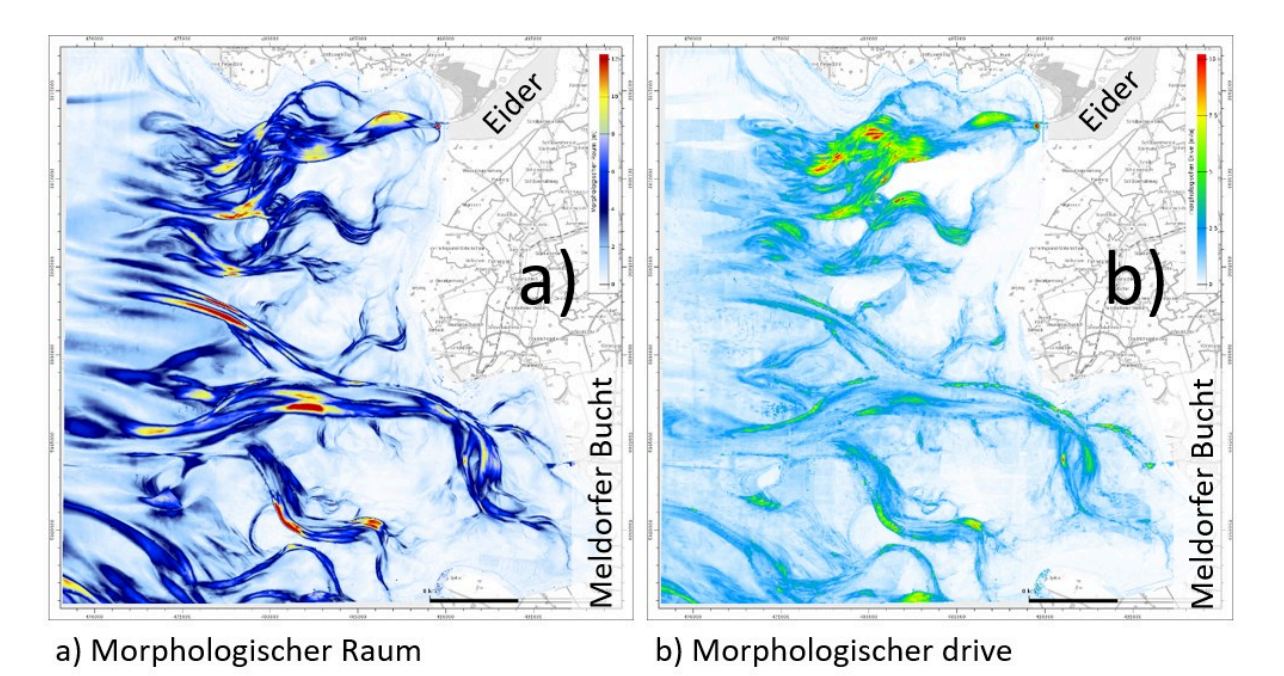

<span id="page-25-0"></span>**Abbildung 8: Morphologischer Raum und -drive im Bereich Eider und Meldorfer Bucht,** (Hintergrund: OpenStreetMap).

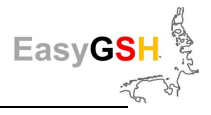

# <span id="page-26-0"></span>**5 Sedimentologie**

Die sedimentologische Modellkomponente des FBM beschreibt die Eigenschaften der Oberflächensedimente des Meeresbodens (oberen 10 cm) in Bezug auf Partikelgrößenverteilung und Porosität. Weitere Eigenschaften sind konzeptionell vorgesehen, führen jedoch auf Grund der schlechten Datenlage zu keinen flächenhaften Modellen. Die Korngrößenverteilungen werden im FBM als Summenkurven in logarithmischer Skala entsprechend ihrer Auflösung gespeichert. Zwischen den Stützstellen wird die kumulative Korngrößenkurve mittels monoton kubischem Spline interpoliert (Kruger 2004), und die Porosität wird als skalare Größe beschrieben. Die Übertragung der punktuell vorliegenden Kornsummenkurven in die Fläche erfolgt durch räumlich-zeitliche Interpolation unter Berücksichtigung der bathymetrischen Gegebenheiten und Entwicklung sowie hydrodynamischer Kennwerte.

## **5.1 Grundlagen**

Die Daten der sedimentologischen Komponente stehen in Verbindung mit der bathymetrischen Modellkomponente des FBM und bilden so die Basis zur Erstellung der konsistenten Oberflächensedimentologie (der Sedimentzusammensetzung der obersten 10 cm des Meeresbodens) in der Deutschen Bucht.

#### **5.1.1** *Datenbasis*

Die zusammengetragene sedimentologische Datenbasis ist für die Deutsche Bucht und die deutschen Ästuare beeindruckend, kann aber in ihrer räumlichen und zeitlichen Abdeckung nicht mit den Daten der bathymetrischen Vermessung verglichen werden.

Die sedimentologische Modellkomponente besteht (Stand Februar 2020) aus ca. 63.000 Sedimentproben in verschiedenen Auflösungen und von unterschiedlichen Datenerhebern und -lieferanten aus dem Zeitraum 1941 bis 2018. Etwa 44.000 dieser Proben liegen im Gebiet der Deutschen Bucht (sieh[e Abbildung 9\)](#page-27-0).

Besonders im Bereich der hochdynamischen / aktiven Wattgebiete, den Ästuarmündungen und den vorgelagerten Inseln ist auch mit einer hohen Dynamik der Sedimentzusammensetzungen zu rechnen. Die [Abbildung 10](#page-27-1) gibt die Lage der Sedimentproben wieder, die entsprechend dem Aufnahmejahr eingefärbt sind.

Bereits in der [Abbildung 10 i](#page-27-1)st gut erkennbar, dass zur räumlichen Interpolation eines Jahres aus dem Projektzeitraum 1996 bis 2015 jeweils nur eine sehr spärliche räumliche Abdeckung vorhanden ist.

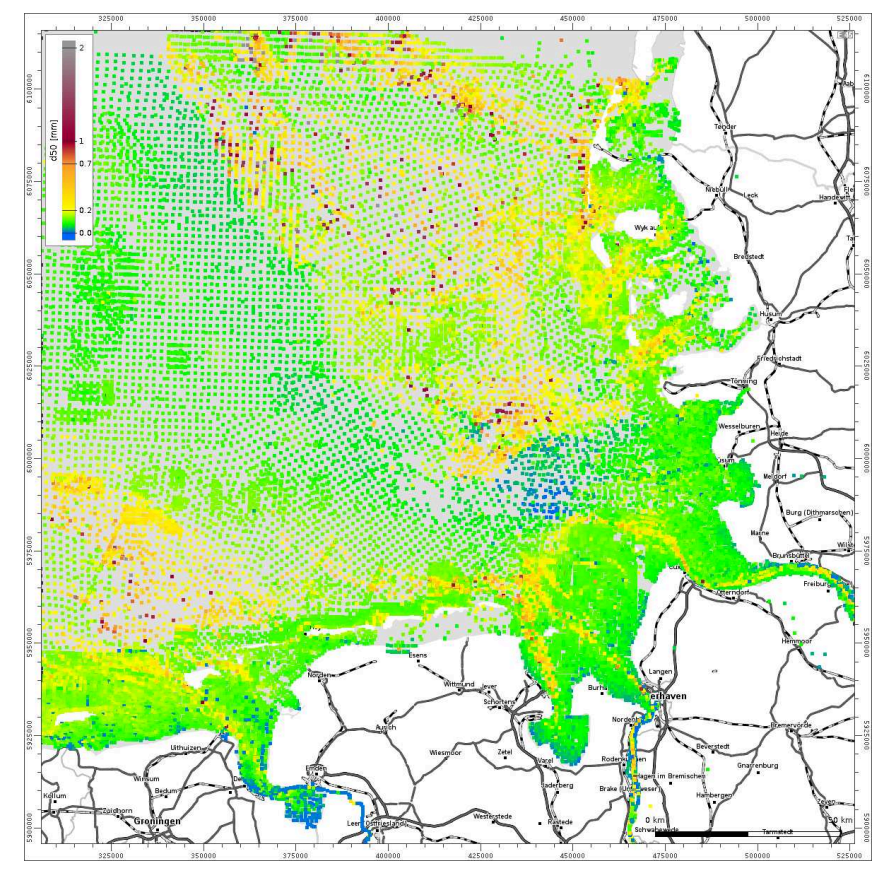

<span id="page-27-0"></span>**Abbildung 9: Lage der Sedimentproben in der Deutschen Bucht, eingefärbt nach d50** (Hintergrund: OpenStreetMap).

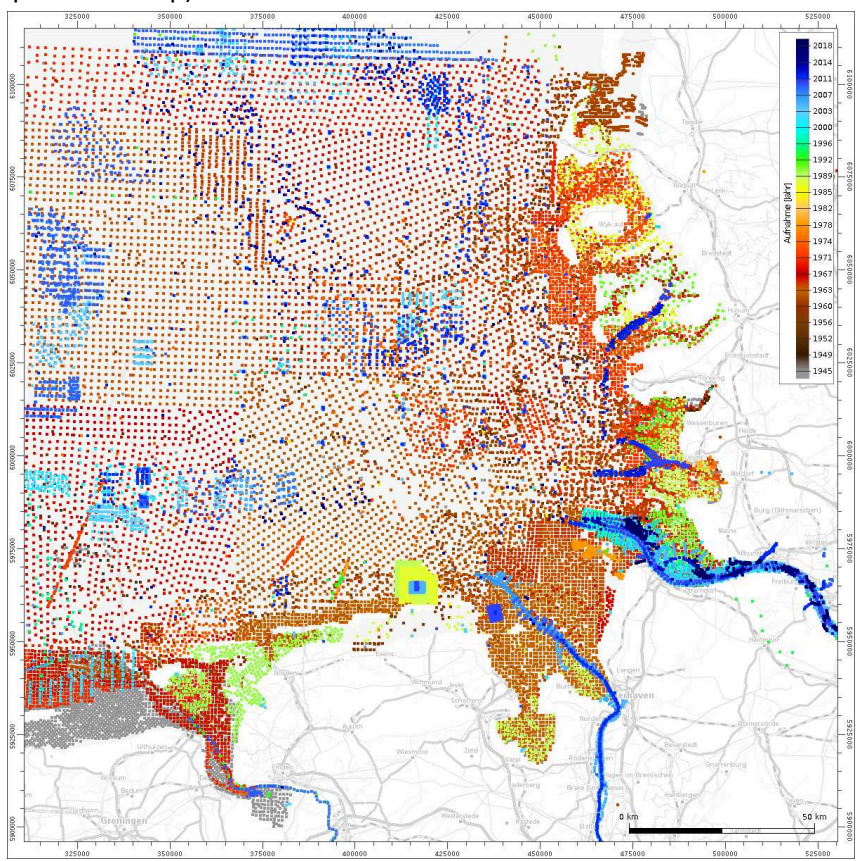

<span id="page-27-1"></span>**Abbildung 10: Lage der Sedimentproben in der Deutschen Bucht, eingefärbt entsprechend dem Aufnahmejahr** (Hintergrund: OpenStreetMap).

<span id="page-28-0"></span>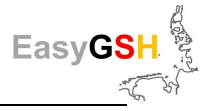

#### **Skalen der Korngrößen**

Im Großteil der englischsprachigen Publikationen zu Korngrößenverteilungen wird nicht die im deutschen Sprachraum übliche metrische (mm)-Skala für Korngrößen, sondern die sogenannte *Φ*-Skala angewendet. Die Φ-Skala, bei der die Korngrößen nach Gleichung [\(1\)](#page-28-0)<sup>1</sup> transformiert werden, wurde in den dreißiger Jahren von Krumbein (1934, 1936, 1938) eingeführt.

$$
\Phi = -\log_2\left(\frac{d}{d_0}\right) m i t \, d_0 = 1 mm \tag{1}
$$

Die Transformation aus der *Φ*-Skala in die metrische ist durch

$$
d = 2^{-\Phi} \cdot d_0 \tag{2}
$$

gegeben. Durch die logarithmische Skala kann jeder Kornfraktion gleich viel Raum (bei der Darstellung) eingeräumt werden.

#### **5.1.2** *Interpolation / Interpretation*

Die zur Verfügung gestellten Oberflächensedimentproben sind mit sehr unterschiedlichen Verfahren aufgenommen und im Labor analysiert worden. Fast alle Sedimentproben wurden als Korngrößen-Gewichts-Verteilung klassifiziert. Das Spektrum der Granularität der Beschreibung reicht von der Angabe eines d50, über 3 Siebklassen bis hin zu hoch aufgelösten Analysen in *Φ/2*- bis *Φ/4* -Klassen. Ergänzt werden diese Probendaten, beispielsweise für die niederländischen Hoheitsgewässer, durch interpolierte / approximierte Daten in *Φ/4* -Klassen. Korngrößen-Gewichts-Verteilung können als Dichte- und / oder Verteilungsfunktion dargestellt werden.

Die Dichtefunktionen (Häufigkeitsverteilung) von Korngrößen-Gewichts-Verteilungen haben positive Werte, können mehrere lokale Maxima aufweisen und das Integral über den gesamten Definitionsbereich beträgt 1. Bereits diese Forderung, dass das Integral unter der Dichtefunktion immer 1 sein muss, erschwert den Übergang von in der Regel gemessenen diskreten Häufigkeitsklassen auf eine kontinuierliche Darstellung. Eine örtliche Interpolation dieser gestaltet sich hierdurch noch wesentlich schwieriger / fast unmöglich.

Die Eigenschaften der Verteilungsfunktion, im Rahmen der Sedimentologie auch als Körnungslinie oder Kornsummenkurve bezeichnet, eignen sich weit mehr für die Darstellung von Korngrößen-Gewichts-Analysen und deren Interpolationen. Die Funktionswerte der Kornsummenkurve liegen zwischen 0 und 1, und die Funktion selbst ist monoton steigend. Beide Eigenschaften bleiben bei einer Linearkombination, der Grundlage für räumliche (koordinatentreue) Interpolationen, erhalten. Die Diskretisierung (Siebauflösungen), der einzelnen Kornsummenkurven spielen hierbei keine Rolle.

#### **5.1.2.1 Kornsummenkurve**

Eine Kornsummenkurve entsteht, wenn die Gesamtgewichtsanteile des Sediments, deren Korngröße kleiner ist als der auf der Abszisse aufgetragene Grenzdurchmesser des Siebdurchgangs, auf der Ordinate aufgetragen wird. Zwischen den gemessenen Stützstellen kann jede Funktion verwendet werden, solange diese Werte zwischen 0 und 1 annimmt und monoton wachsend im Falle der metrischen Skala bzw. monoton fallend in der *Φ*-Skala ist. Die lineare Interpolation zwischen den Stützstellen erfüllt beispielsweise diese Anforderungen. Interpolationen mit Polynomen höherer Ordnung

<sup>&</sup>lt;sup>1</sup>Der Bezug zu dem Referenzdurchmesser d<sub>0</sub> in der Gleichung war in der ursprünglichen Form nicht enthalten und wurde erst von D. A. McMagnus (1963) vorgeschlagen, um Missverständnissen im Umgang mit der Phi-Skala vorzubeugen.

<span id="page-29-1"></span>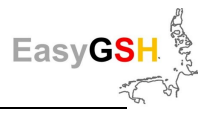

decken diese Restriktion in der Regel nicht ab. Für Interpolationen höherer Ordnung werden im FBM monoton kubische Spline's verwendet.

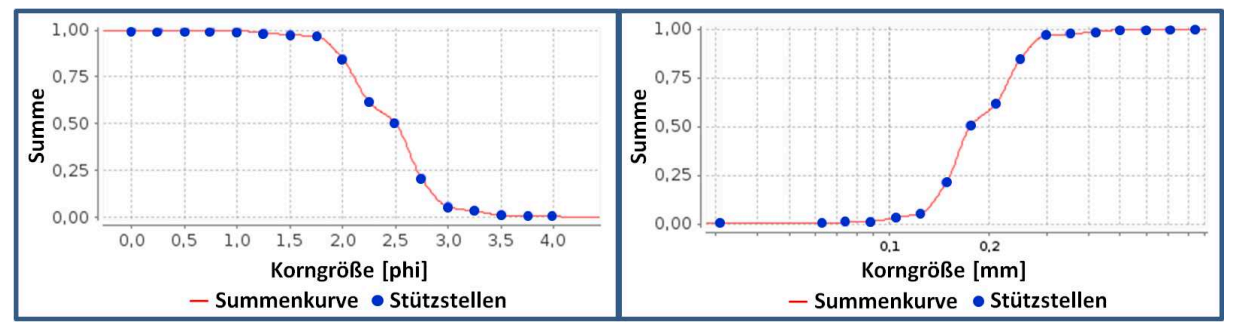

<span id="page-29-0"></span>**Abbildung 11: Monoton kubische Splineinterpolation.** 

Weiterhin lassen sich Kornsummenkurven durch analytische Funktionen beschreiben, wenn nur Kenngrößen der Kornverteilungen bekannt sind. Ein Beispiel hierfür ist die (inverse) logistische Funktion in *Φ*

$$
F(\phi) = \frac{1}{1 + exp\left(\frac{1.7 \cdot (\phi - \phi_{50})}{(so - sk \cdot tanh(\phi - \phi_{50}))}\right)}
$$
(3)

mit

- *Φ50* dem Median der Korndurchmesser
- *so* der Kornsortierung und
- *sk* der Schiefe der Kornverteilung.

Die Formel [3](#page-29-1) gilt für  $so > sk \cdot tanh(\phi - \phi_{50})$ . Für  $so \le sk \cdot tanh(\phi - \phi_{50})$  gilt  $F(\phi) = 1$  falls  $sk > 0$  und  $F(\phi) = 0$  falls  $sk < 0$ .

#### **Porosität**

Das Verhältnis von Hohlraumvolumen zum Gesamtvolumen des Sedimentgemisches wird als Porosität bezeichnet und ist ein wichtiger Parameter in der Bodenevolutionsgleichung prozessbasierter hydro-morphodynamischer Simulationsmodelle. Die Porosität wird bei der Sedimentbeprobung durch den Wasseranteil der Probe approximiert.

Leider lagen nur in einem sehr kleinen Teil der Proben Informationen zum Wassergehalt oder der Porosität vor. Bezüglich der Proben, für die keine Informationen vorlagen, wurde folgende Approximation auf der Basis eines logistischen Fitting's nach WILSON (2018) verwendet:

$$
n = \left(10^{-0.436 + \frac{0.366}{1 + e^{-\frac{-\log_{10}(d_{50}) + 1.227}{-0.270}}}}\right) * \frac{1}{1 + so \cdot \sqrt{w_c(d_{50})}}
$$

mit *d50* in mm, *so* der Kornsortierung und *wc* der Sinkgeschwindigkeit des Sediments. Auf der folgenden [Abbildung 12](#page-30-0) ist der Verlauf der Porositätsapproximation über dem Korndurchmesser (Sedimentbezeichnung) für verschiedene Sortierungen aufgetragen.

Easy

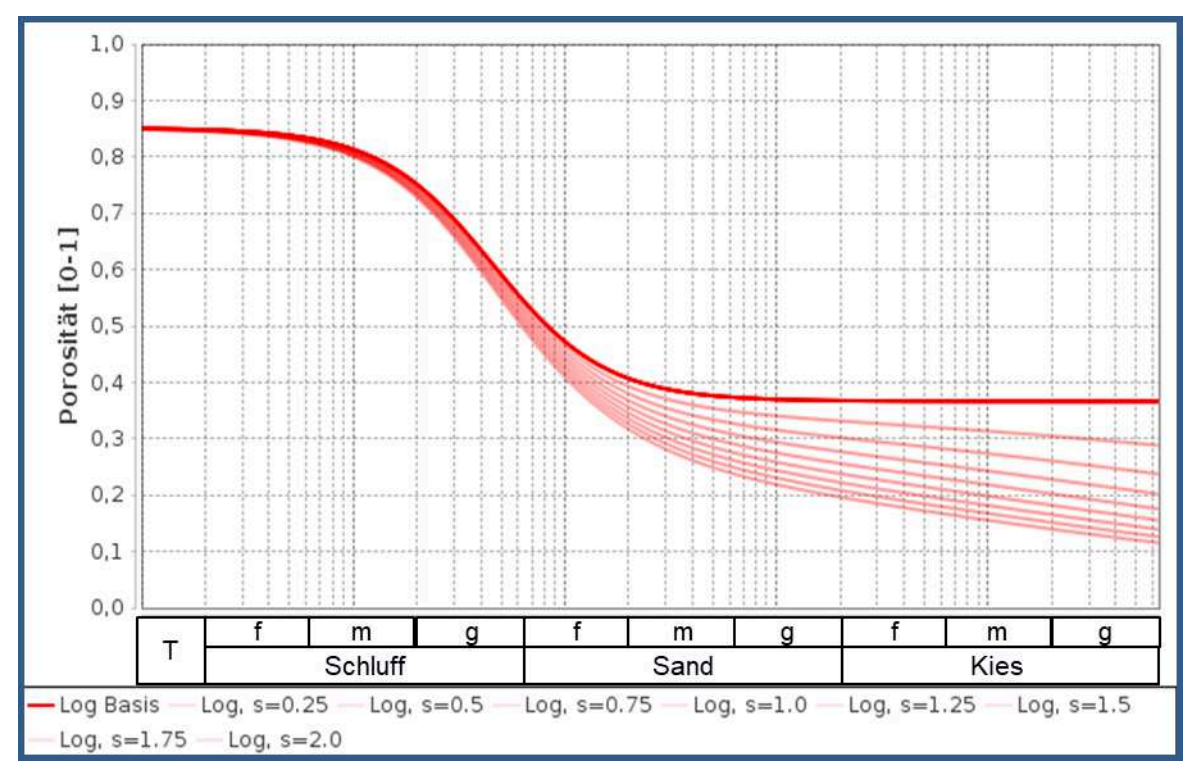

<span id="page-30-0"></span>**Abbildung 12: Verlauf der Porosität bei verschiedenen Sortierungen.** 

#### **5.1.2.2 Räumlich-zeitliche Interpolation der Kornsummenkurven**

Die räumliche Interpolation auf spärlich verteilten Daten erfordert speziell angepasste Interpolationsmethoden. Eine besondere Herausforderung bildet bei den sedimentologischen Daten auch der lange Zeitraum, in dem die Proben genommen wurden. Für die Erstellung einer sedimentologischen Verteilung in der Deutschen Bucht bzw. der AWZ stehen beispielsweise für das Jahr 1996 nur 94 Sedimentproben zur Verfügung. Diese 94 Sedimentproben aus dem Jahr 1996 können durch weitere Proben in morphodynamisch inaktiven Bereichen ergänzt werden. Insbesondere in den tieferen Bereichen der Deutschen Bucht ist nur eine geringe Sedimentdynamik zu beobachten. In morphologisch stabilen Bereichen (kleiner morphologischer Raum) kann von einer zeitlich längeren Gültigkeit der beprobten Sedimente ausgegangen werden. In der [Abbildung 13](#page-31-0) sind die sowohl bzgl. des Aufnahmejahres (pink) als auch der morphologischen Aktivität (grün) direkt für eine flächenhafte Interpolation nutzbaren Proben dargestellt.

Trotz der recht hohen Anzahl von ca. 11.600 Sedimentproben bleiben doch große Flächen, insbesondere die morphodynamisch hochaktiven, ohne Probenabdeckung.

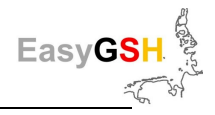

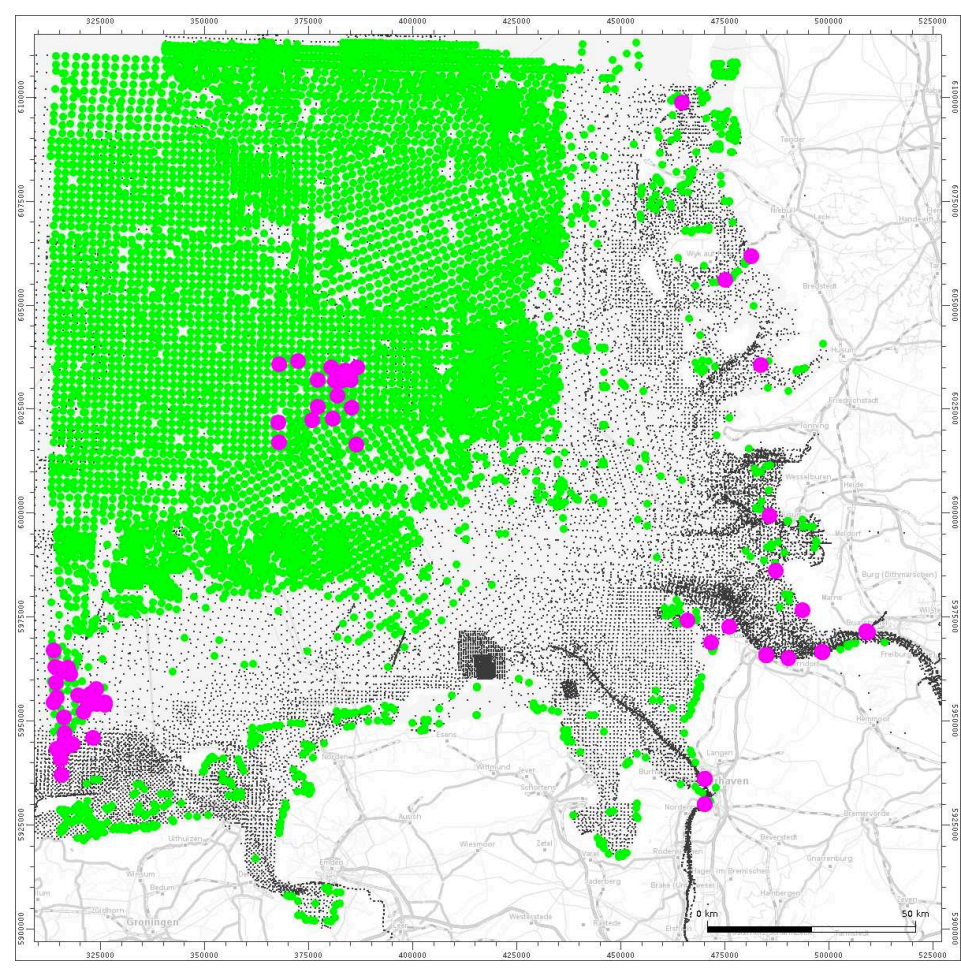

<span id="page-31-0"></span>**Abbildung 13: Direkt nutzbare Oberflächensedimentproben in der Deutschen Bucht für 1996**  Proben aus dem Aufnahmejahr (pink) / mit geringer morphologischer Aktivität (grün).

Um alle ca. 44.000 Sedimentproben im Projektgebiet quasikonsistent nutzen zu können, werden die Kornsummenkurven in der Zeit zum 01.07.1996 interpoliert. Bei der zeitlichen Interpolation wird

- die bathymetrische Entwicklung am Probenort auf der Basis des FBM und
- die in der Umgebung der Probestelle gemittelte
	- Sedimentsortierung,
	- der größte und kleinste Korndurchmesser des verfügbaren Sedimentes

berücksichtigt. Auf diese Weise können ca. 44.000 quasikonsistente Sedimentproben im Projektgebiet für die räumliche Interpolation genutzt werden (siehe [Abbildung 14\)](#page-32-0).

Für die räumliche Interpolation der gesamten Kornsummenkurve wird eine anisotrope Shepard-Interpolation verwendet. Die klassische kreisförmige Metrik wird auf der Grundlage des Vektorfeldes der resultierenden Bodenschubspannungen und der bathymetrischen Charakteristika der Umgebung der Probenentnahmestellen zu einer parabelförmigen Metrik verzerrt (Milbradt et al. 2015b). Nicht zuletzt wird die mittlere Bodenschubspannung zur Plausibilisierung und ggf. Anpassung der interpolierten Kornsummenkurven herangezogen.

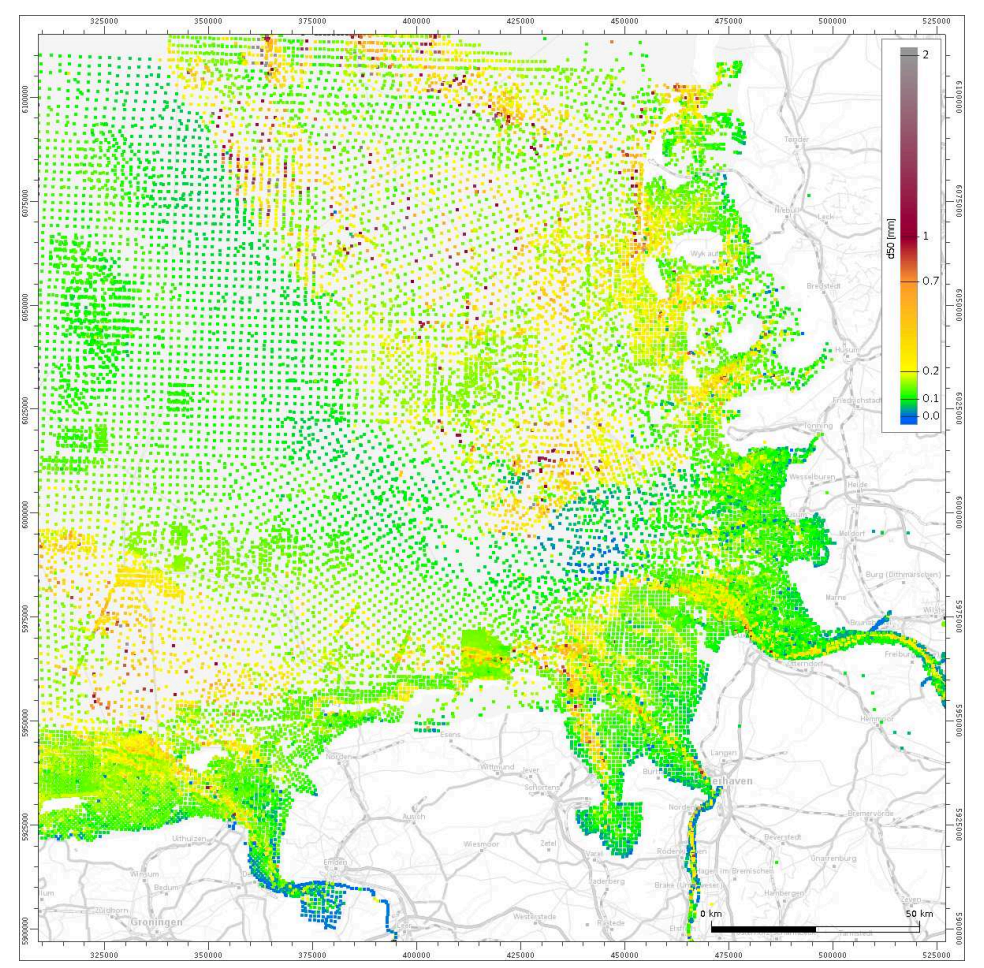

<span id="page-32-0"></span>**Abbildung 14: Quasikonsistente Oberflächensedimentproben,** Deutsche Bucht zum 01.07.1996.

## <span id="page-32-1"></span>**5.2 Basisprodukte**

Auf der Basis dieser räumlich-zeitlichen Interpolation wurden die sedimentologischen Rasterprodukte erstellt. Die Basisprodukte haben für die AWZ und das Jahr 1996 eine Auflösung von 250 m und für die Deutsche Bucht der Jahre 1996, 2006 und 2016 eine Auflösung von 100 m. An den Rasterstützstellen befindet sich jeweils eine Kornsummenkurve, die in *Φ/4*-tel Schritten diskretisiert exportiert wurde.

Als Exportformat wird hierfür jeweils eine csv-Datei bereitgestellt. Alle anderen Produkte, wie bei-spielsweise ein Raster des d<sub>50</sub> als GeoTIFF (siehe [Abbildung 15\)](#page-33-0), werden aus den Kornsummenkurven abgeleitet (Sievers et al. 2019).

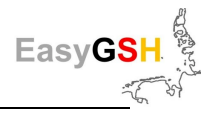

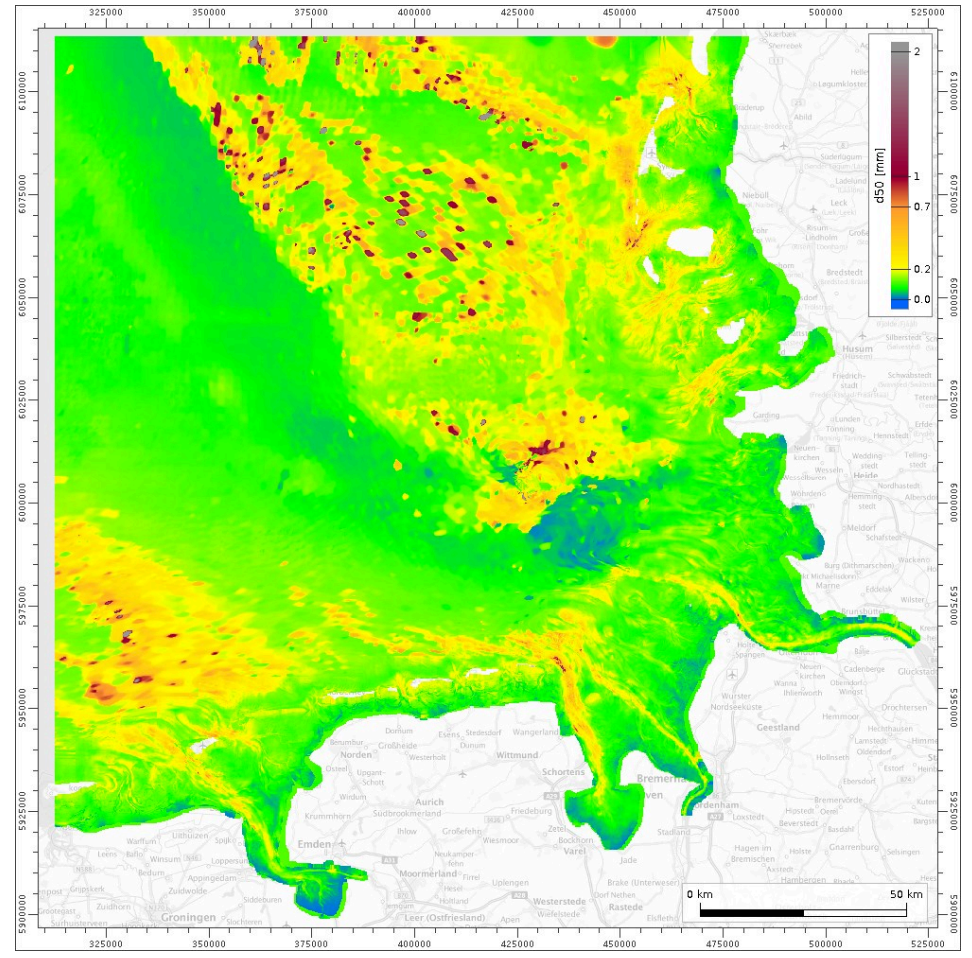

<span id="page-33-0"></span>**Abbildung 15: Raster des d50 des Oberflächensedimentes ,** Deutsche Bucht zum 01.07.1996.

## **5.3 Analyseprodukte**

Aus dem Basisprodukt, dem Raster, an dessen Stützstellen die Kornsummenkurve abgelegt ist, können weitere oberflächensedimentologische Produkte abgeleitet werden. Neben dem Raster des d $_{50}$ (sieh[e Abbildung 15\)](#page-33-0) sind dies z. B. Raster der Schiefe oder Porosität (siehe [Abbildung 16\)](#page-34-0).

Besondere abgeleitete Produkte stellen die Petrografischen Karten nach EN ISO 14688 dar. Diese werden als attributierte ESRI-Shapes bereitgestellt und beschreiben die Oberflächensedimentzusammensetzung durch linguistische Abkürzungen (Sievers et al. 2019). Es wurden zwei Varianten geliefert:

- Die Kurzform (siehe [Abbildung 17\)](#page-34-1) ist gut intuitiv lesbar, erlaubt jedoch keine verlustfreie Rekonstruktion der Kornsummenkurve.
- Die Langform ermöglicht eine fast verlustfreie Rekonstruktion der Kornsummenkurven aus den linguistischen Beschreibungen.

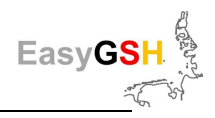

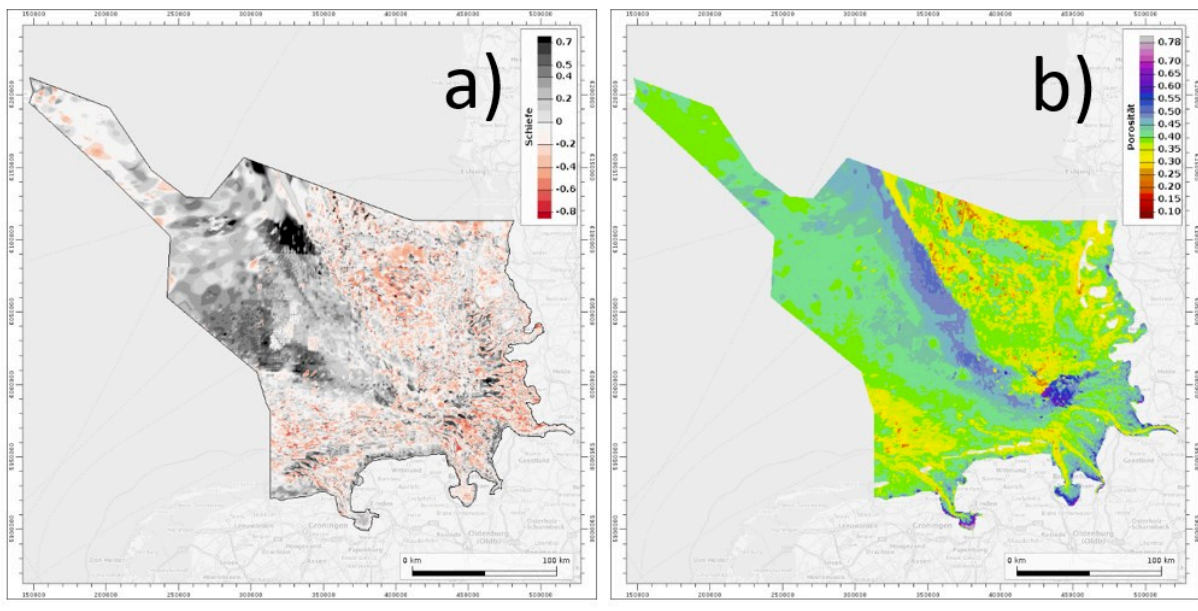

a) Schiefe: AWZ + Deutsche Bucht

b) Porosität: AWZ + Deutsche Bucht

<span id="page-34-0"></span>**Abbildung 16: Rastermodelle Schiefe und Porosität des Oberflächensedimentes** - Deutsche Bucht mit AWZ, 1996.

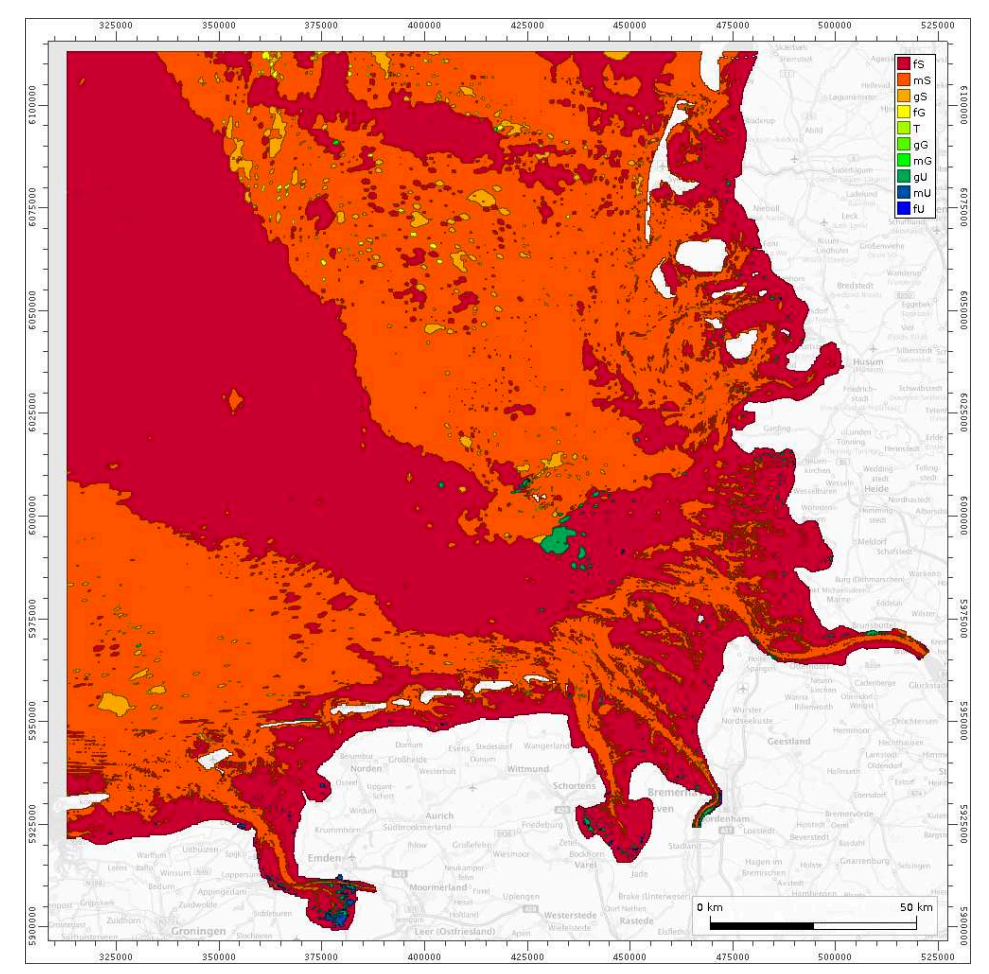

<span id="page-34-1"></span>**Abbildung 17: Kurzform der Petrographischen Karte – Deutsche Bucht, 1996.** 

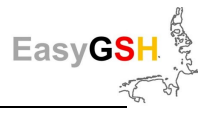

# **6 Hydrodynamisch-numerische Modellierung**

Die hydrodynamischen Verhältnisse in der Deutschen Bucht als Teil des Schelfmeeres Nordsee werden durch ein ausgeprägtes Tidegeschehen bestimmt, welches in ständiger Interaktion mit der Morphologie (Kapitel [4\)](#page-19-0) und der Sedimentologie (Kapitel [5\)](#page-26-0) steht. Insbesondere im Bereich des formenreichen amphibischen Küstensaums und der Ästuare finden komplexe, nichtlineare Umformungen der Tide- und Seegangsprozesse statt.

Die Beobachtung von Wasserständen, Strömungen und Seegang erfolgt in der Regel punktuell an Pegeln, Messpfählen oder Bojen. Auf Grund der stark nichtlinearen Hydrodynamik ist eine einfache Interpolation der punktuellen Werte in die Fläche nicht möglich. Ein geeigneter Interpolationsansatz sind kalibrierte und umfassend validierte prozessbasierte hydrodynamische Simulationsmodelle, die das betrachtete Gebiet und die relevanten Prozesse im Detail abbilden. Solche Modelle werden im Vorhaben aufgestellt, um flächendeckende, harmonisierte und qualitätsgesicherte Datensätze zur Hydrodynamik in der Deutschen Bucht für eine Zeitspanne von 20 Jahren (1996 – 2015) zu erzeugen. Die punktuell gemessenen Werte der o.g. Parameter werden dabei zur Kalibrierung und vor allem zur Validierung herangezogen. Aus den erzeugten Simulationsergebnissen werden anschließend konsistente, flächendeckende Basisprodukte und/oder Analysen erstellt.

Zur Sicherung der Qualität der erzeugten und veröffentlichten Daten werden im Zuge eines Multi-Modell-Ansatzes zwei unterschiedliche, voneinander unabhängige Modellierungssysteme zur Simulation von Tidedynamik, Salz- und Sedimenttransport sowie Seegang eingesetzt und separat kalibriert und validiert. Die Methode des Multi-Modell-Ansatzes ist bereits seit einer Reihe von Jahren im Bereich der Hydrodynamik im Einsatz ((Plüß und Schüttrumpf 2004); (Plüß, Andreas and Heyer, Harro 2007); (Rozante et al. 2014); (Milbradt et al. 2015a), (Fu 2018)).

Im Rahmen dieses Projektes führen sowohl die BAW als auch die Universität Hamburg (TUHH) Simulationen von Tidedynamik, Salztransport sowie Seegang mit folgenden Programmsystemen durch:

- BAW: UnTRIM2 / SediMorph / UnK
- TUHH: TELEMAC2D / SISYPHE / TOMAWAC sowie ergänzend SWAN

### **6.1 Modellfamilie UnTRIM/SediMorph/UnK**

Alle nachfolgenden Ausführungen können dem Validierungsdokument für UnTRIM2-SediMorph-UnK bzw. den zugehörigen Jahreskennblättern in vollständigerer Form entnommen werden (Bundesanstalt für Wasserbau, 2019a, 2019b; (Malcherek et al. 2002)).

#### **6.1.1** *Konzeptionelle Beschreibung der Modellfamilie*

UnTRIM ist ein semi-implizites finites Differenzen/-Volumen Verfahren, das auf unstrukturierten, orthogonalen Gittern stationäre und instationäre Strömungs- und Transportprobleme löst (Casulli und Walters 2000). Es löst hierbei die Reynolds-gemittelten Navier-Stokes Gleichungen (Reynolds-averaged Navier-Stokes Equations: RANSE) bestehend aus der Kontinuitätsgleichung inkompressibler Fluide, und den Impulsgleichungen für die drei Raumrichtungen sowie die instationäre Advektions-Diffusions Gleichung. Zur Behandlung der Turbulenz kommen bei der Lösung zudem unterschiedliche Turbulenzschließungsmodelle nullter, erster und zweiter Ordnung zum Einsatz. Als Ergebnis werden die physikalischen Größen Wasserspiegelauslenkung, Strömungsgeschwindigkeit, Stoffkonzentration, Turbulenz und Fluiddichte ausgegeben.

Bathymetrische Daten können dank moderner Methoden in einer sehr hohen Auflösung erhoben und verarbeitet werden. Um diesen Detaillierungsgrad direkt in numerischen Modellen berücksichti-
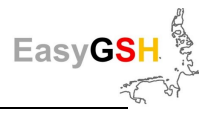

gen zu können, müssten Berechnungsgitter mit unverhältnismäßig hohen Knotenzahlen erstellt werden (Casulli und Stelling, 2011). Die finite Volumen Methode / Finite Differenzen Mischverfahren von UnTRIM nutzt an dieser Stelle die Volumenabhängigkeit der Massenströme im Element und definiert innerhalb des Berechnungsgitters Subpolygone, in denen die volumenabhängigen, nichtlinearen Differentialgleichungen gelöst werden. Dieses als Subgrid-Technologie beschriebene Verfahren "verfeinert" die Bathymetrieauflösung einer Berechnungszelle um eine vordefinierte Verfeinerungsstufe (z. B. 4 bedeutet eine vierfach höhere Auflösung der Bathymetrie). Weitere Informationen können (Casulli 2009) und (Sehili et al. 2014) u. a. entnommen werden.

SediMorph (Malcherek) 2002 wurde als Morphodynamik-Modul von der BAW entwickelt. Es berechnet die Rauheitswirkung des Bodens auf Basis des Sedimentinventars als eine Kombination der Kornrauheit und von kleinskaligen Sohlformen (Riffeln) als Formrauheit. Das Sedimentinventar wird fraktioniert abgebildet. Das bedeutet, es werden Kornklassen mit spezifischen Eigenschaften (Dichte, Durchmesser, Sinkgeschwindigkeit, Transportart – Geschiebe, Suspension oder intermittierend –) vorgegeben. Als Ergebnis der angreifenden Strömung und der Rauheit wird die Bodenschubspannung berechnet und darauf basierend Geschiebetransport sowie Erosionsraten für die Resuspension von Sedimenten berechnet.

Das K-Modell wurde für die BAW auf unstrukturierte, orthogonale Gitter (Casulli und Walters 2000) erweitert (**Un**strukturiertes **K**-Modell: UnK). Das K-Modell ist ein reines Seegangsmodell, welches die Energiebilanz des Seegangs über Quell- und Senkterme im Spektralbereich löst (Schneggenburger et al. 2000) u. a.. Das Verfahren dient zur Berechnung der Entstehung, Ausbreitung und Dissipation von Seegang im Ozean, in den Küstengewässern und den Ästuaren. Die Kopplung an UnTRIM2 erfolgt durch die Übergabe der Beschleunigung an die Flachwassergleichungen als Quell- bzw. Senkterm. Es besteht die Möglichkeit, das K-Modell offline (ohne direkte Rückkopplung mit der Tidedynamik) oder online an UnTRIM2 zu koppeln.

## <span id="page-36-0"></span>**6.1.2** *Modellaufbau*

Aufbauend auf dem vorangegangenen KFKI-Projekt "**Auf**bau integrierter **Mod**ellsysteme zur Analyse der langfristigen Morphodynamik in der Deutschen Bucht" (AufMod) sowie aktuellen Erkenntnissen aus der Literatur wurde ein HN-Modell erstellt, das die Tidedynamik in der gesamten Deutschen Bucht abbilden kann. Das Modellgebiet umfasst die gesamte Nordsee und wird im Bereich der Deutschen Bucht als Fokusgebiet hoch aufgelöst. Etwa 75 % aller Rechenknoten liegen in der Deutschen Bucht; die Modellauflösung wurde im Vergleich zu AufMod verdreifacht.

Die Ästuare von Ems, Weser und Elbe wurden bis zur Tidegrenze modelltechnisch berücksichtigt. Landeinwärts ab der NHN -20m Tiefenlinie werden Gitterelemente mit weniger als 1 km Kantenlänge spezifiziert. Küstennah und im Wattbereich schwankt die Auflösung zwischen 200 und 400 m; im Ästuar zwischen 40 und 400 m. Im gesamten Modell wird ein Subgrid mit einer Verfeinerungsstufe 4, in der Deutschen Bucht von 6, im Küstensaum von 8, und im Ästuarbereich bis zu 12 definiert, um die Volumentreue des Rechengitters für alle Simulationsjahre und -zeiträume zu verbessern. Das Modellgebiet und das Rechengitter sind auf [Abbildung 18 z](#page-37-0)u sehen.

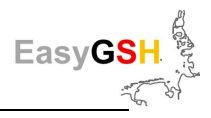

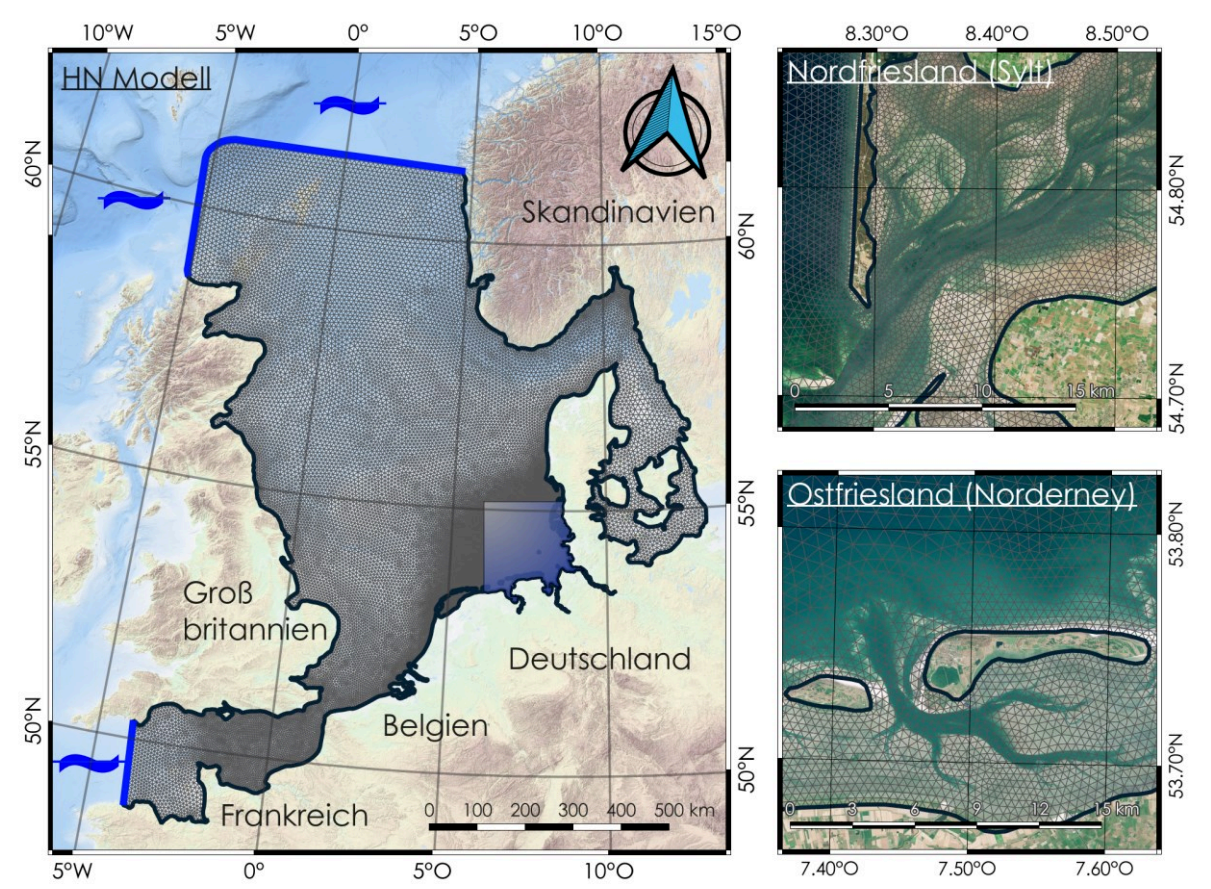

<span id="page-37-0"></span>**Abbildung 18: Das EasyGSH-DB UnTRIM2 Nordseemodell/Gitter mit Fokusgebiet (hellblau), offenen (dunkelblau) und geschlossenen (grauschwarz) Rändern.** Hintergrund: EMODnet Bathymetry Consortium, 2016 mit geänderten Copernicus Sentinel Daten ab 2018.

Die [Abbildung 18](#page-37-0) stellt zusätzlich zum gesamten Modellgebiet noch zwei Detailausschnitte im Sylt-Hörnum Becken (oben rechts) und bei Norderney (unten rechts) dar, die dokumentieren, wie das Gitternetz im Wattbereich aufgelöst ist. Das Gitternetz besteht insgesamt aus 203.480 Elementen und 320.724 Kanten. Die vertikale Auflösung ist mit 54 z-Layern realisiert, mit einer 1 m Auflösung bis -20 m. Das Modell enthält ebenfalls alle relevanten, großen Küsten- und Strombauwerke in der Deutschen Bucht sowie den Ästuaren Ems, Weser und Elbe.

Das Simulationsmodell wird am offenen Rand zum Atlantik über Daten aus dem globalen Tidemodell FES 2014b (FES 2014b was produced by Noveltis, Legos and CLS and distributed by Aviso+, with support from Cnes [\(https://www.aviso.altimetry.fr/en/data.html\)](https://www.aviso.altimetry.fr/en/data.html)) angetrieben. Weiterhin wird die Meteorologie aus dem Reanalyseprodukt COSMO-REA6 des DWD verwendet und gemessene bzw. klimatologische Abflüsse im deutschen und holländischen Wattenmeer sowie in den Ästuaren vorgegeben. Die Fernwelle (auch als external surge bezeichnet) am offenen, seewärtigen Modellrand wird aus Pegelmessungen assimiliert und enthält somit auch kurz- bzw. langfristige Schwankungen des Meeresspiegels.

## **6.1.3** *Kalibrierung und Validierung der Wasserstände und Strömungen*

Nach einer Reihe von Funktionstests, Plausibilitäts- und Sensitivitätsstudien wurde die Modellkalibrierung durchgeführt, bei der die numerischen Parameter eines Modells so angepasst werden, dass gemessene Daten durch das Modell reproduziert werden. Im Fall des Wasserstandes ist die Bodenreibung, bedingt durch Korndurchmesser und Bodenformen, der wichtigste Kalibrierungsparameter.

Zur Kalibrierung wurde das Jahr 2006 gewählt, da es starke Sturmfluten (November, 2006) und extreme Oberwasserabflüsse (April, 2006) enthält (Bundesanstalt für Wasserbau et al. 2019). Die Kalibrie-

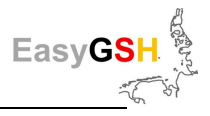

rung wurde iterativ über die Partialtiden des Wasserstands vorgenommen, indem die Bodenrauigkeit sukzessive so gewählt wurde, dass die Partialtide M2 der Messung durch das HN-Modell repräsentiert wird. Die resultierende Rauigkeitsverteilung (Nikuradse Rauigkeit) wird auf [Abbildung 20](#page-39-0) gezeigt.

Nachfolgend wird das Ergebnis der Modellkalibrierung anhand der Differenz der Partialtide M2 zwischen Messung und Modell dargestellt. Zusätzlich wird der mean absolute error (MAE) und der root mean square error (RMSE) angegeben. Ein Glossar der hier verwendeten Pegelstationen findet sich im Kapitel [12.](#page-130-0)

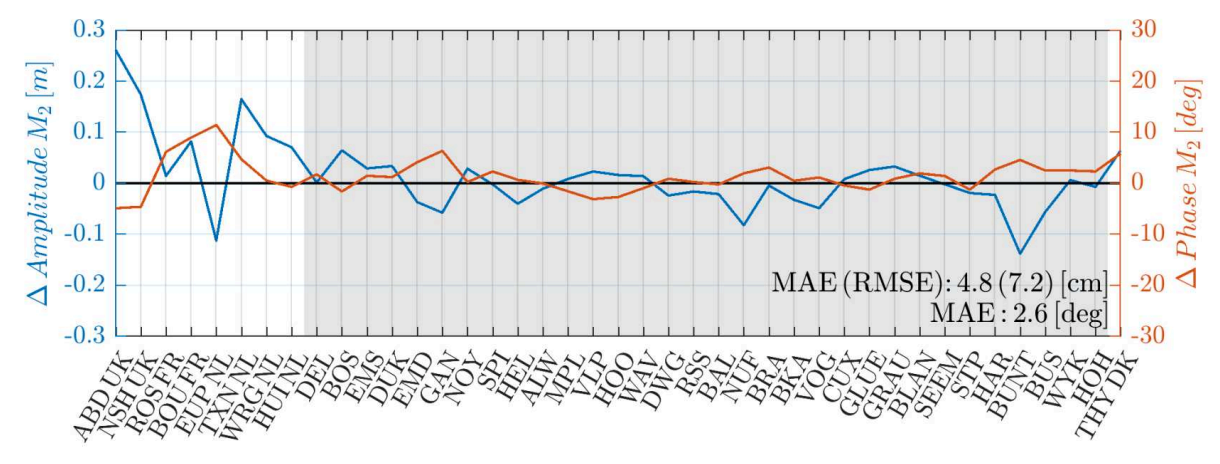

<span id="page-38-0"></span>**Abbildung 19: Differenz der M2 Partialtide Messung vs. Modell: Kalibrierung** [cm bzw. °] - 2006.

Der RMSE der M2 beträgt somit im Kalibrierungsjahr 2006 7,2 cm für alle Pegel. Auf [Abbildung 19](#page-38-0) wird deutlich, dass die Übereinstimmung innerhalb der Deutschen Bucht (grauer Bereich zwischen DEL und HOH) mit der Ausnahme von BUNT durchgehend gut ist.

Der RMSE nur in der Deutschen Bucht beträgt 4,0 cm. Der Phasenfehler ist im gesamten Modellgebiet gering. In [Tabelle 1](#page-38-1) werden die Ergebnisse der Kalibrierung für vergleichbare Modellierungsansätze eingeordnet.

Eine Modellvalidierung wird nach van Waveren (van Waveren 1999-) als der Vergleich von voneinander unabhängigen Modell- und Messdaten bezeichnet mit dem Ziel, die Güte eines Modells zu definieren. Idealerweise werden in der Validierung andere Zeiträume und andere Pegel verwendet (Gunn und Stock-Williams 2013).

| Modellbezeichnung                     | RMSE Amplitude (cm) | RMSE Phase (°)               |  |  |
|---------------------------------------|---------------------|------------------------------|--|--|
| EasyGSH-DB (Jahr 2006 UnTRIM2 / BAW)  | 7,2                 | 2,3                          |  |  |
| EasyGSH (Jahr 2006, TELEMAC / TUHH)   | 6,1                 | 4,6                          |  |  |
| DCSM (Zijl et al. 2013)               | 6,4                 | 5,1                          |  |  |
| GETM (Gräwe et al. 2016)              | 7 bis 11            | ۰                            |  |  |
| SCHISM (Jacob et al. 2016)            | $\leq 20$           | 5 bis 10                     |  |  |
| BAW-Nordseemodell (Plüß 2003)         | 5,16                | $\qquad \qquad \blacksquare$ |  |  |
| UnTRIM (Zeiler et al. 2014)           | $\leq 20$           |                              |  |  |
| TELEMAC3D (Putzar und Malcherek 2015) | $\leq 23$           |                              |  |  |

<span id="page-38-1"></span>**Tabelle 1: RMSE der M2-Partialtide (Nordsee) aller Pegel im Vergleich mit der Literatur** 

Im Falle der Validierung des EasyGSH-DB-Nordseemodells könnte jedes Jahr des betrachteten Zeitraums 1996 bis 2015, mit der Ausnahme des Kalibrierungsjahres 2006, genutzt werden. In diesem Projekt wurde das Jahr 2012 zur Validierung ausgewählt (Sturmflut Andrea und gute Messdaten für Strömung und Salzgehalt).

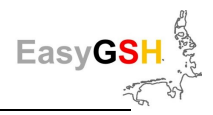

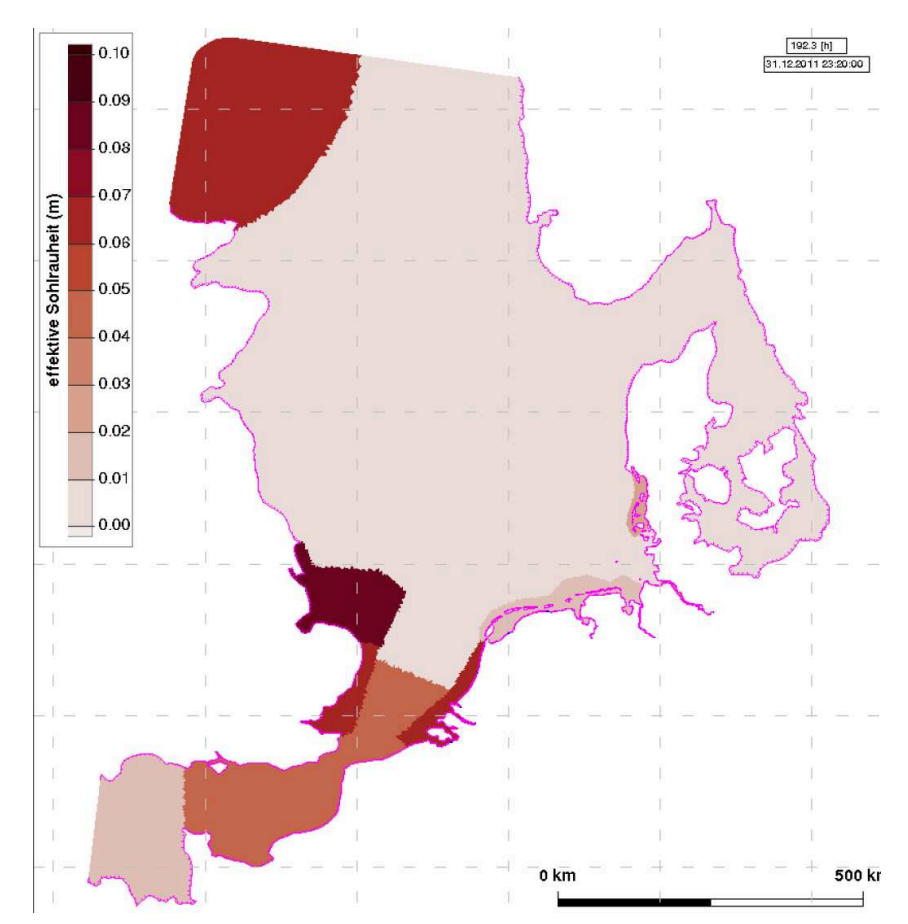

<span id="page-39-0"></span>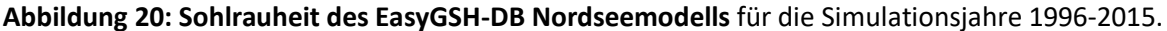

Seit der Kalibrierung wurden lediglich die Oberwasserabflussdaten, die Fernwelle, der ortsvariable Wind und der Luftdruck sowie die Randbedingungen / -werte am offenen Modellrand jeweils an den neuen Zeitraum angepasst.

Auf [Abbildung 21](#page-39-1) sind die Differenzen der Partialtide M2 für das Fokusgebiet Deutsche Bucht dargestellt. Es ergeben sich ein RMSE von 3,3 cm für die Amplitude und ein RMSE von 2,8 ° für die Phase. Diese übertreffen die Ergebnisse, die bei der Kalibrierung erreicht wurden. Im Ems-Ästuar (DEL bis NOY) treten die maximalen Fehler in Gandersum (GAN) und Emden (EMD) auf, die mit der temporären Schließung des Emssperrwerks erklärt werden können. In Ostfriesland und der Jade (SPI bis HOO) bewegen sich die Fehler im Bereich von 2 cm, bevor in der Weser (DWG bis EFL) die größten Fehler in Nordenham Unterfeuer (NUF) mit etwa 7 cm auftreten. In der Elbe (BKA bis BUS) bewegen sich die Fehler zwischen -3 und 4 cm.

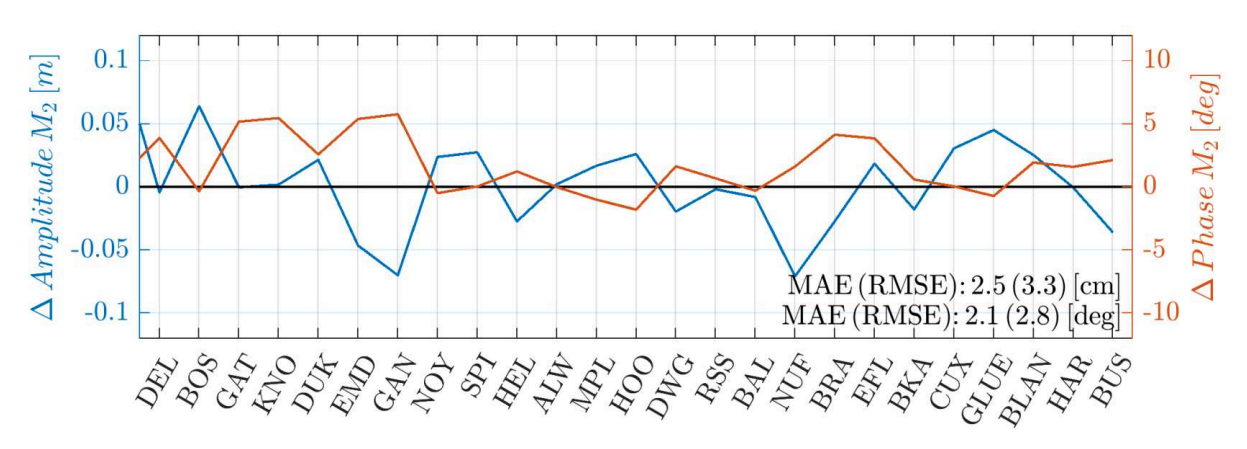

<span id="page-39-1"></span>**Abbildung 21: Differenz der M2-Partialtide Messung vs. Modell: Validierung** [cm bzw. °] - 2012.

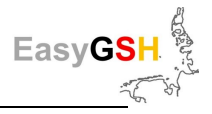

Zusammenfassend lässt sich feststellen, dass das Modell die Partialtide M2 an unterschiedlichen Pegeln zu verschiedenen Zeitpunkten gut reproduzieren kann. Damit ist die Grundschwingung des Modells ausreichend validiert.

Werden nun konkrete Wasserstände betrachtet, müssen zusätzlich zur Grundschwingung, welche durch die Partialtiden des Wasserstands kalibriert wurde, noch der Windstau und die Fernwelle approximiert werden. Das diesbezügliche Vorgehen kann dem Validierungsdokument (Bundesanstalt für Wasserbau et al. 2019) entnommen werden. Nachfolgend werden für die Pegelganglinie erneut der MAE und der RMSE angegeben, wobei diese Fehler aus den Differenzen zwischen Messung und Modell zu jedem Vergleichszeitpunkt berechnet wurden. Es existieren je Jahr maximal 52.560 Vergleichszeitpunkte (10-minütige Modellausgabe).

Auf [Abbildung 22](#page-40-0) wird die gesamte Pegelganglinie am Pegel Hooksielplate (HOO) im Jahr 2012 dokumentiert. Die Modelldaten zeigen die gesamte Variabilität des Wasserstands, bedingt durch Astronomie, Meteorologie und Fernwelle, mit Ostwindwetterlagen (Februar, 2012), Sturm- und Kantenfluten (Januar, 2012) und mittleren Verhältnissen (z. B. Juli 2012). Im unteren Teil von [Abbildung 22](#page-40-0) wird die Sturmflut "Andrea" gezeigt, welche über einen Zeitraum von 5 Tiden für Sturm- und Kantenfluten sorgte. Die Scheitelpunkte der Sturmfluten werden vom Modell gut wiedergegeben, wobei die ersten beiden Scheitelpunkte geringfügig schlechter getroffen werden als der maximale Scheitel am 06. Januar.

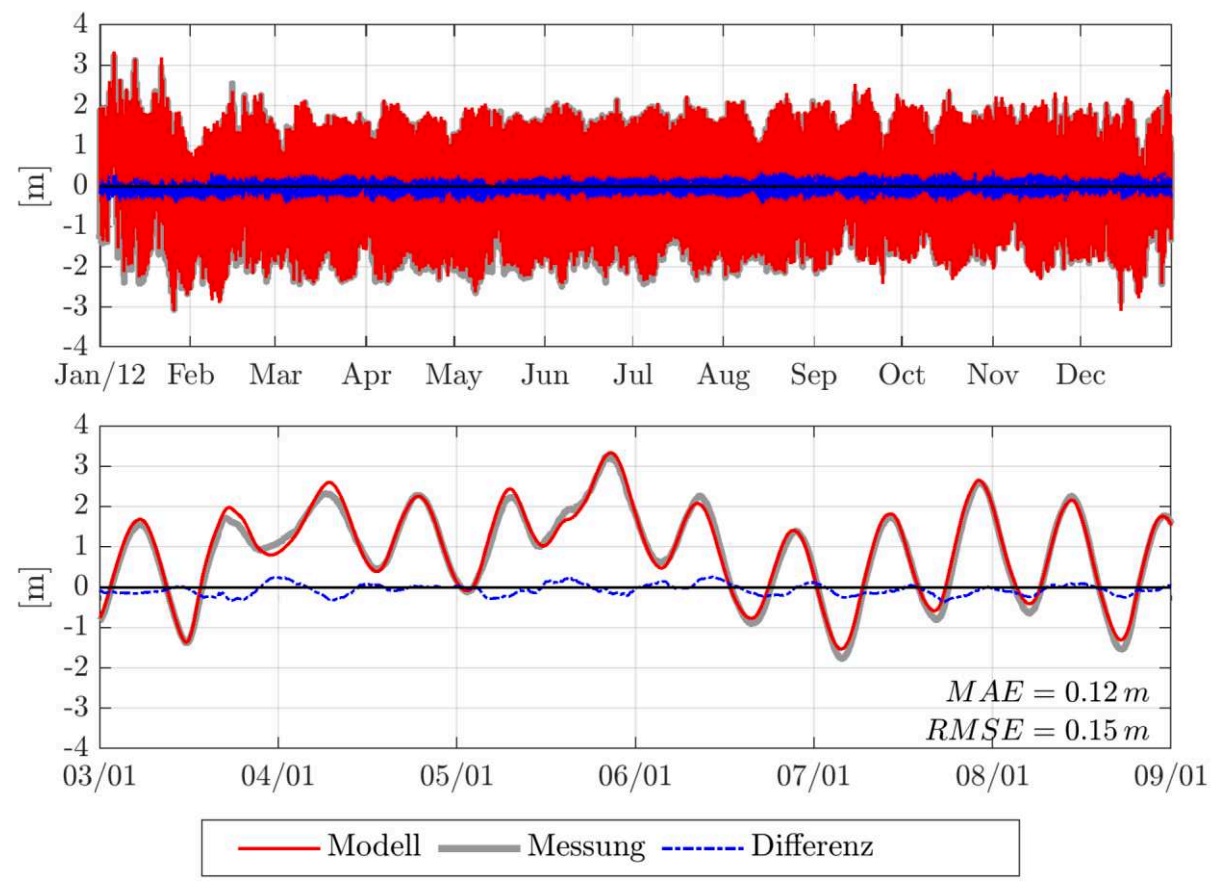

<span id="page-40-0"></span>**Abbildung 22: Wasserstände am Pegel Hooksielplate (HOO) im Validierungsjahr 2012.** 

Die Kennwerte MAE und RMSE werden nun in [Tabelle 2](#page-41-0) für weitere Wasserstandspegel gelistet. Zusätzlich werden noch die Pearson Korrelation *R* und die Regressionsparameter *m* und *b* gegeben, wobei *m* die Steigung einer linearen Regressionsgerade und *b* deren y-Achsenabschnitt darstellt.

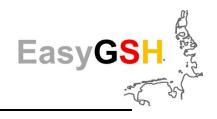

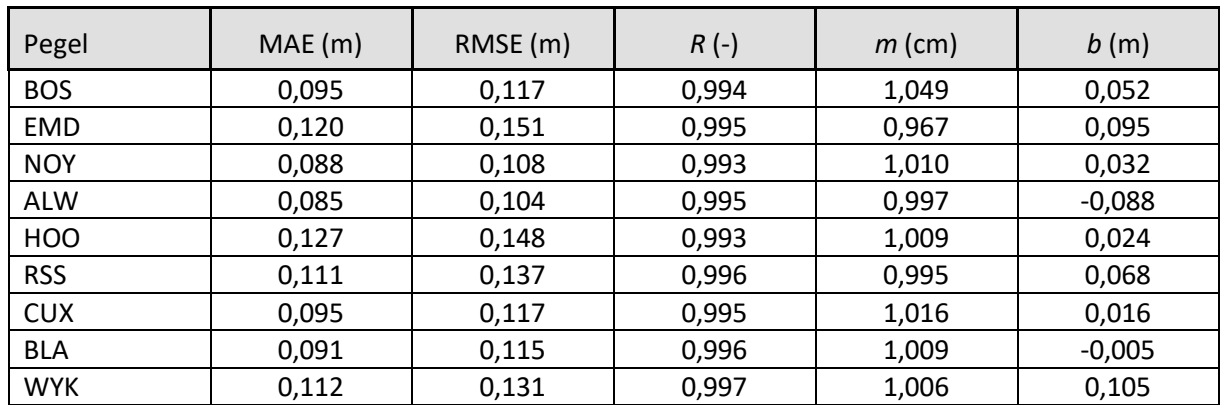

<span id="page-41-0"></span>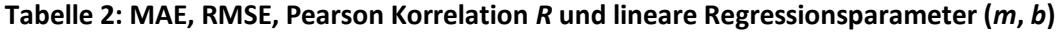

Die Auflistung der Parameter zur Bewertung der Modellgüte (Skill) aus Tabelle 2 zeigt eine homogene Verteilung für MAE und RMSE für alle Pegel mit den geringsten Abweichungen in Norderney Riffgat (NOY), Leuchtturm Alte Weser (ALW) und den höchsten in Hooksielplate (HOO) bzw. Emden (EMD).

### <span id="page-41-1"></span>**6.1.4** *Kalibrierung und Validierung Seegangsmodell*

Das spektrale Seegangsmodell wird mit dem hydrodynamischen Modell online gekoppelt. Das Modellkonzept für die Seegangssimulationen wird nachfolgend erläutert. Da das Seegangsmodell UnK nicht auf die Subgridmethode zurückgreifen kann, wird die Gitternetzauflösung im Bereich von stabilen, ausgeprägten Tiderinnen und Wattplaten deutlich erhöht.

Die Validierung des Seegangsmodells erfolgte auf der Grundlage von Messungen der signifikanten Wellenhöhe, der mittleren Wellenrichtung sowie der mittleren Wellenperiode. (Bundesanstalt für Wasserbau, 2019a). Diese Messgrößen unterliegen großen Qualitätsunterschieden und sind deshalb sorgfältig bei der Kalibrierung zu bewerten. Als Ergebnisgrößen stehen dem spektralen Seegangsmodell die signifikante Wellenhöhe, die mittlere Wellenrichtung, die mittlere Wellenperiode und die Peak-Wellenperiode zur Verfügung. Alle Seegangsmessbojen und -pfähle, welche zu Validierungszwecken in den 20 Modelljahren von EasyGSH-DB verwendet wurden, werden im Anhang (Kapitel [13.1\)](#page-132-0) dargestellt und genannt.

Auf [Abbildung 23](#page-42-0) wird das Gitternetz analog zu [Abbildung 18](#page-37-0) dargestellt.

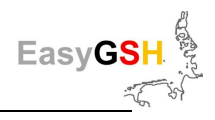

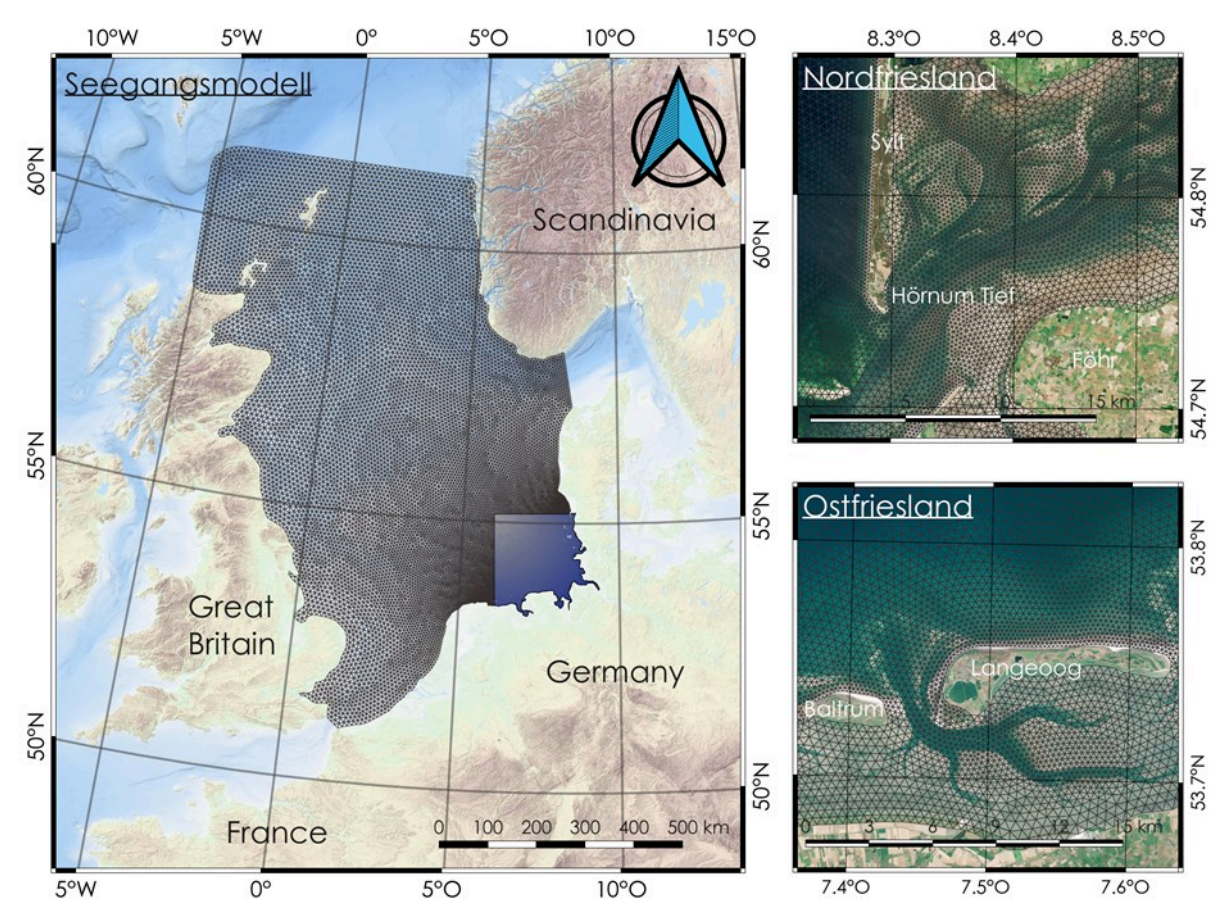

<span id="page-42-0"></span>**Abbildung 23: Das EasyGSH-DB UnK Seegangsmodell der Nordsee.** 

Die Wechselwirkung zwischen Seegang und Tidedynamik findet nur dort statt, wo das Gitter des Seegangs- und Tidemodells deckungsgleich sind. In der Folge wird in den Bereichen, in denen keine Abdeckung mit dem Seegangsgitter vorhanden ist, auch keine Seegangseinwirkung auf die Hydrodynamik berechnet. Im Gegensatz zum hydrodynamischen Gitter wurden, um Elemente zu sparen, der südliche Ärmelkanal, die oberen Ästuare der Deutschen Bucht und Teile der Ostsee vernachlässigt. Da in der Seegangsberechnung keine Subgrid-Methode verwendet werden kann, muss, um die volumentreue Interpolation der Bathymetrie zu gewährleisten, die Gitternetzdichte in Bereichen großer Tiefengradienten erhöht werden. In EasyGSH-DB wurden die seeseitigen Teile der Barriereinseln, die Ästuarmündungen, Helgoland und die großen Tiderinnen hoch aufgelöst. Das Gitter besteht aus 220.306 unstrukturierten Dreieckselementen mit einer minimalen Kantenlänge von 53 m um Sylt.

Aufgrund der starken Streuung der zugrundeliegenden Messdaten wurden zur Validierung der signifikanten Wellenhöhe beispielhaft repräsentative Ganglinien gezeigt und die Fehlergrößen MAE und RMSE angegeben. Auf [Abbildung 24](#page-43-0) werden die Modellergebnisse in Westerland dokumentiert. Zu erkennen ist, dass der Trend vom Modell naturähnlich wiedergegeben wird, wobei bei großen, signifikanten Wellenhöhen eine Unterschätzung zu verzeichnen ist. Der RMSE für alle Zeitpunkte liegt für beide Stationen jedoch für die vollständige Zeitreihe unterhalb 0,40 m. Die Korrelation der Signale ist ebenfalls ≥ 0, 90. Aus diesem Grund wird die Genauigkeit der signifikanten Wellenhöhe an dieser Stelle als ausreichend betrachtet.

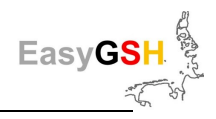

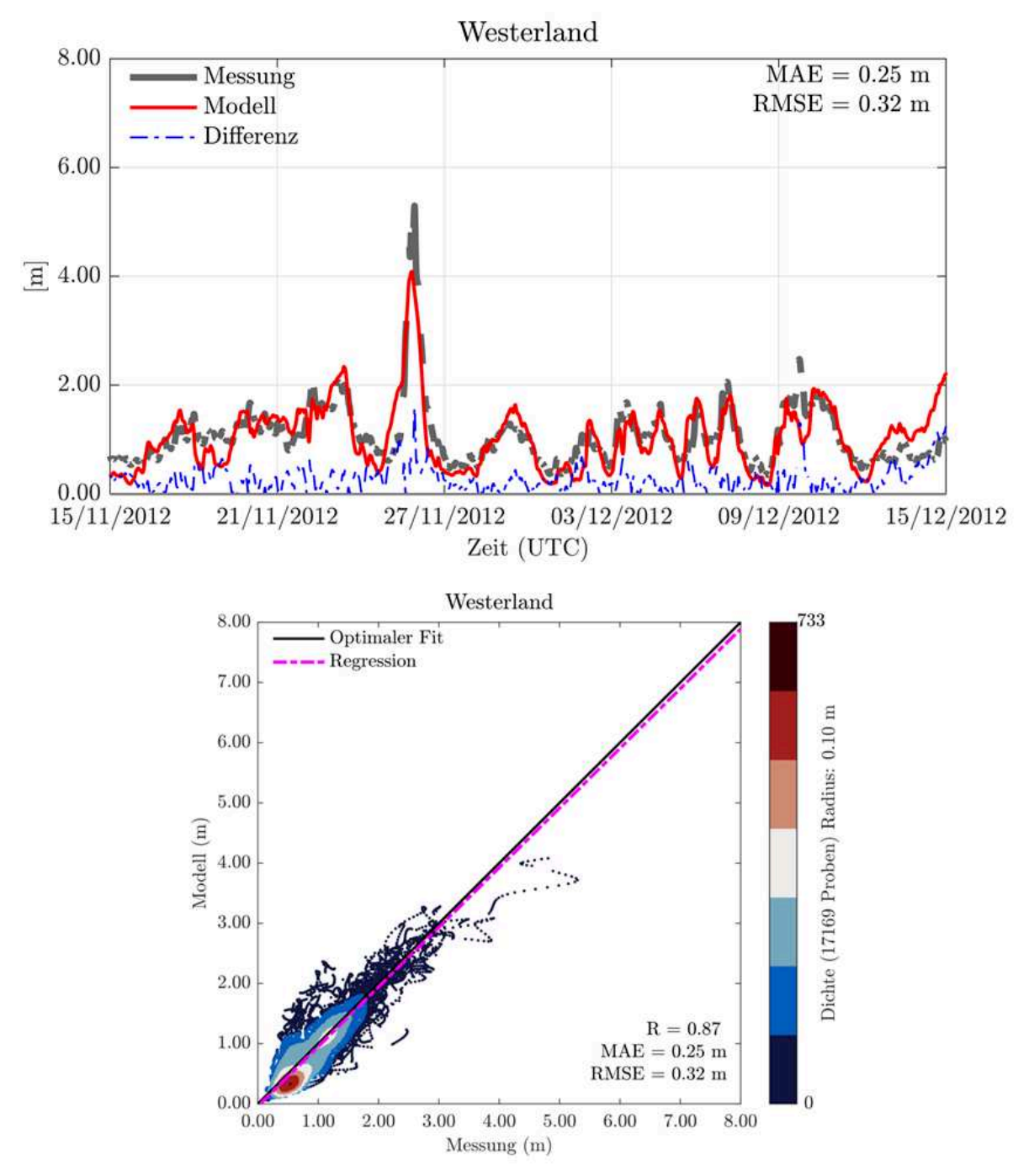

#### <span id="page-43-0"></span>**Abbildung 24: Signifikante Wellenhöhe in Westerland (Sylt), 2012, oben Pegelganglinie, unten Scatterplot mit Messung (x-Achse) und Modellergebnis (y-Achse) zum gleichen Zeitpunkt.**

# **6.2 TELEMAC-Modellfamilie**

Die Validierung der mit dem Telemac-Modellsystem erzeugten Modellergebnisse wird in einem separaten Dokument (Schrage et al. (2020)) ausführlich erläutert. Nachfolgend sind die Ergebnisse der Validierung auszugweise zusammengefasst.

## **6.2.1** *Konzeptionelle Beschreibung der Modellfamilie*

Das TELEMAC-Modellsystem dient der numerischen Simulation von Strömungs- und Transportprozessen. Es besteht aus den Modulen zur Simulation der Strömung inklusive Transport (TELEMAC-2D/TELEMAC3D - Electricité de France, 2010b), des Seegangs (TOMAWAC - (Fouquet 2016), Electrici-

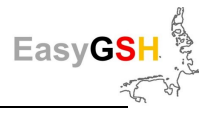

té de France, 2011) sowie des Sedimenttransports und der Morphodynamik (SISYPHE - Electricité de France, 2010a).

Die Hydrodynamik wird auf der Basis der Reynolds-gemittelten Flachwassergleichungen tiefengemittelt mit TELEMAC2d (**TEL**) oder 3-dimensional geschichtet mit TELEMAC3d (T3D) berechnet. Als konkrete Umsetzungen stehen die klassischen Flachwassergleichungen, die Wellengleichung und die Boussinesq-Gleichungen zur Verfügung. Bei den Wellengleichungen werden die Geschwindigkeitskomponenten in der Kontinuitätsgleichung durch Einsetzen der Impulsgleichungen erst eliminiert und später durch Rücksubstitution des ermittelten Wasserstandsfeldes berechnet. Die Boussinesq-Gleichungen entsprechen den Flachwassergleichungen, sind aber um einen nicht-hydrostatischen Anteil erweitert.

Die Lösung der Gleichungen kann entweder mit der Finite-Elemente-Methode oder der Finite-Volumen-Methode erfolgen. Für die Zeitdiskretisierung können semi-implizite numerische Schemata zur Anwendung kommen, was theoretisch eine Unabhängigkeit vom Courant-Friedrichs-Levy-Kriterium mit sich bringt und daher längere Simulationszeitschritte erlaubt. Für die Modellierung der Turbulenz kann ein Modell 0-ter oder 2-ter Ordnung eingesetzt werden. Im Falle 0-ter Ordnung werden die Größen zur Modellierung der Turbulenz als Parameter des Gleichungssystems aufgefasst. Sie sind unabhängig von der Lösung und somit explizit bestimmbar. Im Falle 2-ter Ordnung wird die turbulente Viskosität in Abhängigkeit von zwei weiteren Größen, welche die Turbulenzproduktion und Dissipation repräsentieren, bestimmt. Diese Größen hängen implizit vom Strömungsfeld ab, so dass das Gleichungssystem um zwei Gleichungen erweitert werden muss. Die Verwendung von 2- Gleichungs-Turbulenzmodellen ist entsprechend berechnungsaufwändiger. TEL erlaubt die Verwendung verschiedener Ansätze zur Berücksichtigung der Sohlreibung. Eine generelle Beschreibung der Modelle TEL und T3D mit deren Anwendungsmöglichkeiten findet sich in (Ata 2018) und (Mattic 2017) . Die theoretischen Grundlagen werden umfassend in (Hervouet 2007) erläutert.

TOMAWAC (**TOM**) ist das komplementäre numerische Modell aus der TELEMAC-Modellfamilie zur Simulation des Seegangs auf der Basis einer vereinfachten Gleichung zur Ermittlung der frequenzund richtungsabhängigen Wellenenergiedichte. Neben der nachfolgend beschriebenen räumlichen Diskretisierung arbeitet das Modell mit einer frequenz- und richtungsabhängigen Diskretisierung. TOM zählt zu den phasengemittelten Seegangsmodellen der 3. Generation, welche die relevanten physikalischen Prozesse der Seegangsentstehung, Interaktion und Dissipation (z. B. Windenergieeintrag, Whitecapping, Quadruplet-Interaktionen und die Bodenreibung) explizit modellieren, ohne grundsätzliche Beschränkungen der Entwicklung des Seegangsspektrum (Booij et al. 1999b). Das Modell ist in (Awk 2018) dokumentiert.

Die Gleichungssysteme der beiden Module TEL und TOM werden auf Basis unstrukturierter Dreiecksgitter gelöst. Ein großer Vorteil bei der Verwendung der Finite-Elemente-Methode ist die Flexibilität bei der Zusammensetzung des Rechengitters, die zu einer deutlichen Steigerung der Effizienz führt. Bereiche von besonderem Interesse, z .B. nahe der Küste, in Ästuaren oder im Wattbereich, können in einer hohen Gitternetzauflösung abgebildet werden, während andere Bereiche, z. B. der Tiefwasserbereich, deutlich gröber aufgelöst sein können. Durch dieses Vorgehen wird die Entstehung unverhältnismäßig hoher Knotenanzahlen vermieden, ohne dabei zu einem Genauigkeitsverlust zu führen. Die Lösung der Gleichungen erfolgt für jeden Dreieckseckpunkt (Knoten). Möglich ist auch die Verwendung einer höheren Approximationsordnung, so dass weitere Knoten auf den Kantenmitten der Dreiecke sowie der Dreiecksmitte eingeführt werden. Für die Kopplung von Strömung und Seegang ist das gleiche räumliche Gitter zu verwenden, während die Zeitschrittweiten unabhängig voneinander gewählt werden können. Die Online-Kopplung erfolgt durch gegenseitigen Austausch der Einflussgrößen unter Vorgabe eines Kopplungszeitschritts.

Die Ausführung eines TELEMAC-Rechenlaufes besteht aus der Sequenz der Schritte: 1) Kompilierung, 2) Partitionierung, 3) Simulation und 4) Rekonstruktion. Die Schritte 2 bis 4 bilden im Kern die eigent-

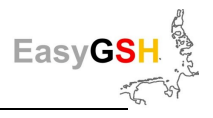

liche Simulation unter Ausnutzung paralleler Prozessoren auf dem verwendeten Simulationsrechner. Im Rahmen von EasyGSH-DB wurde das System für den Betrieb auf dem High Performance Cluster der TUHH konfiguriert. Bei der Partitionierung wird das Gebiet in Untergebiete gegliedert, die einzelnen Prozessoren zugeordnet werden. Nach der Simulation werden die verteilt vorliegenden Simulationsergebnisse zu einem konsistenten Modellergebnis rekonstruiert. Eine Besonderheit ist die Kompilierungs-Sequenz: TELEMAC erlaubt die individuelle Erweiterung der Möglichkeiten durch den Nutzer, sofern die standardmäßig zur Verfügung stehenden Mittel nicht ausreichen. Einzelne Funktionen des Quellcodes können dazu angepasst und beim Start zu einer lauffähigen, ausführbaren Datei kompiliert werden.

Im Rahmen des Projektes EasyGSH-DB ist ein gekoppeltes Strömungs-Seegangsmodell mit den Modulen TEL unter Verwendung der Wellengleichung und TOM für die Jahre 1996 bis 2015 im Einsatz. Für das Jahr 2011 wird beispielhaft auch ein T3D-Modell unter Verwendung von 15 horizontalen Layern verwendet. Gemessen am Mehraufwand an Rechnerleistung in Relation zu den Unterschieden in den Ergebnissen fiel die Entscheidung die Produktivsimulationen für die 20 Jahre allein auf Basis des 2d-Modells durchzuführen.

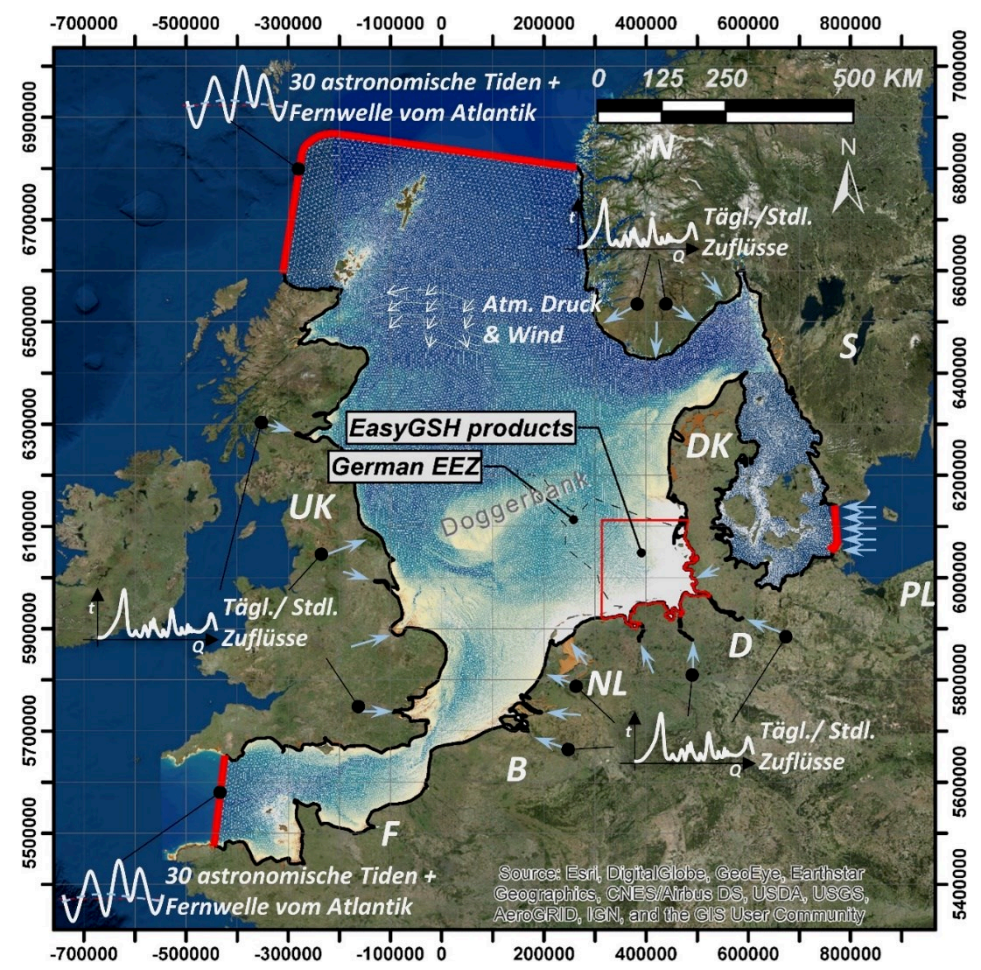

<span id="page-45-0"></span>**Abbildung 25: Ausdehnung u. Randbedingungen des EasyGSH-DB TELEMAC-2D Nordseemodells**  (Hintergrund: ESRI "World Imagery Map". Zugriff 04/2019).

## <span id="page-45-1"></span>**6.2.2** *Modellaufbau*

Die Grundlage des konzeptionellen Modells ist auf [Abbildung 25](#page-45-0) dokumentiert. Das Modellgebiet umfasst die gesamte Nordsee sowie Teile der Ostsee. Das Fokusgebiet Deutschen Bucht befindet sich im inneren des Modellgebietes und ist gegenüber dem restlichen Modellgebiet in einem deutlich höheren Detaillierungsgrad abgebildet. An den offenen Modellrändern zum Atlantischen Ozean (im Westen und Norden) werden Wasserstandszeitreihen eingesteuert. Diese Randwerte beinhalten den

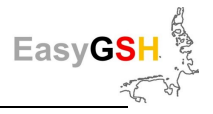

astronomischen Anteil sowie den Einfluss der Fernwelle aus dem Atlantischen Ozean. Der über der Nordsee wirkende atmosphärische Einfluss wird durch Verwendung flächendeckender Wind- und Druckfelder in den Wasserkörper eingetragen. Wie für das UnTRIM2-Modell werden die Daten des globalen Tidemodells FES 2014b und die DWD-Reanalysen COSMO-REA6 des DWD (Bollmeyer et al. 2015) verwendet. Die Ermittlung der Fernwelle aus dem Atlantik erfolgt methodisch nach Plüß (2003a), indem die Wasserstandsdifferenzen zwischen dem astronomisch und meteorologisch angetriebenen Modell und den Messungen am Pegel Helgoland (teilweise Pegel Alte Weser) als Fernwelle interpretiert werden. Die Werte werden um 14 Stunden zeitversetzt zu den astronomisch bedingten Randwerten des nördlichen Randes aufaddiert. Am offenen Rand zur Ostsee wird ein konstanter mittlerer Zufluss eingesteuert. Die Süßwasserquellen (Flüsse) rund um die Nordsee werden als Ganglinien der Oberwasserzuflüsse in dem Modell berücksichtigt.

Das gesamte Modellgebiet wird räumlich durch ein unstrukturiertes Dreiecksgitter approximiert. Als Anforderungen an die Diskretisierung wurden folgende Kriterien definiert:

- 1. Die Wattstrukturen im Fokusgebiet sind sehr fein aufzulösen.
- 2. Für alle Jahre ist dasselbe Dreiecksgitter zu verwenden.
- 3. Der Detaillierungsgrad (u. a. kleinräumige Strukturen, Volumentreue) soll unter Berücksichtigung der unterschiedlichen Ansätze bzw. Anforderungen zur Diskretisierung mit dem Un-TRIM2-Gitter vergleichbar sein.

Der Gebietsrand, die Umrisse von Inseln und weitere Zwangskanten bilden die Grundlage für die Dreiecksvernetzung. Zwangskanten dienen dazu, die Lage von Elementkanten zu forcieren, um die Ausrichtung der Elemente den Strukturen des Gebiets anzupassen. Die Kombination aus der Maßgabe, nur eine Diskretisierung für alle Jahre zu verwenden und dabei die morphologisch dynamischen Wattstrukturen mit den Prielen in gleichbleibender Approximationsqualität abzubilden, stellt eine besondere Herausforderung dar. Um dieser zu begegnen wurde die Lage der Zwangskanten im Bereich der Watten aus dem Datensatz zum **M**orphologischen **R**aum (**MR**) (siehe Kapitel [4.3\)](#page-24-0) abgeleitet. In diesem Datensatz ist die Lage der Priele lässt sich an lang gezogenen bzw. trichterförmigen Bereichen großer maximaler Beträge der Sohlhöhenänderungen im MR-Datensatz erkennen. Die Zwangskanten, welche die Lage der Priele kennzeichnen, werden zentral in diesen Trichtern angelegt. Wattflächen sind im Datensatz zum MR gekennzeichnet durch kompakte Flächen geringer maximaler Beträge der Sohlhöhenänderungen. Die Umringe solcher Bereiche stellen ebenfalls Zwangskanten dar.

Das finale Berechnungsnetz besteht aus ca. 580.000 Elementen mit ca. 300.000 Berechnungsknoten. Die Kantenlängen betragen zwischen 50 m und 300 m im Bereich der Wattgebiete, bis zu 400 m im Verlauf bis zur 20 m Tiefenlinie und bis 2500 m auf offener See. Das Funktionale Bodenmodell liefert die jährlich variierende, bathymetrische Modellgrundlage (siehe Kap. [4.2.1\)](#page-21-0) entlang der Nordseeküste von den Niederlanden bis nach Dänemark sowie für die Deutschen Bucht. Für die Bereiche des Modellgebietes, für die das FBM keine Informationen bereitstellt, wird der global verfügbare Emod-Net-Datensatz [\(https://www.emodnet.eu/bathymetry\)](https://www.emodnet.eu/bathymetry) verwendet. Die Höhen der Gitterpunkte werden volumentreu als Mittelwert der Höheninformationen im Voronoi-Polygon jedes einzelnen Gitterpunktes ermittelt. Die [Abbildung 26](#page-47-0) zeigt Ausschnitte des Berechnungsnetzes aus dem Nordfriesischen Wattenmeer (a), dem Ostfriesischen Wattenmeer (b) und der Elbmündung (c). Die farbliche Darstellung entspricht der Höhenverteilung nach Zuweisung der Bathymetriewerte an das Berechnungsgitter. Bei genauer Betrachtung ist die Differenziertheit der Elementgrößen in den Prielen und auf den Wattflächen zu erkennen. Die roten Linien stellen die zu berücksichtigenden Zwangskanten bei der Vernetzung dar.

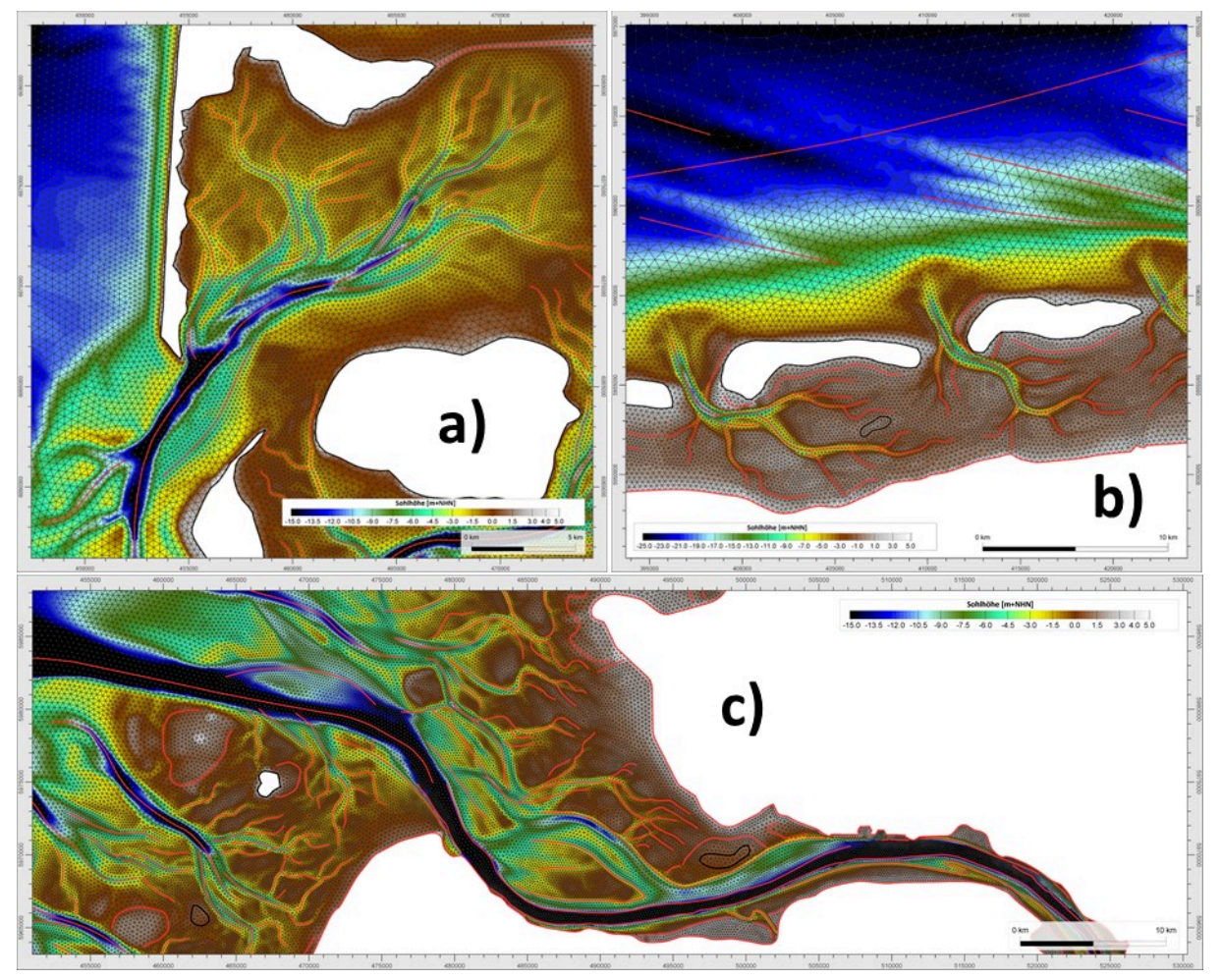

<span id="page-47-0"></span>**Abbildung 26: Modelldiskretisierung TELEMAC Detailgitter, Bathymetrie 2010, a)** Nordfriesland, **b)**  Ostfriesland **c)** Elbmündung mit den berücksichtigten Zwangskanten (rot: Polylinien; schwarz: Polygone).

Angelehnt an die notwendige Bandbreite der Frequenzen von Holthuijsen (Holthuijsen 2010) und der TOMAWAC-Dokumentation (Awk 2018) wird der Seegang mit 15 Wellenfrequenzen zwischen 0.04 Hz und 0,4 Hz sowie 18 Richtungen diskretisiert.

Das Modellsystem wird mit einigen Programmierungen an die Anforderungen im Rahmen des Projektes angepasst. Zum einen sollen knotenindividuelle Randwerte an den offenen Rändern vorgegeben werden. Die Implementierung wurde aus der Telemac-Nutzergemeinschaft übernommen.<sup>2</sup> Meteorologische Bedingungen wie Luftdruck und Wind können mit den Standardmitteln nicht variabel in Raum und Zeit zugewiesen werden, wenngleich die Schnittstelle für diesen Fall im Telemac-Quelltext bereits vorgesehen ist (Gourgue et al. 2014) haben für ihre Modellierung von Sturmfluten an der belgischen Nordseeküste eine solche Erweiterung programmiert und frei zur Verfügung gestellt. Die Erweiterung liest meteorologische Eingangsdaten im netcdf-Format. Zur Verwendung ist daher die Einbindung der UCAR netcdf-Bibliotheken<sup>3</sup> ebenfalls erforderlich. Die Projektion von WGS84 (ETRS4326) auf UTM Zone 32N (EPSG: 25832) erfolgt durch Programmierung der Koordinatentransformationsmethode gemäß der International Association of Oil & Gas Producers (IOGP) (2016)). Lückenhafte Metereologische Daten werden erst räumlich mit Hilfe der Shepard-Interpolation unter

l

<sup>2</sup> Diskussions-Eintrag #749 des TELEMAC-Nutzerforums (http://www.opentelemac.org/index.php/kunena/16 telemac-2d/747-spatial-and-temporal-varying-boundary-conditions#749)

<sup>3</sup> https://www.unidata.ucar.edu/software/netcdf/docs-fortran/

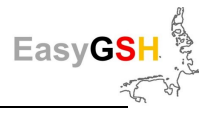

Verwendung des Wichtungsexponenten  $p=2\;$  geschlossen<sup>4</sup>, sofern die Anzahl der fehlenden Werte den Anteil von 15 % in dem Zeitschritt nicht überschreitet. Anderenfalls werden ganze Zeitschritte ausgelassen. Die zeitliche Interpolation erfolgt linear anhand valider zeitlich benachbarter Zeitscheiben des meteorologischen Datensatzes.

## **6.2.3** *Kalibrierung und Validierung der Wasserstände und Strömungen*

Eine subjektive Kalibrierung mit optimalem Ergebnis ist aufgrund der Vielzahl der Variationsmöglichkeiten und Messwerten praktisch unmöglich. Für eine echte Kalibrierung wäre ein objektives Verfahren notwendig. Dies wiederum ist aufgrund der Raum-/zeitlichen Modellgröße und den im Projektrahmen zur Verfügung stehenden Rechenressourcen nicht leistbar. Es wird lediglich eine für alle simulierten Jahre gültige Parameteranpassung durchgeführt, um eine subjektiv als bestmögliche Lösung akzeptierte Modellkonfiguration zu erhalten. Variiert wurden Rauheitsparameter, Turbulenzparameter sowie Korrekturen der Windstärke.

Dieses Vorgehen entspricht im Prinzip einer Kalibrierung. Vor dem Hintergrund der eigentlichen Möglichkeiten wird allerdings von der Bezeichnung Abstand genommen. Vielmehr erfolgt eine ausführliche Validierung, indem über alle Jahre die erreichte Approximationsgüte der Modellergebnisse anhand von direkten, grafischen Vergleichen unter Kennzeichnung der Fehlerwerte dargestellt wird. Im Rahmen der Validierung werden Wasserstand, differenziert nach tideabhängigen und tideunabhängigen Kennwerten, Strömung und Seegang analysiert. Prinzipiell werden die Simulationsergebnisse mit möglichst allen zur Verfügung stehenden Messwerten ins Verhältnis gesetzt. Dabei ist zu beachten, dass bei der Bewertung der Modellvalidität im Wesentlichen die Messstationen in der Deutschen Bucht im Fokus stehen. Eine Übersicht über die zur Verfügung stehenden Pegel findet sich im Anhang (Kapitel [13.1\)](#page-132-0) Der Gesamtumfang der Validierung wird gesondert dokumentiert. An dieser Stelle werden die Validierungsergebnisse für einen räumlich und zeitlich eingeschränkten Ausschnitt dargestellt. Für die direkte Vergleichbarkeit mit dem UnTRIM2-Modell aus der Validierung in Kapitel [6.1](#page-35-0) sind die Erläuterungen nachfolgend auf die Jahre 2006 und 2012 bezogen. Vergleiche zwischen Simulationsergebnissen mit Messwerten erfolgen hier für die Parameter Wasserstand mit Partialtideanalysen und tideunabhängigen Wasserstandsvergleichen sowie Seegang.

Für die Partialtidenanalysen ist das Werkzeug uTide (Codiga 2011) verwendet worden. Detaillierte Validierungsergebnisse können der zugehörigen Modelldokumentation entnommen werden. Eine wichtige Erkenntnis aus der Validierung ist, dass vor allem die für den Wasserstand signifikanten Partialtiden M2, S2 und N2 geringe Differenzen zwischen Messungen und Simulation aufweisen. Weiterhin ist zu verzeichnen, dass die Verläufe aus qualitativer Sicht keine Gegenläufigkeiten aufweisen.

Aufschluss über die Approximationsgüte der Partialtiden durch die numerischen Modelle liefern die Differenzen zwischen den Modellergebnissen und den Messwerten geben. Die Vergleiche für die Partialtide M2 sind nachfolgend auf [Abbildung 27](#page-49-0) (2006) und [Abbildung 28](#page-49-1) (2012) gezeigt. Die Fehlermaße liegen für beide Jahre in den gleichen Größenordnungen. Erwähnenswert zur Einordnung ist, dass die Amplituden pro Partialtide und Pegelposition schwanken und sich daher unterschiedliche, relative Abweichungen ergeben würden. Diese sind aus den angegebenen Fehlermaßen nicht unmittelbar abzuleiten. Zudem sind die Phasenverschiebungen auf die zugehörige Frequenz der einzelnen Partialtiden zu beziehen. M2 und S2 sind beispielsweise halbtägige Partialtiden, sodass für beide eine Phasenverschiebung bzw. Phasenverschiebungsdifferenz zwischen Simulation und Messung von 5° einem zeitlichen Versatz von ca. 10 min entsprechen.

 $\overline{a}$ 

<sup>4</sup> Implementierung von J. Burkhardt:

https://people.sc.fsu.edu/~jburkardt/f src/shepard interp 2d/shepard interp 2d.html

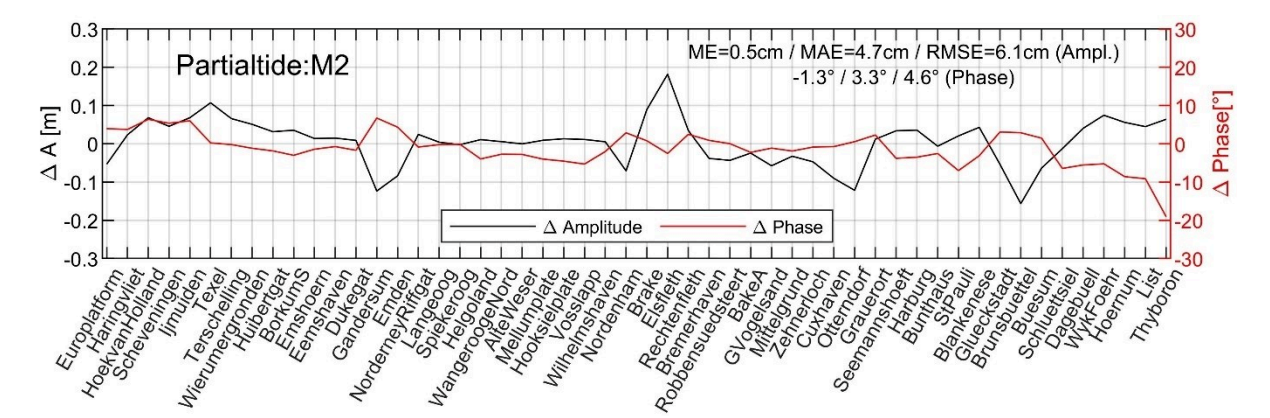

<span id="page-49-0"></span>**Abbildung 27: Vergleich der PT M2 (Ampl. / Phasen): Messung / Rechnung** − **2006** mit Fehlermaßen (zur besseren Lesbarkeit sind die Punkte mit Linien verknüpft).

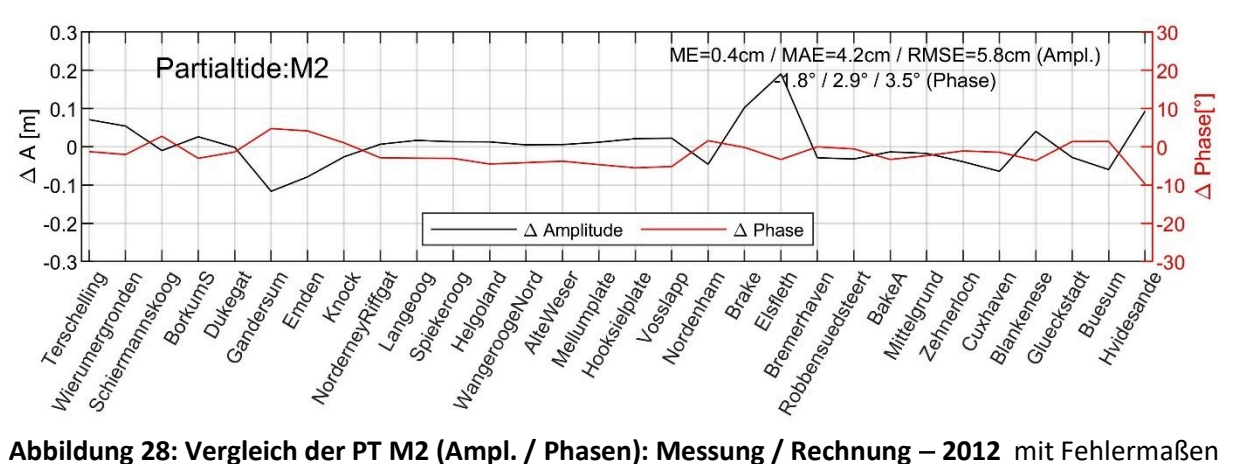

<span id="page-49-1"></span>(zur besseren Lesbarkeit sind die Punkte mit Linien verknüpft).

Die Fehlermaße für weitere Partialtiden können der [Tabelle 3](#page-50-0) entnommen werden. Die Zahlen zeigen, dass insbesondere die drei Partialtiden mit der größten Amplitude (M2, S2, N2) sehr geringe Fehlermaße aufweisen. So zeigen die Auswertungen für die M2-Tide an den 52 berücksichtigten Pegeln in 2006 bzw. 30 berücksichtigten Pegeln in 2012 eine mittlere Abweichung der Amplitude von 0,5 cm bzw. 0,4 cm bei einem MAE (RMSE) von 4,7 cm (6,1 cm) bzw. 4,2 cm (5,8 cm) auf. Bei der Phase ist eine Verschiebung von im Mittel -1,3 ° bzw. -1,8 ° bei einem MAE (RMSE) von 3,3 ° (4,6 °) bzw. 2,9 ° (3,5 °) gegenüber der Auswertung der Messdaten zu verzeichnen. Diese Abweichungen liegen in der gleichen Größenordnung, wie für das UnTRIM2-Modell in Kapitel [6.1](#page-35-0) dargestellt (vgl. [Tabelle 1\)](#page-38-1). Mit den beiden Modellen vergleichbarer Güte steht somit eine solide Grundlage für den Multimodellansatz zur Verfügung. Die Fehlermaße für ausgewählte Tiden über alle simulierten Jahre sind der Begleitdokumentation (Schrage et al. 2020) zu entnehmen.

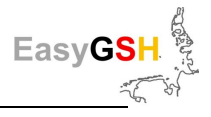

| PT             | 2006 (52 Pegel berücksichtigt) |                    |                     |                           |                            |                             |                   | 2012 (30 Pegel berücksichtigt) |                     |                           |                            |                    |  |
|----------------|--------------------------------|--------------------|---------------------|---------------------------|----------------------------|-----------------------------|-------------------|--------------------------------|---------------------|---------------------------|----------------------------|--------------------|--|
|                |                                | Amplitude          |                     | Phase                     |                            |                             | Amplitude         |                                |                     | Phase                     |                            |                    |  |
|                | <b>ME</b><br>[cm]              | <b>MAE</b><br>[cm] | <b>RMSE</b><br>[cm] | <b>ME</b><br>$[^{\circ}]$ | <b>MAE</b><br>$[^{\circ}]$ | <b>RMSE</b><br>$[^{\circ}]$ | <b>ME</b><br>[cm] | <b>MAE</b><br>[cm]             | <b>RMSE</b><br>[cm] | <b>ME</b><br>$[^{\circ}]$ | <b>MAE</b><br>$[^{\circ}]$ | <b>RMSE</b><br>[°] |  |
| M <sub>2</sub> | 0,5                            | 4,7                | 6,1                 | $-1,3$                    | 3,3                        | 4,6                         | 0,4               | 4,2                            | 5,8                 | $-1,8$                    | 2,9                        | 3,5                |  |
| S <sub>2</sub> | 0,2                            | 1,3                | 1,8                 | 1,7                       | 4,1                        | 5,7                         | 0,6               | 1,3                            | 1,7                 | 0,9                       | 2,8                        | 3,8                |  |
| N <sub>2</sub> | 0,2                            | 0,8                | 1,1                 | 0,0                       | 3,8                        | 5,3                         | 0,7               | 0,9                            | 1,2                 | $-2,4$                    | 3,4                        | 4,0                |  |
| 01             | 0,6                            | 0,7                | 0,8                 | 3,7                       | 3,9                        | 4,7                         | 0,6               | 0,6                            | 0,8                 | 10,2                      | 10,2                       | 10,7               |  |
| K1             | 1,8                            | 1,8                | 1,9                 | 1,5                       | 5,6                        | 6,8                         | 1,0               | 1,0                            | 1,1                 | 6,2                       | 6,6                        | 7,4                |  |
| Q1             | $-0,5$                         | 0,5                | 0,5                 | $-7,3$                    | 7,3                        | 8,4                         | $-0,1$            | 0,1                            | 0,2                 | 7,3                       | 7,4                        | 8,9                |  |

<span id="page-50-0"></span>**Tabelle 3: Fehlermaße der PT-Approximation von M2, S2, N2, O1, K1, Q1, M4 u. M6 2006/2012,**  Vergleich der PT zwischen Messungen und TELEMAC-Ergebnissen.

Neben den Partialtiden wurden auch absolute Wasserstände betrachtet. Hierdurch werden zusätzlich zur Grundschwindung die Einflüsse aus Meteorologie und Fernwellen in die Bewertung mit einbezogen. So ist eine direkte Gegenüberstellung der gemessenen und simulierten Strömungsgrößen möglich. Der Vergleich von Wasserständen aus Simulation und Messungen wird nachfolgend für den Pegel Norderney Riffgat für die Jahre 2006 und 2012 gegeben [\(Abbildung 30\)](#page-53-0). In der Darstellung sind links die Ganglinien zusammen mit deren Differenzen abgebildet. Rein qualitativ ist zu erkennen, dass die Differenzen gleichmäßig über die Zeit verlaufen. Größere Ausschläge sind zeitlich im Bereich von höheren, absoluten Wasserständen erkennbar. Die zu beobachtende Gleichmäßigkeit ist auch auf die Anwendung der Fernwellenkorrektur der Randwerte zurückzuführen. Die Streudiagramme auf der rechten Seite verdeutlichen die Ähnlichkeit der Simulationsergebnisse mit den Messwerten. Anhand der linearen Regressionsgeraden ist die Ähnlichkeit zwischen Modell und Messungen quantifizierbar. Je näher die Steigung m der Regressionsgeraden am Wert  $m = 1$  und der Abschnitt auf der vertikalen Achse b bei einem Wert von  $b = 0$  liegt, desto besser approximieren die simulierten Werte die Messwerte im Mittel.

Die Beobachtung für den Pegel Norderney Riffgat bestätigt sich auch durch den ausgerechneten mittleren Fehler von nur 4,7 cm bzw. 5,5 cm in 2006 bzw. 2012. Als weiteres Kriterium für eine gute Approximation ist neben der Regressionsgeraden die Streubreite anzusehen. Zahlenmäßig kann diese durch den MAE bzw. den RMSE angegeben werden. Beim dargestellten Pegel Norderney Riffgat mit einem MAE (RMSE) 8,9 cm (11,1 cm) bzw. 9,0 cm (11,1 cm) in 2006 bzw. 2012 ist die Streubreite in der Gesamtschau aller Pegel im niedrigen bis mittleren Bereich der Abweichungen zwischen den TEL-Simulationsergebnissen gegenüber den Messdaten anzusiedeln. Die Relation zu anderen Pegeln ist nachfolgend erläutert.

EasyG

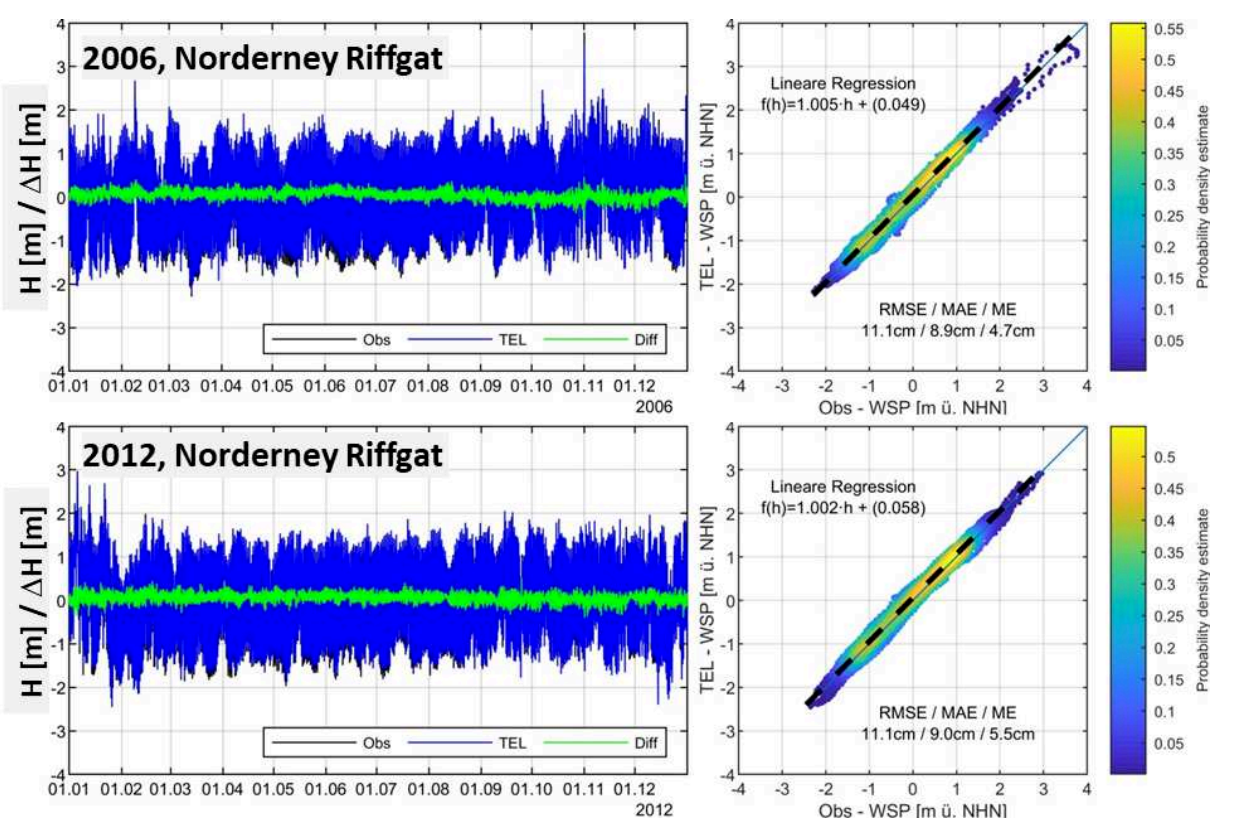

<span id="page-51-0"></span>**Abbildung 29: Wasserstandsvergleich Messung / Simulation, Norderney für 2006 und 2012** als direkte Gegenüberstellung der Zeitreihen, Differenzen sowie als Streudiagramme.

Die auf [Abbildung 29](#page-51-0) dargestellten Ergebnisse stellen ein typisches Bild dar, das sich auch in den direkten Vergleichen zwischen Simulationsergebnissen und Messwerten an anderen Pegeln zeigt, wenngleich die konkreten Abweichungen bei den Regressionsgeraden und die Streubreiten sich natürlich numerisch unterscheiden. In [Tabelle 4](#page-52-0) sind die Fehlermaße und die entsprechenden linearen Regressionsparameter, die aus den TEL-Modellergebnissen gegenüber den Messwerten ermittelt wurden, zusammenfassend dargestellt. Die Pegelauswahl entspricht der bereits zuvor im Zusammenhang mit dem UnTRIM2-Modell im Kapitel [6.1](#page-35-0) verwendeten Liste. Es ist erkennbar, dass die Fehlermaße mit gleichbleibender Größenordnung variieren. Die mittleren Abweichungen zwischen -0,7 cm und 6,4 cm in 2006 und 0,5 cm bis 9,9 cm in 2012 zeigen für die Pegelauswahl tendenziell eine Überschätzung der Wasserstände durch das Modell, wobei die Ergebnisse am Pegel Blankenese aus dem Schema fallen. Es ist anzunehmen, dass dieses aus der Lage des Pegels in der Tideelbe bei Hamburg, ca. 100 km von der Nordsee entfernt, resultiert. Mit Blick auf das Fokusgebiet in EasyGSH-DB (die Deutsche Bucht!) für das die Produkte erstellt und bereitgestellt werden, ist eine solche Abweichung an weit entfernten Pegeln tolerierbar.

Die unterschiedlichen Steigungen der Regressionsgeraden zeigen keine eindeutige Systematik, was belegt, dass die Modellergebnisse keine generellen Abweichungsmuster bei Niedrig- oder Hochwasser aufweisen. Die Streubreite der Abweichungen kann mit dem MAE und RMSE eingeordnet werden. Der MAE variiert in 2006 zwischen 8,4 cm und 13,6 cm und in 2012 zwischen 8,5 cm und 14,7 cm in sehr ähnlichem Maße. Der RMSE ist in allen gezeigten Fällen 2,1 cm bis 3,3 cm größer als der korrespondierende MAE. Eine Ausnahme bildet der Pegel Emden, wo der RMSE ca. 4 cm größer ist.

Die Validierung der Modelldaten für die Jahre 2006 und 2012 ergibt, dass das Tidegeschehen der beiden betrachteten Jahre in Bezug auf den Wasserstand mit Abweichungen von wenigen Zentimetern gegenüber den Messdaten sehr gut reproduziert werden. In diesem Zusammenhang wird noch einmal darauf hingewiesen, dass die Parametrisierung für alle Jahre identisch ist. Zudem ist anzumerken, dass die Ähnlichkeit der Modellergebnisse mit den Messwerten allein durch globale Modifikationen von Modellparametern erreicht wurde. Für die Produktivläufe (Jahre 1996.2015) wurden ausschließlich die antreibenden Größen (Wasserstandsganglinien, Abflüsse, Meteorologie) sowie die Bathymetrie angepasst.

| Pegel      |                   |                    | 2006                |                |          | 2012              |                    |                     |                |          |  |
|------------|-------------------|--------------------|---------------------|----------------|----------|-------------------|--------------------|---------------------|----------------|----------|--|
|            |                   |                    | Wasserstand         |                |          | Wasserstand       |                    |                     |                |          |  |
|            | <b>ME</b><br>[cm] | <b>MAE</b><br>[cm] | <b>RMSE</b><br>[cm] | m<br>$[\cdot]$ | b<br>[m] | <b>ME</b><br>[cm] | <b>MAE</b><br>[cm] | <b>RMSE</b><br>[cm] | m<br>$[\cdot]$ | b<br>[m] |  |
| <b>BOS</b> | 2,9               | 8,4                | 10,5                | 1,021          | 0,030    | 4,1               | 8,5                | 10,5                | 1,020          | 0,043    |  |
| <b>EMD</b> | 6,4               | 13,6               | 17,6                | 0,945          | 0,066    | 6,1               | 12,9               | 17,1                | 0,946          | 0,062    |  |
| <b>NOY</b> | 4,7               | 8,9                | 11,1                | 1,005          | 0,049    | 5,5               | 9,0                | 11,1                | 1,002          | 0,058    |  |
| <b>ALW</b> | $-0,7$            | 8,6                | 10,9                | 1,000          | $-0,007$ | 0,6               | 9,1                | 11,5                | 1,006          | $-0,005$ |  |
| <b>HOO</b> | 1,7               | 11,0               | 13,7                | 1,007          | 0,017    | 2,1               | 13,1               | 16,0                | 1,010          | 0,024    |  |
| <b>RSS</b> | 4,5               | 10,4               | 13,7                | 0,977          | 0,044    | 5,3               | 10,7               | 13,9                | 0,984          | 0,056    |  |
| <b>CUX</b> | 0,9               | 10,5               | 13,2                | 0,946          | 0,015    | 0,5               | 9,7                | 12,5                | 0,962          | 0,008    |  |
| <b>BLA</b> | $-6,7$            | 11,5               | 14,3                | 1,030          | $-0.081$ | $-4,2$            | 11,5               | 14,4                | 1,032          | $-0,057$ |  |
| <b>WYK</b> | 2,3               | 11,8               | 14,5                | 1,047          | 0,018    | 9,9               | 14,7               | 17,9                | 1,046          | 0,098    |  |

<span id="page-52-0"></span>**Tabelle 4: Fehlermaße / lin. Regression des Wasserstandes für 2006 und 2012** Vergleich zwischen TELEMAC-Ergebnissen und Messwerten an ausgewählten Pegeln

# **6.2.4** *Kalibrierung und Validierung Seegangsmodell*

Das mit dem Strömungsmodell gekoppelte Seegangsmodell basiert auf der gleichen räumlichen Diskretisierung wie das Telemac2d-Modell. Die Validierung der Modellergebnisse erfolgt für die signifikante Wellenhöhe (H<sub>m0</sub>) sowie mittlere Wellenperioden und die mittlere Wellenanlaufrichtung (Θ<sub>m</sub>). Die Darstellung hier beschränkt sich auf die Auswertungen zur signifikanten Wellenhöhe.

Während Messwerte des Wasserstandes in der Deutschen Bucht und der Nordsee an relativ vielen Pegel über vergleichsweise lange Zeiträume zur Verfügung stehen, ist die Nutzung von Messwerten des Seegangs vom zeitlichen und räumlichen Umfang her (sehr) limitiert. Zudem weisen die Datensätze, bedingt durch die höhere Komplexität der Seegangsmessgeräte und durch den höheren Wartungsaufwand, vielfach temporär Lücken auf. Eine der wenigen Stationen für die in den Jahren 2006 und 2012 Messwerte vorliegen ist die Nordseeboje II (BSH). Auf [Abbildung](#page-53-0) 30 sind die Vergleiche des zeitlichen Verlaufes der signifikanten Wellenhöhe aus den Simulationsergebnissen (TWC) und den Messungen (Obs) für die Jahre 2006 (oben) und 2012 (unten) für die Messstation Nordseeboje II (BSH) dargestellt. Zu beachten ist, dass die Differenzen als absolute Werte angegeben sind. Recht deutlich zu erkennen ist, dass die simulierten Größen die Messwerte unterschätzen. Dabei nimmt der Betrag der Unterschätzung tendenziell mit größeren signifikanten Wellenhöhen zu. Dieser qualitative Eindruck wird bestätigt durch die Steigung der linearen Regressionsgeraden, die für beide Jahre in der Größenordnung von m = 0,9 liegt und damit ein leichtes Divergieren der simulierten und gemessenen Messwerte mit steigenden Beträgen der signifikanten Wellenhöhe anzeigt. Mutmaßlich ergäbe sich eine bessere Anpassung der Modellergebnisse an die gemessenen Seegangswerte durch einen stärkeren Energieeintrag des Windes. Die Windstärke der COSMO-REA6-Eingangsdaten, die auch ein Modellergebnis sind, wird dennoch nicht nach oben skaliert (kalibriert), um die Konsistenz mit dem Antrieb des Strömungsmodells zu bewahren. Ansonsten müsste auch die Windstärke als Antrieb für das Strömungsfeld nach oben skaliert werden, was jedoch die oben gezeigten, berechneten Ergebnisse der Hydrodynamik deutlich verschlechtern würde.

EasyG

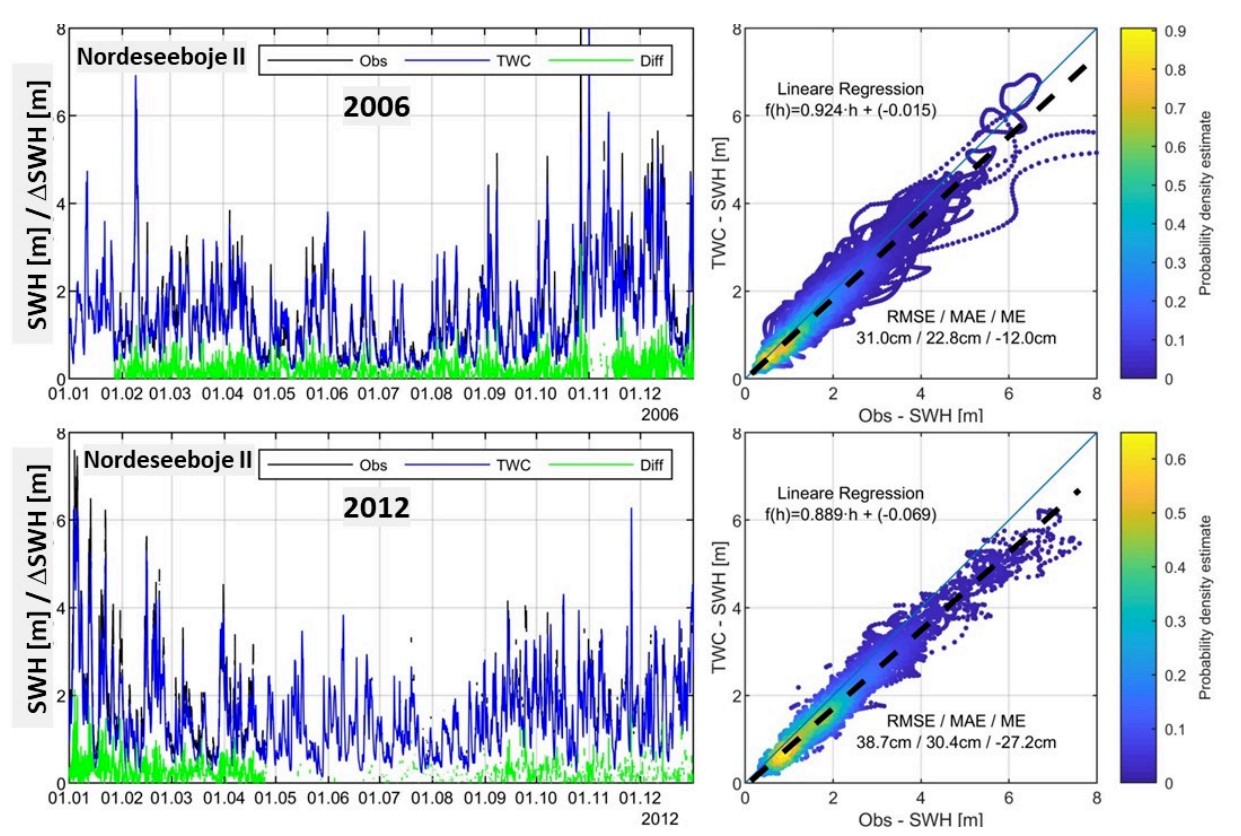

<span id="page-53-0"></span>**Abbildung 30: Vergleich der sign. Wellenhöhe Norderney Riffgat für 2006 und 2012** als direkte Gegenüberstellung der Zeitreihen, Differenzen sowie als Streudiagramme

Aus [Tabelle 5](#page-53-1) können die Fehlergrößen für alle auswertbaren Stationen in den Jahren 2006 und 2012 entnommen werden. Daraus ist ablesbar, dass das Seegangsmodell in der gegebenen Konfiguration die Seegangsverhältnisse qualitativ gut wiedergibt, aber prinzipiell etwas unterschätzt wie dies bereits in den Grafiken zur Nordseeboje II zu sehen ist. Der MAE variiert zwischen 15,5 cm und 24,7 cm in 2006 bzw. 16,4 cm und 32,7 cm in 2012. Der RMSE liegt etwa 5 cm bis 10 cm höher als der MAE und damit in derselben Größenordnung wie der RMSE, der im Rahmen des Vergleichs der Ergebnisse des UnK-Modells mit Messdaten (Kapitel [6.1.4\)](#page-41-1) bestimmt wurden. Mit den beiden Modellen vergleichbarer Güte steht somit eine solide Grundlage für den Multimodellansatz zur Verfügung.

| Pegel      |                   |                    | 2006                    |                             |                          | 2012                     |                    |                          |                |          |  |
|------------|-------------------|--------------------|-------------------------|-----------------------------|--------------------------|--------------------------|--------------------|--------------------------|----------------|----------|--|
|            |                   |                    | Signifikante Wellenhöhe |                             |                          | Signifikante Wellenhöhe  |                    |                          |                |          |  |
|            | <b>ME</b><br>[cm] | <b>MAE</b><br>[cm] | <b>RMSE</b><br>[cm]     | m<br>$\left[ \cdot \right]$ | b<br>[m]                 | <b>ME</b><br>[cm]        | <b>MAE</b><br>[cm] | <b>RMSE</b><br>[cm]      | m<br>$[\cdot]$ | b<br>[m] |  |
| <b>ALW</b> | $-17,3$           | 22,5               | 32,1                    | 0,599                       | 0,150                    | $-19,1$                  | 23,1               | 33,2                     | 0,600          | 0,149    |  |
| <b>WES</b> |                   |                    |                         |                             | $\overline{\phantom{0}}$ | 8,3                      | 16,4               | 21,4                     | 0,987          | 0,091    |  |
| WES-II     | $-7,2$            | 15,5               | 22,5                    | 0,898                       | 0,035                    | $\overline{\phantom{a}}$ |                    | $\overline{\phantom{a}}$ |                |          |  |
| FINO-I     | $-22,7$           | 27,4               | 37,4                    | 0,817                       | 0,032                    | $-31,2$                  | 32,7               | 42,2                     | 0,786          | 0,025    |  |
| <b>HEL</b> | $-16,2$           | 21,0               | 29,4                    | 0,757                       | 0,088                    | $\overline{\phantom{a}}$ |                    |                          |                |          |  |
| NSB-II     | $-12,0$           | 22,8               | 31,0                    | 0,924                       | $-0.015$                 | $-27,2$                  | 30,4               | 38,7                     | 0,889          | $-0,069$ |  |
| NSB-III    | $-19,3$           | 24,7               | 33,2                    | 0,860                       | 0,005                    |                          |                    |                          |                |          |  |

<span id="page-53-1"></span>**Tabelle 5: Fehlermaße / lin. Regression der sign. Wellenhöhe für 2006 und 2012,** TOMAWAC-Modell vs. Messwerten an ausgewählten Pegeln

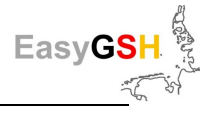

## **6.2.5** *Zusammenfassung Kalibrierung Validierung TELEMAC*

Abschließend können einige Aussagen anhand der Darstellung für die Jahre 2006 und 2012 festgehalten werden. Mit Bezug auf die Partialtiden reproduziert das Strömungsmodell die Ergebnisse mit Abweichungen von wenigen Zentimetern. Das nicht allein tideabhängige Bild der Wasserstände (Partialtiden, Meteorologie, Fernwelle) zeigt Abweichungen in der Größenordnung von 10 -20 cm. Die signifikanten Wellenhöhen weichen etwa 20 - 40 cm ab. Alle angegebenen Differenzen beziehen sich auf die MAE und RMSE. Unter der Berücksichtigung der angegebenen Abweichungen gegenüber den Messdaten bildet das mit TELEMAC2D und TOMAWAC aufgestellte, gekoppelte Strömungs-Seegangs-Modell eine solide Basis für den im Rahmen dieses Projektes angestrebten Multimodellvergleich.

## **6.3 SWAN**

Im Rahmen von EasyGSH-DB kam als Ergänzung zu den Seegangsmodellen UnK und TOMAWAC das Seegangsmodell SWAN (Booij et al. 1999a) zum Einsatz. Die Einbeziehung von SWAN dient zum einen der Erweiterung des Modell-Portfolios des Multi-Modell-Ansatzes. Zum anderen wurden die Modellergebnisse dazu verwendet jährliche stationsbezogene bzw. flächenhafte Seegangsprodukte in der Deutschen Bucht im Zeitraum 1996 bis 2015 zu erzeugen (siehe Kapitel [6.6\)](#page-73-0).

### **6.3.1** *Konzeptionelle Beschreibung des Modells*

Das spektrale Seegangsmodell der 3. Generation SWAN wurde in der Version 41.20A (2019) eingesetzt, welche im Vergleich zu früheren Versionen (z. B. 40.51, 2006) angepasste Parametrisierungen des Bodenreibungs- sowie Windschubkoeffizienten standardmäßig verwendet, die zu einer besseren Übereinstimmung zwischen gemessenen und berechneten Seegangsparametern während Sturmereignissen bzw. unter Bemessungssituationen führen (van der Westhuysen et al. 2012) und (Zijlema et al. 2012).

In einer Reihe von nationalen (Niemeyer und Kaiser 2003); (Herman et al. 2007); (Fraza 1998) (Mai et al. 2004) und internationalen Studien (Groeneweg et al. 2009); (Zijlema et al. 2012); (van der Westhuysen et al. 2012); (van der Westhuysen 2008); (Groeneweg et al. 2009); (van Dongeren et al. 2010) wurde die generelle Eignung von SWAN zur Reproduktion von kennzeichnenden Seegangsparametern sowie -spektren in den stark strukturierten und von Wind und Tide beeinflussten Wattgebieten an der Nordsee festgestellt. Das Modell ist in der Lage "die zeitliche und räumliche Variabilität des Seegangs" (Herman et al. 2007) an der Außenküste der Ostfriesischen Inseln, insbesondere in den stark strukturierten Gebieten der Riffgaten zwischen den Inseln, abzubilden. SWAN wurde ebenfalls mehrfach erfolgreich zur Ermittlung von Bemessungsparametern sowohl an der Außenküste als auch im Wattbereich der ostfriesischen Inseln (TUHH 2015, 2016) eingesetzt.

Die Simulationen erfolgten auf Basis des unstrukturierten Berechnungsgitters, welches auch für die Simulationen mit HN-Modell TELEMAC2D (vgl. Kapitel [6.2.2\)](#page-45-1) genutzt wurde. Aufgrund der vergleichsweise großen Modellgebietsausdehnung von rd. 1400 km x 1200 km in Richtung Nord-Süd bzw. West-Ost sowie der variablen räumlichen Auflösung (bis zu 50 m im Küstennahbereich) und der gewählten spektralen- bzw. Richtungsauflösung entsteht ein großer Arbeitsspeicher- und Rechenzeitbedarf. Daher wurden sämtliche Simulationen mittels OMP-Parallelisierung (shared memory system) auf Multiprozessor-Clustersystemen am Rechenzentrum der TUHH (High Performance Cluster) durchgeführt und anschließend teilautomatisiert im Postprocessing (Nachbearbeitung) ausgewertet (z. B. Erzeugung von stationsbezogenen bzw. flächenhaften Seegangsprodukten zur Bereitstellung im EasyGSH-DB Datenportal).

Für die Modellierung wurden folgende physikalische Prozesse berücksichtigt:

- Wellenwachstum durch Windeintrag (exponentiell nach Komen et al. 1984)
- Whitecapping (Komen et al. 1984)

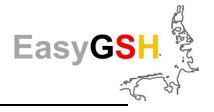

- Nichtlineare Welleninteraktionen im Tiefwasser (Quadruplets, Hasselmann et al. 1985)
- Wassertiefenabhängiges Wellenbrechen (Battjes und Janssen 1978)

Die vorgenannten Prozesse sind in SWAN standardmäßig aktiviert.

Zusätzlich wurden nichtlineare Welleninteraktionen im Übergangsbereich (Triad-Interactions, Eldeberky 1996) sowie die Bodenreibung mit konstantem Reibungskoeffizienten (Hasselmann et al. 1973, JONSWAP) aktiviert. Für weitergehende Informationen zu den zuvor genannten Ansätzen wird auf die SWAN-Dokumentation verwiesen (The SWAN Team 2018b, 2018a).

### **6.3.2** *Modellaufbau*

Anders als die Simulationen mit UnTRIM/UnK und TELEMAC/TOMAWAC, die auf einer online-Kopplung der Wasserstände basieren, werden die Simulationen mit SWAN für einen konstanten mittleren Wasserstand (MSL) durchgeführt. Daraus ergibt sich, dass die Modellergebnisse von SWAN nur bei Tiefwasserbedingungen als zuverlässig anzusehen sind, während die anderen beiden Modelle die lokalen Seegangsverhältnisse sowohl im Tiefwasser- als auch im Übergangsbereich abbilden.

Als meteorologische Randbedingung wurde der Datensatz COSMO-Rea6 verwendet (Schulz und Schättler 2014). Dieser Windantrieb wurde auch für den Betrieb der Strömungsmodelle (Kapitel [6.1.2.](#page-36-0) u. Kapitel [6.2.2.](#page-45-1)) genutzt. Die Winddaten wurden mittels der Software "**C**limate **D**ata **O**perators/CDO"<sup>5</sup> verarbeitet. Die Tiefeninformationen wurden aus den jährlich variierenden Bathymetrien (Jahresbathymetrien: FBM, siehe Kapitel [4.2.1\)](#page-21-0) übernommen. Die Simulationen erfolgten in einem regulären geografischen Koordinatensystem (WGS84).

Insbesondere bei großräumigen Seegangsmodellen stellt sich die Frage, inwiefern an den offenen Rändern des Modells Seegangsparameter als Randbedingungen über die Zeit vorgegeben werden müssen. Dies hängt vom Abstand der offenen Ränder vom eigentlichen Untersuchungsgebiet ab, hier die Deutsche Bucht. In einer Sensitivitätsanalyse mit einem Nordseemodell auf Basis von SWAN (TUHH 2016) wurden hierzu Vergleichsrechnungen mit und ohne Vorgabe von Wellenhöhen am Modellrand durchgeführt. Die Randbedingungen an den offenen Rändern (Nord- und Westrand des Modellgebiets) wurden diesbezüglich Seegangsparameter aus dem historischen Archiv des NCEP (NOAA) genutzt. NCEP ist ein globales Seegangsmodell auf der Basis von Wavewatch III (Tolman und Chalikov). Im Ergebnis der Sensitivitätsanalyse wurde festgestellt, dass die Seegangsbedingungen im Untersuchungsgebiet nicht von den Seegangsbedingungen am äußeren Modellgebietsrand beeinflusst werden. Daher werden für die EasyGSH-Reanalyseläufe die Seegangsbedingungen nicht berücksichtig. Hieraus folgt, dass die Modellergebnisse ausschließlich für die Verhältnisse in der Deutschen Bucht repräsentativ sind.

Standardmäßig erfolgten die Ausgaben während der Berechnung mit einem stündlichen Ausgabeintervall für die:

- i) flächenmäßige Ausgabe der
	- o Wassertiefe d
	- $\circ$  signifikanten Wellenhöhe H<sub>s</sub>=H<sub>m0</sub>
	- $\circ$  mittleren Wellenperioden T<sub>m01</sub> und T<sub>m02</sub>
	- $\circ$  Energie- bzw. Peakperiode T<sub>m-1,0</sub> bzw. T<sub>p</sub>
	- $\circ$  mittleren Wellenanlaufrichtung θ<sub>m</sub>
	- o Standardabweichung der Wellenanlaufrichtung σ $θ$
	- o Windkomponenten u, v

für jeden Gitterpunkt (Knoten) des unstrukturierten Berechnungsgitters in einem binären MATLAB-Format (Dateiendung \*.mat), siehe Kapite[l 6.6.2](#page-77-0) 

 $\overline{a}$ 

<sup>5</sup> <https://code.zmaw.de/projects/cdo>

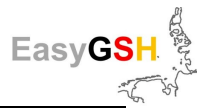

- ii) punktuelle Ausgabe der Zeitreihe der o. g. Seegangsparameter und Windkomponenten an den in Kapitel [6.6.1](#page-73-1) aufgeführten Lokationen in einem frei lesbaren ASCII-/Text-Format (Dateiendung \*.tab)
- iii) punktuelle Ausgabe von 1D/2D-Seegangsspektren an den in Kapitel [6.6.1](#page-73-1) aufgeführten Lokationen im frei lesbaren ASCII-/Text-Format (Dateiendungen \*.spec1d bzw. \*.spec2d)

## **6.3.3** *Kalibrierung und Validierung Seegang*

Die Wahl der grundlegenden Modellparameter sowie zur spektralen Diskretisierung des SWAN-Modells erfolgte auf Grundlage von Erfahrungen aus vorangegangenen Untersuchungen zur Ermittlung der Seegansverhältnisse entlang der Nordseeküste (z. B. Universität Rostock 2009). Die von SWAN berechneten Seegangsspektren wurden mit 144 Richtungen (2,5 °) sowie 42 Frequenzstützstellen (von 0,02 Hz bis 1 Hz) aufgelöst.

In einer Sensitivitätsanalyse mit einem weiteren Nordseemodell auf Basis von SWAN (TUHH 2016) wurde die für die instationären Seegangssimulationen erforderliche Vorlaufdauer ∆t zur vollständigen Entwicklung des Seegangs bis zum Beginn von Sturmereignissen zu ∆t = 10 Tagen bestimmt.

Die Anzahl der erforderlichen Iterationsschritte pro Zeitschritt wurde auf Grundlage von Vergleichsberechnungen, die hier nicht näher erläutert werden, zu n = 20 gewählt.

Die von SWAN berechneten charakteristischen Seegangsparameter, signifikante Wellenhöhe, mittlere Wellenperiode, Peakperiode und mittlere Wellenanlaufrichtung sind beispielhaft auf [Abbildung](#page-57-0)  [31,](#page-57-0) Seegangsmessdaten in der Nähe der Lokation "FINO1" und für das Jahr 2007 gegenübergestellt. Die berechneten Fehlermaße (RMSE, MAE bzw. ME) sind beispielhaft für ausgewählte Lokationen sowie für das Jahr 2007 in [Tabelle 6](#page-57-1) zusammengefasst.

Die berechneten Seegangsspektren wurden sowohl für die Analyse der Seegangsverhältnisse als auch für die Modellvalidierung im Frequenzbereich verwendet. Hierbei ergab sich eine gute Übereinstimmung zwischen gemessenen und simulierten Seegangsspektren, während Sturmereignissen im Tief-wasser, z. B. in der Nähe der Lokation "FINO1" während des Sturms "Xaver" 2013 ([Abbildung 31\)](#page-57-0).

Im Ergebnis wurde eine gute bis sehr gute Übereinstimmungen zwischen Messdaten und den SWAN-Simulationsergebnissen festgestellt, welche die Eignung des Modells sowohl für Multimodellvergleiche und zur Erzeugung von Produkten bestätigen (Dreier et al. (2020)).

Größere Abweichungen, z. B. der signifikanten Wellenhöhe und mittleren Wellenanlaufrichtung, lassen sich auf den verwendeten konstanten Wasserstand in den SWAN-Simulationen zurückführen (z. B. in der Nähe der Messlokation "Westerland / Sylt").

Unter Tiefwasserbedingungen (z. B. in der Nähe der Messlokationen "FINO1", "NSB-II" und "Elbeboje") sind hingegen die Fehlermaße erwartungsgemäß geringer und betragen, beispielsweise für den mittleren absoluten Fehler (MAE), für die signifikante Wellenhöhe ≤ 26 cm, für die mittlere Wellenperiode bzw. Peakperiode ~1 s bzw. ≤ 2,8 s und für die mittlere Wellenanlaufrichtung ≤ 25 °.

Weiterhin wurden für die Vergleiche Messdaten direkt aus den jeweiligen Datenbanken ohne weitere Korrektur bzw. Plausibilisierung verwendet. Hierdurch kann es bei einzelnen Parametern oder in der Nähe von einzelnen Messlokationen zu größeren Abweichungen kommen. Als Beispiel sei hier die Peakperiode genannt, die vielfach in Messungen insbesondere für lange Perioden analog zum gemessenen Spektrum nur sehr grob aufgelöst ist.

Zudem ist die Bewertung der Güte der modellierten Wellenanlaufrichtungen nur eingeschränkt möglich, da die mit SWAN berechneten mittleren Wellenanlaufrichtungen (Θ<sub>m</sub>) mit den gemessenen Wellenanlaufrichtungen an der Peakfrequenz  $(\Theta_0)$  verglichen werden musste, da die mittlere Wellenanlaufrichtung in den Messdatenbanken nicht verfügbar war.

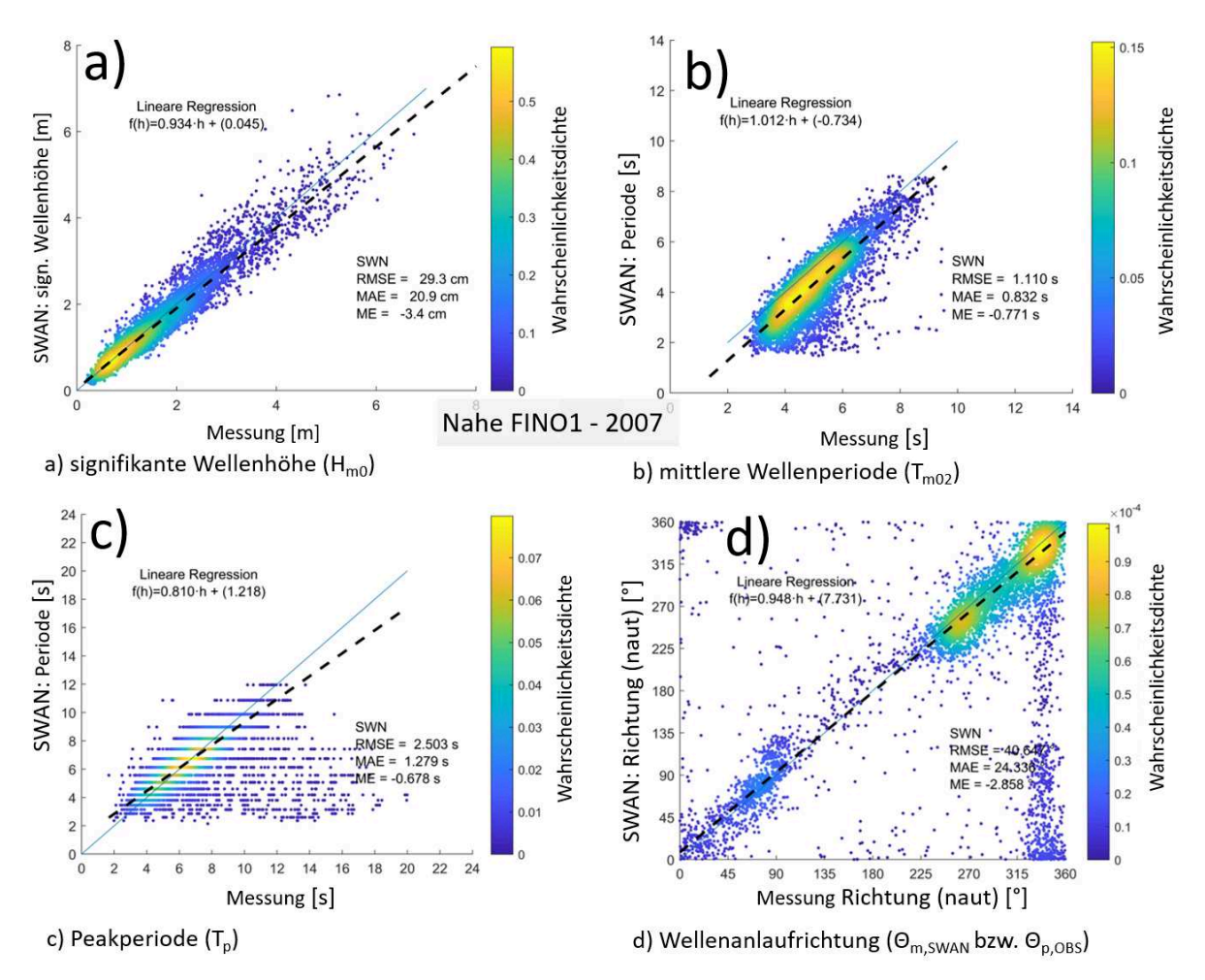

<span id="page-57-0"></span>**Abbildung 31: Vergleich Messung vs. SWAN-Simulation (2007- nahe FINO1) ,** a) sign. Wellenhöhe (H<sub>m0</sub>), b) mittl. Wellenperiode (T<sub>m02</sub>), c) Peakperiode (T<sub>p</sub>), d) Wellenanlaufrichtung (Θm,SWAN bzw. Θp,OBS).

<span id="page-57-1"></span>**Tabelle 6: Fehlermaße zwischen SWAN-Simulationsergebnissen und Messungen (2007)**, sign. Wellenhöhe (H<sub>m0</sub>) mittl. Wellenperiode (T<sub>m02</sub>), Peakperiode (T<sub>p</sub>) und Wellenanlaufrichtung (Θm,SWAN bzw. Θp,Messung), an drei Lokationen (d=Wassertiefe m NHN).

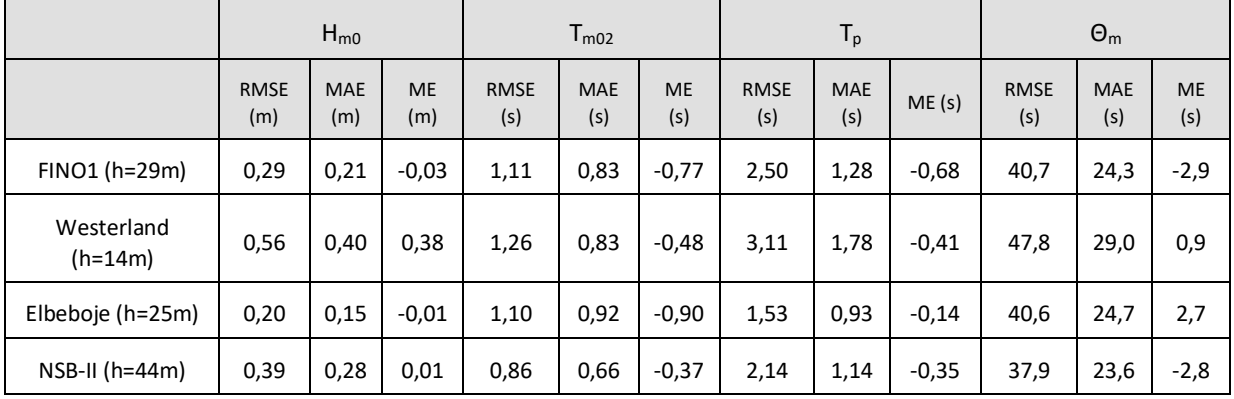

Weiterführende Informationen zur Validierung des Modells werden in einem separaten Validierungsdokument gegeben (Dreier et al. 2020).

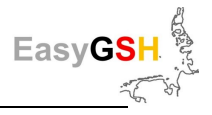

# **6.4 Multimodellansatz, Vergleich und Bewertung**

Prozessbasierte HN-Simulationsmodelle basieren auf der diskreten Zerlegung des Untersuchungsgebietes, Anfangs- und Randbedingungen und nutzen unterschiedliche Parametrisierungen physikalischer Gegebenheiten. Hierbei basieren HN-Modelle in der Regel auf zeitvarianten Systemen partieller Differentialgleichungen, die mit unterschiedlichen numerischen Verfahren gelöst werden. Die Kalibrierung und zugehörige Validierung der eingesetzten Modellfamilien (TELEMAC und UNTRIM) sind in den zurückliegenden Kapiteln dargestellt worden. Der Vergleich mit Naturdaten führt, aufgrund der Modellvereinfachungen und Messgenauigkeiten, zu Abweichungen zwischen Modellergebnissen und Messwerten. Mit einem Multimodellansatz wird die Möglichkeit eröffnet, die Spannbreite der modellbedingten Abweichungen zu quantifizieren. Dies kann einerseits für diskrete Punkte (z. B. den Pegelpositionen) oder auch für die gesamten Simulationsergebnisse in Zeit und Raum erfolgen.

Im Rahmen der hier durchgeführten Vergleichsrechnungen werden identische Modelleingangsdaten / Basisdaten (Bathymetrie, Randwerte des Wasserstandes, Fernwellen, Oberwasserzuflüsse und der meteorologische Antrieb (Wind / Luftdruck)) verwendet. Zum Aufbau und Betrieb der Modellsysteme mussten, entsprechend der modellspezifischen Anforderungen, unterschiedliche Vorgaben getroffen werden. Dieses betrifft z. B. die Gitternetzauflösung und , -anordnung sowie die Parametrisierungen und die numerischen Parameter.

Zur Kalibrierung wurden dieselben qualitätsgesicherten Messdaten verwendet.

Um die Unterschiede in den Ergebnissen nur auf die modelleigenen Besonderheiten zu reduzieren, wurden die Simulationsergebnisse auf ein einheitliches Datenformat (netCDF) konvertiert. Die Vergleiche der Rechenergebnisse basieren auf der identischen Analyse (Software) für ein gesamtes Jahr (Kennwertanalyse der BAW) sowie deren Differenzen. Durch diese Vorgehensweise sind die Differenzen in den Ergebnissen allein auf die modellinternen numerischen und verfahrensabhängigen Merkmale beschränkt (siehe hierzu [Abbildung 32\)](#page-59-0).

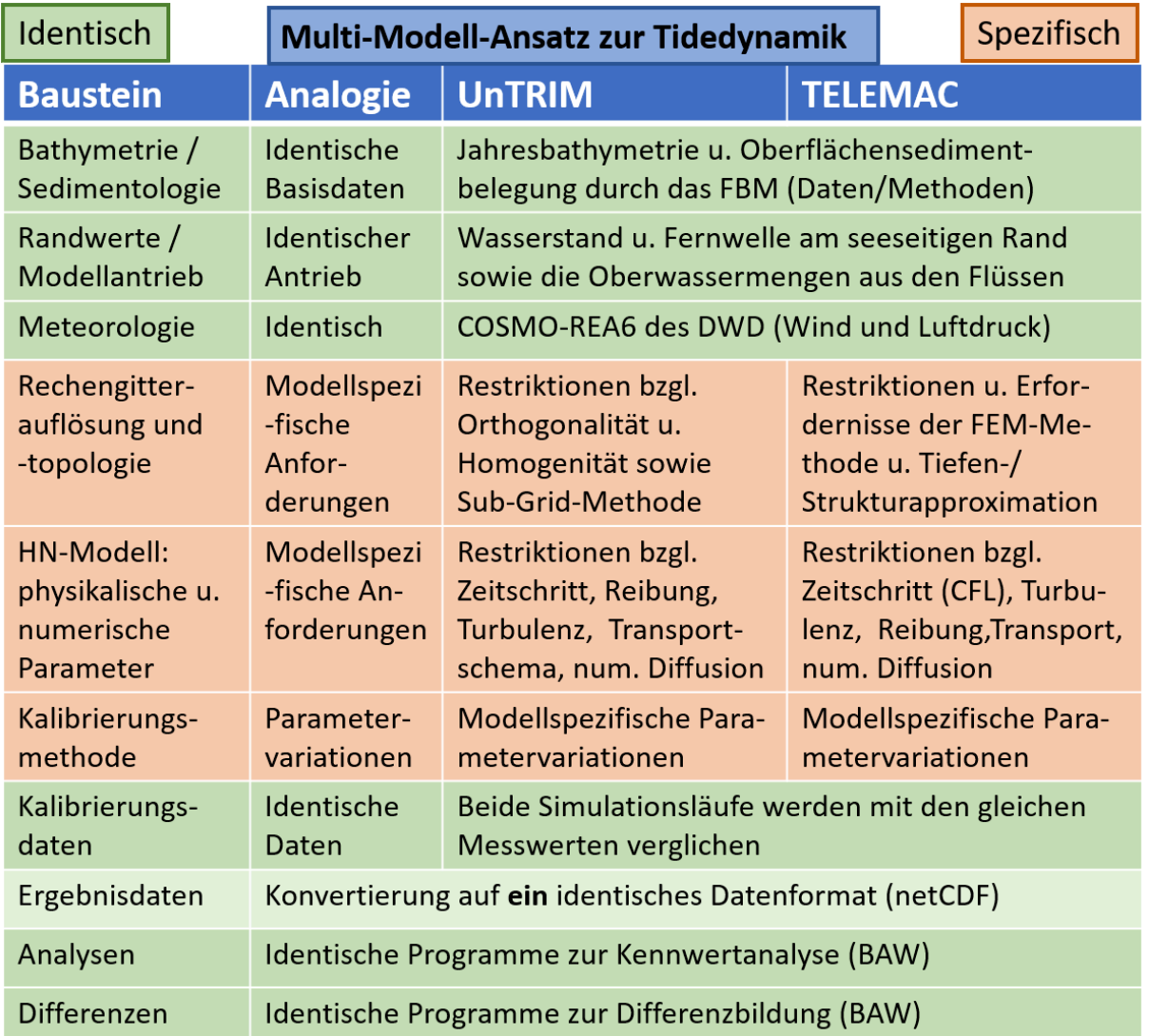

<span id="page-59-0"></span>**Abbildung 32: Struktur des Multi-Modell-Ansatzes der Tidedynamik** 

## **6.4.1** *Strömungsmodell*

## **6.4.1.1 Stationsbezogene Vergleiche**

Der in der Aufbereitung einfachste Vergleich der Modelle ist die direkte Gegenüberstellung von Ergebnisganglinien an verschiedenen Stationen. Diese Art der direkten Gegenüberstellung liefert eine visuelle (qualitative) Kontrolle über Form und Tendenz der Verläufe der simulierten Größen. Idealerweise werden Modellergebnisse nicht nur einander gegenübergestellt, sondern gleichfalls in Relation zu verfügbaren Messdaten visualisiert. Auf [Abbildung 33](#page-60-0) ist hierzu beispielhaft der Vergleich der mit UnTRIM (U09) und TELEMAC (TEL) berechneten Wasserstände mit den Messwerten für einen 14-tägigen Zeitraum im Juli 2014 gezeigt. Neben der direkten Gegenüberstellung der Ganglinien sind auch die Differenzen dargestellt. Diese Art von Vergleich liefert einen Eindruck über die prinzipielle Nachbildung der Messwerte durch die Modelle, u. a. können Phasenverschiebungen in den Wasserstandsganglinien unmittelbar detektiert werden.

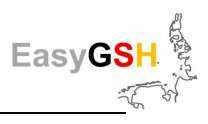

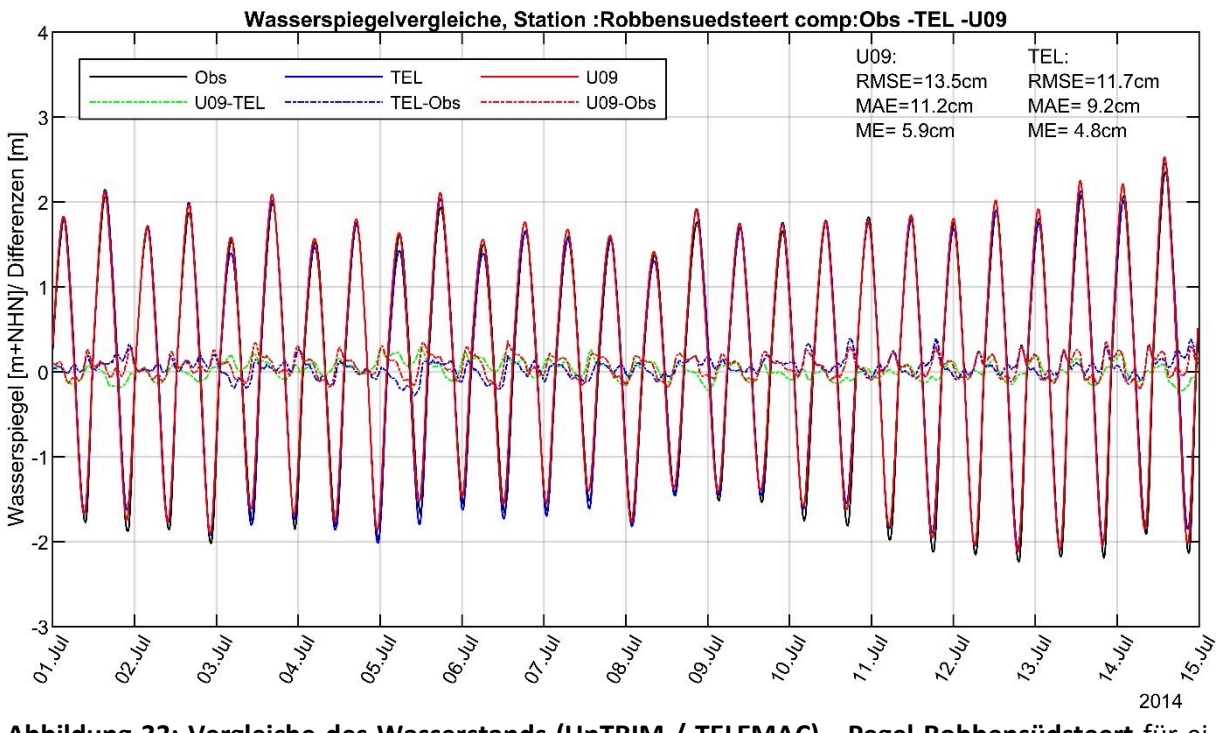

<span id="page-60-0"></span>**Abbildung 33: Vergleiche des Wasserstands (UnTRIM / TELEMAC) - Pegel Robbensüdsteert** für einen viertägigen Zeitraum im Juli 2014 (Exemplarisch).

Aufgrund der großen Anzahl an Messstationen sowie dem langen betrachteten Zeitraum ist ein umfassender direkter Vergleich von Ganglinien nicht zielführend, wenn es darum geht, die grundsätzliche Nachbildung der Messwerte in der Gesamtheit zu bewerten. Stattdessen liefert der Vergleich von Fehlerkennzahlen einen zusammenfassenden Überblick. Bereits in den vorangegangenen Kapiteln zur Validierung wurden diese aufgetragen und als wichtiges Maß für die Einordnung der Modellqualität eingeführt.

Die Fehlerwerte werden auf Basis für die hier vorliegende Darstellung auf der gleichen Methode berechnet, um methodische Differenzen auszuschließen. Die Berechnung wurde auf Basis von zehnminütigen Zeitstempeln für das gesamte Jahr durchgeführt. Der direkte Vergleich für das Jahr 2006 ist auf [Abbildung 34](#page-61-0) und für das Jahr 2014 auf [Abbildung 35](#page-62-0) dargestellt. Die Fehlergrößen (ME, MAE und RMSE) sind gegen den Uhrzeigersinn umlaufend entlang der Küstenlinien der Nordsee aufgetragen. Die ganz links dargestellte Station entspricht dem südlichen Ufer des Ärmelkanals (Frankreich), die Station ganz rechts dem nördlichen Ufer (Großbritannien) des Ärmelkanals.

Es zeigt sich, dass beide Modelle hinsichtlich der Wasserstände sehr ähnliche Ergebnisse liefern. Die berechneten Fehlermaße sind hierbei insgesamt sehr klein, trotzdem lassen sich geringe Unterschiede ausmachen. Dem Verlauf des mittleren Fehlers (ME), auf den Abbildungen unten dargestellt, ist zu entnehmen, dass die mit UnTRIM simulierten Wasserstände im Mittel wenige Zentimeter höher ausfallen als die mit TELEMAC erzeugten Werte. Für das Jahr 2006 weichen die absoluten und quadratischen Fehlermittelwerte der TELEMAC-Ergebnisse im Bereich der Nordfriesischen Inseln zwischen dem Elbeästuar und List (Sylt) wenige Zentimeter mehr von den Messwerten ab als es die UnTRIM-Ergebnisse zeigen. Gleichzeitig ist der mittlere Fehler für die TELEMAC-Ergebnisse etwas kleiner. Dies deutet räumlich lokal auf einen etwas geringeren Tidehub oder eine leichte Phasenverschiebung gegenüber den Messwerten im TELEMAC-Modell hin.

EasyG

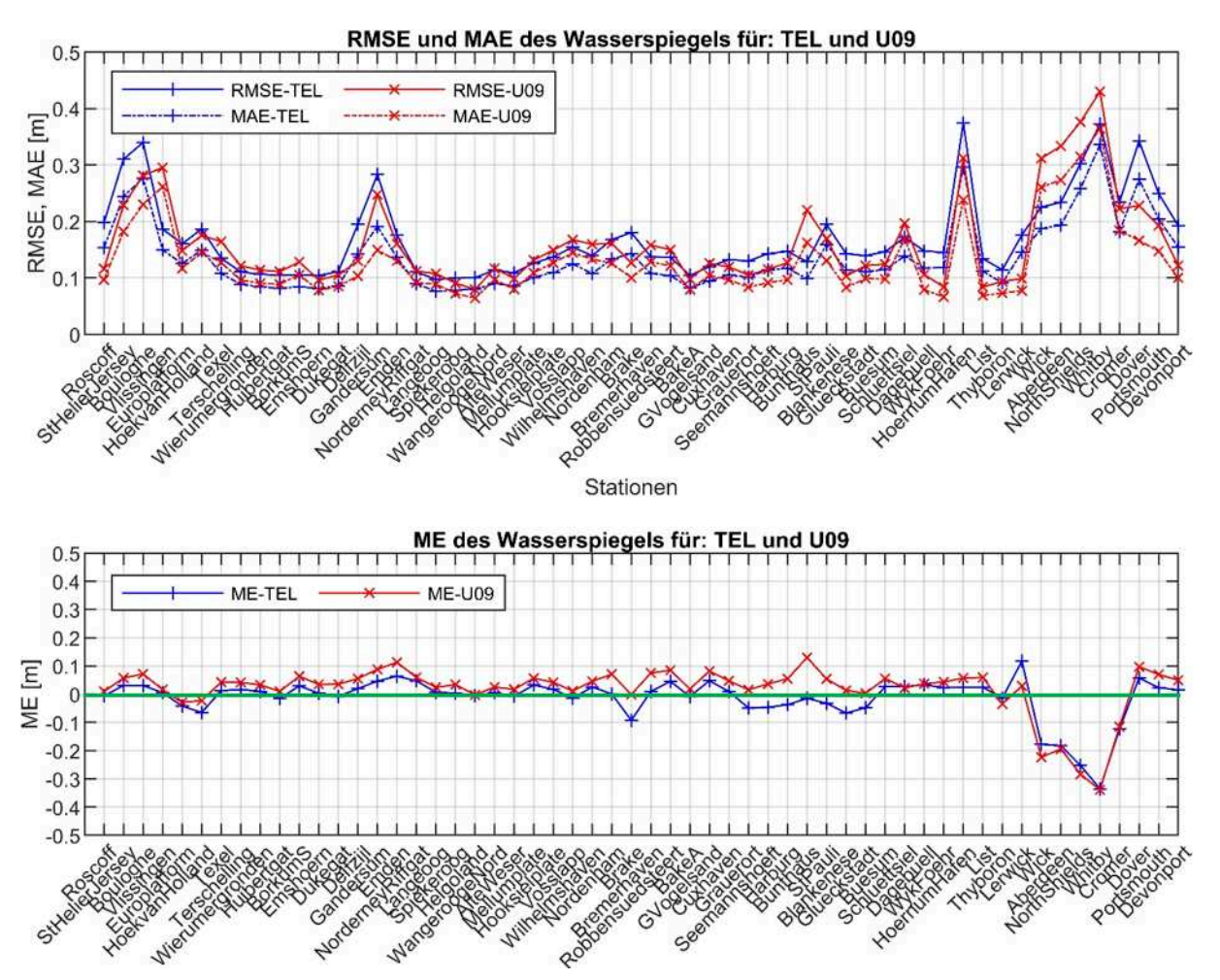

<span id="page-61-0"></span>**Abbildung 34: Vergleich der Fehlerwerte der Simulationsmodelle UnTRIM2 und TELEMAC (2006):**  RMSE / MAE (oben) und ME (unten) bzgl. Pegelmessungen linksdrehend entlang der Nordseeküste.

Aus dem Vergleich der Daten für das Jahr 2014 lässt sich die vorgenannte für 2006 beobachtete Tendenz für die Wasserstände im Bereich der Nordfriesischen Inseln im Sinne einer Systematik nicht ablesen. Es wiederholt sich aber, dass die mittleren Fehlergrößen (ME) des UnTRIM-Modells, wertemäßig aber nicht betragsmäßig, leicht über den mittleren Fehlergrößen des TELEMAC-Modells liegen. Dies ist eine systematische Abweichung der Modelle voneinander, die sich auch in den anderen Jahren zeigt. Die simulierten Wasserstände des UnTRIM-Modells liegen daher immer etwas über den TELEMAC-Ergebnissen. Die Schlussfolgerung einer systematischen Unter- oder Überschätzung der Messwerte durch das eine oder andere Modell ergibt sich aus dieser Beobachtung allerdings nicht.

EasyG

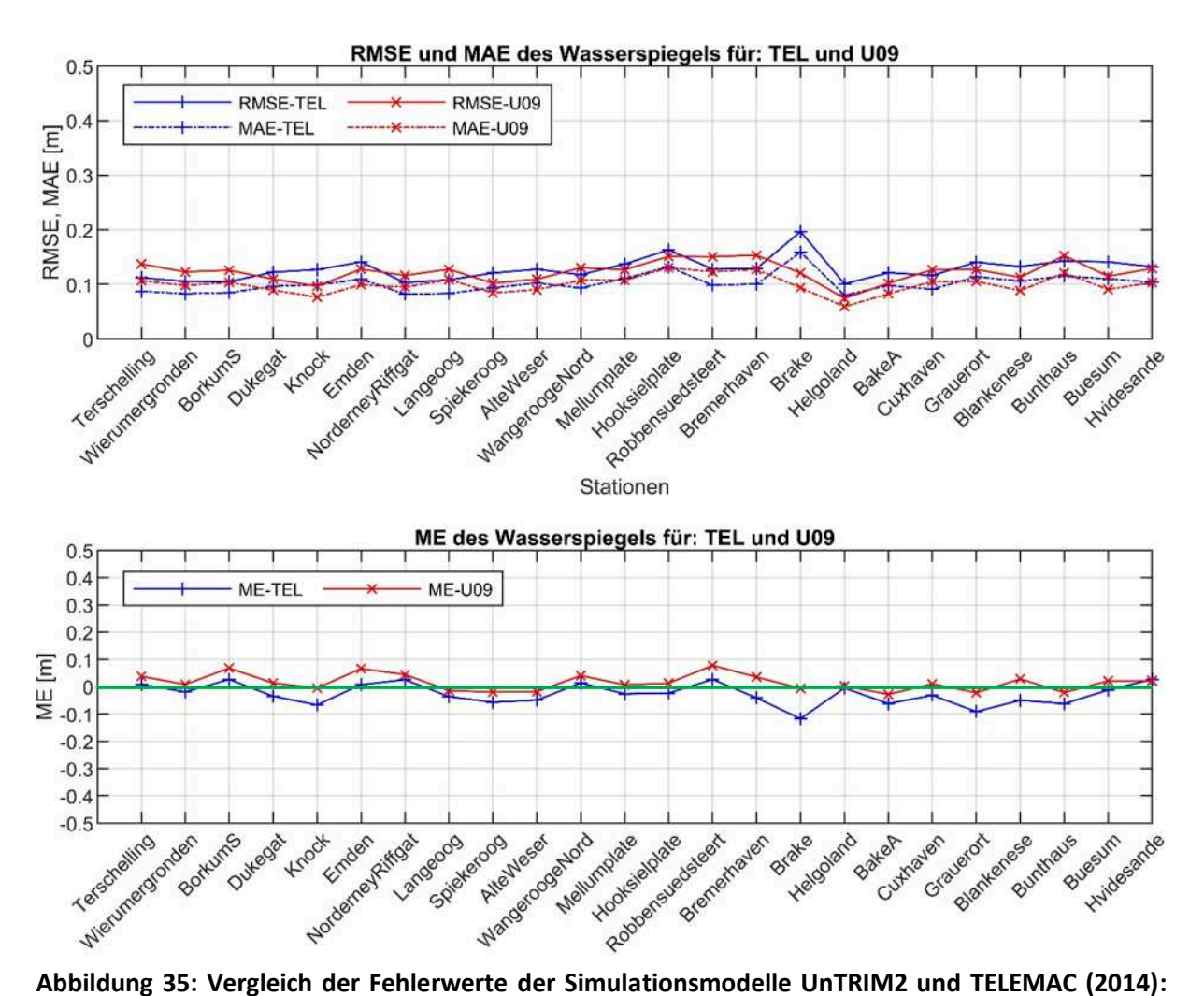

<span id="page-62-0"></span>RMSE / MAE (oben) und ME (unten) bzgl. Pegelmessungen linksdrehend entlang der erweiterten Deutschen Bucht.

#### **Tidekennwerte**

Analysen wie die der Tidekennwerte erlauben einen tieferen Blick in die Simulationsergebnisse und können die oben geschilderten Erkenntnisse weiter spezifizieren. Darüber hinaus dienen Kennwerte der Beschreibung von Charakteristiken der Modellergebnisse. Der Vergleich von Kennwerten liefert zwei wichtige Erkenntnisse. Zum einen werden Vergleiche übersichtlicher, weil viele einzelne Raum-Zeit-variable Werte aus Messungen bzw. Simulation zu wenigen Kennwerten zusammengefasst werden können. Zum anderen werden Vergleiche von Aspekten des Systemverhaltens kondensiert verglichen und können eine tendenzielle Abweichung von Simulationsmodellen gegenüber Messdaten aufdecken.

Die nachfolgenden Abbildungen zeigen einen exemplarischen Auszug an Messpositionen. Die Grafiken zeigen für die Jahre 2005 und 2010 die Verläufe der mittleren Tidehochwasser (MThw), mittleren Tidemittelwasser (MTmw) sowie mittleren Tideniedrigwasser (MTnw) entlang der Küste der Nordsee mit Schwerpunkt in der Deutschen Bucht. Die Mittelwerte wurden jeweils über alle Tiden des Jahres gebildet. Es ist durchweg zu erkennen, dass beide eingesetzten Modelle die mittleren Tideverhältnisse sehr gut wiedergeben, wobei keine deutliche Abweichungssystematik der Simulationsergebnisse gegenüber den Messwerten zu erkennen ist. Analog zur allgemeinen Tendenz aus dem vorherigen Abschnitt, dass der mittlere Fehlerwert des UnTRIM Modells zahlenmäßig (nicht betragsmäßig!) immer etwas über den mittleren Fehlerwerten des TELEMAC-Modells liegt, fallen auch die Tidekennwerte des UnTRIM-Modells tendenziell etwas höher als die des Telemac-Modells.

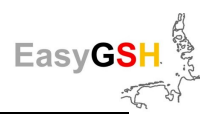

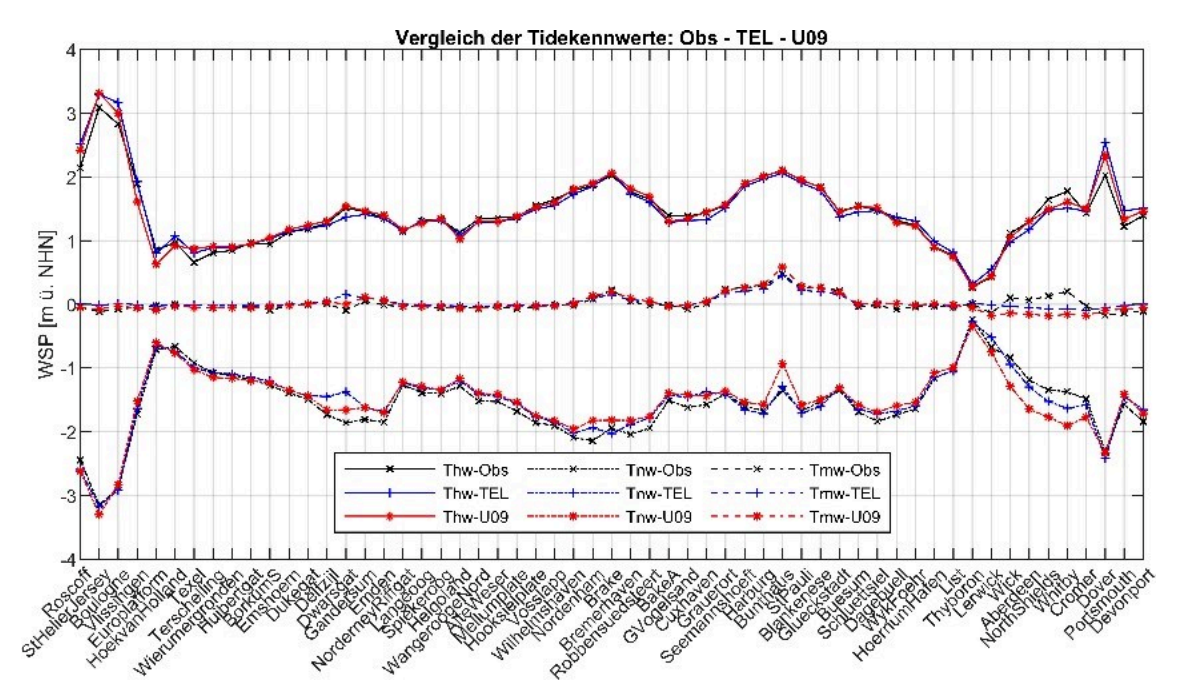

**Abbildung 36: Vergleich Messungen zu UnTRIM / TELEMAC an der der Nordseeküste - 2006:** mittlere Werte des Tidehochwassers (Thw), Tidemittelwassers (Tmw) und Tideniedrigwassers (Tnw) aus Pegelmessungen (Obs), UnTRIM2 (U09) und TELEMAC (TEL) aufgetragen gegen den Uhrzeigersinn.

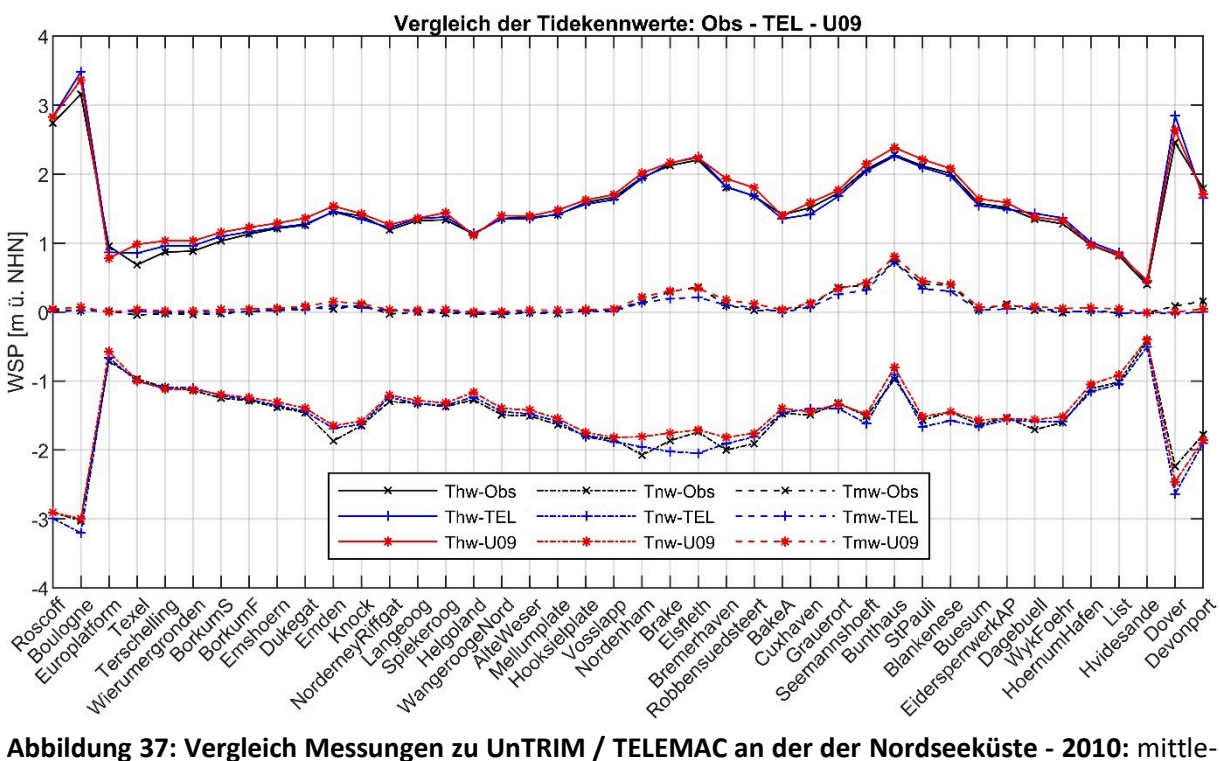

re Werte des Tidehochwassers (Thw), Tidemittelwassers (Tmw) und Tideniedrigwassers (Tnw) aus Pegelmessungen (Obs), UnTRIM2 (U09) und TELEMAC (TEL) aufgetragen gegen den Uhrzeigersinn.

## **6.4.1.2 Flächenhafte Vergleiche**

Beide Simulationen wurden separat anhand von Pegelmessungen (Wasserstand) kalibriert und im Rahmen der Modellvalidierung dokumentiert. In welchem Umfang die Ergebnisse der unterschiedlichen Modellsysteme abseits der Pegelstationen bzw. den Messpunkten vergleichbare flächenhafte

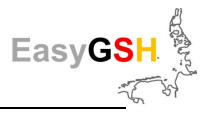

Effekte aufweisen, soll hier durch die Partial- bzw. Kennwertanalysen (vergleiche Kapitel [6.5.2\)](#page-68-0) dokumentiert werden.

Beide Simulationsresultate wurden mit der identischen Software (BAW) prozessiert, dokumentiert und als Differenzen dargestellt. Beispielhaft wird auf der [Abbildung 38](#page-64-0) der Verlauf der M2-Partialtide (Amplitude) auf Basis von TELEMAC und UnTRIM sowie als Differenz (TEL – UTR) dargestellt. Durch beide Modellsysteme werden die grundlegenden Muster der M2-Amplitudenverhältnisse in der Deutschen Bucht wiedergegeben, insbesondere der Anstieg im Bereich der inneren Deutschen Bucht zwischen Jade-Weser und Elbmündung. Insofern sind in der flächenhaften Darstellung der Differenzen der jeweiligen PT-Analysen nur geringe Unterschiede sichtbar. Dieses ist ein Qualitätsmerkmal zur Reproduktion der wichtigsten PT (M2) durch beide Modellsysteme!

Durch die Verformung der Tidewelle im Flachwasserbereich werden sog. Seichtwassertiden, (Horn 1948), (Pugh 1987), (Pansch 1988), (Plüß; Plüß 2003)); generiert, deren wichtigste Komponente die PT-M4 darstellt. In Kombination mit der M2-PT werden wesentliche Umformungen der Tidewelle generiert bzw. beschrieben (Friedrichs und Aubrey 1988). Selbst bei dieser PT-Komponente, mit relativ gering ausgeprägten Amplituden, sind die Differenzen in den Ergebnissen der beiden HN-Modelle klein (siehe [Abbildung 39\)](#page-64-1).

Die Differenzen zwischen den Analysen der Wasserstände aus den TELEMAC und UnTRIM-Simulationen belegen nur geringe Unterschiede für die 50 %q-Thw / 50 %q-Tnw (siehe [Abbildung 40\)](#page-65-0) und dem Tidemittelwasser (Tmw) / 50 %q-Wasserstand (siehe [Abbildung 41\)](#page-65-1).

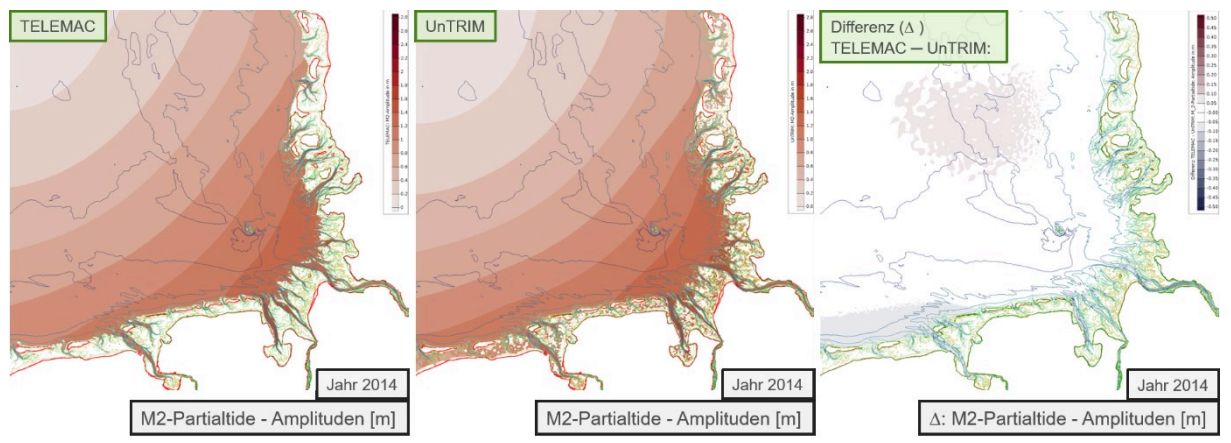

<span id="page-64-0"></span>**Abbildung 38: Vergleich TELEMAC vs. UnTRIM: M2-Partialtide (Amplitude):** Jahr 2014

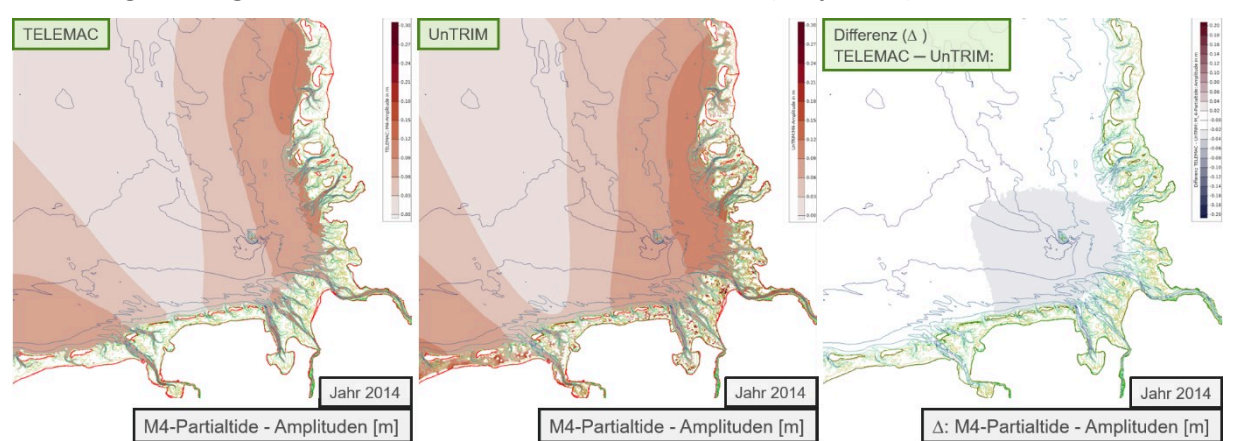

<span id="page-64-1"></span>**Abbildung 39: Vergleich TELEMAC vs. UnTRIM: M4-Partialtide (Amplitude):** Jahr 2014

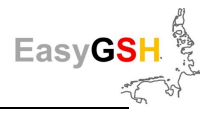

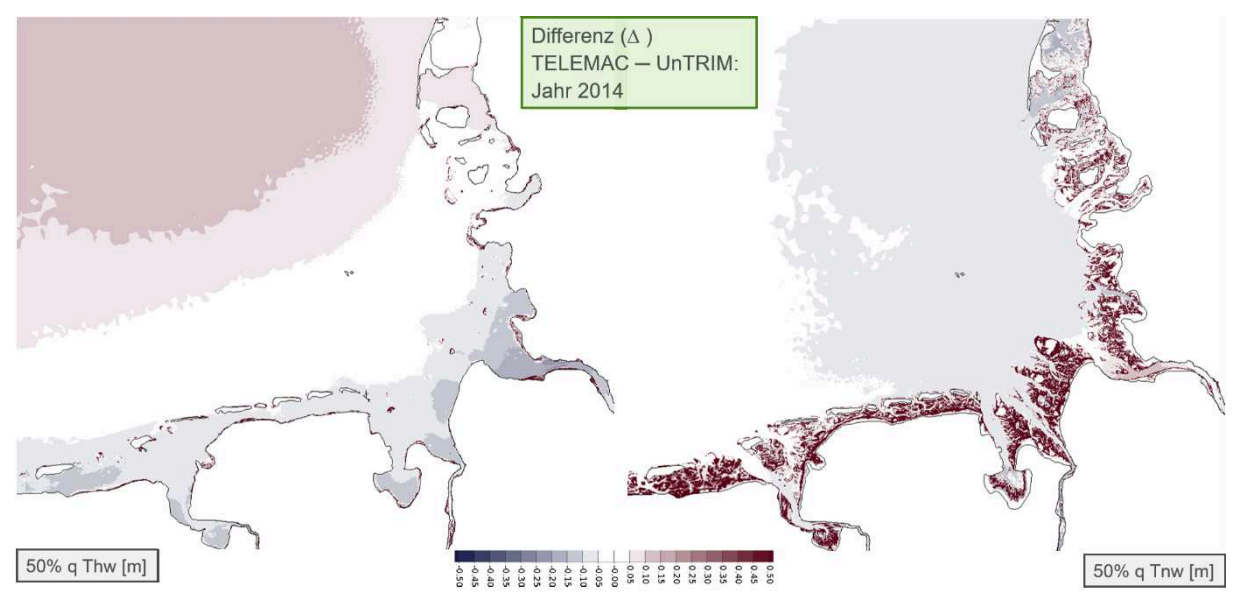

<span id="page-65-0"></span>**Abbildung 40: Vergleich TELEMAC vs. UnTRIM: 50 %q-Thw / 50 %q-Tnw (m):** Jahr 2014, dunkelrot = trockenfallende Gebiete (Watt, Außensände, …)

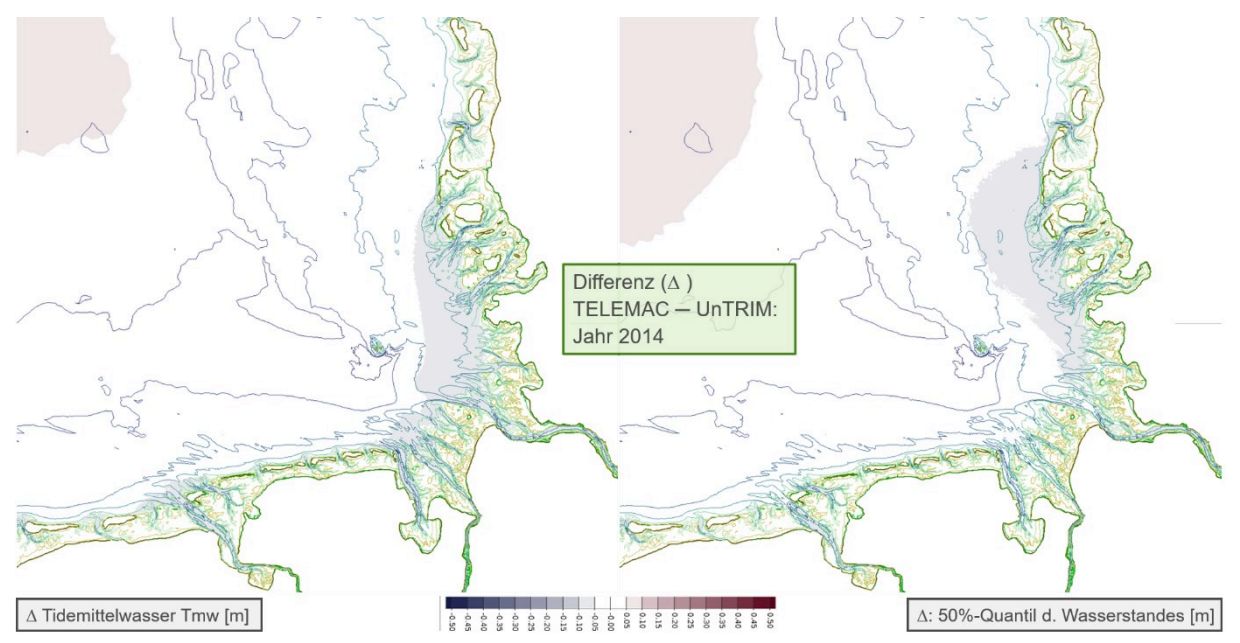

<span id="page-65-1"></span>**Abbildung 41: Vergleich TELEMAC vs. UnTRIM: Tmw / 50 %q-Wasserstand (m):** Jahr 2014

## **6.4.2** *Seegangsmodell*

Im Rahmen des Multimodellansatzes wurden die drei Seegangsmodelle UnK (BAW), TOMAWAC und SWAN (beide TUHH) eingesetzt und zur Einschätzung der flächenhaften sowie stationsbezogenen Ergebnisse verwendet. Die Modelle UnK bzw. TOMAWAC sind mit dem jeweiligen komplementären Strömungsmodell (Untrim² bzw. TELEMAC) zur Berücksichtigung der lokalen Strömungen und des lokalen Wasserstands online gekoppelt betrieben worden. Im Gegensatz dazu, wurde das SWAN-Modell mit einem zeitlich sowie räumlich konstanten mittleren Wasserstand (NHN +0 m) betrieben.

Zur Einordnung der stationsbezogenen Simulationsergebnisse der drei verwendeten Seegangsmodelle UnK, TOMAWAC und SWAN sind nachfolgend exemplarisch, sowohl für den Tiefwasser- als auch für den Übergangsbereich, direkte Vergleiche der signifikanten Wellenhöhe zwischen den Simulationsergebnissen und Messwerten des Jahres 2013 dargestellt.

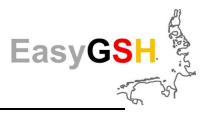

Auf [Abbildung 42](#page-66-0) sind die Messergebnisse den berechneten signifikanten Wellenhöhen der 3 Seegangsmodelle an einer beispielhaft ausgewählten Lokation im Tiefwasser (Forschungsplattform "FI-NO1") gegenübergestellt. Aus den Vergleichen wird einerseits ersichtlich, dass die berechnete signifikante Wellenhöhe der drei Modelle im Tiefwasser eine unterschiedlich große Schwankungsbreite gegenüber den Messwerten besitzt. Die Schwankungsbreite (RMSE) der berechneten signifikanten Wellenhöhe ist gegenüber den Messwerten an dieser ausgewählten Lokation im Tiefwasser für diesen Zeitraum für das SWAN-Modell am geringsten. Andererseits gibt die direkte Gegenüberstellung der Messwerte und der Simulationsergebnisse Aufschluss über eine mögliche systematische Über- bzw. Unterschätzung der Messwerte durch die einzelnen Modelle. So ist auf [Abbildung 43](#page-67-0) beispielsweise die systematische Unterschätzung (ME) der gemessenen signifikanten Wellenhöhe durch die Modelle UnK bzw. TOMAWAC erkennbar und zwar insbesondere für signifikante Wellenhöhen mit H<sub>m0</sub> > 2 m. Für das SWAN-Modell ist die Unterschätzung der Messdaten nur sehr gering.

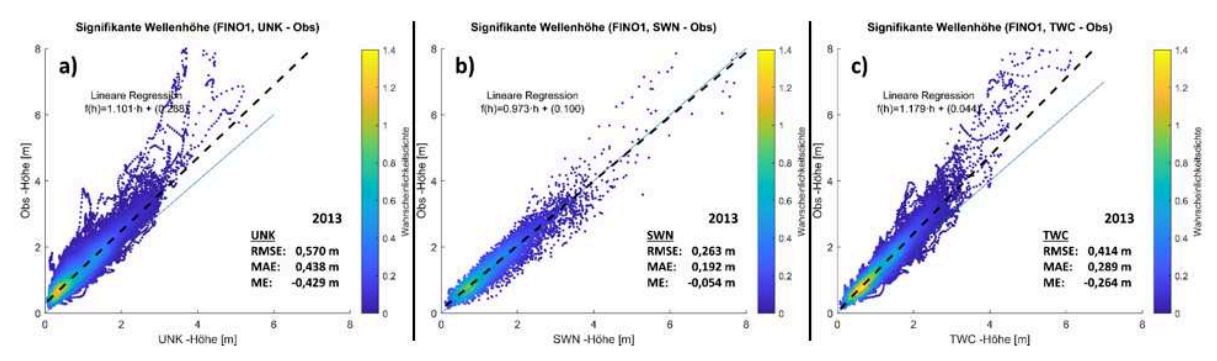

<span id="page-66-0"></span>**Abbildung 42: Vergleich der Seegangsmodelle UnK-SWAN-TOMAWAC: 2013/FINO1,** Berechnete (x) bzw. gemessene sign. Wellenhöhe (y) im Jahr 2013 in der Nähe von "FINO1", Wassertiefe ~29m (NHN), für die Modelle UnK (a), SWAN (b) und TOMAWAC (c)

Bei den zuvor genannten Vergleichen muss jedoch auch die unterschiedliche zeitliche Auflösung der Modelle berücksichtigt werden. So liefern die Modelle UnK bzw. TELEMAC auf Grund des Simulationszeitschritts von dt = 10 min, sechsmal so viele Ergebnisse, welche in die Vergleiche eingehen, wie die stündlichen Simulationsergebnisse des SWAN Modells. Dennoch sollte sich an den grundlegenden Tendenzen der Abweichungen, auch unter Berücksichtigung der zeitlichen Auflösung, nicht allzu viel ändern.

Ein Vergleich der gemessenen und berechneten signifikanten Wellenhöhe im Übergangsbereich ist auf [Abbildung 43](#page-67-0) dargestellt. Für die Seegangsmodelle mit einer Online-Kopplung der Strömung und des Wasserstands (UnK und TOMAWAC) ergibt sich eine bessere Übereinstimmung zwischen Messund Simulationsergebnissen und die Schwankungsbreite (z. B. ausgedrückt durch den RMSE) nimmt ab. Ebenfalls ist die tendenzielle Unterschätzung der gemessenen signifikanten Wellenhöhe (z. B. ausgedrückt durch den ME) im Übergangsbereich deutlich geringer als im Tiefwasser. Dennoch kommt es weiterhin zu einer systematischen Unterschätzung von signifikanten Wellenhöhen H<sub>m0</sub> > 2 m bei den zuvor genannten Modellen, welche vermutlich auf Parametrisierungen des Brechverhaltens einzelner Wellen zurückzuführen ist.

Im Übergangsbereich ist die Aussagekraft der Ergebnisse des SWAN-Modells jedoch aufgrund des verwendeten konstanten Wasserstands in den Simulationen eingeschränkt und wird daher an dieser Stelle nicht den anderen Modellergebnissen gegenübergestellt.

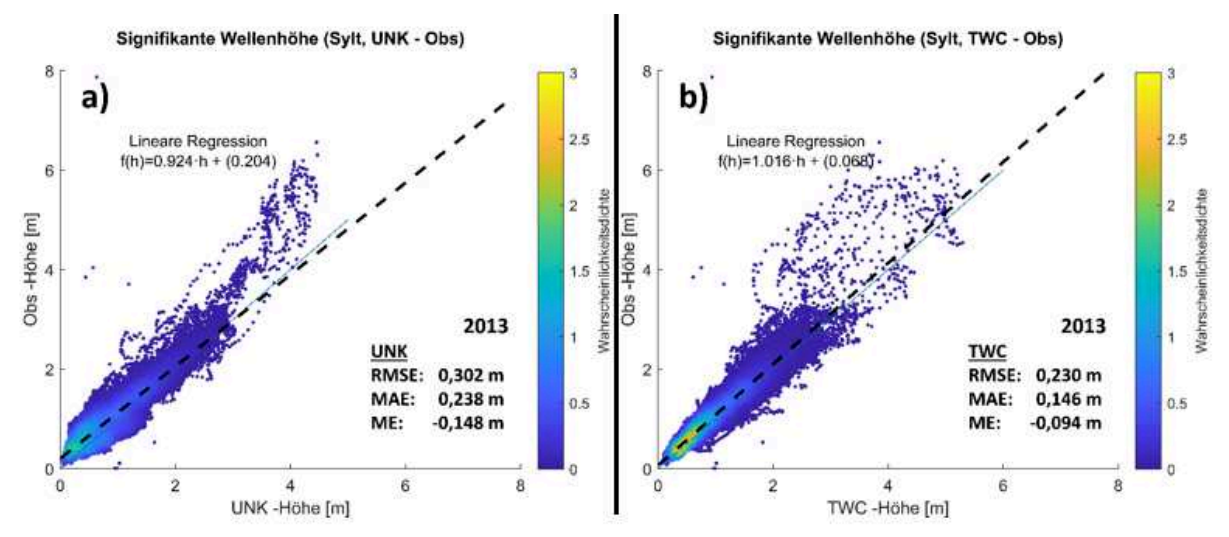

<span id="page-67-0"></span>**Abbildung 43: Vergleich der Seegangsmodelle UnK-TOMAWAC: 2013/Sylt,** Berechnete (x) bzw. gemessene sign. Wellenhöhe (y) im Jahr 2013 in der Nähe der LKN-Messposition "Westerland" (Sylt), Wassertiefe ~13 m (NHN), für die Modelle a) UnK und b) TOMAWAC

Anhand dieser und weiterer Multi-Modell-Vergleiche an Messstandorten, z. B. für die berechneten Seegangsspektren bzw. weitere aus dem Spektrum abgeleitete spektrale Parameter, wie z. B. die mittlere Wellenperiode (T<sub>m02</sub>), die Energieperiode (T<sub>m-10</sub>), die Peakperiode (T<sub>n</sub>), die mittlere Wellenanlaufrichtung  $(\Theta_m)$  sowie die Streubreite der Richtungen um die mittlere Richtung / directional spreading (Ψ), lassen sich Rückschlüsse auf die Qualität der Modellergebnisse ziehen. Diese Erkenntnisse können dann zur Interpretation der Qualität der flächenhaften bzw. stationsbezogenen Ergebnisse, auch in nicht beobachteten Bereichen, dienen.

Weitere Ergebnisse der Multi-Modell-Vergleiche zum Seegang werden in einer gesonderten wissenschaftlichen Veröffentlichung dokumentiert.

## **6.4.3** *Zusammenfassung Multimodellansatz*

Die stationsbezogenen Vergleiche an den Pegelpositionen zeigen, dass beide eingesetzten Strömungsmodelle sowohl die absoluten Wasserstände als auch die Tidekennwerte sehr gut wiedergeben, wobei keine deutliche Abweichungssystematik der Simulationsergebnisse gegenüber den Messwerten zu erkennen ist. Der flächenhafte Vergleich von Modellergebnissen zum Wasserstand zeigt für den Fokusbereich des Projekts, der inneren Deutschen Bucht, eine sehr hohe Belastbarkeit der Modellergebnisse an. Dies ergibt sich zum einen aus der geringen Abweichung der Modell-ergebnisse von den Messungen und der geringen Abweichung der Modelle untereinander. In Be-reichen, die nicht im Fokus der Untersuchung lagen, wie z.B. die inneren Ästuare, sind die Ergebnis-se nur eingeschränkt belastbar.

Mit Hilfe dieses und weiterer MM-Vergleiche werden die Möglichkeiten zur Beurteilung der Qualität der Modellergebnisse in nicht beobachteten Gebieten deutlich erweitert. Dort, wo die Abweichungen zwischen den Modellergebnissen in derselben Größenordnung liegen wie die im Bereich der Messpositionen ermittelten Abweichungen, ist von einer hohen Approximationsgüte der Modelle an die Natur auszugehen. Wenn die Abweichungen zwischen den Modellergebnissen im Vergleich zu den ermittelten Abweichungen bei den Messpositionen groß werden, ist eine entsprechend sorgsame Interpretation der Simulationsergebnisse erforderlich. Weiterhin muss auch immer der Abstand von der im Modell approximierten Lokation zur nächst gelegenen Messposition berücksichtigt werden. Diese können möglicherweise bereits Tendenzen in den Abweichungen anzeigen. Auch dort und im Nahbereich von Positionen, an denen Vergleiche mit Messungen eine gleichartige systematische Fehleinschätzung durch beide Modelle anzeigen, sind Ergebnisse in der Fläche kritisch zu hinterfragen.

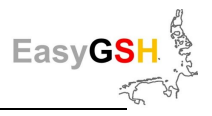

# **6.5 Produkte aus der HN-Modellierung**

Die Ergebnisse der HN-Simulationen werden als synoptische Ergebnisdaten und in Form von jährlichen Analysen zur Verfügung gestellt.

## **6.5.1** *Synoptische HN-Simulationsergebnisse*

Die synoptischen Daten der Hydrodynamik aus UnTRIM2 wurden alle 20 min auf 1000 m gerastert und liegen als netCDF-Dateien zum Download bereit. Die Seegangsergebnisse stehen zudem als stationsbezogene Produktpunkte am Modellrand der Deutschen Bucht in ".dat oder .txt" Format zur Verfügung. Diese Dateien enthalten komplette Spektren, welche für eine Seegangsmodellierung z. B. mit SWAN verwendet werden können.

## <span id="page-68-0"></span>**6.5.2** *Analysen der HN-Simulationsergebnisse*

Als Produkte der HN-Simulationen werden unterschiedliche Analysen berechnet und bereitgestellt. Die **tideunabhängigen** Analysen der HN-Simulationsergebnisse werden als Langzeitkennwerte bezeichnet (z. B. Sturmflutscheitelwasserstände), die die synoptischen Kennwerte als Häufigkeitsverteilung, also zeit- bzw. tideunabhängig, analysieren.

Die **tideabhängigen** Analysen der HN-Simulationsergebnisse werden als Tidekennwerte bezeichnet, wie z. B. Tidehochwasser (Thw), Tideniedrigwasser (Tnw), Flutdauer (T\_F). Die Definitionen richten sich nach der DIN 4049-3 (DIN 4049-3) und beschreiben die Tidedynamik und ihre Veränderungen. Alle Kennwerte liegen als flächenhafte Daten für die gesamte Deutsche Bucht vor und können als GeoTiff auf einem 100 m Raster bezogen werden.

Die hier durchgeführten flächenhaften Analysen (Partialtidenanalyse und Kennwertberechnung) sind in dem Dokument "Flächenhafte Analysen numerischer Simulationen aus EasyGSH-DB" ([http://mdi](http://mdi-de.baw.de/easygsh/index.html#p4)[de.baw.de/easygsh/index.html#p4\)](http://mdi-de.baw.de/easygsh/index.html#p4) ausführlich beschrieben.

## **6.5.2.1 Partialtidenanalyse der Tide**

Die Tideschwingung kann in harmonische Schwingungen, sogenannte Partialtiden, zerlegt werden. Diese zeichnen sich durch eine große räumliche Abhängigkeit aus (für eine genaue Beschreibung siehe https://wiki.baw.de/de/index.php/Harmonische Analyse des Wasserstands) und z. B. (Foreman et al. 2009) Insbesondere in der Deutschen Bucht sind merkliche Umformungen der einzelnen Partialtiden auf Grund der komplexen Bathymetrie (Rinnen, Wattplaten, Außensände, …) sowie der Einflüsse der Ästuare zu beobachten.

Zur Berechnung der Partialtiden wird eine Frequenzanalyse durch das BAW Programm [NCANALYSE](https://wiki.baw.de/de/index.php/NCANALYSE) eingesetzt. Die harmonische Analyse ist gut dokumentiert in (Doodson 1921, 1928; Godin 1986 Use nodal correction calculation harmonic constants;

Pugh\_1987\_Wiley\_Book\_Tides\_Surges\_MSL; Pugh 1987; Godin 1986; Pugh 1987). Die acht wichtigsten Partialtiden der Nordsee und insbesondere für die Deutsche Bucht sind in [Tabelle 12](#page-133-0) festgehalten.

Die harmonische Analyse wird in EasyGSH-DB für einen Analysezeitraum von jeweils einem Kalenderjahr von 1996 (01. 01. 00:00 Uhr) bis 2015 (31. 12. 23:50 Uhr) durchgeführt. Als beispielhaftes Pro-dukt wird die Amplitude der M<sub>2</sub> für das Jahr 2014 auf [Abbildung 44](#page-69-0) dokumentiert und ist auf der Portalseite [\(www.easygsh-db.org\)](file:///C:/Users/nb1/Documents/MyJabberFiles/romina.ihde@baw.de/www.easygsh-db.org) zu finden. (Godin 1973)

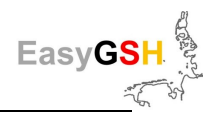

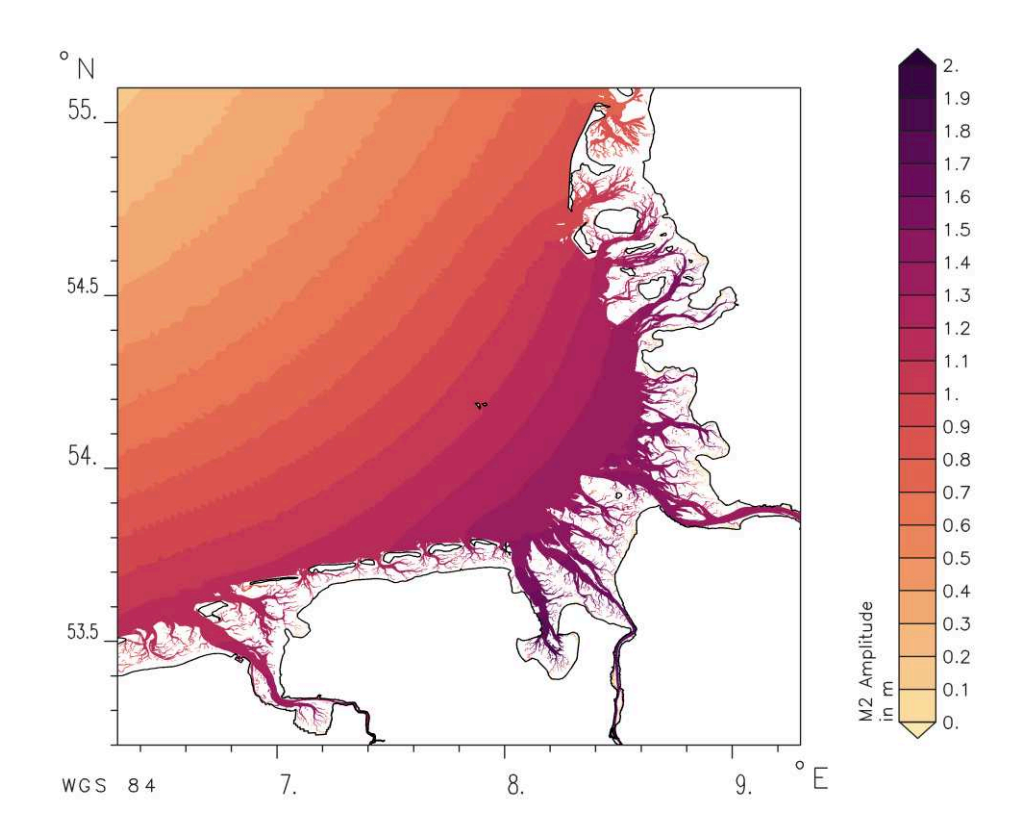

#### <span id="page-69-0"></span>**Abbildung 44: Amplitudenverteilung der M2-Partialtide 2014**

#### **6.5.2.2 Tidekennwertanalysen**

Tidekennwerte sind nach dem (DIN 4049-3 1994) eindeutig beschriebene Werte für tidebeeinflusste Bereiche.

Die Berechnung der Tidekennwerte in EasyGSH-DB erfolgt mit dem BAW-Programm [NCANALYSE,](https://wiki.baw.de/de/index.php/NCANALYSE) welches eine flächendeckende Berechnung von Kennwerten für ein Untersuchungsgebiet ermöglicht. Die NCANALYSE bestimmt dafür zunächst sämtliche Tiden im Analysezeitraum, für die einzelnen Tiden werden die Tidekennwerte berechnet und aus allen Tiden die Jahresmittel- , Jahresmaximumund Jahresminimumwerte, sowie Quantile, berechnet. Eine genaue Beschreibung der Methodik der Tidekennwertanalyse ist im Dokument "EasyGSH-DB: Beschreibung der Analyse" ([http://mdi](http://mdi-de.baw.de/easygsh/index.html#p4)[de.baw.de/easygsh/index.html#p4\)](http://mdi-de.baw.de/easygsh/index.html#p4) zu finden.

Berechnet und veröffentlicht werden im Projekt EasyGSH-DB:

Tidekennwerte des Wasserstandes:

- 5 %, 50 % und 95 % Quantil des Tidehub
- 5 %, 50 % und 95 % Quantil des Tideniedrigwassers
- 5 %, 50 % und 95 % Quantil des Tidehochwassers
- 50 % Quantil des mittleren Tidemittelwassers
- Anzahl der Tidehoch- und Tideniedrigwasser
- Überflutungsdauer

Tidekennwerte der Strömung:

- 5 %, 50 % und 95 % Quantil der maximalen Ebbestromgeschwindigkeit
- 5 %, 50 % und 95 % Quantil der maximalen Flutstromgeschwindigkeit
- Mittlere Ebbestromgeschwindigkeit
- Mittlere Flutstromgeschwindigkeit
- x-mittlere Flutstromgeschwindigkeit
- y-mittlere Flutstromgeschwindigkeit

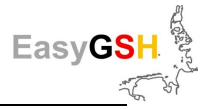

- x-mittlere Ebbestromgeschwindigkeit
- y-mittlere Ebbestromgeschwindigkeit
- Verhältnis der mittleren Flut- und Ebbestromgeschwindigkeit zur mittleren Tidestromgeschwindigkeit je Tide

Tidekennwerte des Salzgehaltes:

- 5 %, 50 % und 95 % Quantil des mittleren Salzgehaltes pro Tide

Tidekennwerte der Bodenschubspannung:

- 50 % und 95 % Quantil der maximalen effektiven Bodenschubspannung bei Flut
- 50 % und 95 % Quantil der maximalen effektiven Bodenschubspannung bei Ebbe
- x-mittlere effektive Bodenschubspannung Flut
- y-mittlere effektive Bodenschubspannung Flut
- x-mittlere effektive Bodenschubspannung Ebbe
- y-mittlere effektive Bodenschubspannung Ebbe

Alle Tidekennwerte werden für die erweiterte Deutsche Bucht (Fokusgebiet) berechnet, das Tideniedrigwasser (Tnw), Tidehochwasser (Thw) und Tidehub (Thb) werden zusätzlich für die AWZ berechnet. Eine Ausnahme bilden die Kennwerte zu Überflutungsdauern und Anzahl der Tidehoch– und Tideniedrigwasserereignisse. Diese werden nur für die 12 Seemeilen-Zone (Küstenmeer / -saum) berechnet, weil seewärts das Untersuchungsgebiet dauerhaft überflutet ist.

Auf [Abbildung 45](#page-71-0) sind Beispiele zu den Tidekennwerten des Wasserstandes, der Strömung, des Salzgehaltes und der Bodenschubspannung für das Jahr 2014 dargestellt. Die Strömungsgeschwindigkeit ist in den tieferen Rinnen der Ästuare deutlich höher als in den anderen Teilen des Untersuchungsgebietes. Bei der Auswertung des Salzgehaltes wird der Eintrag des Süßwassers durch das salzärmere Oberwasser aus den Ästuaren in der Deutschen Bucht deutlich. In nordwestlichen Bereichen dagegen steigt der Salzgehalt durch den Einfluss der Nordsee. Die dargestellte Graphik visualisiert das 50 % Quantil des mittleren Salzgehaltes pro Tide. Der Tidehub steigt zur Küste hin mit flacherer werdender Bathymetrie und größerer Entfernung von der Amphidromie an.

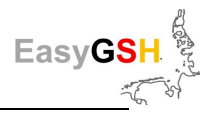

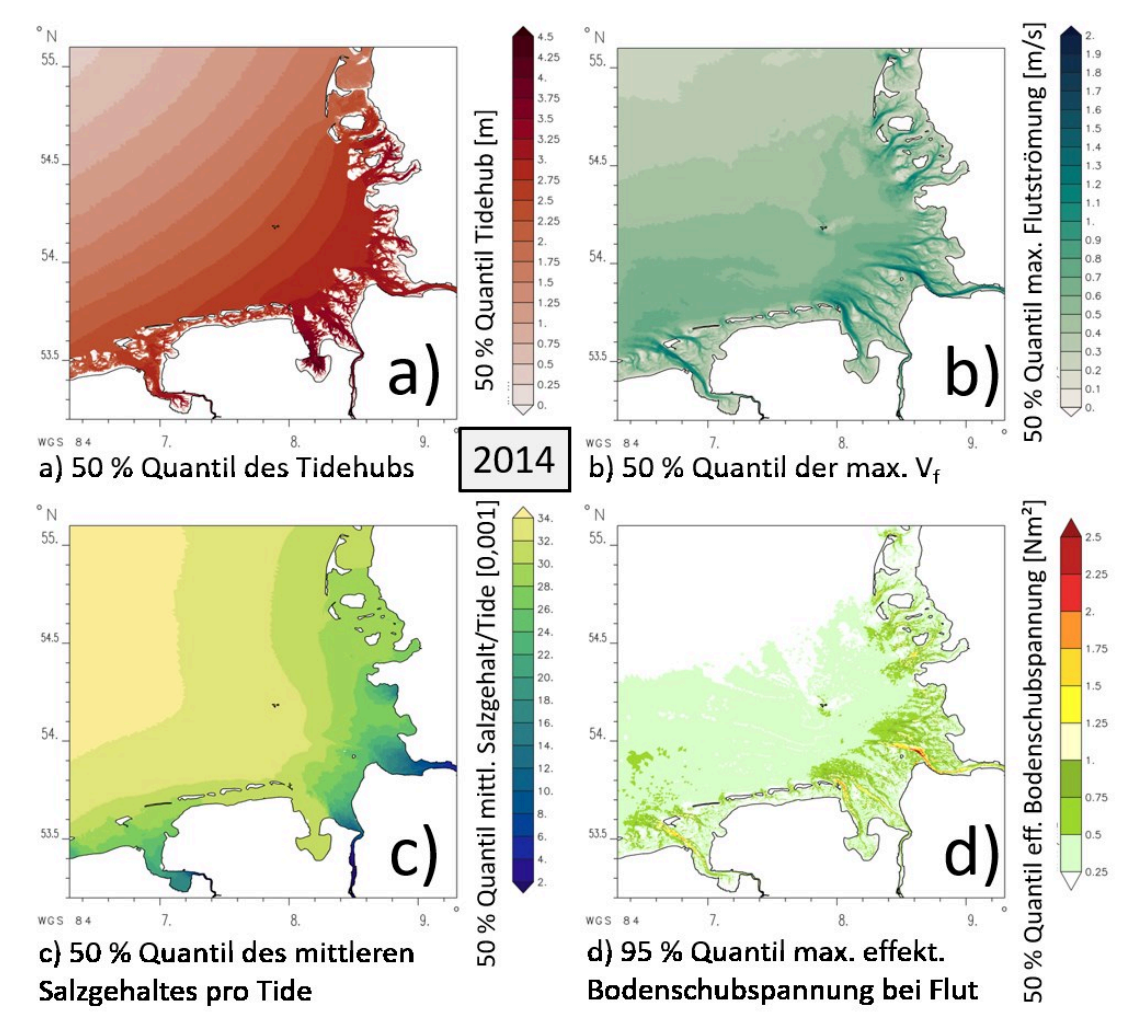

<span id="page-71-0"></span>**Abbildung 45: Tidekennwerte in der Deutschen Bucht (Jahr 2014),** a) Wasserstand, b) Strömungsgeschwindigkeit, c) Salzgehalt, d) Bodenschubspannung.

Die Tidekennwerte ermöglichen den Vergleich bzw. die Bewertung zwischen den unterschiedlichen Jahren in EasyGSH-DB. Ein Beispiel dafür ist das Tideniedrigwasser über alle 20 Jahre, in der [Abbil](#page-72-0)[dung 46,](#page-72-0) in dem die Jahre 1996, 2000, 2005 und 2010 dargestellt sind. In der online verfügbaren [Animation](http://mdi-de.baw.de/easygsh/assets/Bilder/Webseite/Galerie/50_Tnw1996_2015.gif) sind alle 20 Jahre sichtbar. So ist 1996 das Tideniedrigwasser höher als in den folgenden Jahren. Im Jahr 2010 ist außerdem der Einfluss des Jade-Weser-Ports (JWP) in der Außenjade deutlich erkennbar. Der Vergleich zwischen den unterschiedlichen Jahren zeigt die Variabilität, folglich kann das Tideniedrigwasser im Mittel nicht als eine starre, zeitunabhängige Größe angesehen werden.

Die Analysen sind online zum Download verfügbar als Shapes und GeoTIFFs. Zusätzlich sind Analysekennblätter, die alle Analysen für ein Jahr darstellen und beschreiben, auf der Portalseite verfügbar.

Außerdem enthält die Portalseite einen Viewer, in dem die GeoTIFFs der Analysen online dargestellt werden.
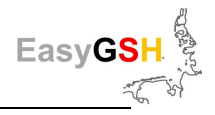

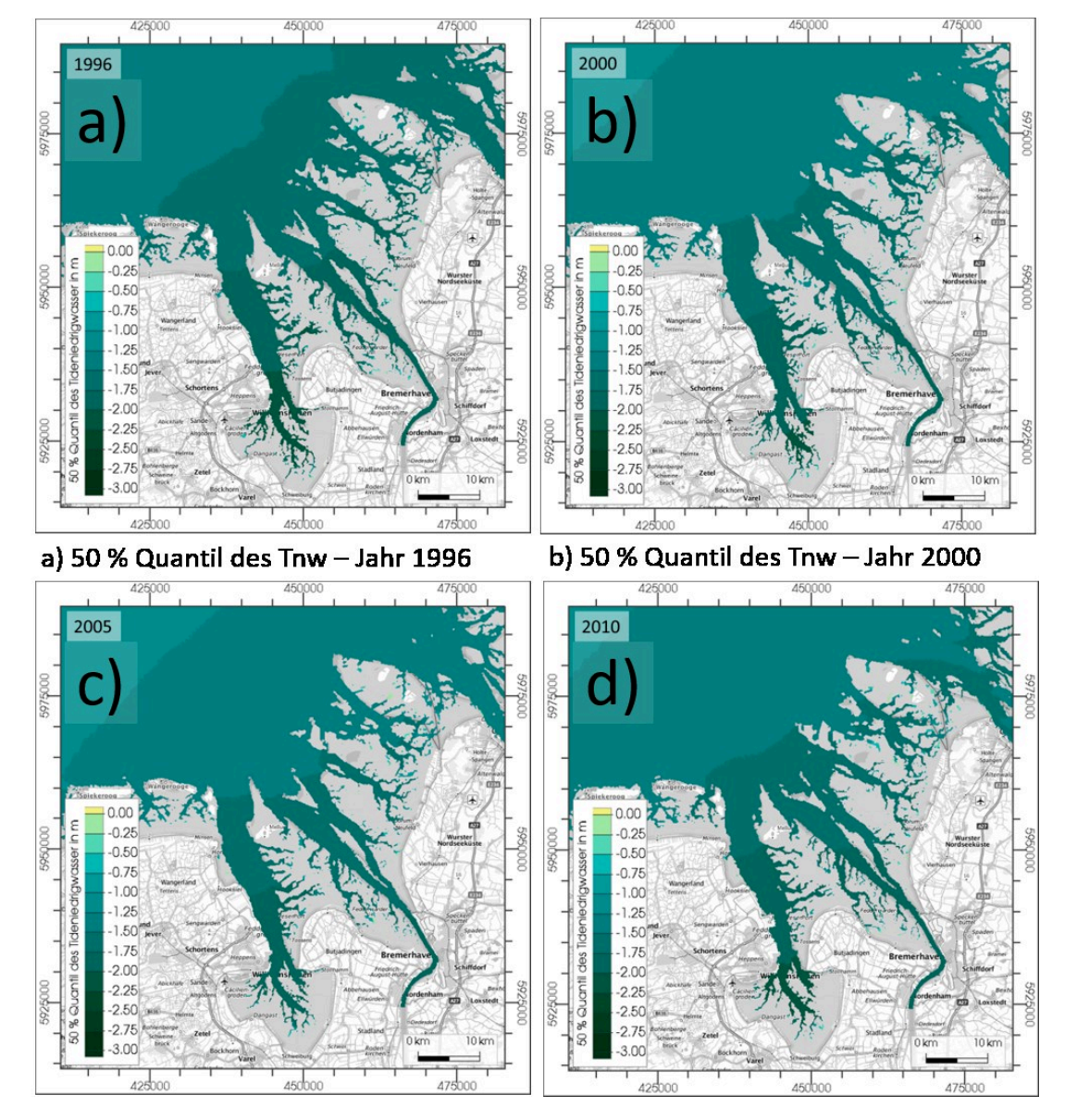

**Abbildung 46: 50 % Quantil des Tnw der Jahre 1996, 2000, 2005 u. 2010,** a) 1996, b) 2000, c) 2005 und d) 2010 im Bereich der Jade-Weser, als Animation über 20 Jahre [hier](http://mdi-de.baw.de/easygsh/assets/Bilder/Webseite/Galerie/50_Tnw1996_2015.gif) verfügbar.

#### **6.5.2.3 Langzeitkennwertanalysen**

Die Analyse der Langzeitkennwerte berechnet **tideunabhängige** Kennwerte über alle 20 Jahre, im Gegensatz zu der **tideabhängigen** Tidekennwertanalyse (Kapite[l 6.5.2.2\)](#page-69-0).

Aus den Langzeitkennwerten werden Quantile des Wasserstandes berechnet. Die Quantile werden für alle 20 Jahre jeweils von 1. Januar 00:00:00 bis 31. Dezember 23:50:00 berechnet. Mit der Langzeitkennwertanalyse werden die 1 % und 99 % Quantile berechnet.

Auf [Abbildung 47](#page-73-0) sind als Ergebnis der Langzeitkennwertanalyse die 99 % Quantile des Wasserstandes und des Salzgehaltes dargestellt.

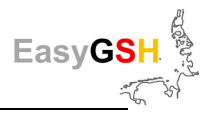

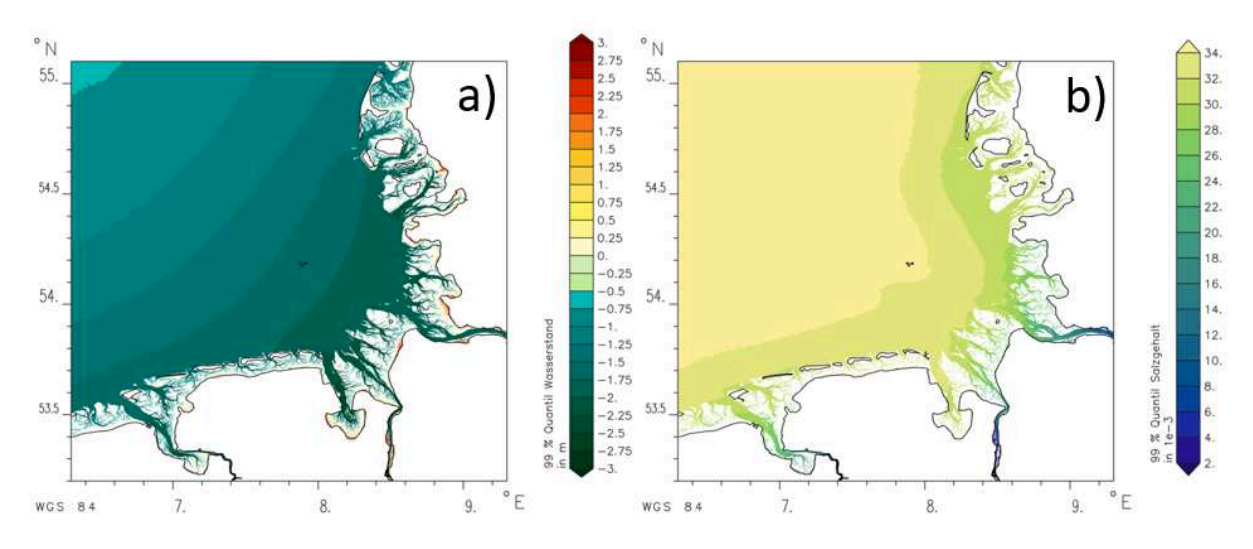

<span id="page-73-0"></span>**Abbildung 47: 99 % Quantil der Langzeitkennwerte a) Wasserstand / b) Salzgehalt** 

# **6.6 Produkte aus der Seegangsmodellierung**

Auf der Basis der Simulationsergebnisse des Seegangsmodells SWAN wurden im Tiefwasserbereich stationsbezogene sowie flächenhafte jährliche Seegangsprodukte für verschiedene Anwendungsmöglichkeiten erzeugt (siehe Kapitel [6.3.2\)](#page-55-0). Im Folgenden werden die wichtigsten stationsbezogenen (Kapitel [6.6.1\)](#page-73-1) sowie flächenhaften Seegangsprodukte (Kapitel [6.6.2\)](#page-77-0) vorgestellt. Sämtliche Richtungsangaben beziehen sich auf die nautische Konvention (Nord = 0° bzw. 360°).

## <span id="page-73-1"></span>**6.6.1** *Stationsbezogene Produkte*

Die stationsbezogenen Produkte wurden für eine Gruppe von Punkten, welche sich auf dem Rand des Produktgebietes (Deutsche Bucht) befinden (Produktpunkte "DB-Rand", siehe gelbe Punkte auf [Abbildung 48\)](#page-74-0), sowie eine weitere Gruppe von Punkten, welche sich in der Nähe der 20m-Tiefenlinie (in der Nähe des Übergangsbereiches zum Tiefwasser) befinden (Produktpunkte "Küste", siehe rote Punkte auf [Abbildung 48\)](#page-74-0), abgeleitet bzw. bereitgestellt.

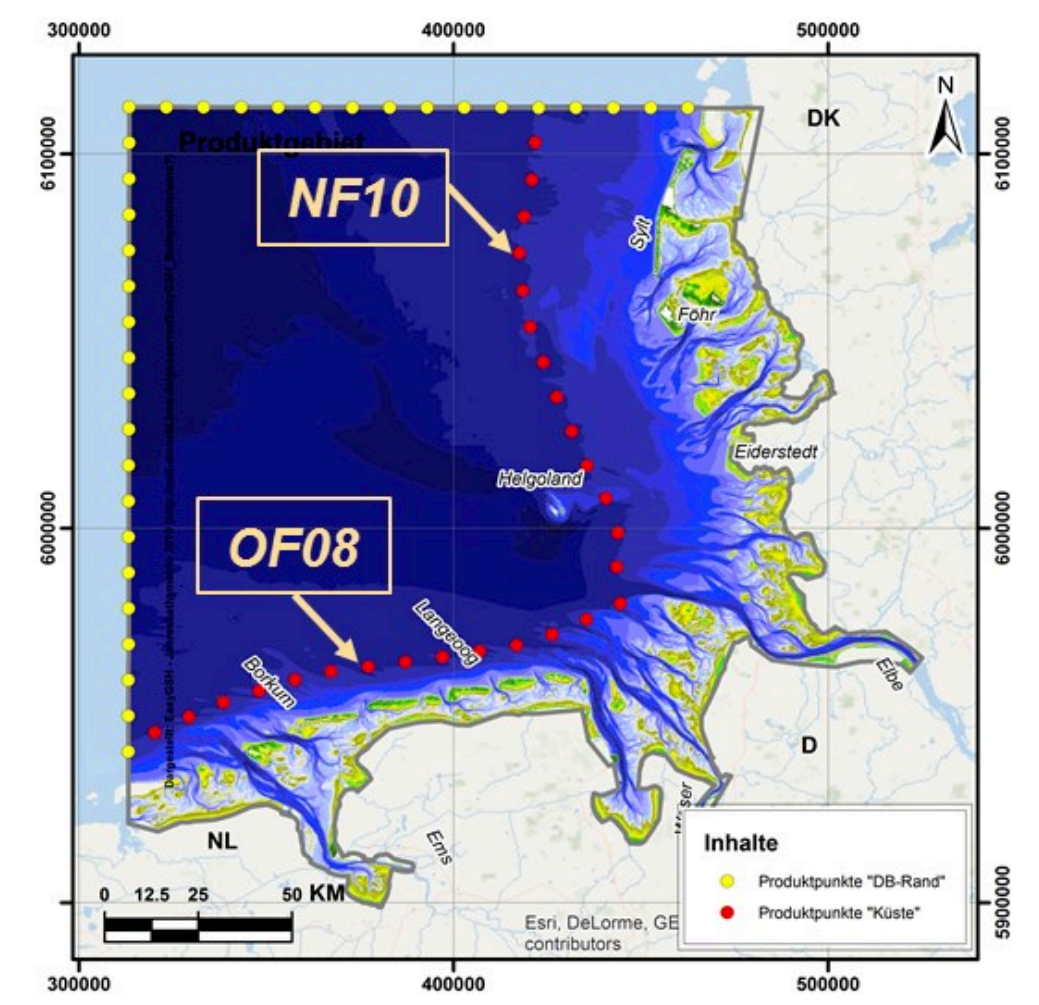

<span id="page-74-0"></span>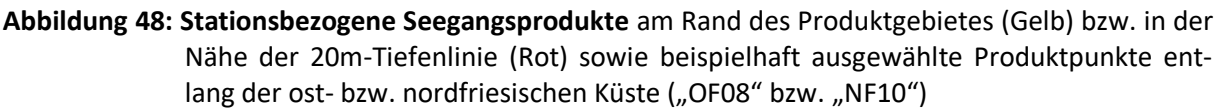

#### **6.6.1.1** Produktpunkte "DB-Rand"

Die aus den Ergebnissen an den Produktpunkten "DB-Rand" abgeleiteten Produkte (z. B. Seegangsspektren und spektrale Seegangsparameter) werden z. B. als Randwerte für den Betrieb von Detailmodellen für die Deutsche Bucht bereitgestellt. Die Produkte können im EasyGSH-Datenportal im Bereich "Synoptische Hydrodynamik" eingesehen und heruntergeladen werden.

Ein Beispiel für ein mit SWAN berechnetes Seegangsspektrum in der Nähe der Nordsee-Mess-plattform "FINO1", in einer Wassertiefe von ca. 29m (Höhenbezug NHN), ist exemplarisch auf [Abbil](#page-75-0)[dung 49](#page-75-0) für einen ausgewählten Zeitpunkt während des Sturms "Xaver" (2013) dargestellt. Die von SWAN aus dem Seegangsspektrum abgeleiteten spektralen Seegangsparameter betragen:  $H_{m0}$  = 7.8m, T<sub>p</sub> = 13.1s, θ<sub>m</sub>=318° sowie θ<sub>p</sub> = 316°.

Weiterhin werden für die 34 Produktpunkte "DB-Rand" die spektralen Seegangsparameter signifikante Wellenhöhe (H<sub>m0</sub>), mittlere Wellenperiode (T<sub>m02</sub>), die Energieperiode (T<sub>m-1,0</sub>), die Peakperiode (T<sub>p</sub>), die mittlere Wellenanlaufrichtung  $(\Theta_m)$  sowie die Streubreite der Richtungen um die mittlere Richtung / directional spreading  $(\Psi_m)$  bereitgestellt.

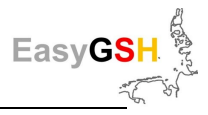

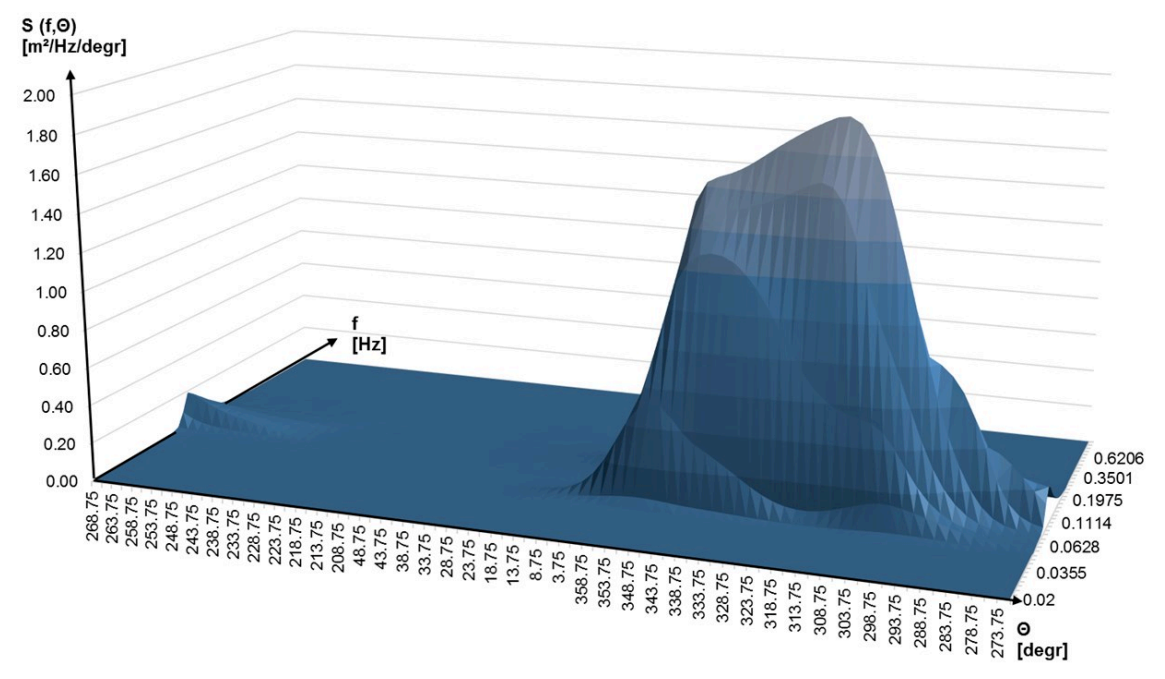

<span id="page-75-0"></span>**Abbildung 49: SWAN-Seegangsspektrum in der Nähe der Messlokation "FINO1"** während des Sturms "Xaver" (2013-12-05 22UTC).

## **6.6.1.2 Produktpunkte "Küste"**

Die aus den Ergebnissen an den Produktpunkten "Küste" abgeleiteten Produkte (z. B. zweidimensionale Häufigkeitsverteilung der signifikanten Wellenhöhe H<sub>m0</sub> und der mittleren Wellenanlaufrichtung Θm sowie die Angabe weiterer spektraler Parameter, wie beispielsweise der dazugehörigen mittleren Peakperiode (T<sub>p</sub>), sowie des Jahresmaxima der signifikanten Wellenhöhe (H<sub>m0</sub>), werden vor dem Hintergrund möglicher Anwendungen im Küstenschutz (z. B. statistischer Analysen) bereitgestellt. Die Produkte können im EasyGSH-Datenportal im Bereich "Hydrodynamik / Kennwerte des Seegangs (WAVS)" eingesehen und heruntergeladen werden.

Nachfolgend sind auf [Abbildung 50](#page-76-0) bzw. [Abbildung 51](#page-76-1) beispielhafte Häufigkeitsverteilungen an ausgewählten Produktpunkten an der ost- bzw. nordfriesischen Küste für das Jahr 2013 dargestellt (zur Lage der Produktpunkte siehe [Abbildung 48\)](#page-74-0).

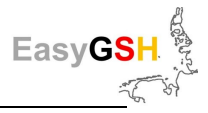

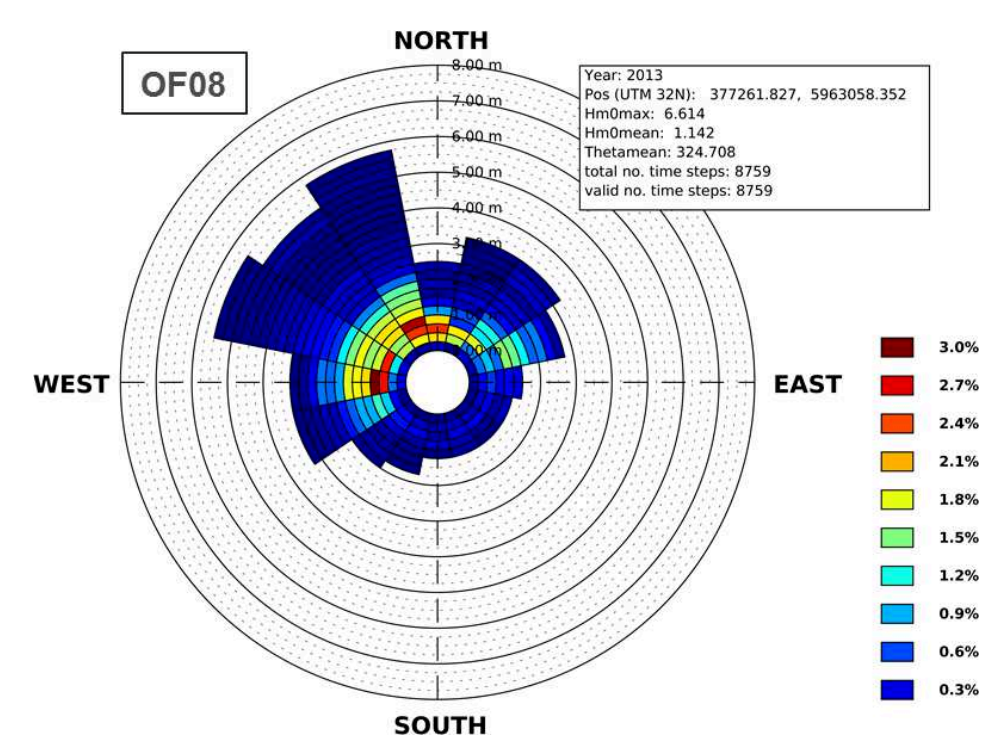

<span id="page-76-0"></span>**Abbildung 50: Häufigkeitsverteilungen 2013, ostfriesische Küste ("OF08"): sign. Wellenhöhe (Hm0) und mittl. Wellenanlaufrichtung (Θm).** 

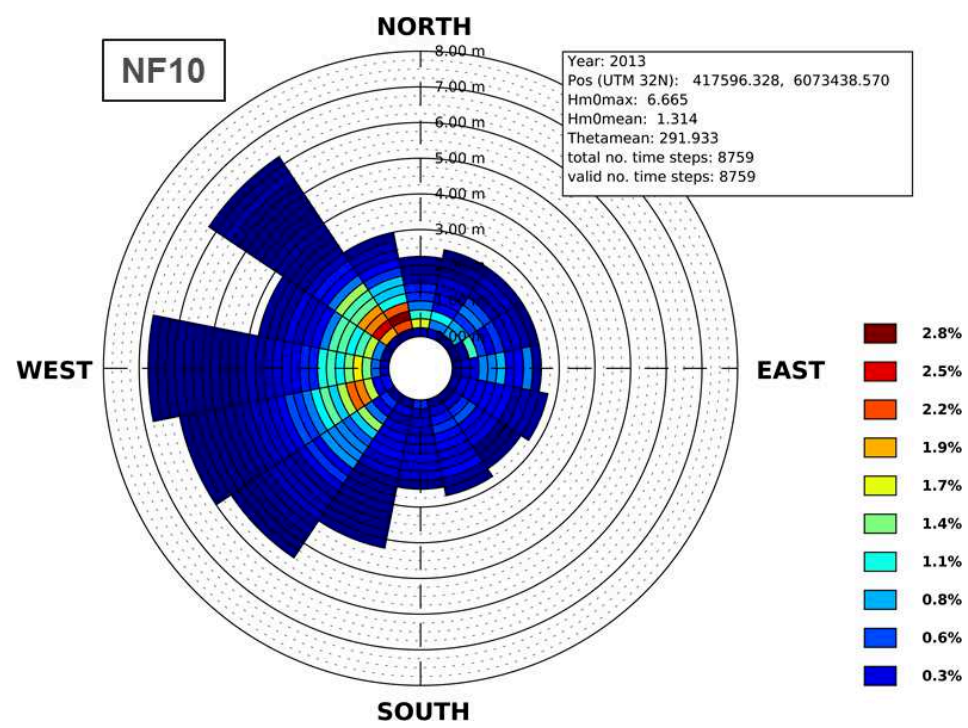

<span id="page-76-1"></span>Abbildung 51: Häufigkeitsverteilung 2013, nordfriesischen Küste ("NF10"): sign. Wellenhöhe (H<sub>m0</sub>) **und mittl. Wellenanlaufrichtung (Θm).** 

Die maximale signifikante Wellenhöhe des Jahres 2013 trat an beiden Punkten während des Sturmereignisses "Xaver" auf. Die Häufigkeitsverteilungen geben darüber hinaus Aufschluss über die räumliche Variation der Seegangsverhältnisse. Beispielsweise treten größere signifikante Wellenhöhen an dem ausgewählten Punkt an der nordfriesischen Küste ("NF010") für Wellenanlaufrichtungen aus NW bis SW und an dem ausgewählten Punkt an der ostfriesischen Küste ("OF08") vorrangig aus Richtungen NW auf.

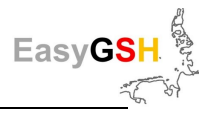

## <span id="page-77-0"></span>**6.6.2** *Flächenhafte Produkte*

Für den Bereich der Deutschen Bucht (grau umrandeter Bereich auf [Abbildung 48\)](#page-74-0) werden zudem flächenhafte Seegangsprodukte (sog. Analysen, z. B. in Form von jährlichen Mittelwerten und Perzentilen) bereitgestellt, die auf den Simulationsergebnissen des SWAN-Modells basieren. Für Punkte entlang des Randes der Deutschen Bucht erfolgten zudem punktuelle Ausgaben (Produktpunkte "DB-Rand", vgl. Kapitel 6.7.1.1). Die Ergebnisse wurden ebenfalls für mögliche Anwendungen im Küstenschutz (z. B. statistische Analysen) bereitgestellt.

Ein Beispiel für die Auswertung der Simulationsdaten im Jahr 2013 in Form einer kombinierten Häufigkeitsverteilung von signifikanter Wellenhöhe und mittlerer Wellenanlaufrichtung für einen Gitter-punkt in der Nähe der Lokation "FINO1" ist auf [Abbildung 52](#page-77-1) dargestellt. Weiterhin sind auf [Abbil](#page-77-1)[dung 52 d](#page-77-1)er Mittelwert sowie das Maximum der signifikanten Wellenhöhe (und der Zeitpunkt dessen Auftretens) sowie der Mittelwert der mittleren Wellenanlaufrichtung angegeben. Die maximale signifikante Wellenhöhe trat an dem gewählten Punkt ebenfalls während des Sturmereignisses "Xaver" aus NW Richtung auf.

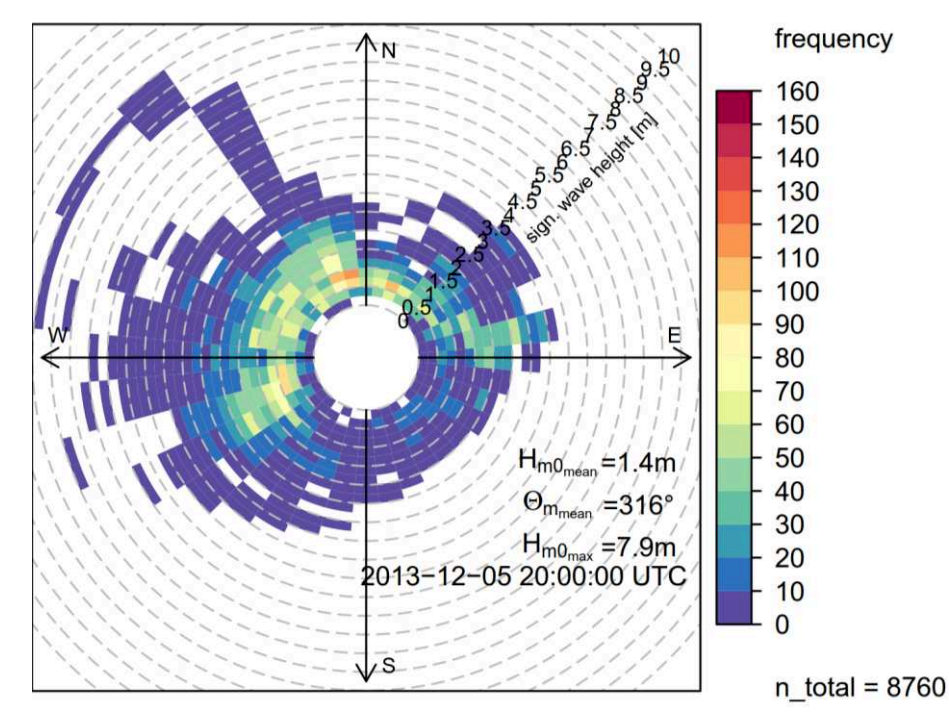

<span id="page-77-1"></span>Abbildung 52: Kombinierte Häufigkeitsverteilung in der Nähe "FINO1" (SWAN - 2013): sign. Wellenhöhe und mittl. Wellenanlaufrichtung

Aus den flächenhaften Simulationsergebnissen im Produktgebiet wurden jährliche Kennwerte bzw. Produkte mittels statistischer Methoden erzeugt und dokumentiert in dem Bericht: "Flächenhafte Analysen numerischer Simulationen aus EasyGSH-DB:<http://mdi-de.baw.de/easygsh/index.html#p4>

Die erzeugten jährlichen Produkte (Flächendarstellungen) können im EasyGSH-Datenportal im Bereich "Hydrodynamik / Kennwerte des Seegangs (WAVS)" eingesehen und heruntergeladen werden.

Sämtliche Daten werden in einem georeferenziertem TIFF-Rasterdatenformat (GeoTiff) bereitgestellt und können in verschiedenen Anwendungen (z. B. ArcGIS) visualisiert und weiterverarbeitet werden.

Zur teil-automatisierten Auswertung und Umwandlung der flächenhaften unstrukturierten SWAN-Ergebnisdateien in das GeoTiff-Rasterdatenformat im Rahmen des Postprocessings (Nachbearbeitung) wurde eine Schnittstelle auf Basis verschiedener Programmroutinen (z. B. MATLAB, CDO usw.) entwickelt und zur Erzeugung der Produkte angewendet.

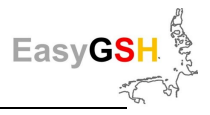

Nachfolgend werden beispielhaft für das Jahr 1996 die berechneten jährlichen Mittelwerte der signifikanten Wellenhöhe, Peakperiode, Seegangsenergie sowie energiegewichteten mittleren Wellenanlaufrichtung au[f Abbildung 53](#page-78-0) dargestellt.

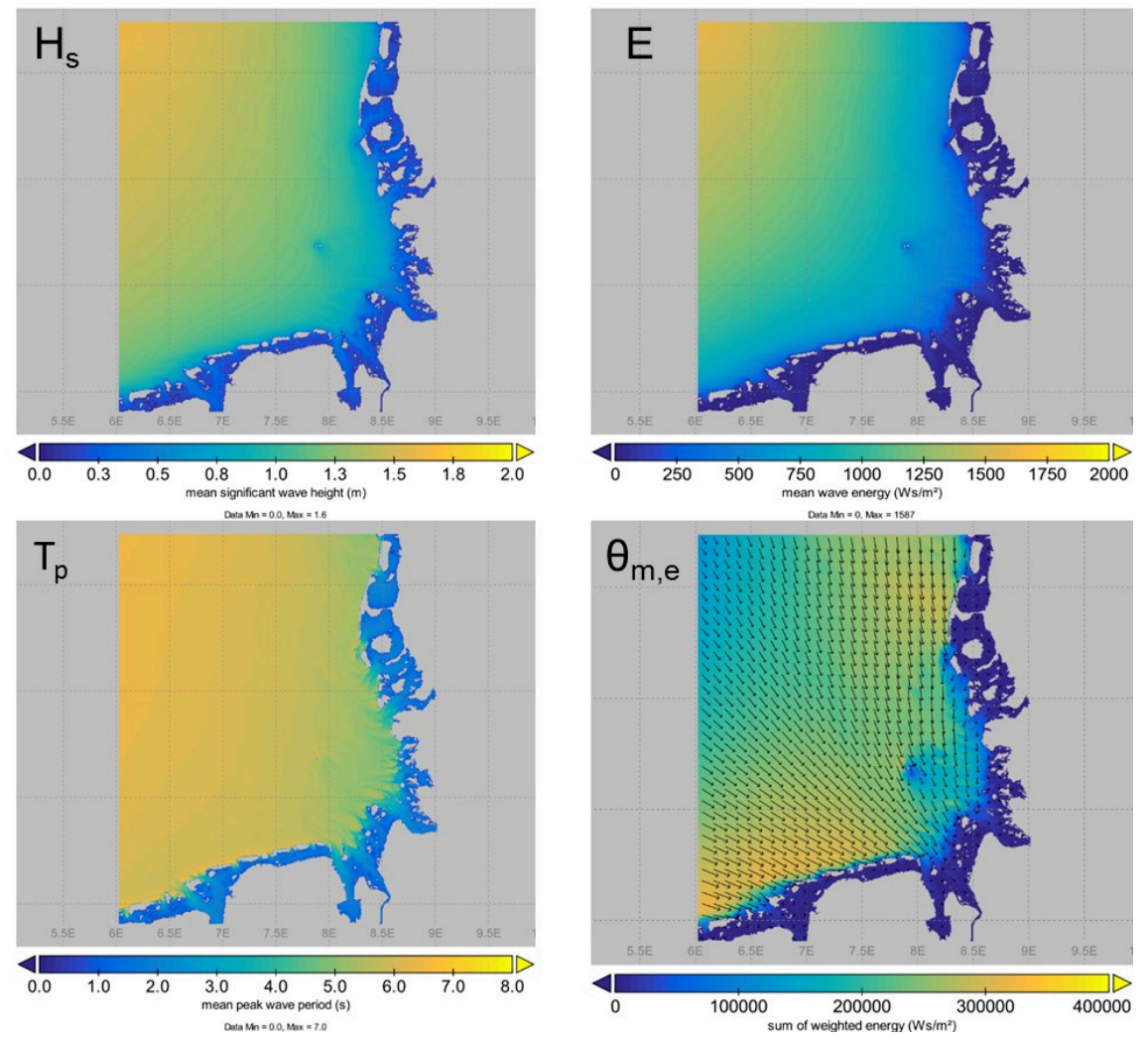

<span id="page-78-0"></span>**Abbildung 53:** Mittelwert der Seegangsparameter – 1996, Bereich Deutsche Bucht: sign. Wellenhöhe  $(H<sub>s</sub>=H<sub>m0</sub>)$ , mittl. Seegangsenergie (E), Peakperiode (T<sub>p</sub>) sowie mittl. energiegewichteten Wellenanlaufrichtung (schwarze Pfeile, Θ<sub>m.E</sub>).

Ein weiteres Beispiel für die Auswertung der Mittelwerte der signifikanten Wellenhöhe in ausgewählten Jahren (1996, 2000, 2010, 2015) ist auf [Abbildung 54](#page-79-0) dargestellt. Anhand des Vergleiches der dargestellten jährlichen Mittelwerte lässt sich beispielsweise die jährliche Variabilität der signifikanten Wellenhöhe im Gebiet der Deutschen Bucht erkennen und in Kombination mit anderen Darstellungen, wie z. B. der energiegewichteten mittleren Wellenanlaufrichtung auf [Abbildung 53,](#page-78-0) lassen sich beispielsweise Rückschlüsse auf den jährlichen Energieeintrag auf die Küste ziehen.

Zur Auswertung weitere statistischer Kenngrößen (z. B. höherer Perzentile), wurden Bereiche in denen von einer signifikanten Beeinflussung der Seegangsparameter durch lokale Wasserstände bzw. Strömungen auszugehen ist, in den flächenhaften Darstellungen der SWAN-Ergebnisse im GeoTIFF-Format ausgegraut. Dies ist beispielsweise auf [Abbildung 55](#page-80-0) für das berechnete 99%-Perzentil der signifikanten Wellenhöhe des Jahres 1996 dargestellt.

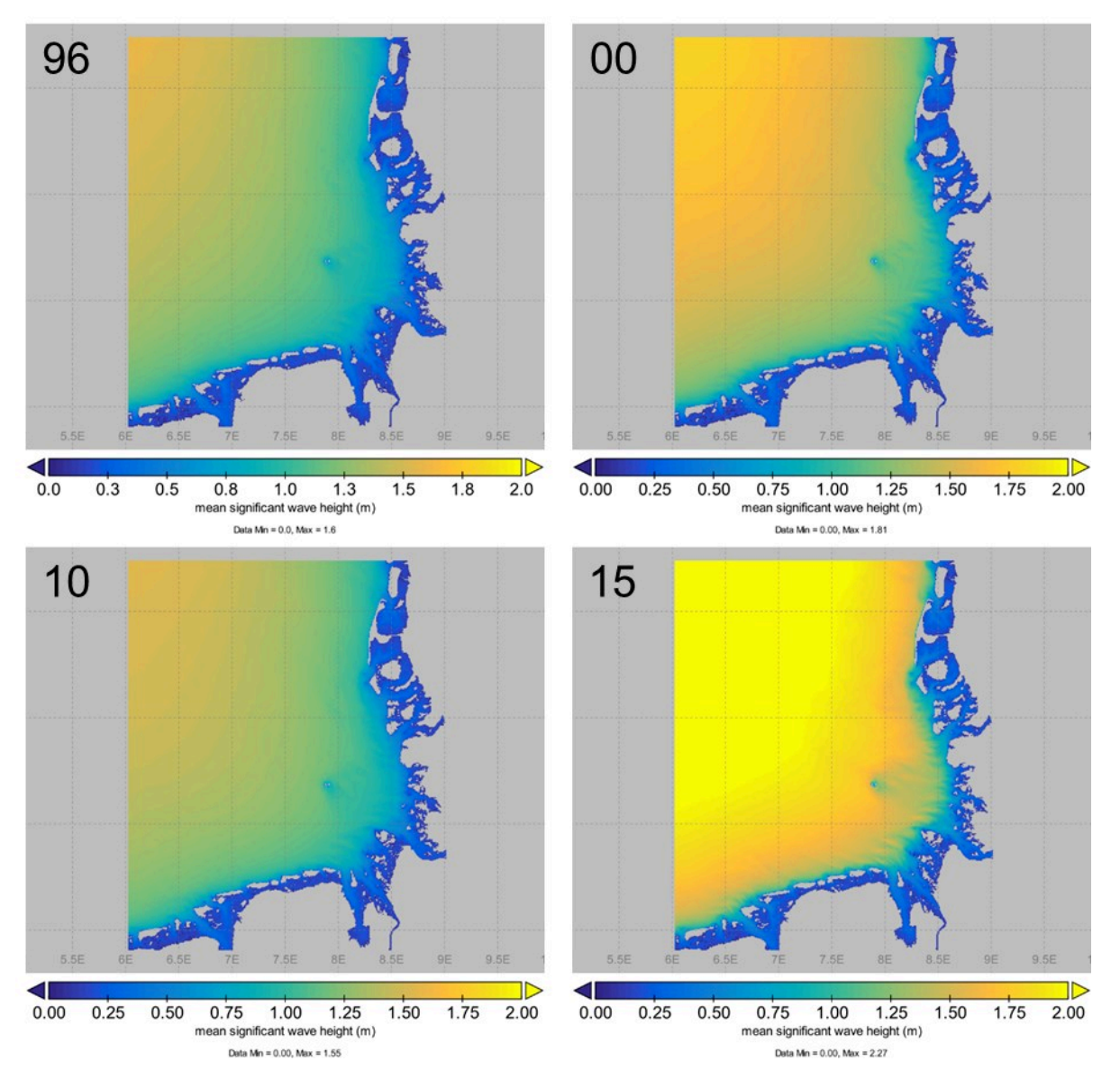

<span id="page-79-0"></span>**Abbildung 54: Mittelwert der sign. Wellenhöhe (Hs) der Jahre 1996, 2000, 2010 und 2015** im Bereich der Deutschen Bucht.

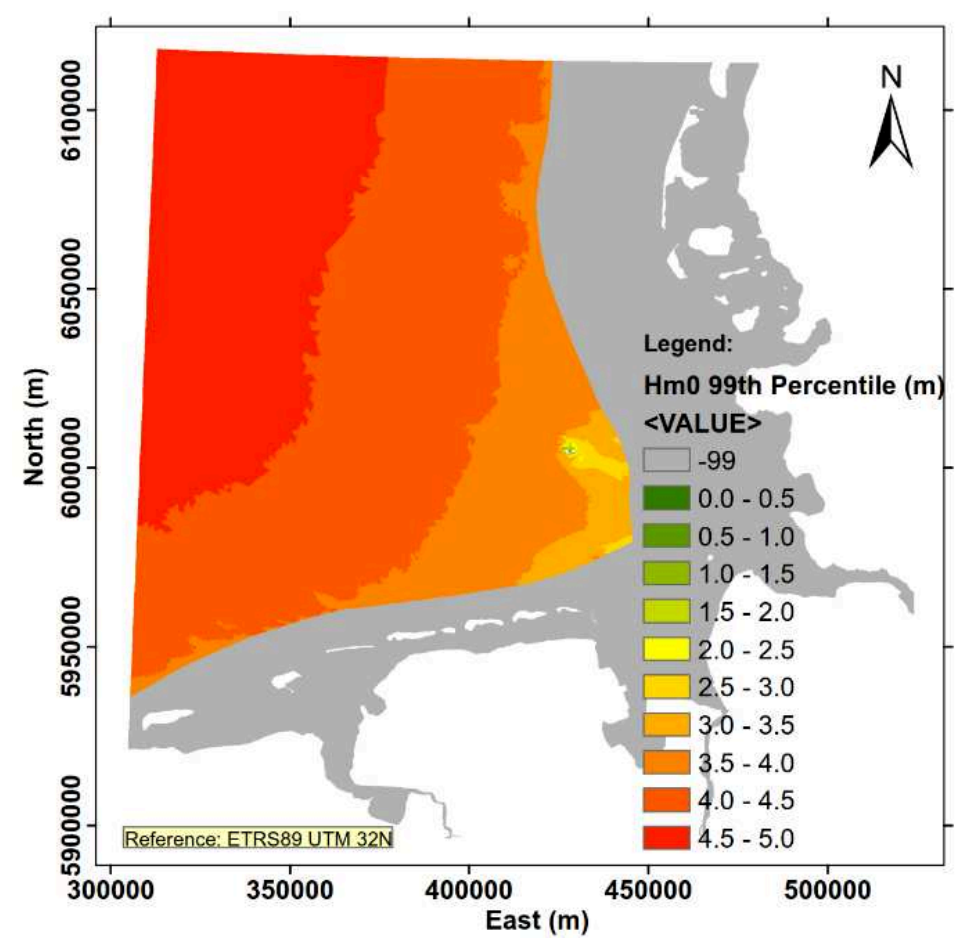

<span id="page-80-0"></span>**Abbildung 55: 99%-Perzentil der signifikanten Wellenhöhe (Hs)**, 1996 in der DB.

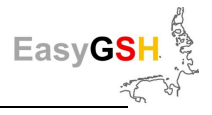

# <span id="page-81-0"></span>**7 Partizipative Produktentwicklung**

# **7.1 Veranlassung und Ziel**

#### **Veranlassung**

Die Anforderungen an die Datenbereitstellung sind durch das **U**mwelt**i**nformations**g**esetz (UIG) gestiegen, in dem in §3 "Jede Person [...] nach Maßgabe dieses Gesetzes Anspruch auf freien Zugang zu Umweltinformationen [hat], […], ohne ein rechtliches Interesse darlegen zu müssen" besitzt. Zahlreiche Behörden müssen die bei ihnen vorliegenden Daten auf Nachfrage der Öffentlichkeit oder den interessierten Bürgern zur Verfügung stellen. Die Wege, wie die vorhandenen Daten bereitgestellt werden, können unterschiedlich sein. Eine Möglichkeit wäre die vollständige Transparenz, eine andere die sinnvolle Auswahl der öffentlichen Zugänglichkeit bestimmter Daten. Weitere, vorhandene Datensätze könnten dann aufgrund spezifizierter Nachfragen herausgegeben werden. Aufgrund der geänderten gesetzlichen Rahmenbedingungen durch das Umweltinformationsgesetz sind Bundesbehörden, u. a. auch die BAW, dazu verpflichtet, die bei ihnen vorliegenden küstenbezogenen Daten der Allgemeinheit zur Verfügung zu stellen.

Neben der Bereitstellung dieser Datensätze kann der in EasyGSH-DB erzeugte Referenzdatensatz als Grundlage für spezielle Aufgabenstellungen anderer Behörden dienen, z. B. für die im Rahmen europäischer Richtlinien (Wasser-Rahmenrichtlinie, Meeresstrategie-Rahmenrichtlinie) zu erbringenden Berichtspflichten.

Aus diesen neuen Anforderungen ergeben sich die Fragen, "wie?" eine adäquate Verfügbarkeit erfolgen kann bzw. "**welche**?" Daten bereitgestellt werden sollen oder können. Eine Bereitstellung von Rohdaten<sup>6</sup> ist in vielen Fällen nicht möglich oder nicht zielführend. Beispielsweise müssen Datenhalter und Datenerzeuger nicht notwendigerweise übereinstimmen, sodass Rohdaten nicht weitergegeben werden können. Darüber hinaus ist die Verarbeitung der Rohdaten in der Regel nur mit einer entsprechenden Expertise möglich, sodass eine ungefilterte Verfügbarkeit nicht zielführend erscheint.

Der abgestimmte Produkterstellungsprozess innerhalb von EasyGSH-DB unterscheidet zwischen verschiedenen Datenklassen. Durch Plausibilisierung und Validierung werden Roh- und Messdaten zu Simulationsergebnissen und Analysen weiterverarbeitet (Abb. 1 in Abschnitt 3.1). Diese finalen Produkte sind frei zugänglich und die Arbeitsschritte ihrer Entstehung umfassend dokumentiert (siehe Kapitel [9.2\)](#page-114-0). Eine Herausgabe von Roh- und Messdaten ist nicht möglich, da EasyGSH-DB oft nicht Urheber dieser Datensätze ist.

Während die Beantwortung der Fragen "wie und welche?" hauptsächlich die (Daten-)Angebotsseite betrifft, stellt sich die Frage nach dem "was?" von der Nachfrageseite. Was benötigen potenzielle Anwender, um küstenbezogene Fragestellungen zu beantworten oder gesetzlich vorgegebene Aufgaben durchzuführen? Neben der gesetzlichen Verpflichtung, Daten für die Öffentlichkeit bereitzustellen, schwingen weitere Fragen mit:

- Wie kann ein ausreichend qualitätsgesicherter Referenzdatensatz, auf den öffentlich zugegriffen werden kann, bereitgestellt werden? (siehe dazu Kapite[l 9.2.2\)](#page-115-0)
- Wie können geeignete Datenprodukte auf der Basis des qualitätsgesicherten Referenzdatensatzes aussehen, damit verschiedenste Anwender darauf zugreifen werden?
- Welche Anforderungen haben potenzielle Anwender aus dem Küstenbereich an vorhandene Datensätze und Produkte?

l

<sup>6</sup> Definition siehe Kapite[l 3.2](#page-17-0) 

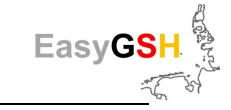

• Welche Defizite bestehen aus Sicht der potenziellen Anwender bei den bisher vorhandenen Möglichkeiten, Daten zu beziehen bzw. zu nutzen?

Arbeitsschwerpunkt des Teilprojektes (TP) "Dialog" ist die Beantwortung dieser Fragen mit dem Ziel der Entwicklung von nutzerrelevanten Produkten durch eine "Partizipative Produktentwicklung" [\(Abbildung 56\)](#page-82-0).

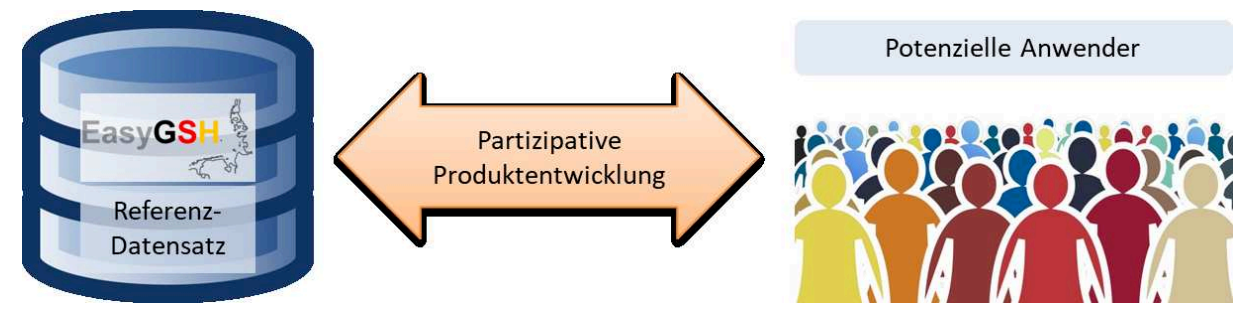

**Abbildung 56: Partizipative Produktentwicklung als Schnittstelle zwischen Referenzdatensatz und den potentiellen Anwendern** 

#### <span id="page-82-0"></span>**Ziele**

Die Ziele dieses Teilprojektes leiten sich aus den oben genannten Fragen ab:

- Wer sind die potenziellen Anwender küstenbezogener Daten?
- Welche Anforderungen stellen die unterschiedlichen Anwender an vorhandene Datensätze?
- Welche Defizite sehen die potenziellen Anwender bei den bisherigen Datenangeboten und auf welche Produkte hätten sie gerne Zugriff?

Die Beantwortung dieser Fragen wird in den folgenden Abschnitten gegeben. Darüber hinaus wurde im Rahmen des TP "Partizipative Produktentwicklung" eine Vorgehensweise entwickelt und angewendet, die die gemeinsame Erstellung von prototypischen Produkten unterstützt. Die gemeinsame Erstellung beinhaltete den direkten Austausch zwischen den Anforderungen potenzieller Anwender und den Partnern des EasyGSH-DB Vorhabens. So konnten maßgeschneiderte Produkte ("EasyGSH-DB Produkte", zur Erläuterung siehe Kapitel [3.2\)](#page-17-0), für spezifische Frage- und Aufgabenstellungen in enger Kooperation mit den potenziellen Anwendern erarbeitet werden. Damit wurden Chancen, Herausforderungen und Grenzen des EasyGSH-DB bereitgestellten 20-jährigen Hindcast-Referenzdatensatzes zu Geomorphologie, Sedimentologie und Hydrodynamik deutlich.

# <span id="page-82-1"></span>**7.2 Vorgehensweise (Methodik)**

Das Grundgerüst zur Einbindung potenzieller Anwender und gemeinsamer Erarbeitung von prototypischen Produkten bildet die in (Ahlhorn 2018) umrissene Vorgehensweise für Partizipationsprozesse. Am Anfang steht die klassische Stakeholderanalyse, mit deren Hilfe geeignete Akteure aus der Küstenregion, aber auch darüber hinaus identifiziert werden. Stakeholder sind alle Personen und Institutionen bzw. Organisationen, die ein Interesse an den von EasyGSH-DB zur Verfügung gestellten Daten haben könnten. Als Akteure werden alle agierenden bzw. handelnden Personen im Zusammenhang mit küstenbezogenen Themen bzw. Datenbedarfen angesehen. Die Menge der Stakeholder umfasst die Summe der Akteure, letztere ist aber kleiner. Sowohl aus der Menge der Stakeholder als auch aus derjenigen der Akteure rekrutieren sich die potenziellen Anwender.

Für die Stakeholderanalyse wurden zunächst die am EasyGSH-DB Vorhaben beteiligten Partner nach entsprechenden Institutionen und Organisationen mit Datenbedarf im Küstenbereich befragt. Eine Internetrecherche nach weiteren möglichen Stakeholdern ergänzte die so entstandene Liste. Auf der Basis des Erfahrungswissens des Konsortiums, teilnehmende Partner aus der Bundesverwaltung (BAW, BSH), aus der Forschung (TUHH) und aus der freien Wirtschaft (smile consult, Küste und Raum), war es angezeigt, eine erste grobe Unterteilung in Behörden / Verwaltung (Bundes-, Landes-

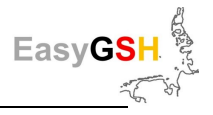

und kommunale Ebene), Forschung und freier Wirtschaft durchzuführen (siehe [Tabelle 23:](#page-139-0) Wirtschaft, [Tabelle 24:](#page-140-0) Verwaltung un[d Tabelle 25:](#page-141-0) Forschung). Einer Sortierung der gesammelten Institutionen und Organisationen folgte die Auswahl geeigneter Stakeholder für eine engere Einbindung in das EasyGSH-DB-Vorhaben. Diese wurde auf der Basis der Beteiligung und Erfahrung der involvierten Projektpartner des EasyGSH-DB-Vorhabens an zahlreichen küstenbezogenen Projekten getroffen. Durch die intensive Begleitung verschiedenster rechtlicher Verfahren im Küstenbereich liegt eine gute Vernetzung vor.

Generell wurden drei Formen der Einbindung potenzieller, zu kontaktierender Anwender (= ausgewählte Stakeholder) unterschieden: Informieren, Konsultieren und Mitarbeiten. Basierend auf der von (Arnstein 1969) entworfenen Partizipationsleiter für den Grad der Einbindung von Stakeholdern in Beteiligungs- oder Verwaltungsprozesse ist der hier verfolgte Ansatz an die Überlegungen der EU Wasser-Rahmenrichtlinie angelehnt (EC, 2000). Der Grad der Einbindung nimmt von *informieren* bis *mitarbeiten* zu (siehe [Abbildung 57\)](#page-84-0).

Alle identifizierten Stakeholder wurden über den jeweiligen Projektstand informiert, wobei die aktuell gültige **D**aten**s**chutz**g**rund**v**erordnung (DSGVO) der Europäischen Union zu beachten war. Die dafür vorhandenen Kanäle sind beispielsweise ein eigener Internetauftritt des Vorhabens [\(www.easygsh-db.org\)](file:///C:/Users/nb1/Documents/www.easygsh-db.org), aber auch die kontinuierliche Bereitstellung von Projektinformationen in internetgestützten Netzwerken (z. B. [researchgate.net\)](https://www.researchgate.net/project/EasyGSH-DB).

In gewissen Abständen wurden vom Vorhaben verfasste Newsletter zu bestimmten Themen versandt [\(www.easygsh-db.org/veroeffentlichungen\)](file:///C:/Users/nb1/Documents/www.easygsh-db.org/veroeffentlichungen). Übersichtstexte zum Projekt wurden in einschlägigen Printmedien wie in Schiff & Hafen (Ahlhorn et al. 2019) und in den Publikationsorganen der teilnehmenden Institutionen veröffentlicht (z. B. BAW aktuell), um so das Interesse verschiedenster Stakeholder zu wecken.

Parallel dazu wurden kontinuierliche Recherchen zu möglichen Interessenten im Internet durchgeführt, die auf Anwendungsmöglichkeiten der im Vorhaben erstellten Datensätze deuteten (z. B. Antragskonferenz der Firmen TenneT und Amprion zu Seekabeltrassen 2030 als Anbindung der Offshore-Windparks).

Die beiden weiteren Alternativen zur Einbindung von Stakeholdern in die Projektarbeit sind arbeitsintensiver und von essentieller Bedeutung für den Erfolg des Vorhabens, sodass sie gesondert in den folgenden Abschnitten vorgestellt werden. Die partizipative Produktentwicklung des EasyGSH-DB Vorhabens kann nur gemeinsam mit mitarbeitenden potenziellen Datenanwendern gelingen.

#### <span id="page-83-0"></span>**7.2.1** *Konsultieren:* **Strukturierte Interviews**

*Konsultieren* bedeutet, dass mit ausgewählten Stakeholdern direkte Gespräche (strukturierte Interviews) stattfinden. Ziel dieser Gespräche ist es, zum einen den Bedarf an Daten aber auch die Aufgabenstellung in der jeweiligen Institution, für die diese Daten benötigt werden würden, zu ermitteln. Zum anderen werden die von den Interviewten benannten Defizite bei der Datenverfügbarkeit und beschaffung (Bereitstellung und Formate) sowie Datenqualität abgefragt [\(Abbildung 58\)](#page-84-1).

Die oben angesprochene lange Liste mit Stakeholdern wurde von den Projektpartnern auf mögliche direkt zu kontaktierende Personen bzw. Institutionen analysiert und reduziert. Praktischerweise zeigt sich, dass eine direkte Kontaktaufnahme mit anschließendem Interview für max. 30 Personen umsetzbar erscheint. Damit halten sich Abstimmungs- und Reiseaufwand in überschaubaren Grenzen. Angestrebt werden sollte ein repräsentativer Querschnitt in der Abdeckung der oben genannten drei Bereiche Behörden / Verwaltung, Forschung und freier Wirtschaft. Neben der vom Projektkonsortium getroffenen Auswahl ist die Frei- und Bereitwilligkeit der zu interviewenden Stakeholder ein entscheidendes Kriterium. Der Ansatz des EasyGSH-DB-Vorhabens war es, am Ende der Konsultationsphase freiwillige Stakeholder zu identifizieren, die an der Entwicklung von prototypischen Produkten mitarbeiten wollen.

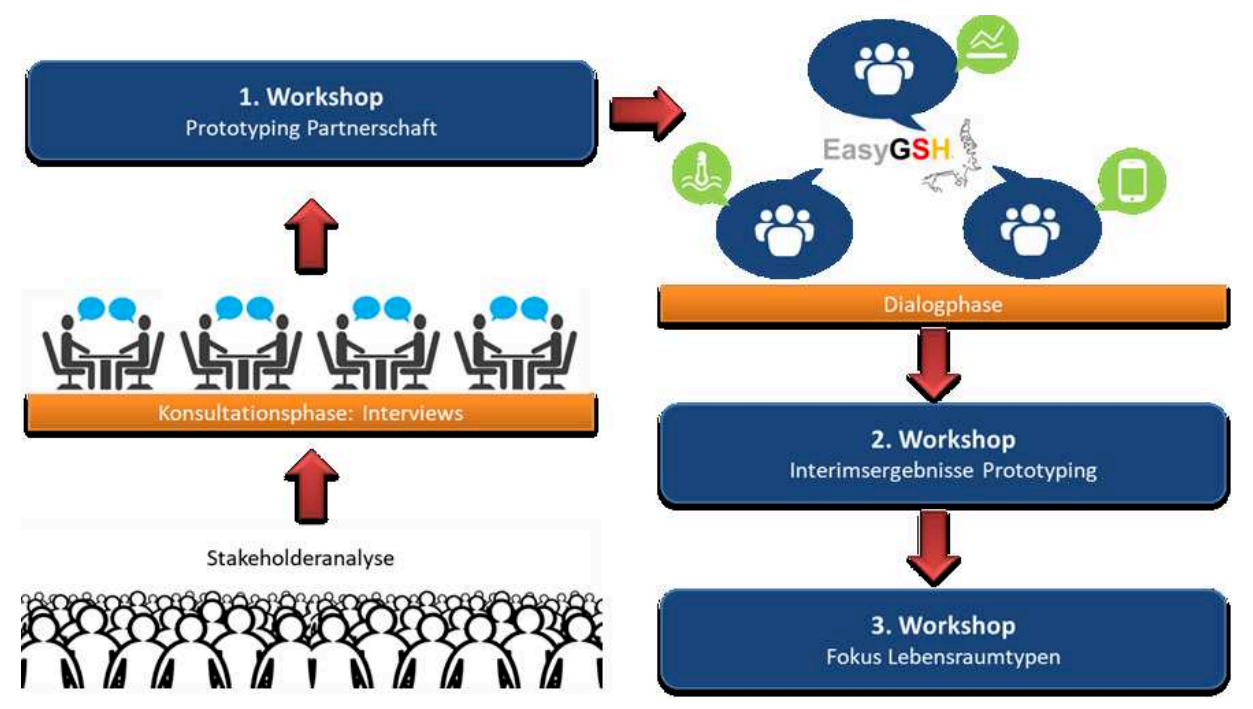

<span id="page-84-0"></span>Abbildung 57: Übersicht der Arbeitsphasen und -abschnitte zur "Partizipativen Produktentwick**lung".** 

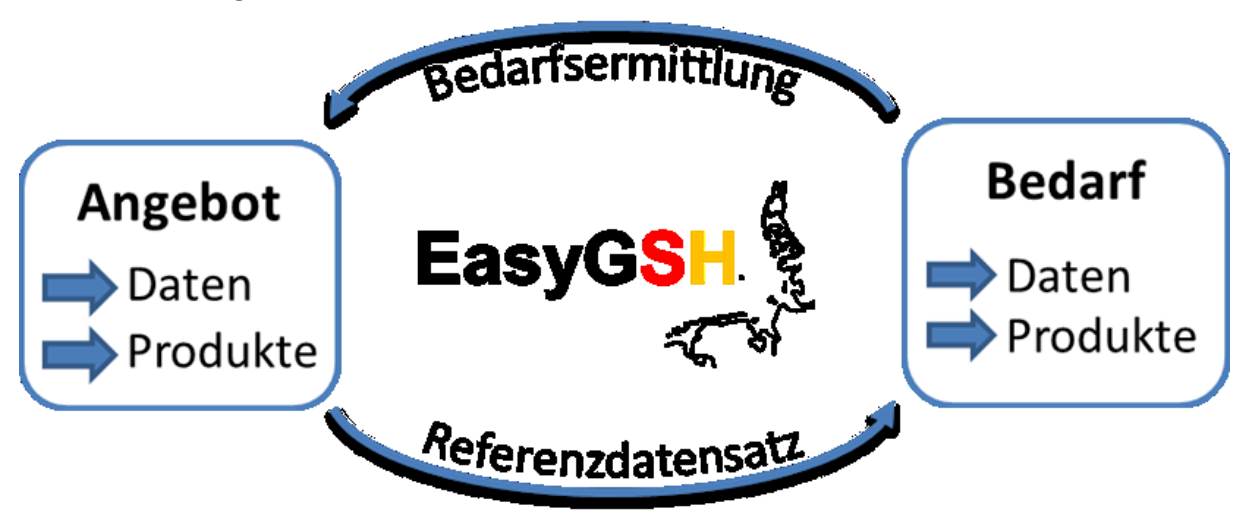

<span id="page-84-1"></span>Abbildung 58: Arbeitsinhalte des TP "Partizipative Produktentwicklung".

Die Bedarfsermittlung fand auf der Basis des für das strukturierte Interview entworfenen Fragenkatalogs statt. In diesem wurden verschiedene Fragen zu den Themenbereichen Status-quo der Datennutzung, Anforderungen an vorhandene oder zu entwerfende Datenprodukte, Defizite sowie eigenständigen Produktideen gestellt.

Am Ende dieser Projektphase wird die Konsultation vorläufig abgeschlossen. Sollte sich aber im weiteren Projektverlauf ein bis dahin noch nicht kontaktierter Stakeholder enger einbinden lassen, werden die in dem Anbahnungsgespräch erzielten Erkenntnisse in das Projekt einfließen können (z. B. Vorstellung des EasyGSH-DB-Vorhabens bei den "Seekabeltrassen 2030").

# **7.2.2** *Mitarbeiten:* **Partizipatorisches Prototyping**

Ziel dieser Arbeitsphase aber auch insgesamt des gesamten Vorhabens war es, potenzielle Anwender zu motivieren, sich an der Entwicklung anwenderorientierter Produkte zu beteiligen. Am Ende der Dialogphase [\(Abbildung 57\)](#page-84-0) sollten prototypische Produkte erarbeitet worden sein, die als bedarfsgerechte Lösungen ausgewählter Aufgabenstellungen der beteiligten Anwender gelten.

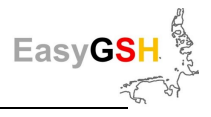

In den während der Konsultationsphase durchgeführten Gesprächen mit interessierten Stakeholdern kristallisierte sich heraus, welcher Teilnehmer sich noch intensiver in das Vorhaben einbinden lassen möchte.

Für einen umfassenden gegenseitigen Austausch und die Einrichtung von Arbeitsgruppen zu spezifischen Themen- und Fragestellungen wurde eine Workshop-Reihe [\(Abbildung 57\)](#page-84-0) initiiert und somit potenzielle "mitarbeitende" Stakeholder in das Vorhaben integriert.

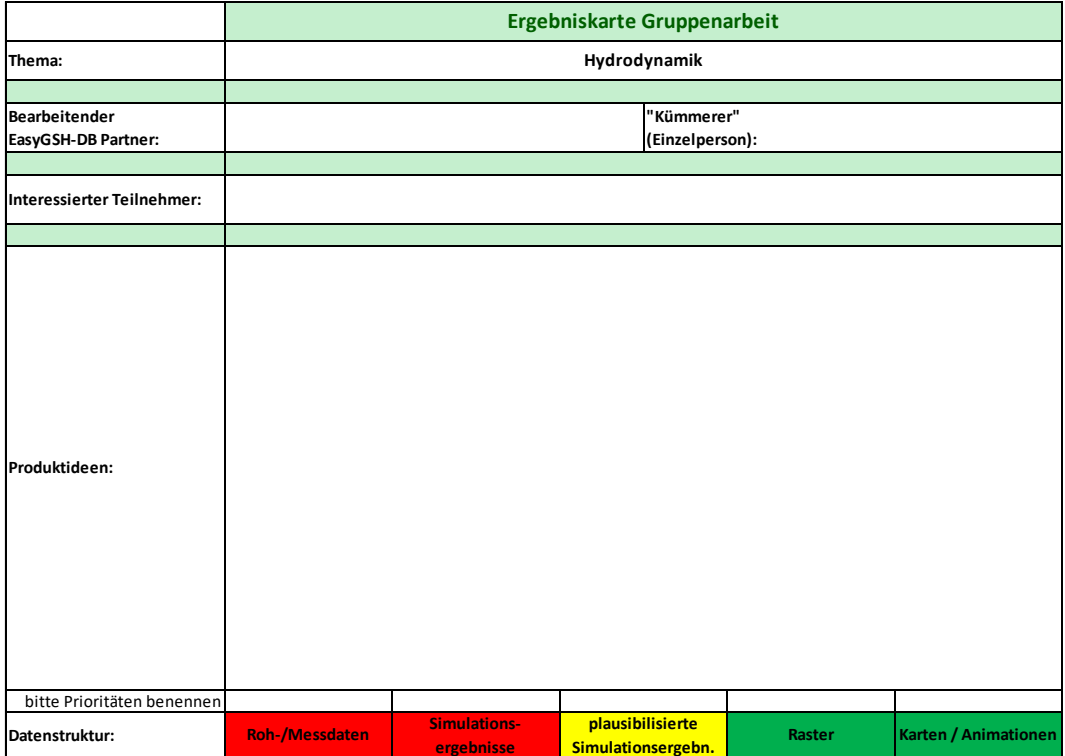

#### **Abbildung 59: Vorlage zur Dokumentation des Bedarfs von Teilnehmern auf dem 1. Workshop, (Themenbereich Hydrodynamik), welche als Vorarbeit zur Initiierung von themenspezifischen Prototyping Partnerschaften dient.**

Im ersten Workshop wurden die Ergebnisse und Erkenntnisse aus den durchgeführten Interviews allen Teilnehmern vorgestellt. Hier bestand noch einmal die Möglichkeit, etwaige Ergänzungen von Seiten der Teilnehmer vorzunehmen. Darüber hinaus stellten die EasyGSH-DB-Projektpartner die geplanten Arbeitsschritte und –inhalte ihres jeweiligen Teilprojektes vor, sodass die Teilnehmer einen ersten detaillierten Einblick in die am Projektende vorhandenen Datensätze bekamen.

Im zweiten Teil des ersten Workshops wurde in kleineren Arbeitsgruppen an einem direkten Austausch zwischen den potenziellen Anwendern und den Projektpartnern gearbeitet. Nach Benennung der Anforderungen und Bedarfe seitens der Teilnehmer folgte eine erste Einschätzung der Projektpartner über die Möglichkeiten der Befriedigung dieses Bedarfes. Am Ende des ersten Workshops wurden mehrere Arbeitsgruppen gebildet, die als "Prototyping Partnerschaften" an ausgewählten Schwerpunkten gemeinsam tätig werden wollen (Kapitel [7.3.3,](#page-90-0) [Tabelle 8\)](#page-91-0).

In der Phase zwischen dem ersten und dem zweiten Workshop kam es zu intensivem Austausch auf bilateralen Wegen. Projektpartner und interessierte Anwender arbeiteten gemeinsam an prototypischen Produkten, die dann als erster Zwischenstand auf dem zweiten Workshop präsentiert und diskutiert wurden. Beabsichtigt war für diesen Workshop auch, dass die Teilnehmer gegenseitige Querbezüge zu den bis dahin bereits erarbeiteten Produkten herstellten, sodass sich diese als neue Angebote für die Beantwortung der jeweiligen Frage- und Aufgabenstellungen anderer Stakeholder ergaben.

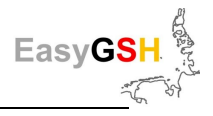

Die Diskussionen während des zweiten Workshops erbrachten, dass Fragestellungen mit Bezug zu den Themenbereichen Lebensraumtypen und Habitate im küstennahen Wattenmeer von großem Interesse sind. Somit wurde in der Phase zwischen dem zweiten und dem dritten Workshop der Fokus auf diese Sachgebiete gelegt. Hier wurde intensiv über die Chancen, Herausforderungen und Grenzen datengetriebener Identifikation von Lebensraumtypen im Wattenmeer diskutiert. Die in dieser Phase erzielten Ergebnisse waren Gegenstand des dritten Workshops.

Eine ausführliche Darstellung aller erzielten Ergebnisse aus den jeweiligen PP'en sind auf der Inter-netseite des EasyGSH-DB-Vorhabens zu finden [\(www.easygsh-db.org\)](http://www.easygsh-db.org/) Aus aktuellem Anlass und gesundheitlichen Erwägungen (Bundesweites Versammlungsverbot zur Eindämmung des Corona-Virus) konnten diese Ergebnisse nicht wie geplant (Abschlussveranstaltung am Ende des Vorhabens mit mehr als 80 interessierten Teilnehmern) in einem großen Auditorium diskutiert werden. Diese Diskussion hätte weitere wichtige Hinweise auf die Chancen, Grenzen und Herausforderungen im Umgang und der Nutzung des Datensatzes liefern können.

# **7.3 Ergebnisdarstellung**

Während in den vorangegangenen Abschnitten die Vorgehensweise und die Methodik der Einbindung interessierter Stakeholder und somit potenzieller Anwender beschrieben wurden, geht es im Folgenden um die Darstellung der Ergebnisse aus den jeweiligen Arbeitsschritten. Da eine vollständige Dokumentation der umfangreichen Arbeitsergebnisse den Rahmen dieser Veröffentlichung sprengen würde, beschränken wir uns auf ausgewählte Beispiele, insbesondere für die Ergebnisse und Arbeiten aus den Prototyping Partnerschaften (PP'en).

## **7.3.1** *Stakeholderanalyse*

In Kapitel [7.2](#page-82-1) wurde beschrieben, dass die Projektpartner des Vorhabens aufgrund ihrer Einbindung in küstenbezogene Themen eine erste Sammlung von möglicherweise interessierten Stakeholdern erstellten. Diese Liste umfasste mehr als 100 Institutionen aus Verwaltung (Bundes-, Landes- und kommunale Ebene), Forschungsinstitutionen und der freien Wirtschaft. Nach einer intensiven Diskussion wurden aus den 105 Institutionen und Organisationen 76 ausgewählt, die kontinuierlich und direkt über den Fortgang des Vorhabens unterrichtet werden sollten. Alle anderen identifizierten Stakeholder haben die Möglichkeit, sich über die ihnen öffentlich zugänglichen Medien und Kanäle (z. B. Internetforen, Internetplattformen wie researchgate.net) zu informieren.

Die Liste mit den 76 direkt zu informierenden Stakeholdern wurde ebenfalls als Grundlage für die Auswahl von potenziellen Interviewpartnern verwendet. Wie oben beschrieben (Abschnitt [7.2.1\)](#page-83-0), ist eine maximale Gesamtanzahl von 30 Personen als Interviewpartner aus den verschiedenen Bereichen (Verwaltung / Behörden, Forschung und freier Wirtschaft) erfolgreich zu bearbeiten. Die abschließende Auswahl in der Konsultationsphase zu interviewender Stakeholder ergab 29 Personen, die aus den Bereichen der Bundes-, Landes- und kommunalen Verwaltung, der Forschung und der freien Wirtschaft stammen. Neben den Landesämtern bzw. –betrieben aus den Flächenbundesländern Niedersachsen und Schleswig-Holstein wurden beispielsweise auch die Wasserstraßen- und Schifffahrtsämter in die Befragung eingebunden. Verschiedene Personen aus Arbeitsgruppen einschlägiger Forschungsinstitute wie dem ICBM der Uni Oldenburg, dem Leichtweiß- oder dem Franzius-Institut sind interviewt worden. Aus der freien Wirtschaft sind hauptsächlich Ingenieurbüros mit wasserbaulichen oder ökologischen Dienstleistungsangeboten beispielweise für die Planung von Offshore-Windparks oder Strom- und Hafenbaumaßnahmen angesprochen worden. Im Verlauf des Prozesses konnten insgesamt 50 Personen in Einzel- und Kleingruppengesprächen aus 23 Institutionen interviewt werden (sieh[e Tabelle 7\)](#page-87-0).

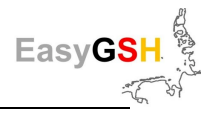

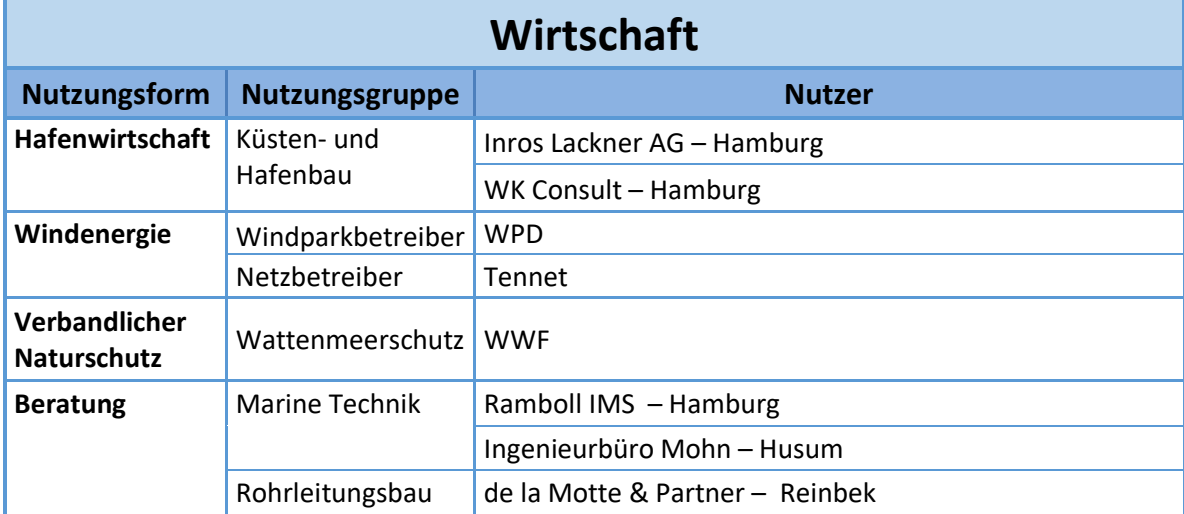

# <span id="page-87-0"></span>**Tabelle 7: Interviewte Stakeholder im Beteiligungsprozess EasyGSH-DB.**

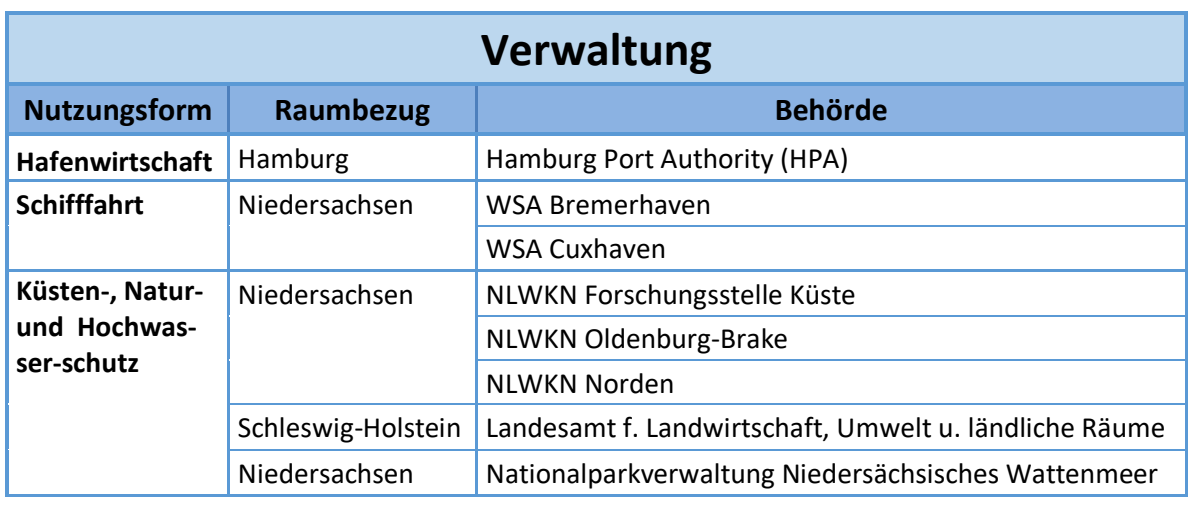

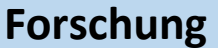

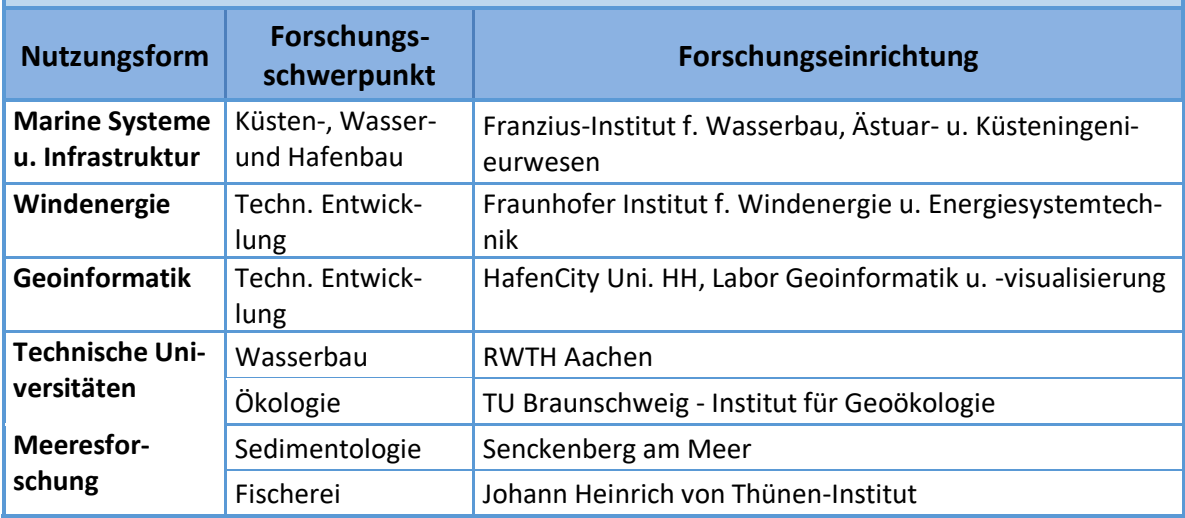

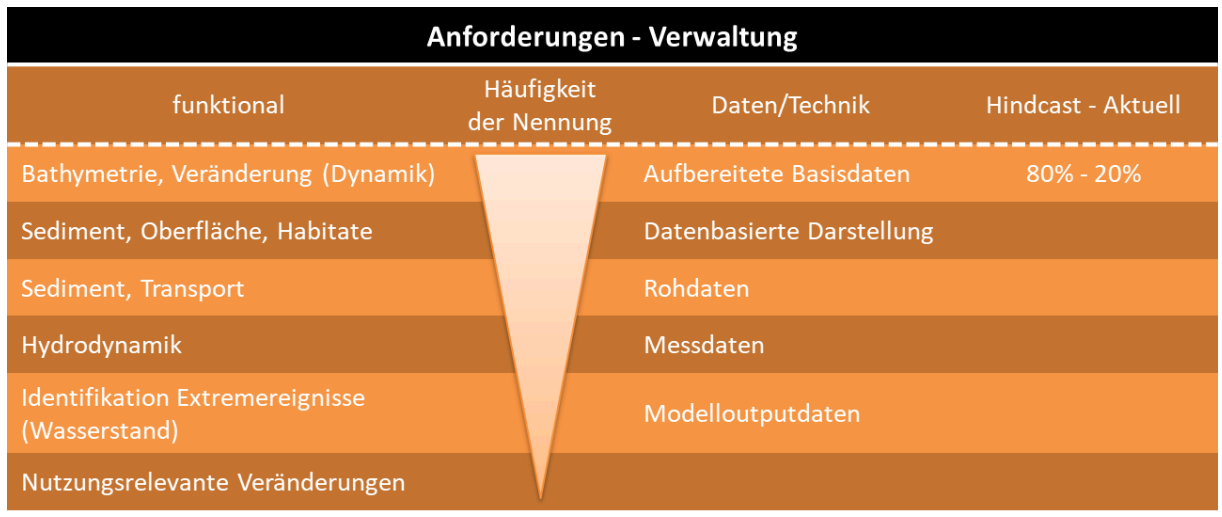

<span id="page-88-0"></span>**Abbildung 60: Auflistung der Anforderungen der Befragten aus der Verwaltung** 

## <span id="page-88-1"></span>**7.3.2** *Bedarfsermittlung*

Auf [Abbildung 60](#page-88-0) ist die Auflistung der bei den Vertreter\*innen der Verwaltung genannten Anforderungen spezifiziert. In der ersten Spalte sind die funktionalen Anforderungen aufgeführt, welche Datensätze oder Produkte hauptsächlich genannt wurden. Die Häufigkeit der Nennung nimmt von oben nach unten ab. Von den Vertreter\*innen der Verwaltungen wurden in der Hauptsache die Bathymetrie und in diesem Zusammenhang das Aufzeigen einer darin vorhandenen Dynamik nachgefragt. Für viele Fragestellungen im Natur- und Küstenschutz sowie in der Hafenverwaltung ist die Veränderung der Tiefen von Prielen und Fahrrinnen relevant. Für die Ansiedlung und/oder Identifikation verschiedener Lebensraumtypen / Habitaten spielt das vorhandene Sediment eine wichtige Rolle. In der Verwaltung werden häufiger aufbereitete Basisdaten sowie bereits erstellte Visualisierungen (Karten, Grafiken oder Animationen) auf der Grundlage vorhandener Roh- und Messdaten gewünscht. Eine der Fragen in den Interviews zielte darauf ab, ob in den jeweiligen Institutionen vorzugsweise Hindcast oder aktuelle Datensätze Anwendung finden. Das EasyGSH-DB-Vorhaben liefert am Projektende einen 20-jährigen Referenzdatensatz von 1996 bis 2015, sodass anhand der Beantwortung dieser Frage die Relevanz dieses Angebotes abgeschätzt werden konnte. Für die Vertreter\*innen aus der Verwaltung ist das Verhältnis von Hindcast zu aktuellem Datenbedarf in der rechten Spalte der [Abbildung 60 m](#page-88-0)it 80 zu 20 angegeben.

Als Anwendungsbeispiel ließe sich für die Verwaltung die "Visualisierung dynamischer Prozesse" (hauptsächlich für die Bathymetrie) anbringen. Der primäre Grund dieses Datenbedarfes ist verknüpft mit der Visualisierung des Sedimenttransportes, des Tidegeschehens und/oder der morphologischen Entwicklung im Wattenmeerbereich. Der Hauptantrieb für die Nennung dieses Beispiels war, dass die Vertreter\*innen aus der Verwaltung sich einen Überblick über bestimmte Teilräume im dynamischen Wattenmeerbereich verschaffen wollen. Darüber hinaus wären entsprechende Darstellungen geeignet, um den in der europäischen Meeresstrategie-Rahmenrichtlinie geforderten Berichtspflichten vereinfachend nachzukommen.

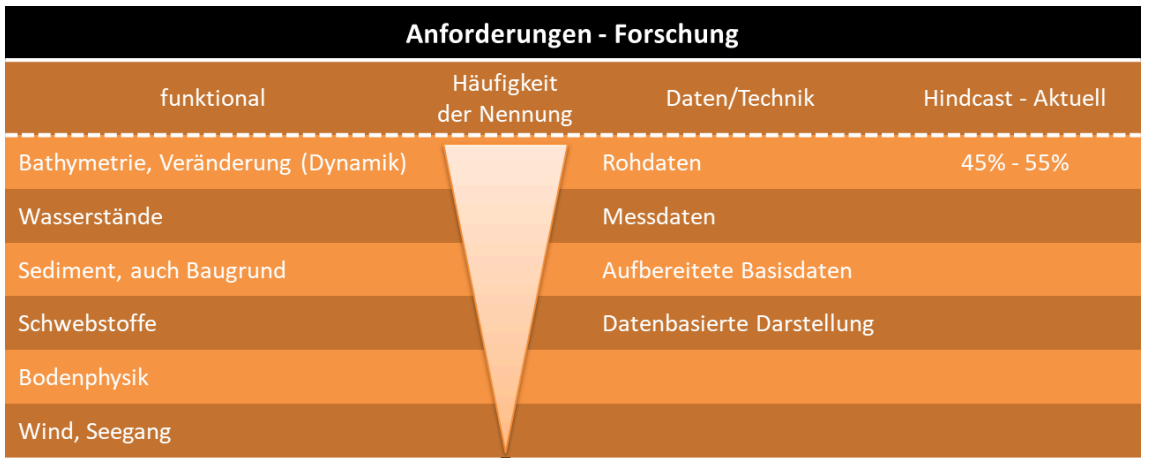

#### <span id="page-89-0"></span>**Abbildung 61: Auflistung der Anforderungen der Befragten aus der Forschung**

In der Forschung ergibt sich bei den genannten funktionalen Anforderungen ein etwas anderes Bild. Die in der linken Spalte [\(Abbildung 61\)](#page-89-0) beschriebenen Bedarfe führen die Bathymetrie als am häufigsten genannt auf, aber gleich darauf folgen Datensätze, die für den Antrieb oder die Kalibrierung eigener (Simulations-)Modelle Verwendung finden. Dieser Umstand spiegelt sich auch in den genannten Formaten des Datenbedarfes wider; der hauptsächliche Wunsch liegt hier in der Bereitstellung von Roh- und Messdaten. Eine deutliche Veränderung zeigt sich in der Anforderung an die Aktualität des zur Verfügung gestellten Datensatzes. Die Vertreter\*innen aus der Forschung würden aktuellere Datensätze bevorzugen, doch auch ein Hindcast-Datensatz z. B. für eigene Modellierungsansätze ist ebenso hilfreich.

Als Anwendungsbeispiel steht für die Forschung eine verbesserte Abstimmung für die Datenerhebung zwischen den Bundesbehörden (z. B.: BSH) und den in den Küstenländern zuständigen Behörden im Vordergrund. Darüber hinaus wurde häufig der Wunsch nach qualitätsgesicherten Daten geäußert, die durch eine geeignete Referenz (z. B. in Form einer Kennung durch einen **D**igital **O**bject **I**dentifier = DOI) die Wiederauffindbarkeit erhöhen können.

Wiederum ein anderes Bild zeigte die Auswertung der Befragten aus der freien Wirtschaft [\(Abbildung](#page-90-1)  [62\)](#page-90-1). Die am häufigsten genannten funktionalen Anforderungen, für die die Daten genutzt werden sollten, waren Unterlagen für die Bauausführungsplanung, beispielsweise für Offshore-Windparks, Kabeltrassen und Strombaumaßnahmen. Dienstleister aus dem ökologischen Bereich benötigen verschiedenste Datensätze für die naturschutzfachliche Bewertung der Entwicklung von Habitaten im Rahmen der rechtlich vorgegebenen Untersuchungen in Umweltverträglichkeitsprüfungen und der Strategischen Umweltprüfung. Auch hier stehen Roh- und Messdaten als Originaldaten im Vordergrund der genannten Bedarfe, die dann in die jeweils bei den Firmen vorhandenen Modellierungsoder Bewertungstools eingespeist werden würden. Aufgrund der rechtlichen Anforderungen in Genehmigungsverfahren stehen hier aktuellere Datensätze mehr im Vordergrund [\(Abbildung 62\)](#page-90-1). Nichtsdestotrotz werden Hindcast-Datensätze zur Abschätzung der historischen Entwicklung beispielsweise von Fahrrinnen und Sand- oder Wattplaten herangezogen.

Für die Anwender aus der freien Wirtschaft wird die Einrichtung eines zentralen Datenportals klar bevorzugt. Von diesem sollen die vorhandenen qualitätsgesicherten Datensätze auch tatsächlich und möglichst kostenfrei herunterladbar sein. Als weiteres wichtiges Kriterium wurde die umfängliche Dokumentation der Metadaten zu den vorhandenen Datensätzen genannt.

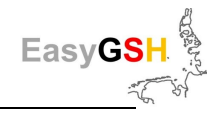

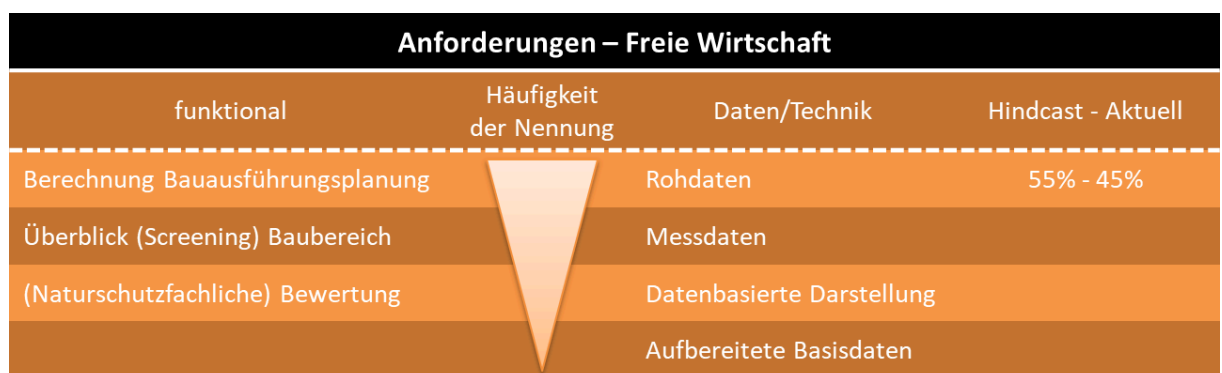

<span id="page-90-1"></span>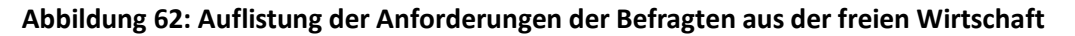

## <span id="page-90-0"></span>**7.3.3** *Prototyping Partnerschaften*

Die prototypische Entwicklung anwendungsbezogener Produkte kann nur mit Hilfe der interessierten Anwender gelingen. Aus diesem Grund wurde methodisch im ersten Workshop eine direkte Kommunikation zwischen den EasyGSH-DB-Partnern und den Workshop-Teilnehmern (= interessierte Anwender) organisiert. Einerseits dieser direkte Austausch über den Bedarf und den möglichen zu liefernden Daten / Produkten sowie andererseits den damit zu beantwortenden Fragen verhalf beiden Seiten zu einer realistischen Einschätzung, was mit dem am Ende des Vorhabens zur Verfügung stehenden Referenzdatensatz machbar erscheint. Problem- und Fragestellungen aus den Reihen der Teilnehmer bezogen sich u. a. auf die Unterstützung in den Berichtspflichten gegenüber der EU Gesetzgebung, aber auch auf die Überdeckungsbeständigkeit von verlegten Kabeltrassen oder Pipelines in morphologisch aktiven Bereichen. Im Zusammenhang mit Strombaumaßnahmen und Anpassungen der Ästuare Weser und Elbe traten Fragen nach der morphologischen Aktivität in bestimmten Außenbereichen dieser Ästuare auf.

Im weiteren Verlauf des Beteiligungsverfahrens wurden im Rahmen eines zweiten Workshops gemeinsam mit den beteiligten Stakeholdern die Zwischenergebnisse der Prototyping Partnerschaften vorgestellt und eine Fokussierung auf die finalen Produkte vorangetrieben.

Insgesamt wurden elf Prototyping Partnerschaften (PP'en) initiiert, die über einen Zeitraum von zwei Jahren mit unterschiedlichen Intensitäten an den jeweiligen Fragestellung arbeiteten. Hierbei wurde eine weite Spanne verschiedener Themenbereiche berührt. Neben den zentralen Aufgabenstellung von EasyGSH-DB zur geomorphologischen, sedimentologischen und hydrologischen Entwicklung der Deutschen Bucht wurden auch Fragen zur Datenbereitstellung und Modellbildung sowie das interdisziplinäre Thema der Entwicklung von Lebensraumtypen intensiv bearbeitet. Insgesamt beteiligten sich mehr als 20 Stakeholder aus 13 verschiedenen Institutionen an der gemeinschaftlichen Entwicklung anwendungsfähiger Prototypen.

Eine Kurzbeschreibung der Inhalte der jeweiligen Prototyping Partnerschaften ist der [Tabelle 8](#page-91-0) zu entnehmen. In diesem Bericht wird nur auf vier PP'en näher eingegangen, die zum Teil auch als Teilprojekte vertieft bearbeitet wurden:

- Das EasyGSH-DB Datenportal, da es ein ausdrücklicher Wunsch aller Befragten war (siehe Kapitel [9.2.1\)](#page-115-1).
- Die Informationsplattform, da dort ausführlich und fundiert über viele Aspekte des EasyGSH-DB-Vorhabens informiert wird (siehe Kapite[l 8\)](#page-103-0).
- Die PP'en Lebensraumtypen und Morphologische Stabilitätskarten, da die dort erarbeiteten Produkte für verschiedene Fragestellungen Anwendung finden können.

Alle PP´s werden auf der Informationsplattform detailliert vorgestellt [\(http://www.easygsh-db.org/\)](http://www.easygsh-db.org/).

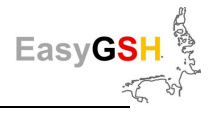

#### **Datenportal**

Das in Kapitel [9.2.1](#page-115-1) ausführlicher beschriebene Datenportal war ein grundsätzliches Ziel des EasyGSH-DB-Vorhabens. Inhaltlich vergleichbare Strukturen wurden von den Interviewten häufig nachgefragt, um an veröffentlichte Datensätze über einen Internet basierten Zugang zu gelangen. Im Rahmen des ersten Workshops wurden die Datenbedarfe, aber auch die Datenformate abgefragt, die auf dem Datenportal zur Verfügung gestellt werden sollten. In verschiedenen Formaten und mit Vorschaubildern versehen kann sich jeder Anwender die Datensätze ansehen und herunterladen.

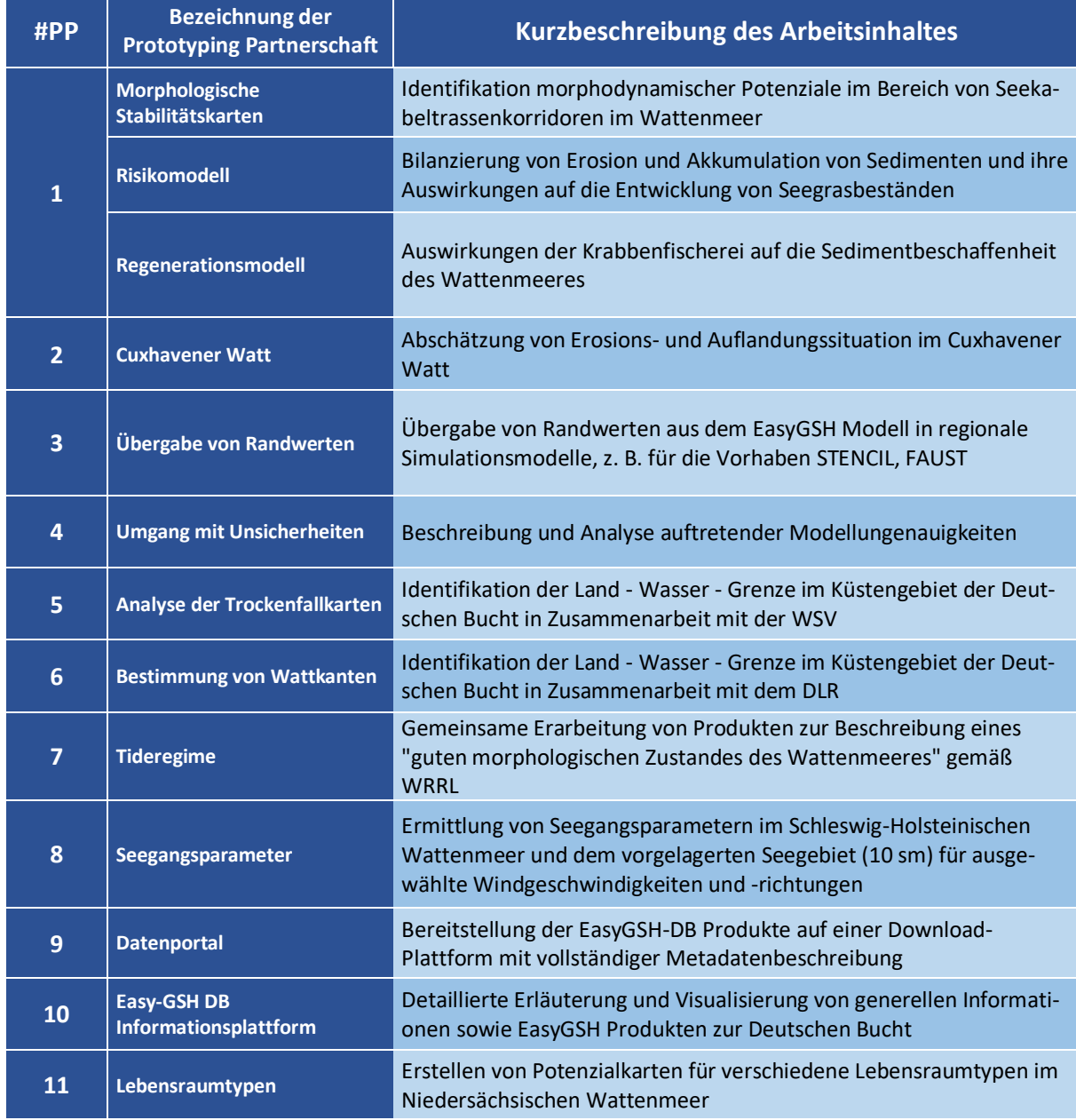

<span id="page-91-0"></span>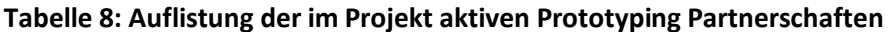

#### **Informationsplattform**

Der umfangreiche 20-jährige Referenzdatensatz, die EasyGSH-DB Produkte sowie die beiden zum Einsatz kommenden Modellfamilien für die hydrodynamische Modellierung (Kapitel [6.1](#page-35-0) und Kapitel [6.2\)](#page-43-0) bedürfen einer Erklärung und sollen als Angebotsgrundlage für ein E-Learning Modul dienen. Die Informationsplattform wird in Kapitel [8](#page-103-0) ausführlicher beschrieben. Sie stellt eine wichtige Informati-

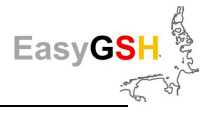

onsquelle für alle Anwender dar, die Fragen rund um die Möglichkeiten und Grenzen der Verwendung des Referenzdatensatzes aus dem EasyGSH-DB-Projekt haben. Allgemeine Informationen zur Deutschen Bucht sind ebenso enthalten wie die Erläuterung grundlegender hydrodynamischer Größen.

In folgenden Abschnitten werden beispielhaft zwei Prototyping Partnerschaften, deren Vorgehensweise und die darin erzielten Arbeitsergebnisse ausführlicher beschrieben. Eine umfassende Beschreibung aller im Rahmen der Bearbeitung der Prototyping Partnerschaften erfolgten Aktivitäten würde den Rahmen dieses Berichtes sprengen. Aus diesem Grund werden Arbeitsinhalte und Ergebnisse aller Prototyping Partnerschaften ausführlich auf der Informationsplattform vorgestellt [\(http://www.easygsh-db.org/\)](http://www.easygsh-db.org/).

#### **Prototyping Partnerschaft Lebensraumtypen**

#### Durchführung des Kommunikationsprozesses

Die Nationalparkverwaltung Niedersächsisches Wattenmeer soll Potenzialkarten für ausgewählte Lebensraumtypen erstellen. Dabei handelt es sich in der Hauptsache um die Lebensraumtypen Sandbänke, Riffe (geogen, biogen) und Muscheln. Für die beiden Erstgenannten existieren sogenannte Basisdefinitionen, anhand derer diese charakterisiert werden können.

Für den dritten Workshop wurden von einem EasyGSH-DB-Projektpartner Versuche unternommen, diese deskriptiven Charakterisierungen in Zahlenwerte zu übersetzen, damit sie für eine Daten-basierende Identifikation in den entsprechenden Datensätzen aus EasyGSH-DB eingesetzt werden können. Eine Vorgehensweise war, dass durch das Ausschlussverfahren in der Bathymetrie des Jahres 2012 alle Flächen herausgeschnitten wurden, die die genannten Bedingungen nicht erfüllten. Es stellte sich als schwierig heraus, Strukturen mit einem Durchmesser größer als 64 µm aus den vorhandenen Datensätzen mit großer Verlässlichkeit herauszufiltern. Daraus ergab sich ein relevanter Diskussionsbedarf zu Möglichkeiten und Grenzen einer datengetriebenen Identifikation von Lebensraumtypen mit den Experten aus der Verwaltung. Der Ablauf des Beteiligungs- und Arbeitsprozesses im Rahmen einer Prototyping Partnerschaft ist beispielhaft für die PP Lebensraumtypen i[n Tabelle 9](#page-92-0) dargestellt.

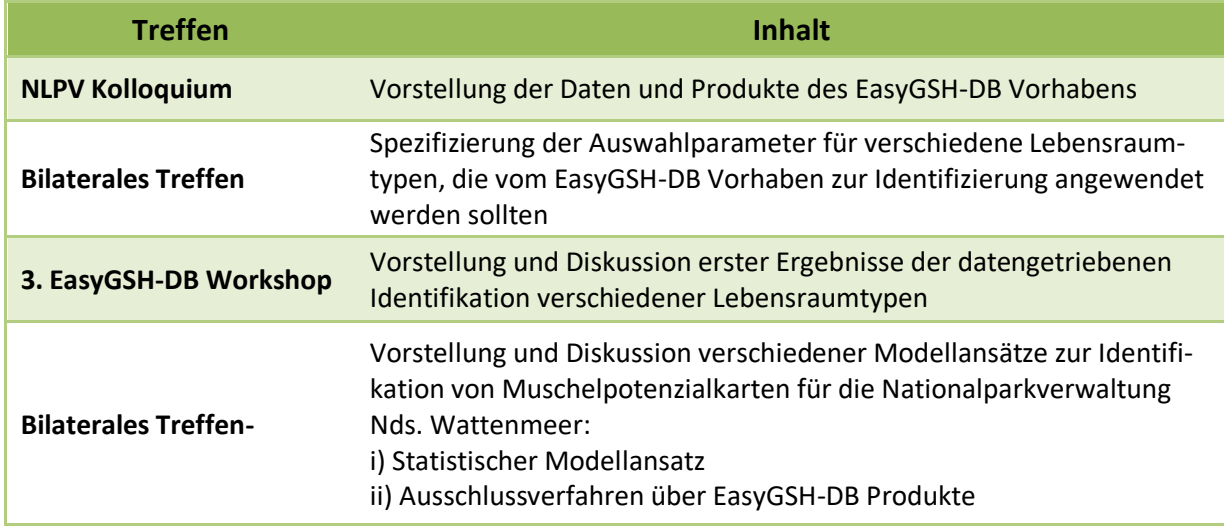

<span id="page-92-0"></span>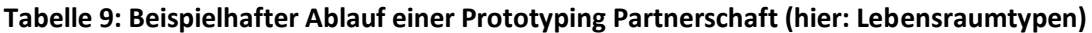

Intensiver untersucht wurde die Ermittlung von Potenzialflächen für Muschelbänke. Anhand festgelegter Einflussfaktoren wie Korngrößenverteilung, Sedimentationsrate, Trockenfallzeiten und Strömungsgeschwindigkeiten wurden die Möglichkeiten der datenbasierten Erkennung mit bestehenden Muschelbänken auf von der Verwaltung zur Verfügung gestellten GIS-Karten und den dort vorhandenen Randbedingungen abgeglichen. Auf [Abbildung 63](#page-93-0) sind die untersuchten Einflussfaktoren durch

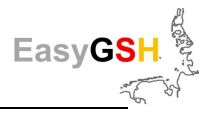

ein farbiges Kästchen gekennzeichnet, das anzeigt, für welche der benötigten Einflussfaktoren zielführende Datenprodukte als Basis-Produkte dieses Vorhabens direkt zur Verfügung stehen (blau) und für welche Einflussfaktoren über weitere Bearbeitungsschritte aus den EasyGSH-DB Produkten erzeugt werden können (orange) (vergleiche Kapitel [3.2\)](#page-17-0). Das Ergebnis ist, dass dieser datengetriebene Identifikationsansatz zu große Flächenanteile im Wattenmeer liefert, auf denen bisher keine Muschelbänke zu finden waren. Ein Indiz dafür, dass noch weitere Parameter eine Rolle für die Ansiedlung und Persistenz von Muschelbänken herangezogen werden sollten.

Ein methodischer Vergleich mit dem Ergebnis eines rein statistischen ökologischen Modells zur Erstellung von Muschelpotenzialkarten steht noch aus. Das EasyGSH-DB-Vorhaben lieferte zur Einspeisung in das genannte Modell einen umfangreichen Datensatz.

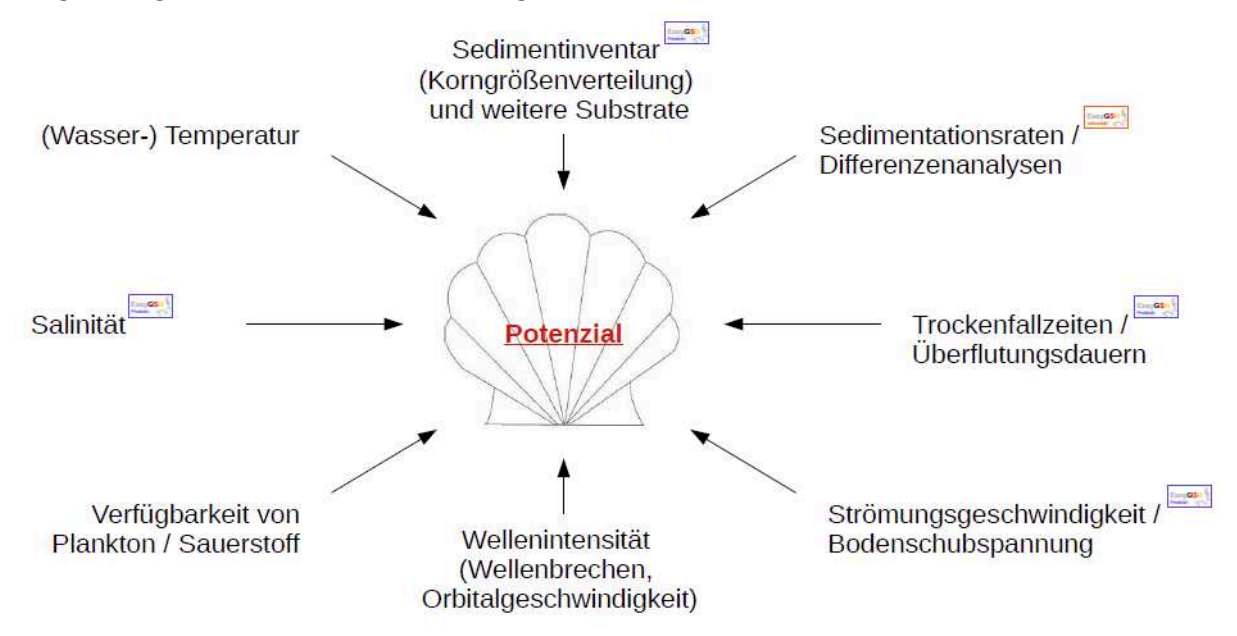

#### <span id="page-93-0"></span>**Abbildung 63: Einflussfaktoren für die Ansiedlung und Persistenz von Muschelbänken.**

In intensiver, bilateraler Kommunikation zwischen Anwender (NLPV) und EasyGSH-DB Projektpartner wurden die erstellten EasyGSH-DB Produkte weiter bis zur Anwendungsreife entwickelt. Die finalen Produkte werden jetzt aktiv genutzt und bilden somit eine Arbeitsgrundlage für die Nationalparkverwaltung Niedersächsisches Wattenmeer im Hinblick auf den Lebensraumtyp "Muschelbank".

#### Vorgehensweise und Arbeitsergebnisse

Eine wichtige ökologische Komponente in der Deutschen Bucht stellen Muscheln und Muschelansammlungen dar. In den letzten Jahrzehnten hat sich das Bild des Muschelvorkommens in der Deutschen Bucht stark verändert. So ist die Pazifische Auster (Crassostrea gigas) von Westen her ins deutsche Wattenmeer eingewandert und hat den größten Teil der vormals existierenden Miesmuschelbänke (Mytilus edulis) invadiert (Nehring et al., 2009). Es haben sich durch starke Flächenwachstumsraten Austernriffe gebildet, die anders als die ehemaligen Miesmuschelbänke extrem widerstandsfähig gegen mechanische Belastungen sind. Auf der anderen Seite ist aber auch zu beobachten, dass Lebensraumgemeinschaften von Austern und Miesmuscheln entstanden sind, wobei sich die Miesmuscheln in den sich bildenden Schutz zurückziehen und dort Halt finden.

Exemplarisch für die Analysen und Auswertungen werden im Folgenden beobachtete eulitorale und auch sublitorale Muschelvorkommen im Schleswig-Holsteinischen Wattenmeer in Zusammenarbeit mit dem "Forschungs- und Technologiezentrum Westküste" in Büsum betrachtet. Ziel der Analysen soll es sein, die zusammengetragenen Umweltfaktoren anschließend als Rahmenbedingungen für die Erstellung einer Potenzialkarte für Muschelansiedlungen nutzen zu können.

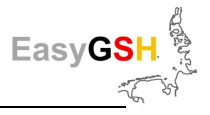

Die örtliche Ansiedlung und das dortige Fortleben von Muscheln aller Arten sind abhängig von einer Vielzahl von Einfluss nehmenden Umweltfaktoren (siehe [Abbildung 63\)](#page-93-0), die im Folgenden vorgestellt und zum Teil exemplarisch auf [Abbildung 64 v](#page-95-0)eranschaulicht werden.

So spielt das an einem Standort vorzufindende Sedimentinventar eine entscheidende Rolle. Dargestellt wird dieses beispielsweise durch den Median-Korndurchmesser (vgl. [Abbildung 64](#page-95-0) a). Zu feines Sediment mit großen Anteilen an Schlick ist nachteilig im Hinblick auf ein Festsetzen von Muscheln und vermindert darüber hinaus deren Erosionsstabilität, während gröbere Substrate Neuansiedlungen begünstigen. Hierzu zählen neben dem eigentlichen Sediment auch Beimengungen wie Muschelschill und die Präsenz von Artgenossen. Auch die Bodenart kann ein Festsetzen von Muscheln begünstigen. So haben z. B. Torflagen eine positive Auswirkung auf die Lagestabilität von Muschelansiedlungen (Buck, 2007, Brenner und Buck, 2010).

Weiterhin sind Erosions- und Sedimentationsprozesse, wie auf [Abbildung 64](#page-95-0) b dargestellt, von Bedeutung. Während bei Erosionsprozessen neben Sediment auch Muscheln abgetragen werden, bedingen zu hohe Sedimentationsraten eine Zuschüttung und ein damit verbundenes Ersticken oder Verhungern der Individuen.

Auch die Überflutungsdauer (vgl. [Abbildung 64](#page-95-0) c) bzw. der tideabhängige Trockenfallanteil sind essentiell, wenn es um muschelfreundliche Lebensraumbedingungen geht. Während sublitorale Vergesellschaftungen dauerhaft unter dem Meeresspiegel leben, werden eulitorale Muschelpopulationen regelmäßig Fressfeinden aus der Luft ausgesetzt oder sie werden durch Eisschollen zu kalten Jahreszeiten abgehobelt. Um diesen Gefahren vorzubeugen, sind Muscheln nur in Gebieten anzutreffen, die durch eine ausreichende Überflutungsdauer pro Tide gekennzeichnet sind.

Des Weiteren müssen Muscheln auch mehr oder weniger starkem Wellenbrechen, wie auf [Abbildung](#page-95-0)  [64](#page-95-0) d zu sehen, standhalten können. Zu starke Wellenintensitäten bedingen eine große Energieübertragung auf die Bodenoberfläche, wodurch Muscheln abgetragen oder Ansiedlungen verhindert werden können.

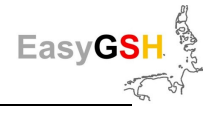

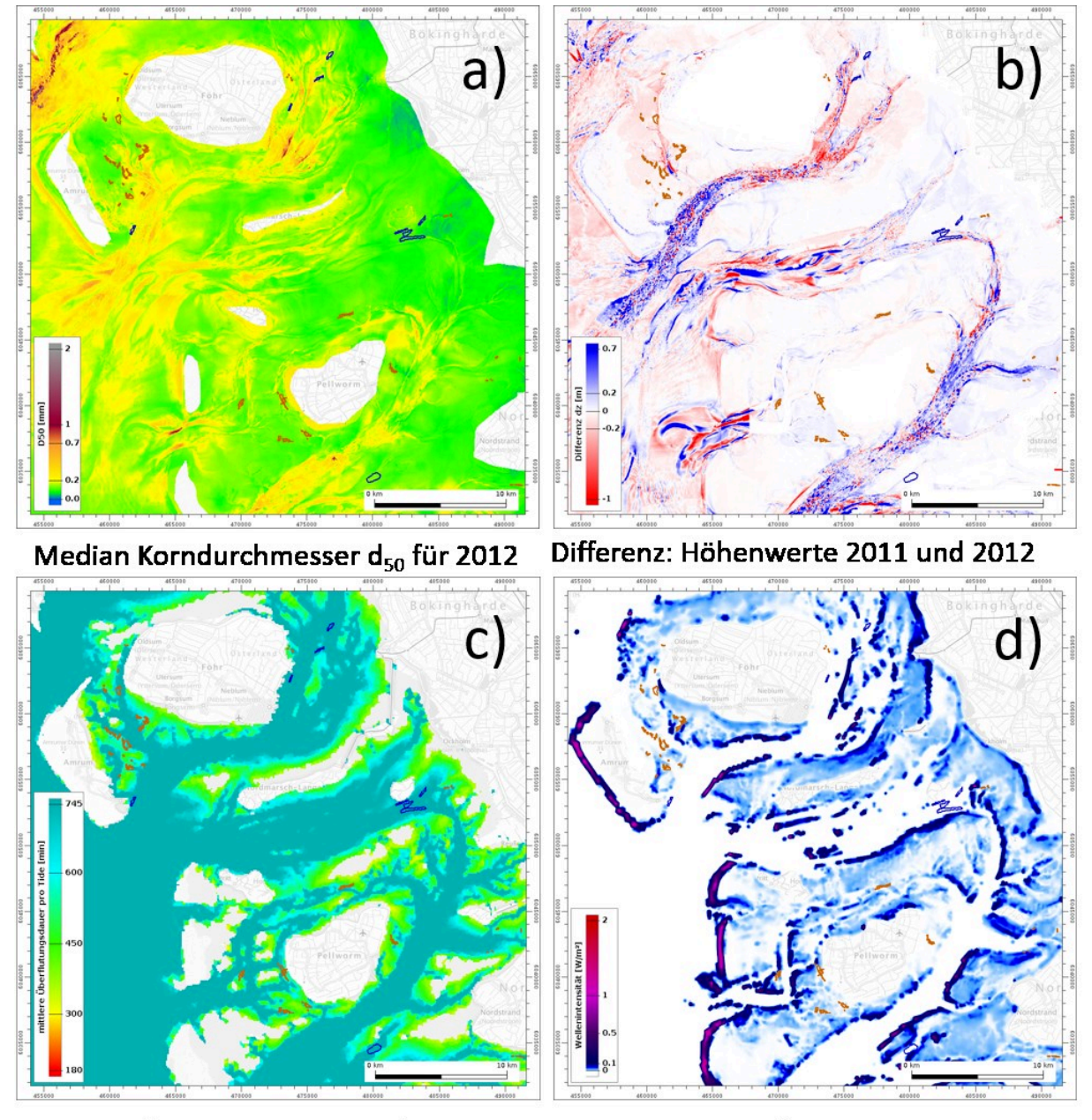

mittlere Überflutungsdauer / Tide 2012 Wellenintensität / -brechenergie 2012

<span id="page-95-0"></span>**Abbildung 64: Beispiele für Einflussfaktoren in Bezug auf Muscheln :** Ansiedlung und Lagestabilität etablierter Muschelvergesellschaftungen, braun: eulitorale Muschelvorkommen, blau: sublitorale Muschelvorkommen, im Hintergrund BKG: TopPlus-Web-Open.

Über die dargestellten Faktoren hinaus haben auch Unterschiede in Salinität, Siedlungstiefe und Wassertemperatur, Strömungs- und Wellenorbitalgeschwindigkeiten sowie die vorherrschenden Bodenschubspannungen Einfluss auf das Muschelansiedlungs- und Verweilpotenzial.

Niedrige Salinitäten führen bei Miesmuscheln zu einem langsameren Wachstum und zu verminderten Schalendicken, was sie angreifbarer für Fressfeinde macht. Bei der Pazifischen Auster hingegen haben geringe Salzgehalte vor allem eine hohe Larvensterblichkeitsrate zur Folge.

Neben ausreichend Salz benötigen Muscheln auch genügend Nahrung in Form von Plankton, sowie Sauerstoff, um zu überleben. Die notwendigen Mengen sind hierbei von Art zu Art unterschiedlich, weshalb verschiedene Muscheln je nach Verfügbarkeit der angesprochenen Substanzen in diversen Wassertiefen siedeln können.

Auch die Temperatur des Wassers kann Einfluss auf die Lagestabilität von Muschelvorkommen haben. Bei Miesmuscheln, die mithilfe ihrer Byssus-Fäden an Oberflächen haften, nimmt die Kraft dieser bei zu hohen Wassertemperaturen ab, was sie angreifbarer für Strömung macht.

Strömungs- und Orbitalgeschwindigkeiten sowie Bodenschubspannungen sind grundsätzlich ein limitierender Faktor im Hinblick auf günstige Umweltbedingungen für Muschelhabitate. Zu hohe Geschwindigkeiten und Schubspannungen führen dazu, dass Muscheln von der Bodenoberfläche gelöst und verlagert werden oder dass eine initiale Ansiedlung gar nicht erst möglich wird. Zu geringe Wasserbewegungen haben wiederum den Effekt, dass die Versorgung mit Nahrung und gegebenenfalls Sauerstoff nicht mehr ausreichend gewährleistet ist.

In [Tabelle 10](#page-96-0) sind alle im Rahmen dieser Analysen betrachteten Umweltfaktoren aufgetragen und für die eulitoralen und sublitoralen Muschelvorkommen des Schleswig-Holsteinischen Wattenmeeres aus den zugrunde liegenden Basisprodukten des EasyGSH-DB Projektes für jeden Parameter für das Jahr 2012 minimale und maximale sowie Medianwerte abgeleitet worden. Die in [Tabelle 10](#page-96-0) gekennzeichneten Werte können aus Daten ermittelte Grenzwerte als notwendige Bedingungen für das Vorhandensein von Muschelvergesellschaftungen aufgefasst werden.

|                                              | Eulitorale Muschelvorkommen |         |        | Sublitorale Muschelvorkommen |          |          |
|----------------------------------------------|-----------------------------|---------|--------|------------------------------|----------|----------|
| <b>Umweltparameter</b>                       | <b>Minimum</b>              | Maximum | Median | Minimum                      | Maximum  | Median   |
| Erosions- / Sedimentationsrate<br>[m / Jahr] | $-0,2$                      | 0,7     |        | $-0,2$                       | 0,6      |          |
| Sedimentverteilung d50 [mm]                  | 0,079                       | 0,652   | 0,175  | 0,104                        | 0,377    | 0,166    |
| rel. Trockenfalldauer / Tide [%]             | $\Omega$                    | 42,210  | 14,163 | $\Omega$                     | 0        | $\Omega$ |
| mittl. Ebbestrom [m/s]                       | 0,025                       | 0,311   | 0,155  | 0,115                        | 0,389    | 0,287    |
| mittl. Flutstrom [m/s]                       | 0,023                       | 0,317   | 0,153  | 0,084                        | 0,404    | 0,238    |
| Orbitalgeschwindigkeit [m/s]                 | 0,074                       | 0,504   | 0,290  | 0,097                        | 0,417    | 0,256    |
| Bodenschubspannung Ebbe<br>$[N/m^2]$         | 0,026                       | 0,979   | 0,259  | 0,123                        | 0,744    | 0,312    |
| Bodenschubspannung Flut<br>$[N/m^2]$         | 0,026                       | 1,309   | 0,213  | 0,163                        | 0,794    | 0,355    |
| Wellenintensität / -brechen<br>$[W/m^2]$     | $\Omega$                    | 0,21    | 0,001  | $\mathbf{0}$                 | $\Omega$ | $\Omega$ |
| Salinität [°/ <sub>"</sub> ]                 | 18,676                      | 27,717  | 24,379 | 22,863                       | 24,754   | 23,598   |

<span id="page-96-0"></span>**Tabelle 10: Ermittelte Grenzwerte (Fett) für einflussreiche Umweltfaktoren** 

Auf Basis dieser Grenzwerte werden in einem ersten Schritt all jene Bereiche innerhalb des Untersuchungsgebietes identifiziert, in denen ein oder mehrere Umweltparameter außerhalb der für Muschelvergesellschaftungen notwendigen Bedingungen liegen. Diese Bereiche sind auf Grundlage der untersuchten Parameter als Muschelhabitate auszuschließen, während die übrig bleibenden Gebiete alle gestellten Anforderungen erfüllen und so als potenzielle Muschellebensräume zu verstehen sind, ohne dass die einzelnen Potenziale durch Zahlenwerte gewichtet werden. Die daraus entstehenden potenziellen Muschelflächen für das Jahr 2012 sind als reine "Ja-Nein-Karte" auf [Abbildung 65](#page-97-0) dargestellt.

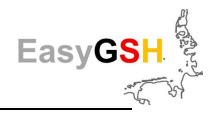

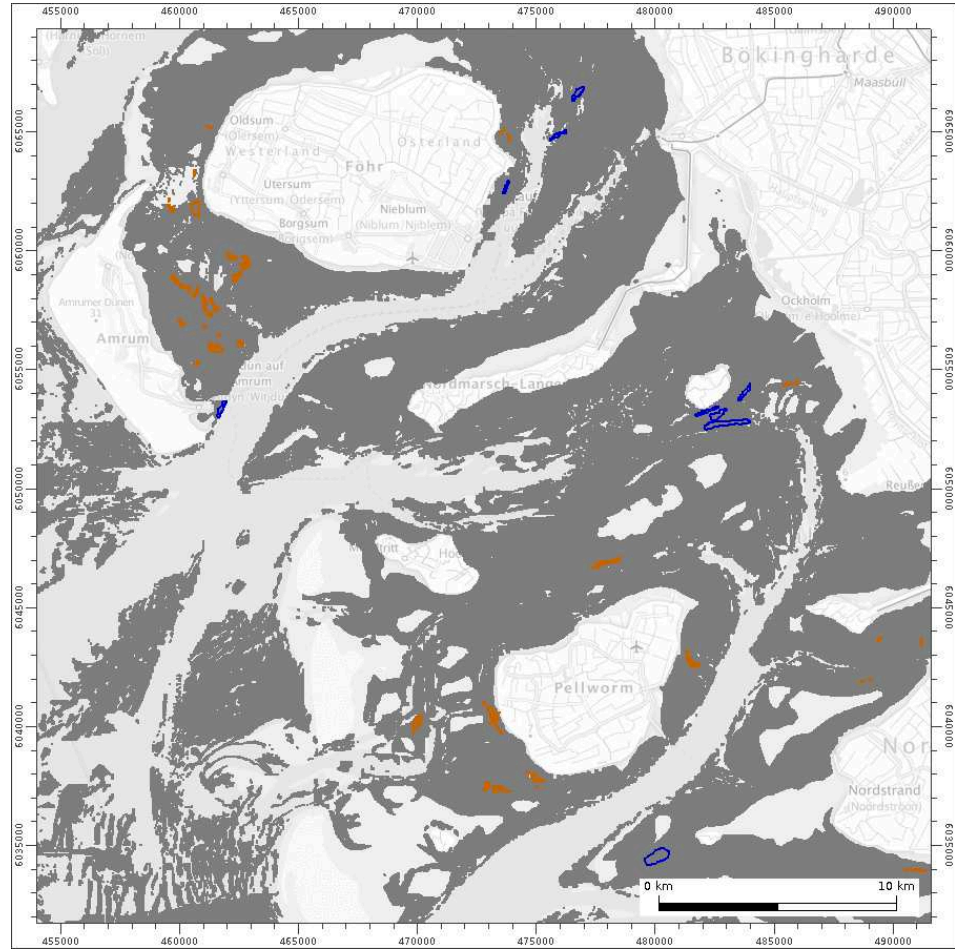

<span id="page-97-0"></span>**Abbildung 65: Potenzialflächen (dunkelgrau) für Muschelvorkommen 2012**, braun: eulitorale Muschelvorkommen, blau: sublitorale Muschelvorkommen, im Hintergrund (hellgrau) BKG: TopPlus-Web-Open.

Für eine Abschätzung ortsvariabler Potenziale für die Muschellebensräume werden, basierend auf den oben ermittelten Minimal-, Maximal- und Medianwerten, Zugehörigkeitsfunktionen als Kombinationen aus Sinus-, Cosinus- und Exponentialfunktionen erstellt (vgl. beispielhaft Formel [2\)](#page-97-1).

<span id="page-97-1"></span>
$$
Pot_{Uf}(x) = 0.5 * cos\left(\pi * \left(\frac{x - x_{med}}{x_{max} - x_{med}}\right)\right) + 0.5
$$
 (2)

mit

- Pot<sub>uf</sub> resultierendes Muschelpotenzial des betrachteten Umweltfaktors
- x lokaler Wert des betrachteten Umweltfaktors
- x<sub>med</sub> Median des betrachteten Umweltfaktors
- xmax Maximum des betrachteten Umweltfaktors

Die Formel gilt für  $x_{med} \le x \le x_{max}$  mit der Annahme, dass bei  $x = x_{med}$  das resultierende Einzelpotenzial für den betrachteten Umweltfaktor maximal (= 1) ist und bei  $x = x_{max}$  minimal (= 0).

Mithilfe dieser und vergleichbarer Zugehörigkeitsfunktionen werden an jedem Punkt im Betrachtungsraum für alle Umweltparameter zugehörige Einzelpotenziale ermittelt (vgl. [Abbildung 66\)](#page-98-0).

<span id="page-98-1"></span>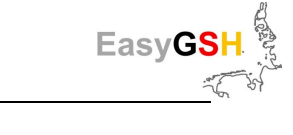

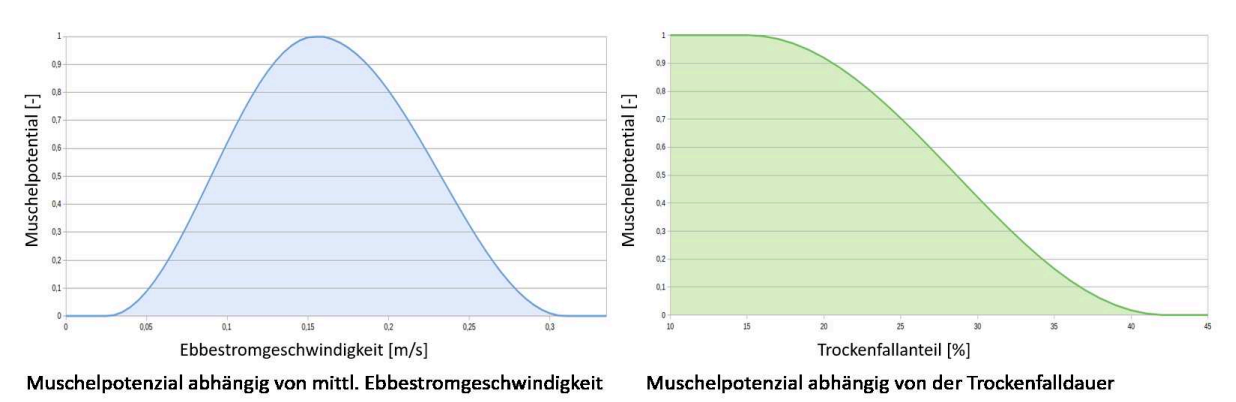

#### <span id="page-98-0"></span>**Abbildung 66: Muschelpotenziale in Abhängigkeit von einzelnen vorherrschenden Umweltfaktoren**

Die verschiedenen Einzelpotenziale lassen sich durch die Verwendung des geometrischen Mittels (vgl. Formel [3\)](#page-98-1) zu einem Gesamtpotenzial zusammenfassen, welches die Umweltbedingungen am betrachteten Punkt für das Untersuchungsjahr repräsentiert.

$$
Pot_{ges} = \sqrt[n]{Pot_{Uf(1)} * Pot_{Uf(2)} * Poz_{Uf(3)} * ... * Pot_{Uf(n)}} \tag{3}
$$

mit

- Potges = resultierendes Gesamtpotenzial
- n = Anzahl Einzelpotenziale

So entsteht eine Potenzialkarte für Muschelvergesellschaftungen, wie auf [Abbildung 67](#page-98-2) dargestellt, in der der abgelesene Wert als Kennwert für günstige / ungünstige Gesamt-Umweltbedingungen zu verstehen ist.

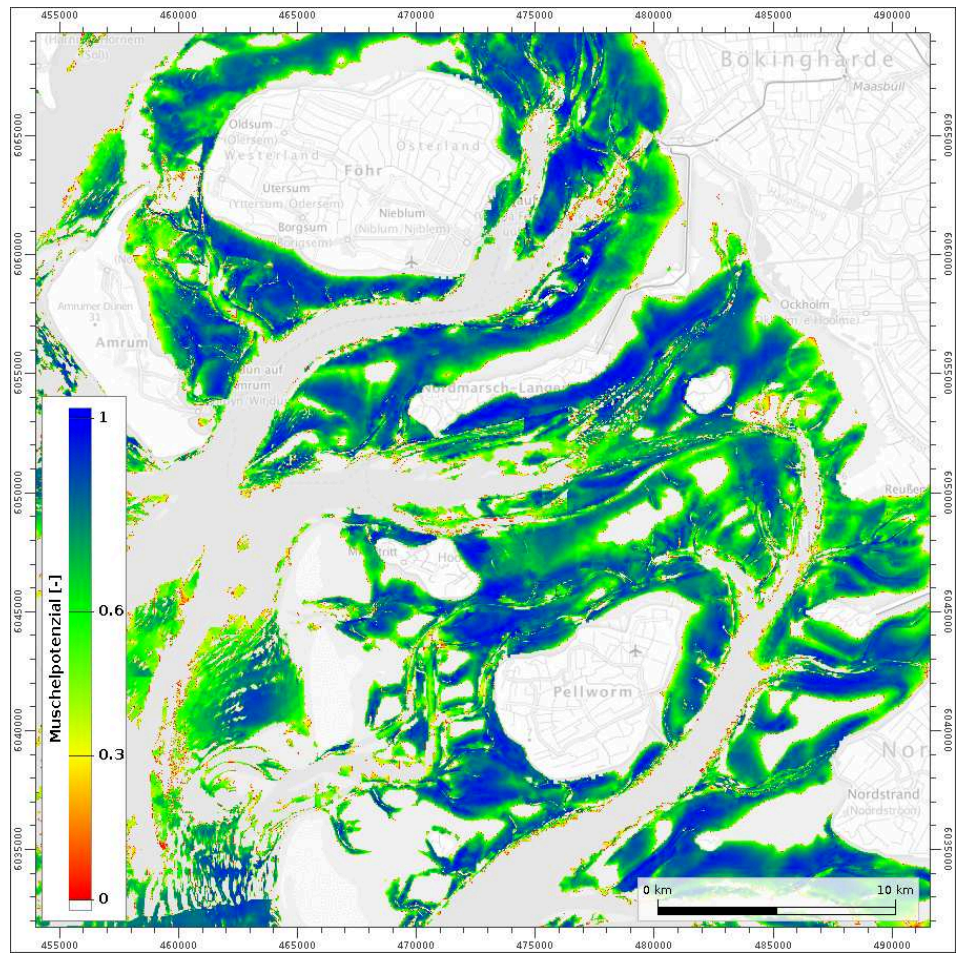

<span id="page-98-2"></span>**Abbildung 67: Potenzialkarte in Abhängigkeit vorherrschender Umweltbedingungen** (Muschelpotenzial:  $0 =$  schlecht bis  $1 =$  gut).

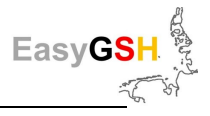

#### **Prototyping Partnerschaft Morphologische Stabilitätskarte**

#### Durchführung des Kommunikationsprozesses

Im Herbst 2019 fand im Landkreis Friesland die Antragskonferenz zu einem Raumordnungsverfahren für die Seekabel-Anbindung von Offshore Windparks an das Festland statt. Im Rahmen des Raumordnungsverfahrens "Seetrassen 2030" wurden im Hinblick auf eine solche Anbindung Vorzugskorridore für Seekabeltrassen im Küstenbereich bei Baltrum und Langeoog geplant (Quelle: [www.arl](http://www.arl-we.niedersachsen.de/Seetrassen-2030/seetrassen-2030-181711.html)[we.niedersachsen.de/Seetrassen-2030/seetrassen-2030-181711.html\)](http://www.arl-we.niedersachsen.de/Seetrassen-2030/seetrassen-2030-181711.html), die im Folgenden in Zusammenarbeit mit dem "Amt für regionale Landesentwicklung Weser-Ems (ARL)" sowie den zuständigen Netzbetreibern "Tennet Offshore GmbH" und "Amprion GmbH" im Hinblick auf die im Gebiet herrschenden morphologisch hoch dynamischen Zustände analysiert wurden (vgl. [Abbildung 68\)](#page-100-0).

Da im EasyGSH-DB Vorhaben verschiedene Produkte erarbeitet und bereitgestellt werden, die sich beispielsweise für die Abschätzung der Freilegungspotenziale von unter dem Wattenmeerboden zu verlegenden Seekabeln eignen würden, hat das Projekt Kontakt zum zuständigen Amt für regionale Landesentwicklung in Oldenburg aufgenommen und ein Angebot für die Vorstellung der Leistungsfähigkeit der Produkte des EasyGSH-DB Projekts unterbreitet.

Im Frühjahr 2020 fand ein Treffen mit Vertretern des ARL, der beiden Netzbetreiber TenneT und Amprion sowie Projektpartnern aus EasyGSH-DB in Oldenburg statt. Im Rahmen der Präsentation möglicher anzuwendender Produkte aus EasyGSH-DB wurde gemeinsam mit den Teilnehmern deren Aussagekraft, beispielsweise für die Optimierung der Kabeltrassen durch ein hochdyanmisches Wattenmeer, diskutiert. Im nachfolgenden Abschnitt sind sowohl die Vorgehensweise zur Erarbeitung morphologischer Stabilitätskarten als auch die den Netzbetreibern zur Verfügung gestellten EasyGSH-DB-Produkte beschrieben.

#### Vorgehen und Arbeitsergebnisse

Wind wird seit jeher als Energiequelle für technische Zwecke verfügbar gemacht und stellt im Rahmen der Energiewende eine zunehmend wichtige Säule der erneuerbaren Energien dar. Anders als bei Windanlagen auf dem Festland herrschen an Standorten von Offshore-Windparks vergleichsweise kontinuierliche und höhere durchschnittliche Windgeschwindigkeiten, wobei sich diese durch eine hohe Auslastung auszeichnen. Die Anbindung von Windparks erfolgt über Seekabel bis an die Küste, wo die Energie in das allgemeine Stromnetz eingespeist wird.

Im Fokus stehen hierbei die potenziellen Trassenverläufe und Verlegetiefen, welche hinsichtlich ihres Freilegungspotenzials durch Sedimentumlagerung beleuchtet und abgeschätzt werden.

Um potenzielle Trassenverläufe und Verlegetiefen für Kabel abzuschätzen und zu beurteilen, werden für den Beobachtungszeitraum 1996 bis 2019 die maximalen beobachteten Tiefen, hier auf [Abbil](#page-100-0)[dung 68](#page-100-0) b zu sehen, an jedem Punkt im Untersuchungsgebiet ermittelt. Die so generierte Oberfläche stellt diejenige dar, unter die man 1996 ein Kabel hätte verlegen müssen, damit dieses bis 2019 nicht freigelegt hätte werden können.

In Verbindung mit den minimalen beobachteten Tiefen (vgl. [Abbildung 68](#page-100-0) c) lässt sich zusätzlich der sogenannte morphologische Aktivitätsraum (die Differenz zwischen minimaler und maximaler Tiefe) beschreiben, dargestellt auf [Abbildung 68](#page-100-0) d. Dieser drückt an jedem Punkt im Untersuchungsgebiet die maximalen Tiefenveränderungen über den gesamten Untersuchungszeitraum von 1996 bis 2019 aus. So lassen sich beispielsweise Bereiche ausweisen, in denen seit 1996 starke morphologische Veränderungen (Tiefenänderungen von mehr als 2 m – entspricht i. e. der typischen minimalen Verlegetiefe im Wattenmeer (Meißner et al. 2006)) stattgefunden haben und die damit für Trassenverläufe potenziell als ungünstig anzusehen sind.

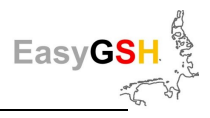

Der zuvor in der Fläche präsentierte morphologische Aktivitätsraum lässt sich entlang des Verlaufs der vorliegenden Vorzugskorridore auch im Profil darstellen. Die [Abbildung 69](#page-101-0) zeigt diesen exemplarisch entlang des "Vorzugskorridors C3" im Wattbereich südlich von Baltrum. Diese Darstellung veranschaulicht insbesondere das Ausmaß von Rinnenwandern und -schwingen. Zusätzlich gibt sie Aufschluss über die morphologische Stabilität der Wattflächen.

Des Weiteren wird durch Absenkung der maximalen im Untersuchungszeitraum beobachteten Tiefe um zwei Meter ein potenzieller Tiefenverlauf für die Vorzugstrasse ermittelt und dargestellt sowie die Verlegetiefe für Stromkabel in Bezug auf die Gewässerbodentiefe 2019 abgeschätzt (vgl. [Abbil](#page-101-1)[dung 70\)](#page-101-1).

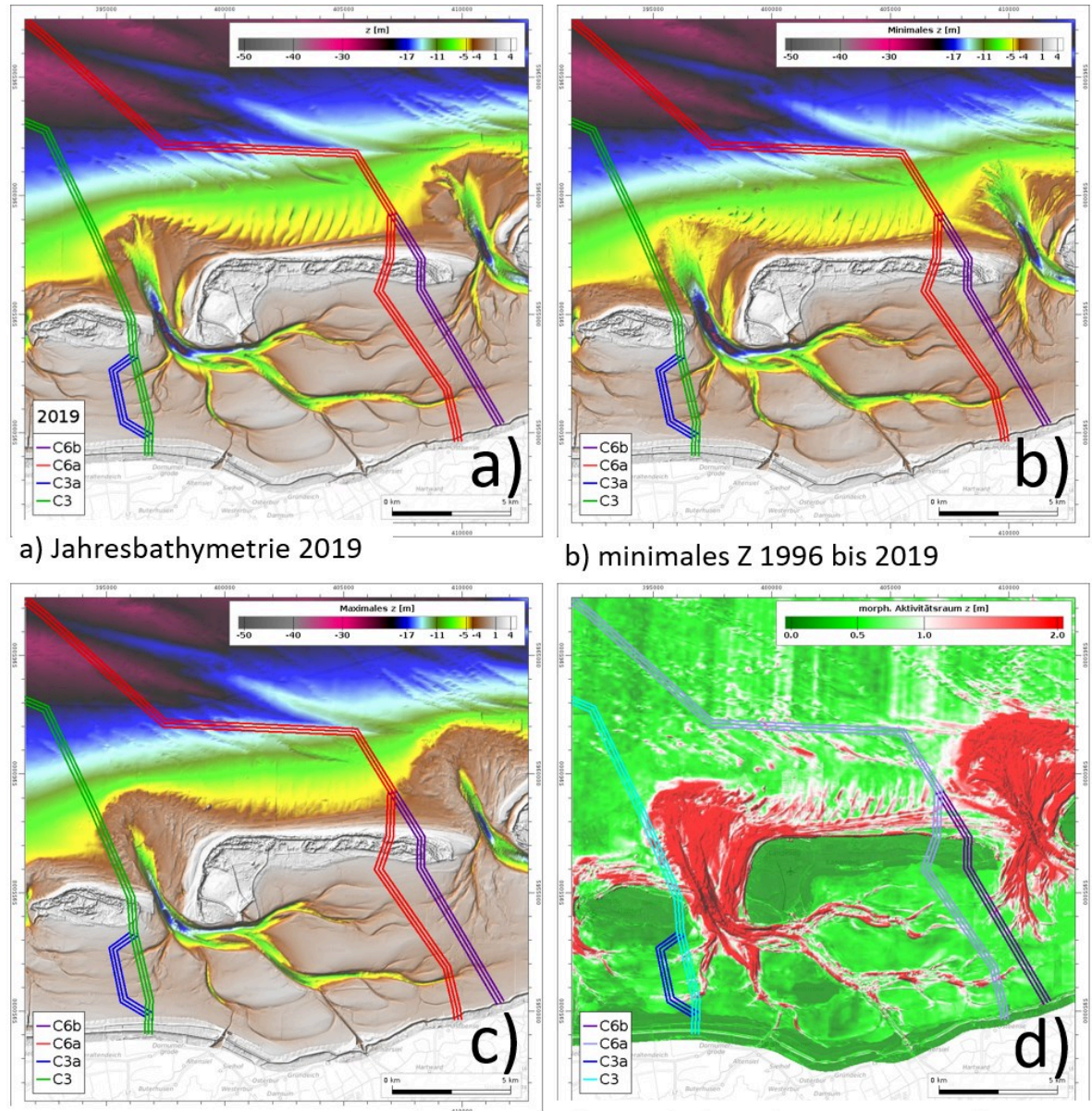

c) maximales Z 1996 bis 2019

d) morphologischer Raum 1996 bis 2019

<span id="page-100-0"></span>**Abbildung 68: Vorzugskorridore im Hinblick auf die morphologischen Gegebenheiten**, im Hintergrund BKG: TopPlus-Web-Open.

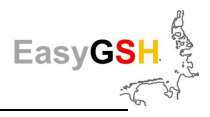

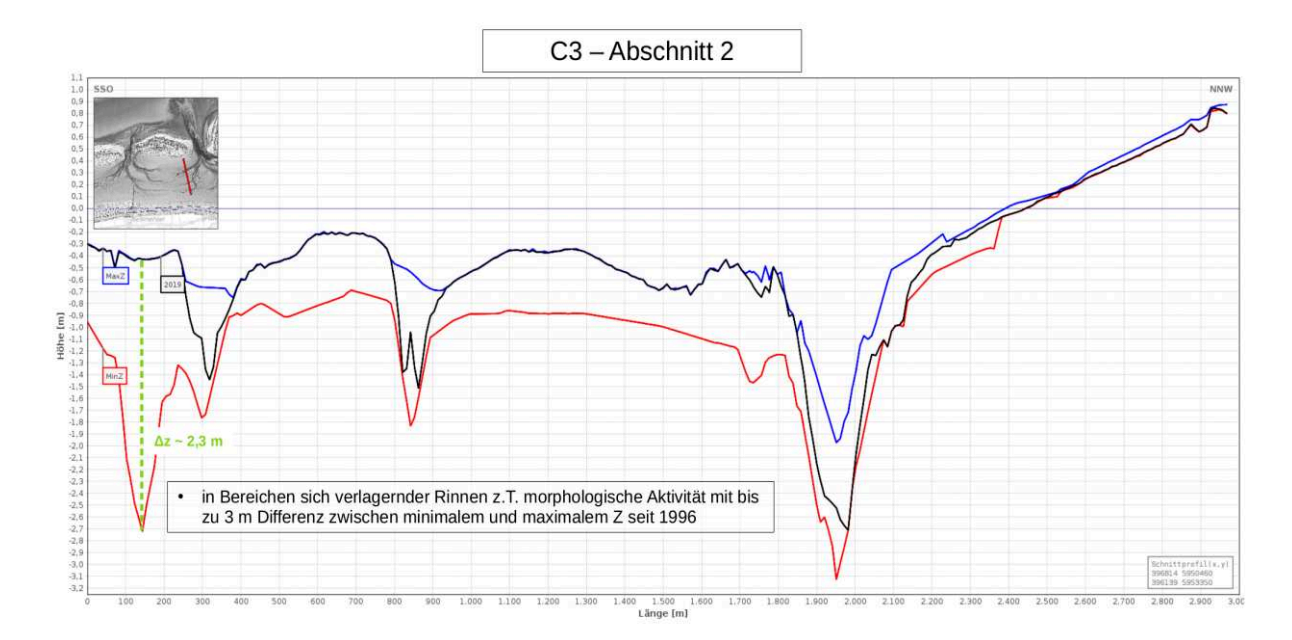

<span id="page-101-0"></span>**Abbildung 69: Morphologischer Aktivitätsraum im Profil,** schwarz: Gewässerbodenoberfläche 2019, blau: maximales Z 1996 - 2019, rot: minimales Z 1996 – 2019.

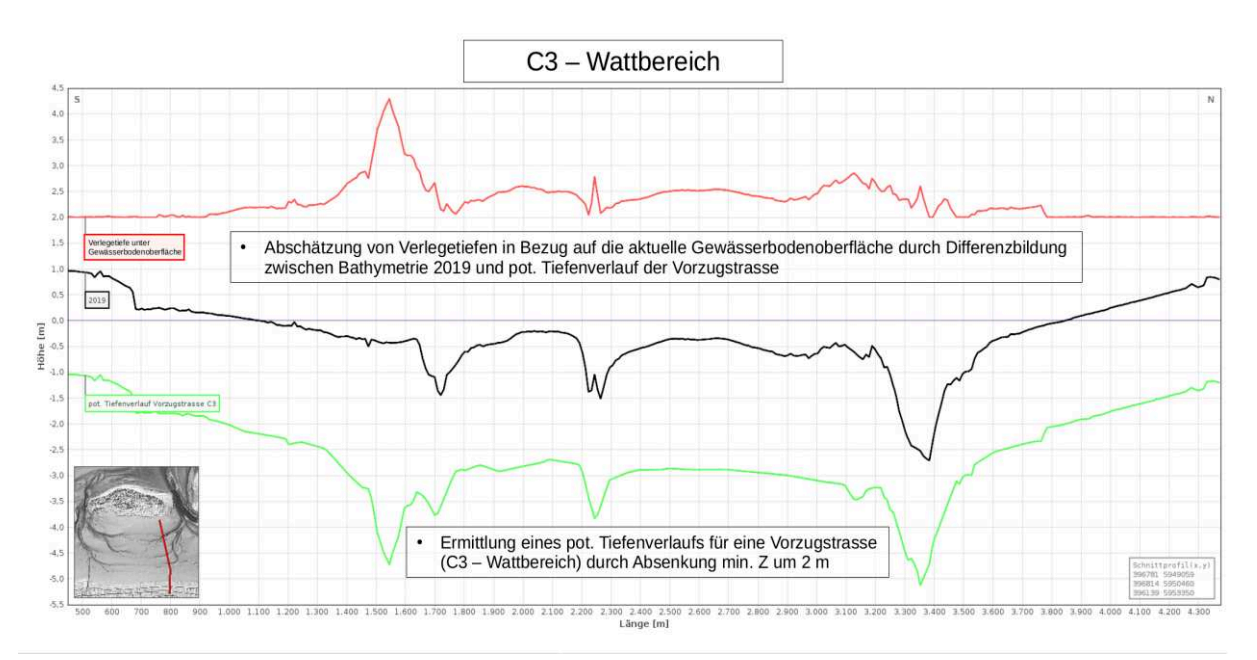

<span id="page-101-1"></span>**Abbildung 70: Abgeschätzter potentieller Verlauf der Vorzugstrasse C3,** schwarz: Gewässerbodenoberfläche 2019, rot: Verlegetiefe unter Gewässerbodenoberfläche, grün: potentieller Tiefenverlauf der Vorzugstrasse C3.

## **7.4 Ergebnisbewertung**

Der innovative Ansatz, die Bereitstellung von küstenbezogenen Daten mit der Bedarfsermittlung bei potenziellen Anwendern zu verknüpfen, ist durchweg positiv verlaufen. Den Projektpartnern des EasyGSH-DB-Vorhabens ist deutlich geworden, dass die von ihnen zur Verfügung gestellten Datensätze auf großes Interesse stoßen. Potenziellen Anwendern wurde die Gelegenheit geboten, an anwendungsbezogenen Produkten direkt mitzuarbeiten. Natürlich ist der Weg einer direkten und intensiven Mitarbeit an den für den eigenen Zweck zu verwendenden prototypischen Produkten hilfreich und zielführend, doch sind die Arbeitsabläufe und das Zeitkontingent in den meisten Behörden, Forschungsinstituten und insbesondere der freien Wirtschaft dafür nur eingeschränkt vorhanden.

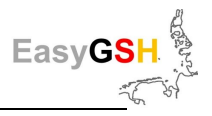

Der innovative Ansatz des Vorhabens zur direkten und intensiven Einbindung potenzieller Anwender wurde auf der einen Seite sehr begrüßt. Auf der anderen Seite war die Bereitschaft für eine ausführliche und enge Kooperation nur bei wenigen Anwendern vorhanden (z. B. Nationalparkverwaltungen Niedersachsen und Schleswig-Holstein in der Kooperation für die Erstellung von Muschelpotenzialkarten).

Darüber hinaus sind Aufgabenstellungen, insbesondere in der freien Wirtschaft, in der Regel auf aktuelle Datensätze angewiesen, sodass ein 20-jähriger Hindcast-Datensatz allenfalls zur Einschätzung zurückliegender Entwicklungen genutzt werden kann. Nichtsdestotrotz ließen sich für verschiedene Unternehmen mithilfe der vorhandenen Datensätze verwertbare (prototypische) Produkte erstellen, die beispielsweise morphologisch hochaktive Bereiche für zu planende Seekabelkorridore aufzeigten.

Nach Beendigung des Projektes bleibt die Aufgabe der Daten bereitstellenden Bundesbehörden, diese in einem gängigen und für die meisten Anwender nutzbarem Format vorzuhalten und unter den gegebenen Möglichkeiten, so weit möglich, zu aktualisieren. Einige der interviewten Anwender gaben an, dass sie gerne auf vorbereitete Visualisierungen der Daten, z. B. die Bathymetrie, zugreifen würden, um einen Eindruck zu bekommen, welche Tendenzen der für sie relevante Untersuchungsraum im Hinblick auf die Höhenentwicklung zeigen würde. Damit ergaben sich verschiedene Anforderungen an die Bereitstellung der Daten mit Blick auf Qualität, Aktualität und Formate. Das EasyGSH-DB-Vorhaben reagierte auf diese unterschiedlichen Anforderungen, in dem die zur Verfügung gestellten Produkte in die Kategorien Basis-, Analyse- und Anwenderprodukt sowie Metadaten eingeteilt wurden (siehe Kapitel [3.2\)](#page-17-0). Damit wird für jeden Anwender, der auf die Daten zugreifen möchte, deutlich, um welche Kategorie der Produkte es sich handelt, die im Rahmen einer PP erstellt wurden und auf dem Datenportal zum Download als Anwender-Produkte zur Verfügung stehen.

Zusammenfassend kann gesagt werden, dass der intensive aber auch zeitaufwändige Ansatz, potenzielle Anwender auf deren Bedarfe hin zu befragen und anschließend in die prototypische Produktentwicklung einzubinden, erfolgreich war. Die mitarbeitenden Anwender erkannten den Mehrwert und die Potenziale der bereitgestellten Daten. Ihnen wurden über den intensiven Austausch in den PP'en aber auch die Grenzen und Herausforderungen, die mit dem vom EasyGSH-DB-Vorhaben bereitgestellten Referenzdatensatz einhergehen, deutlich gemacht.

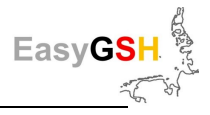

# <span id="page-103-0"></span>**8 Informationsplattform (E-Learning)**

Mit der Entwicklung der digitalen Welt geht ein rasanter Anstieg der Zahl von direkt verfügbaren Informationen einher. Trotz einer zunehmenden Medienaffinität in der Bevölkerung können Defizite in der **Medienkompetenz** zu Schwierigkeiten beim Auffinden, Interpretieren und Bewerten von Informationen entstehen. Insbesondere wissenschaftliche Datenbanken und Datenhaltungssysteme zeichnen sich vielfach dadurch aus, dass diese trotz definierter und etablierter Schnittstellen unübersichtlich und nur schwer zu erschließen sind und als Folge vielfach nur von Fachleuten effektiv genutzt werden können. In abgeschwächter Form gilt dies auch für die umfassende Produktesammlung, die im Rahmen von EasyGSH-DB erzeugt wurde und die zur freien Verwendung online bereit steht.

Ebenso vielfältig wie die Produktesammlung ist die adressierte Nutzerschaft, die aus einem weit gefassten Kreis von Anwendern aus maritimer Wirtschaft, Verwaltungen von Bund, Land und Kommunen, Trägern öffentlicher Belange, Forschung sowie Nichtregierungsorganisationen (NGOs) besteht. Es ist zwingend davon auszugehen, dass sich die verschiedenen Nutzergruppen sowie deren agierende Individuen mit unterschiedlichem Grundlagenwissen und Verständnis den Produkten nähern.

Dies kann in zwei Ausprägungen, zwischen denen die Übergänge fließend sind, zu Einschränkungen bei der Nutzung bzw. der Interpretation der Produkte führen:

- Für Datennutzer, die in Bezug auf die physikalischen Prozesse in der Nordsee fachlich und in Bezug auf die Datenverarbeitung methodisch und handwerklich gut ausgebildet sind, müssen Qualität, Nachvollziehbarkeit und Auffindbarkeit der Produkte hinreichend dokumentiert sein. Dies umfasst z. B. die Herkunft der Grundlagendaten oder die genaue Beschreibung der Datenverarbeitung. Es kann davon ausgegangen werden, dass sich die Bedeutung der einzelnen Produkte und ihre Anwendungspotentiale für die Benutzer von selbst erschließen.
- Bei Nutzern, deren physikalisches Prozessverständnis aufgrund der eigenen fachlichen Ausrichtung nicht im Vordergrund steht, ist davon auszugehen, dass sich ihnen die Bedeutung vieler einzelner Produkte nicht unmittelbar erschließt. Folglich fehlt auch der Anwendungsbezug, wodurch diesen Gruppen der potentielle Nutzen der Daten auch für weitere Analysen verschlossen bleibt.

Neben umfangreichen Maßnahmen zur Sicherung und Dokumentation der Datenqualität, insbesondere durch ausgereifte Metadatenspezifikationen, wurde in EasyGSH auf der Basis eines E-Learning-Ansatzes den aufgezeigten möglichen Nutzungseinschränkungen begegnet. Jedem potentiellen Nutzer soll die Möglichkeit gegeben werden, sich mittels der EasyGSH-Infoplattform die nötigen Informationen, angepasst an sein Wissensniveau aber auch an seinen Wissensbedarf, zu erarbeiten.

# **8.1 Zielgruppen und Anforderungen**

Die potentiellen Nutzergruppen können verschiedenen Sektoren der Wissenschaft, Verwaltung und Privatwirtschaft mit ebenso unterschiedlichen Arbeitsschwerpunkten zugeordnet werden (siehe Kapitel [7\)](#page-81-0). Für die Konzeptionierung der Informationsinhalte erfolgte eine Einteilung der Hauptaufgaben- und Tätigkeitsfelder gemäß [Abbildung 71,](#page-104-0) wobei diese Zuordnungen nicht als ausschließlich anzusehen sind. Wertvolle Hinweise lieferten hier die Erkenntnisse und Beobachtungen aus dem ersten Stakeholder-Workshop (im April 2018) sowie die Bedarfsanalyse (Kapitel [7.3.2\)](#page-88-1). Hieraus wurden unterschiedliche Anforderungen an eine begleitende Informationsplattform ermittelt. Die wesentlichen Ziele bei der Konzeptionierung der Informationsplattform sind demnach:

- 1.) Suche und Verzeichnung der Produkte
- 2.) Referenzinformationen zu den Produkten
- 3.) Vermittlung von Hintergrundwissen

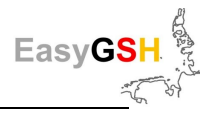

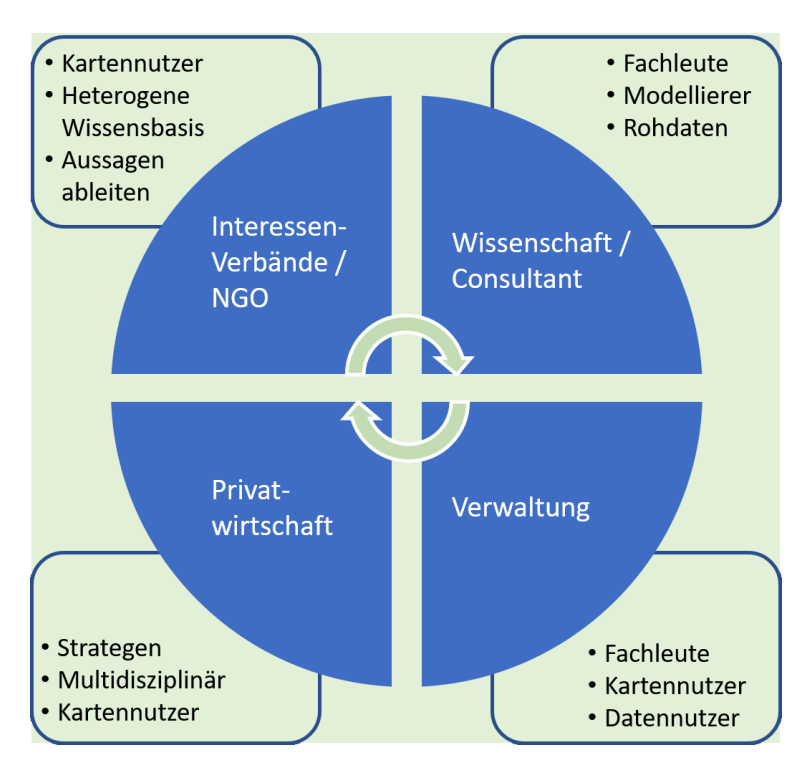

<span id="page-104-0"></span>**Abbildung 71: Klassifikation von Stakeholdern, deren Einordnung und die Haupttätigkeitsfelder**  (Wissensbasis).

#### **Variable Informationstiefe**

Zur Erfüllung der Anforderungen, die sich aus der Heterogenität der Datennutzer ergeben, ist zu berücksichtigen, dass die Inhalte in der Wissenstiefe variabel gestaltet werden. Ein Nutzer soll selbst wählen können, welche Inhalte er sich in welcher Tiefe anschaut. Zwar ist dies in jeder Art von Dokument möglich, doch geht es hier um die Vereinfachung im Sinne des Nutzerbedarfs. Um die Auswahl zu unterstützen, sollte die Informationsplattform so mit Informationspaketen ausgestattet sein, dass sich die Informationstiefe gezielt ansteuern lässt. Andererseits soll sich der Gesamtkontext dem Nutzer nicht verschließen, wenn er tiefer gehende Informationen auslässt. Dies wurde sichergestellt, indem dem Nutzer die ausgewählte Informationstiefe allein durch die visuelle Darstellung deutlich wird. Die Wissensinhalte sind daher in Ebenen untergliedert. Hierbei ist es wichtig, diese Untergliederung in Ebenen von einer Dokumentengliederung zu unterscheiden, da letztere – im Gegensatz zur erstgenannten - keine Auskunft über die Informationstiefe des in einem Kapitel verfassten Textes liefert.

#### **Unterschiedliche Einstiegspunkte**

Ein weiterer zu berücksichtigender Aspekt ist der Einstiegspunkt bei der Annäherung eines Nutzers an das Thema. Das eine Extrem sind Nutzer, die sich unmittelbar und ohne Umwege einen Überblick über die verfügbaren Produkte machen wollen und mit dem gezielten Gedanken des Datendownloads motiviert sind. Das andere Extrem sind Nutzer, die einen erhöhten Bedarf haben, sich Hintergrundwissen anzueignen, bevor sie ein Verständnis für die Produkte entwickeln. Die Schlussfolgerung hieraus war, dass verschiedene Themen möglichst breit und hierarchisch in gleicher Ebene unmittelbar verfügbar sein müssen.

#### **Inhaltliche Verknüpfungen / Kontext**

Die Erzeugung der Produkte, inklusive aller Arbeiten von der Datenrecherche und –sammlung, der Datenvalidierung über die Verknüpfung der Daten in den Modellen, der Ergebnisvalidierung, der Ergebnisanalyse und –interpretation bis hin zur Weiterverarbeitung zu Anwendungsprodukten ist ein hoch komplexer Arbeitsprozess mit impliziten Abhängigkeiten untereinander. Zur Dokumentation

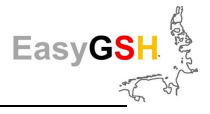

der Komplexität war die Darstellung von Abhängigkeiten und Beziehungen einzelner Themen untereinander eine wichtige Anforderung an das Informationsangebot.

#### **Produktsuche**

Neben der Informationsplattform steht eine dedizierte Internetseite (siehe Kapitel [9.3](#page-119-0) Downloadportal) zum Download der verschiedenen Produkte zur Verfügung. Diese, sowie die Suche in der mCloud<sup>7</sup> oder der MDI-DE<sup>8</sup>, erlauben eine schlagwortgebundene Suche von Produkten. Insofern war eine weitere, schlagwortgebundene Suche im Rahmen der Informationsplattform nicht hilfreich. Um dennoch den Bedarf aufzugreifen, wurde eine visuelle Suchmöglichkeit mit einer Sortierung nach Themen vorgesehen.

#### **Produktaktualität**

Aus den Ergebnissen der Stakeholderworkshops und den Befragungsergebnissen aus der Bedarfsanalyse (siehe Kapitel [7.3.2\)](#page-88-1) wurde die Bedeutung der Aktualität und Erreichbarkeit von Inhalten abgeleitet. In Bezug auf die Produktdokumentationen ist es daher als äußerst wichtig anzusehen, dass Änderungen der Produktbasis nicht zu einer inhaltlichen Veralterung oder technischen Invalidierung durch z. B. "tote" Verknüpfungen der Informationsplattform führen.

#### **Ablehnung von Selbsttests und kursartigem Charakter**

Einem ursprünglichen Gedanken, trainingsartige Inhalte mit möglichen Selbsttests zu liefern, wurde aus den Reihen der Teilnehmer des ersten Workshops deutlich widersprochen. Diese Art des Inhaltes würde vornehmlich mit dem Ziel assoziiert, ein Lehrangebot mit dem Ziel der Ausbildung zu schaffen. Im vorliegenden Fall soll die Informationsmöglichkeit ein optionales Begleitangebot zur eigentlichen Produktpalette darstellen.

# **8.2 Lösungsansätze**

Das Schrifttum weist unterschiedliche Definitionen und Diskussionen zum Begriff E-Learning auf, deren Aufarbeitung hier nicht zielführend ist. Im Kern lässt sich aber ableiten, dass durch das E-Learning unter Einsatz digitaler Medien Lerninhalte vermittelt werden. Fischer (2013, S. 32) fasst dies zusammen als "Verschmelzung von Bildungsprozessen mit digitalen Technologien". Insofern ist der Begriff "E-Learning" sehr weit gefasst, weil hier auch die verarbeiteten Begriffe Bildung und digitale Technologien ebenfalls sehr umfangreich sind.

Im Sinne der inhaltlichen Unterstützung der Produkte dieses Projektes ist unter E-Learning eine Internetseite zu verstehen, welche die oben genannten Anforderungen inhaltlich und didaktisch erfüllt. Die Umsetzung mit interaktiven Elementen ermöglicht dem Nutzer eine ausreichende Flexibilität für die individuelle Navigation durch die Themen. Gleichzeitig ist die technische Komplexität limitiert, um den inhaltlichen Fokus nicht zu verdrängen. Je mehr innovative Elemente zu einer höheren Komplexität des Systems führen, desto größer ist der Aufwand und damit die Dauer, bis ein Lernender das System zum eigentlichen Zweck verwenden kann (Fischer 2013, S. 101). Es ist daher eine wichtige Maßgabe bei der Umsetzung, dass nicht die technische Finesse der Informationsplattform im Vordergrund steht, um nicht die Vermittlung von Inhalten in den Hintergrund zu schieben.

l

<sup>&</sup>lt;sup>7</sup> [https://www.mcloud.de \(](https://www.mcloud.de/)Das offene Datenportal des BMVI)

<sup>8</sup> [https://www.mdi-de.org](https://www.mdi-de.org/) (Marine Dateninfrastruktur)

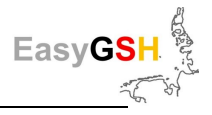

### **8.2.1** *Kontextbasierte Darstellung von Themen*

Für die verknüpfte Darstellung von Themen existieren verschiedene, teils visuelle Ansätze, die auch zur sortierenden Strukturierung von Gedanken oder hierarchischen Strukturierung von Dokumenten verwendet werden.

Wie bereits weiter oben angedeutet, ist ein Konzept mit einer hierarchischen Gliederung nicht zielführend. Eine klassische Gliederung, die auch mit einem einfachen Inhaltsmenü einer Internetseite mit dem Zweck des Transports von Lehrinhalten abgebildet werden kann, folgt einer hierarchischen Strukturierung eines Dokuments. Der Kerngedanke dabei ist, Inhalte aufeinander abgestimmt, aber hierarchisch aufzubauen. Der Anforderung, flexible Einstiegspunkte zu schaffen, kann dieses Format nicht gerecht werden. Ein weiteres Gegenargument ist, dass die kontextbasierte Verknüpfung von Themen nicht oder zumindest nur bedingt intuitiv möglich ist.

Ebenso hierarchisch, wenngleich flacher in der Darstellung, funktionieren Mindmaps. Methodisch werden Themen und Unterthemen in einer beliebig verzweigten, aber gerichteten Baumstruktur um ein zentrales Thema angeordnet. Das basale Konzept einer Mindmap erlaubt daher die gleichgewichtete Anordnung von Themen und deren detailliertere Unterthemen um einen zentralen Hauptbegriff. Zumindest ist es möglich, die Verzweigungstiefe in einer Mindmap-Baumstruktur als Detailtiefe zu definieren bzw. zu interpretieren. Ein Vorteil einer Mindmap ist, dass trotz der Strukturierung die logische Abhängigkeit der einzelnen Hauptverzweigungen aufgehoben ist. Jedes Thema, das in der ersten Verzweigungsebene unter dem zentralen Themenpunkt angeordnet ist, ist somit für sich alleinstehend. Nachteilig ist, dass der Kontext durch Querverbindungen syntaktisch nicht erlaubt ist. Eine Möglichkeit bestünde darin, die grafische Nähe von Themenpunkten in einer Mindmap als inhaltliche Nähe zu interpretieren.

Eine flexiblere Alternative hierzu stellt eine Themen- oder Wissenslandkarte dar. Darin werden Themen in der Struktur eines ungerichteten Graphen flexibel positioniert. Eine Themenlandkarte erlaubt daher, unzählige Themen völlig frei von einer Hierarchie grafisch zu verteilen. Der Kontext oder die thematische Nähe kann durch räumliche Nähe angedeutet und durch beliebige Verknüpfungen zwischen einzelnen Themen explizit hergestellt werden. Die grafische Verteilung von Themen erzeugt völlig freie Einstiegsmöglichkeiten in die Gesamtübersicht. Nachteilig im Hinblick auf die Anforderung der Detailtiefen ist, dass die Hierarchiefreiheit diese nicht abbildet.

Als Grundlage für die Informationsplattform wurde wegen der angegebenen Argumente eine Themenlandkarte festgelegt. Die Defizite in Bezug auf die Anforderungen und hier im Besonderen der Darstellung der Detailtiefe wurden durch weitere grafische Modifikationen eliminiert. Zum einen kann durch rein visuelle Hervorhebung einzelner Themenpunkte die Detailtiefe in Ebenen strukturiert werden. Darüber hinaus wurde eine thematische Oberthemenzuordnung innerhalb der Themenlandkarte vorgesehen. Jeder dieser Themenblöcke funktioniert gewissermaßen wie eine hierarchische Mindmap mit dem Unterschied, dass weitere beliebige Verlinkungen hinzukommen dürfen. Man kann sich die Themenlandkarte somit dreidimensional vorstellen mit der Detailtiefe als dritte Dimension.

#### **8.2.2** *Dokumentation der Produkte*

Ein zentraler Aspekt ist die Dokumentation der EasyGSH-DB-Datenprodukte. Zu den veröffentlichten Datenprodukten werden auch immer Metadaten zur Verfügung gestellt, die beschreibende Informationen liefern. Die Metadaten folgen strukturell dem Schema der ISO 19115 und ermöglichen neben einigen Basisinformationen optional auch die Spezifikation der Datenqualität. Hierfür gibt es zwei Typen. Zum einen werden Datenqualitätselemente definiert wie Vollständigkeit ("completeness"), Konsistenz ("consistence") und Genauigkeit ("accuracy") mit unterschiedlichem Bezug wie Raum, Zeit, Einheiten, etc. ; zum anderen kann die Herkunft ("lineage") der Daten definiert werden. Die Norm lässt allerdings Spielraum, in welchem Umfang diese Informationen ausgefüllt werden. Einer Studie von (Díaz et al. 2012) zufolge waren bspw. nur ca. 20 % von ca. 97.200 Geodatensätzen des Global Earth Observing System of Systems (GEOSS) Clearinghouse, siehe (Yang et al. 2014), mit Datenqualitätselementen bzw. knapp 16 % mit Herkunftsinformationen versehen.

Die Herkunftsspezifikation stellt eine alternierende Abfolge von Quelldatensätzen ("source") und ver-arbeitenden Prozessschritten ("step") dar, um zum finalen Datenprodukt zu gelangen. [Abbildung 72](#page-107-0) veranschaulicht die Vorgehensweise bei der Herkunftsbeschreibung (lineage). Es können verschieden viele Quelldatensätze in jeweils einem Prozessschritt zu einem neuen Quelldatensatz des nächsten Prozessschritts verarbeitet werden. Die einzelnen Schritte können mit zusätzlichen Informationen versehen werden, die das Verständnis deutlich erhöhen. Das Schema ist ergänzt um erklärende Informationen zu den Quelldatensätzen, welche insbesondere externe Datensätze, die nicht mit Metadatensätzen versehen sind, dennoch beschreiben und deren Herkunft angeben.

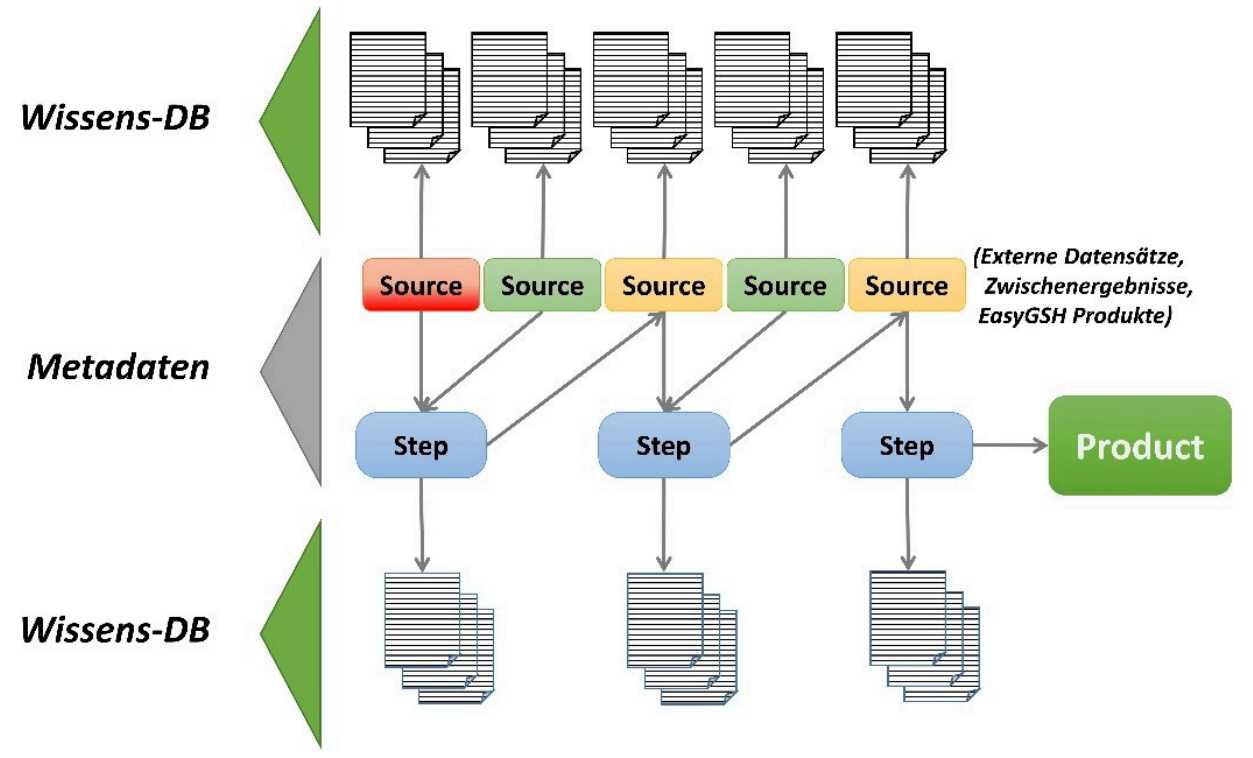

<span id="page-107-0"></span>**Abbildung 72: Darstellung der Herkunft und Ursprungsangabe der beschreibenden Informationen**  (verändert nach <https://wiki.earthdata.nasa.gov/display/NASAISO/Lineage+Information>, zuletzt geprüft 04/2020)

Im Konzept der Informationsplattform erfolgt die zusätzliche Beschreibung der Prozesse, aber auch der Quellendatensätze. Da nicht alle beschreibenden Texte und Grafiken in den Metadaten hinterlegbar sind, sind die beschreibenden Informationen gesondert in einer Datenbank abrufbar. Die Informationsplattform dient in diesem Zusammenhang als Bindeglied zwischen den Metadaten und der Wissensdatenbank, die zusammengehörende Bestandteile verknüpft und lesbar aufbereitet.

# **8.3 Technische Realisierung**

Anhaltspunkte für mögliche Standards bei der technologischen Umsetzung sind wegen der angesprochenen Nutzerschaft nicht nur im universitären Lehrbetrieb allein, sondern auch im Umfeld von privatwirtschaftlichen bzw. industriellen Betrieben zu suchen. Unternehmen greifen vermehrt auf interne, digitale Lösungen zur Fortbildung von Mitarbeitern sowie Dokumentation von Arbeitsprozessen zurück, weil dadurch ein unverzögerter Zugriff auf Lehrunterlagen ermöglicht wird. Nach (Nie-
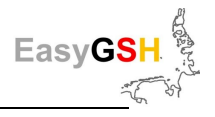

gemann et al. 2008) sind Beispiele für relevante Systeme SCORM<sup>9</sup>, AICC<sup>10</sup> oder IMS<sup>11</sup>. Ziel der Systeme ist die Standardisierung. Wie in vielen Disziplinen ist eine Zielsetzung von Standards auch im E-Learning u. a. die Herstellung der Kompatibilität zwischen Systemen und die Rationalisierung zur einfachen Wiederverwendung von Inhalten. Der erste Punkt spielt aus technischer Sicht für die Umsetzung im Rahmen von EasyGSH-ModLearn eine nur untergeordnete Rolle. Ein weitaus wichtigerer Aspekt ist die Granularität und Wiederverwendbarkeit der Informationen. Das den Standards hierfür zugrunde liegende Konzept sind Re-Usable Learning Objects (RLO ). Ein Lernobjekt ist eine abgeschlossene Lerneinheit mit einem festen Lernziel, das isoliert verwendet und in unterschiedlichen Gesamtzusammenhängen eingesetzt werden kann vgl. (Carstensen und Barrios). Mit der Verwendung von RLOs wird erreicht, möglichst kleine modulare Informationseinheiten zu definieren, die zu gesamten Seiteninhalten kombiniert und in verschiedenen Kontexten wiederverwendet werden können

Die EasyGSH-Informationsplattform wurde mit OpenSource Tools wie Java Script, PHP und Ajax Technologie zur Datenprozessierung und –darstellung implementiert. Die Daten sind in einer MySQL-Datenbank abgelegt. Die Plattformdatenbank unterteilt die Daten in zwei logische Gruppen. Die erste Gruppe sind gecachte und vorprozessierte Metadaten-Datensätze. Diese sind jeweils auf ein Produkt bezogen und werden von dem Datenserver, auf dem die Datenprodukte für den Zugriff bereitstehen, generiert und aktualisiert. Zu diesen Daten gehören Attribute, welche die Informationen über die Datenquellen, Positionierung, Detaillevel, Erreichbarkeit und Verknüpfungen untereinander enthalten. Die zweite Gruppe besteht aus RLOs, die in die Kategorien Artikel und Definitionen eingeteilt sind. Angeforderte Seiteninhalte werden aus der Verknüpfung von Metadaten und RLO-Artikeln auf der Basis von Seitenvorlagen zur Visualisierung generiert. Für wichtige Schlagworte und Begriffe können die RLO-Definitionen durch Bewegen des Mauszeigers über das Wort in einem kleinen Popup-Fenster abgerufen werden.

Die finale Umsetzung wurde in Kooperation mit dem Startup-Unternehmen [kontext](https://kontextlab.com/)*[lab](https://kontextlab.com/)* realisiert. Kontextlab stellt eine interaktive Online-Software bereit, welche die aufgelisteten Anforderungen erfüllt. Der Ansatz von [kontext](https://kontextlab.com/)*[lab](https://kontextlab.com/)* [\(https://www.kontextlab.com\)](https://www.kontextlab.com/), letzter Zugriff 8.4.2020) stammt initial vom online-Journal *[DerKontext](https://derkontext.com/)* [\(https://derkontext.com\)](https://derkontext.com/), letzter Zugriff 8.4.2020). Das Konzept dieses kommerziellen Journalismusformates ist es, mit Hilfe einer interaktiven Themenlandkarte ein umfassendes Thema für die Journal-Abonnenten in seiner Komplexität zu erfassen und die einzelnen Zusammenhänge auch visuell zu verdeutlichen. Die exakte technische Umsetzung der grafischen Darstellung ist daher nicht Bestandteil dieser Dokumentation. Das technische Zusammenspiel erfolgt durch eine verteilte Generierung der Seiteninhalte auf den Servern von [kontext](https://kontextlab.com/)*[lab](https://kontextlab.com/)* und des Instituts für Wasserbau der TUHH. Die eigentliche Plattformdatenbank mit den Inhalten ist auf einem Server des Instituts für Wasserbau instanziiert.

Alternative freie Implementierungen der grafischen Bedienung ohne die Unterstützung von kontext-lab wurden mit verschiedenen Ansätzen aus den Data Driven Documents [\(https://d3js.org\)](https://d3js.org/) ausgetestet. Keines der Resultate führte zu einer annähernd so ausgereiften Implementierung wie von [kon](https://kontextlab.com/)[text](https://kontextlab.com/)*[lab](https://kontextlab.com/)*.

l

<sup>9</sup> SCORM – Sharable Content Object Reference Model

<sup>10</sup> Aviation Industry CBT Committee

<sup>11</sup> IMS Global Learning Consortium; das Akronym IMS wurde als Eigenname beibehalten, wobei die Bedeutung der Abkürzung nicht mehr verwendet wird.

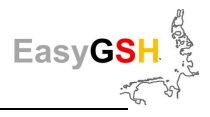

# **8.4 Produkt Infoplattform**

Im Ergebnis wurde eine Wissensplattform [\(https://easygsh.wb.tu-harburg.de/\)](https://easygsh.wb.tu-harburg.de/) implementiert, die das relevante (Begleit-) Wissen zum Vorhaben übersichtlich und strukturiert in Form einer Themenlandkarte bereitstellt. Inhaltlich bietet die Informationsplattform interessierten Nutzern die Möglichkeit,

- sich einen Überblick über das Modellgebiet zu verschaffen und einen Einblick in das Spannungsfeld, in dem sich die einzelnen Akteure bewegen, zu liefern (Kategorie "Deutsche Bucht"),
- sich über die wichtigsten und auch berücksichtigten physikalischen Prozesse zu informieren ("Physikalische Prozesse"),
- die einzelnen Datenquellen und verwendeten Methoden nachzuvollziehen ("Modelle und Datenquellen"),
- die Produkte und mögliche Anwendungen visuell strukturiert zu durchsuchen ("Produkte finden und verstehen").

Über die Einstiegsseite [\(Abbildung 73\)](#page-109-0) kann der Nutzer entsprechend der genannten Kategorien in die Themenlandkarte eintauchen. Mit zunehmender Zoom-Stufe werden mehr und mehr Hintergrundinformationen und vernetztes Wissen [\(Abbildung 74\)](#page-110-0) präsentiert. Letztendlich entscheidet der Nutzer entsprechend seinen Interessen bzw. entsprechend seines Informationsbedarfs in welchen Bereich und wie tief er in die jeweilige Thematik eintaucht.

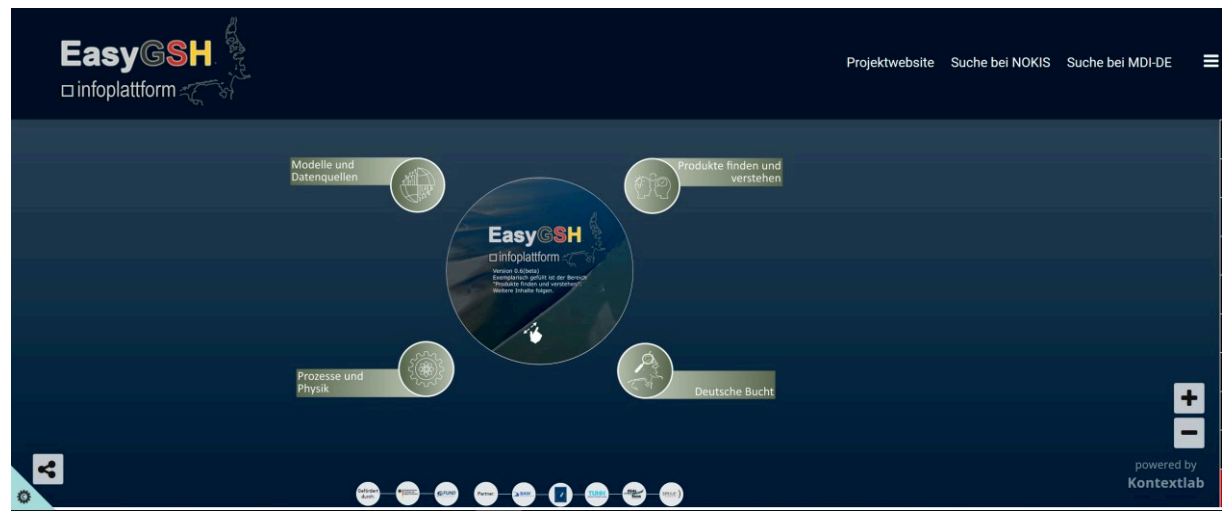

<span id="page-109-0"></span>**Abbildung 73: Einstiegseite der EasyGSH Infoplattform** 

Die zentrale Kategorie der Informationsplattform ist den EasyGSH-Produkten gewidmet ("Produkte finden und verstehen"). Im Fokus stehen die im Vorhaben erzeugten Produkte sowie die beispielhaften Anwendungen im Rahmen der Prototyping Partnerschaften ein. [Abbildung 75](#page-110-1) zeigt die bereitgestellten Informationen beispielhaft für das Produkt Bathymetrie. Diese setzen sich zum einen aus aufbereiteten Metadaten des Produkts, z. B. Downloadinformationen, Vorschaubild, Datenerzeugung, Kontaktinformationen und rechtliche Einschränkungen und zum anderen aus Wissensbausteinen, z. B. Erläuterungen zum Produkt, zusammen.

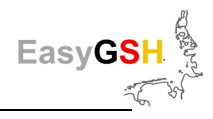

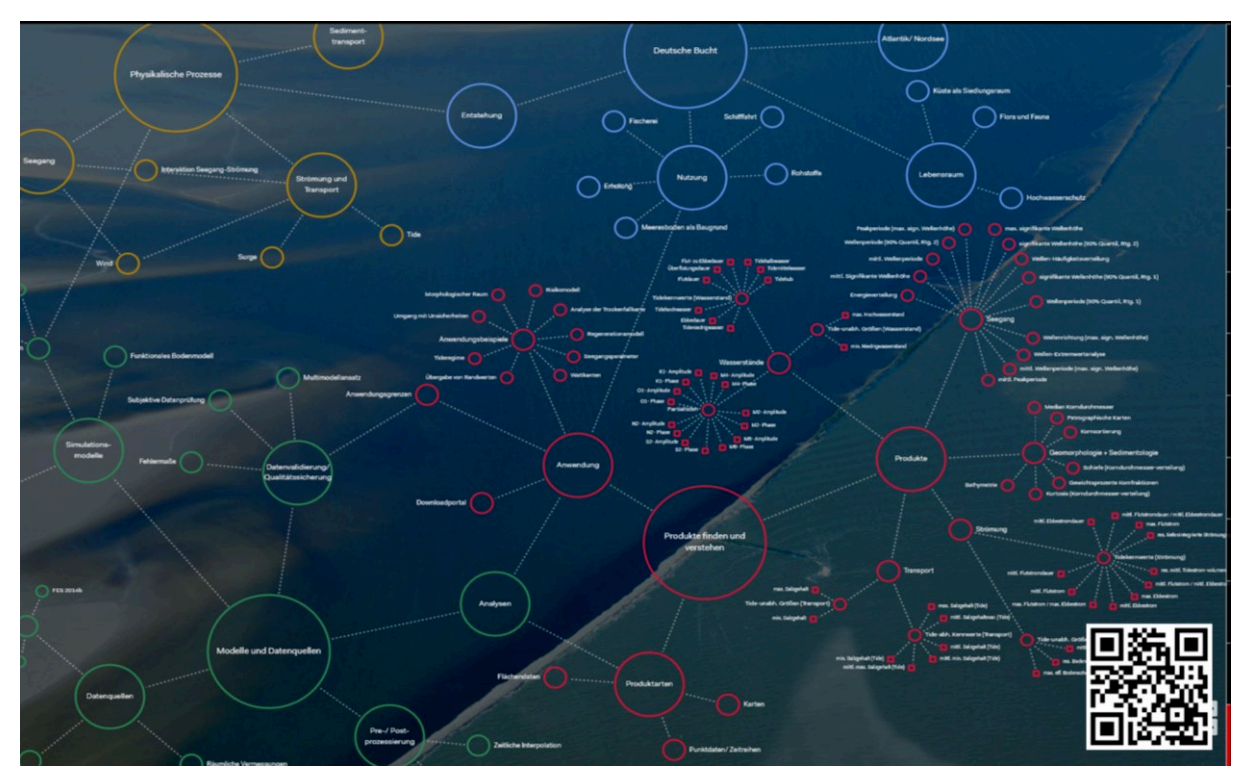

<span id="page-110-0"></span>**Abbildung 74: Themenlandkarte der EasyGSH Informationsplattform** 

Der Aufbau der Seite erfolgt nach dem Anklicken durch den Nutzer on-the-fly. Bei den Anwendungsbeispielen [\(Abbildung 76\)](#page-111-0) wird auf die Prototyping Partnerschaften eingegangen. Hier werden Informationen (Arbeitsinhalt, Fragestellung, Raumbezug, Zeitbezug, Themenbezug, Produkte, Arbeitsschritte, Ergebnisse) zu jeder PP in Form eines Steckbriefes bereitgestellt.

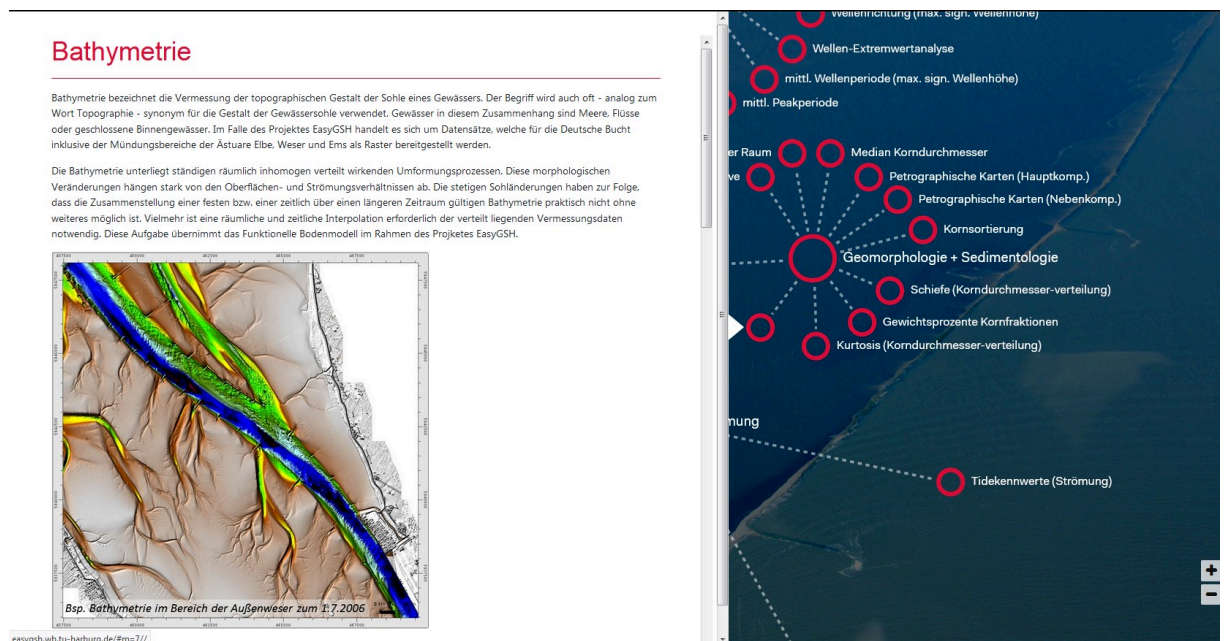

<span id="page-110-1"></span>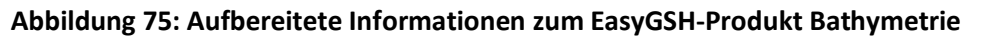

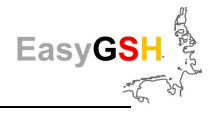

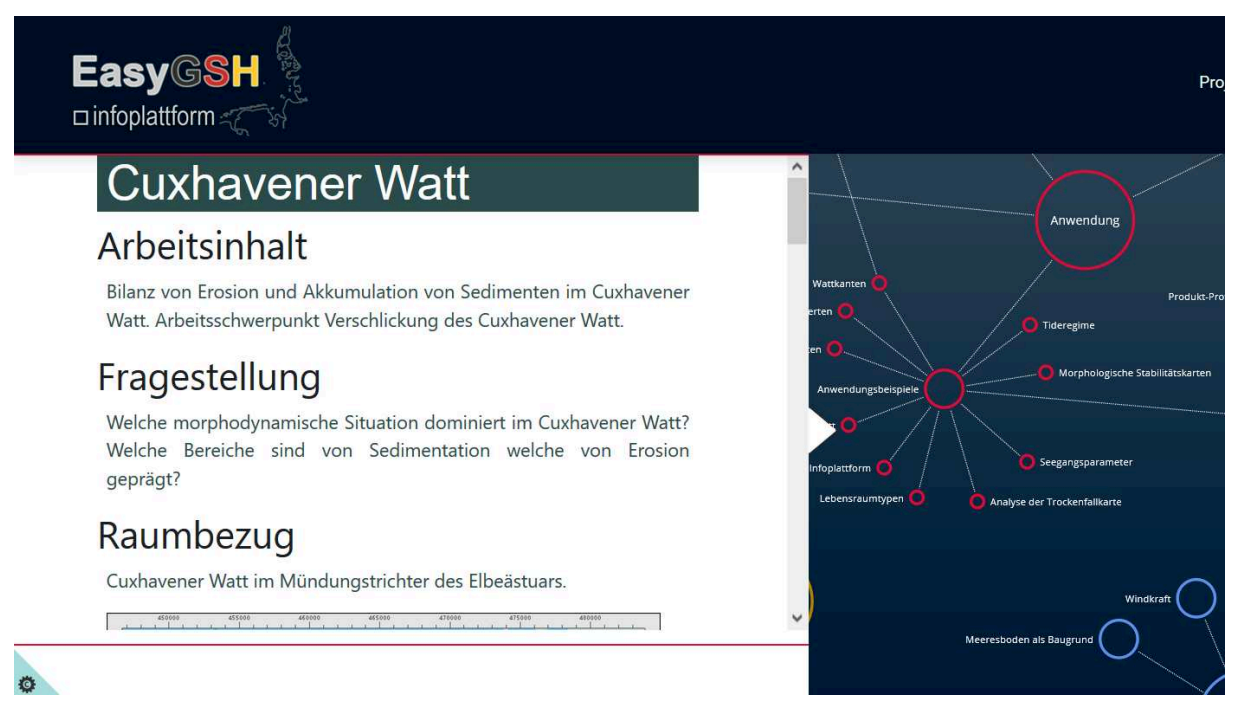

<span id="page-111-0"></span>Abbildung 76: Steckbrief zur EasyGSH Prototyping Partnerschaft "Cuxhavener Watt"

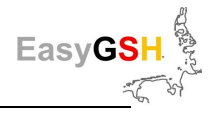

# **9 Datenmanagement**

Nach dem Ende eines Forschungs- und Entwicklungsprojektes (F&E) geraten Ergebnisdaten und Produkte oft in Vergessenheit und gehen verloren. Um dies zu verhindern, wurde sich in EasyGSH-DB frühzeitig Gedanken über die Datenhaltung und –veröffentlichung über die Projektlautzeit hinaus gemacht.

Obwohl die Daten aus F&E-Projekten bisher nicht unter das Gesetz zur Förderung der elektronischen Verwaltung (**E**-**Gov**ernment-**G**esetz: EGovG 2013) oder die INSPIRE-Richtlinie (Infrastructure for Spatial Information in the European Community) (Europäisches Parlament und Rat 2007) fallen, wurden die Vorgaben der Richtlinien berücksichtigt. Die Zunahme für Regelungen zur Bereitstellung von Projektergebnissen nimmt zu, z. B. durch das Umweltinformationsgesetz (UIG 2013). Die dadurch angestrebte Transparenz und das damit zusammenhängende, gestiegene Angebot an Datensätzen führen jedoch zu Problemen. Datenmengen und -umfang sind am Anfang eines Projektes schwer abzuschätzen, weshalb ein Datenmanagementplan durchgängig überarbeitet werden muss, um technischen Ansprüchen gerecht zu werden. Es existieren viele offene Fragen in den Bereichen der Datenspeicherung und -veröffentlichung, Formate, Lizenzen, Qualitätssicherung, Metadaten und die technische Umsetzung von Standards, um die Interoperabilität zwischen System und Portalen zu gewährleisten. Dies sind keine trivialen Fragen, denn sie erzeugen einen Klärungsbedarf, welcher den Rahmen eines Projektes übersteigt, besonders wenn Veröffentlichungen von Forschungsergebnissen ein zunehmender Teil von F&E-Projekten werden.

In EasyGSH-DB wurde sich intensiv mit den verschiedenen Wegen der Datenveröffentlichung beschäftigt, um die einfache Zugänglichkeit zu den erstellten Produkten als eine wesentliche Voraussetzung für die Akzeptanz und Nutzung durch die adressierten Zielgruppen zu erreichen. Für die Umsetzung wurden die **Infrastrukturkomponenten** der BAW genutzt und weiter ausgebaut, Metadaten und Datendienste geschrieben und erstellt sowie einfache Einstiegspunkte, Voransichten und Downloadkomponenten erzeugt.

In der Projektlaufzeit von EasyGSH-DB wurden mehrere Terrabyte (TB) an Rohdaten für das Funktionale Bodenmodel (FBM siehe Kapitel [4\)](#page-19-0) und die Hydrodynamischen Modelle (HN-Modelle, siehe Kapitel [6\)](#page-35-0) auf Basis von UnTRIM-SediMorph-UnK (siehe Kapitel [6.1\)](#page-35-1) und TELEMAC / TOMAWAC/ SWAN (siehe Kapitel [6.2\)](#page-43-0) aufbereitet und verarbeitet. Die Daten bzw. Produkte, die als Ergebnisse aus diesen Modellen kommen, umfassen mehr als 2500 Datensätze, welche weiterverarbeitet und veröffentlicht wurden.

# **9.1 Datenmanagement im Infrastrukturknoten der BAW**

Die Produkte von EasyGSH-DB werden über den Infrastrukturknoten der BAW bereitgestellt. Dieser beschreibt die Hard- und Softwarekomponenten einer lokalen Serverarchitektur, mit welchen (Geo-) Daten und Metadaten verwaltet werden [\(Abbildung 77\)](#page-113-0). Gleichzeitig können diese Daten über standardisierte Dienste bereitgestellt werden. Zur Metadatenerfassung in EasyGSH-DB wird der NOKIS-Metadateneditor (Lehfeldt und Reimers), 2008) genutzt. Dessen Metadaten über einen **O**pen **G**eospatial **C**onsortiums (OGC) Dienst als **C**atalogue **S**ervice for the **W**eb (CSW) (NEBERT et al. 2016) von externen Portalen gespiegelt werden kann und so in anderen Portalen auffindbar werden. Metadaten sind über Verlinkungen mit den unterschiedlichen Datenquellen oder Datenspeichern verbunden. Die Datenspeicher unterscheiden sich nach angebotenem Format in Webserver und FTP-Server, wobei andere Speicher nach Bedarf hinzugefügt werden können. Als Software auf den Webservern werden die OpenSource-Lösungen des Geoservers und ein **Th**ematic **R**eal-time **E**nvironmental **D**istributed **D**ata **S**erver (THREDDS) (Unidata, 2018) verwendet [\(Abbildung 77\)](#page-113-0). Der Geoserver wird für die Publikation der analysierten Ergebnisse aus der Geomorphologie, Sedimentologie und Hydrodynamik

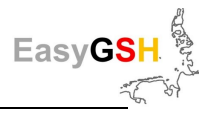

verwendet, mit Verbindung zu einer PostgreSQL-Datenbank mit PostGIS-Erweiterung für räumliche Dienste. OGC-Dienste wie **W**eb-**M**ap-**S**ervice (WMS) siehe (La Beaujardiere 03-15-2006), **W**eb-**F**eature-**S**ervice (WFS) (Vretanos, 2010) und **W**eb-**C**overage-**S**ervice (WCS) (Implementation Standard WCS, 2017) können über den Geoserver standardkonform implementiert werden.

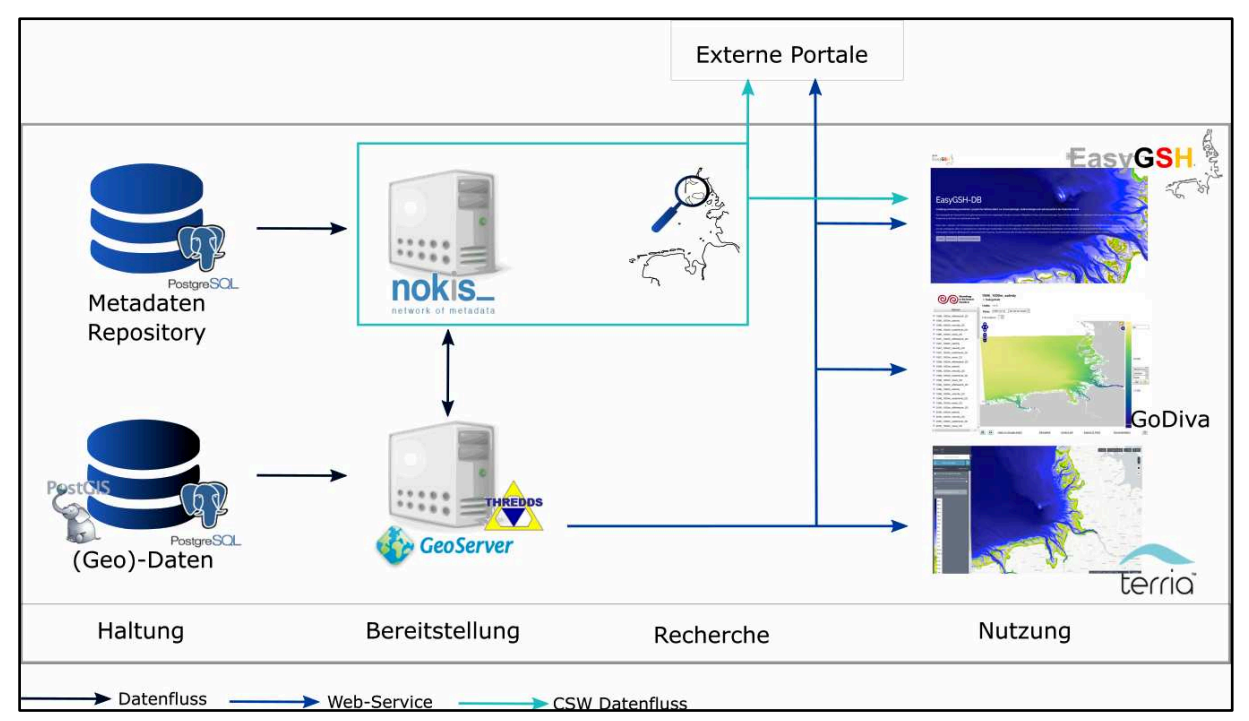

<span id="page-113-0"></span>**Abbildung 77: Datenmanagement im Strukturknoten der BAW** 

Erstmalig werden die Simulationsergebnisse aus der Modellierung der Hydrodynamik in gerasterter Form für die Deutsche Bucht bereitgestellt. Aufgrund des hohen Datenvolumens von Modelldaten wird der THREDDS Data Server verwendet. Dieser speichert die Daten und stellt einen direkten Download zur Verfügung. Mit der ncWMS2 Softwareerweiterung wird ein ncWMS-Dienst erzeugt, der wiederum in Portallösungen eingebaut werden kann. Das ncWMS ist ein WMS für Geodaten, die in CF-kompatiblen NetCDF-Dateien gespeichert wurden.

Um die Ergebnisse visuell ansprechend zu gestalten und es dem Nutzer gleichzeitig leichter zu machen, die Daten zu verstehen, wurden für die Produkte aus EasyGSH-DB mehrere Onlineangebote aufgebaut. Alle beschriebenen Wege, die Daten zu nutzen, sind im EasyGSH-DB **Datenportal** verlinkt, während das EasyGSH-DB-**Informationsportal** ausführliche Erklärungen dazu bietet. Vor allem können die einzelnen Parameter in den Viewern betrachtet und verglichen werden, wobei die Daten aus den OGC-Diensten direkt vom Server abgefragt werden (siehe Kapitel [9.2.3\)](#page-118-0). Dies sorgt dafür, dass Nutzern immer die aktuelle Version der Daten und Metadaten zur Verfügung steht.

## **9.1.1** *Datenveränderungen über die Projektlaufzeit*

Seit dem Start von EasyGSH-DB haben sich die Daten durch Anpassungen und Verbesserungen vom Modell bis hin zur Veröffentlichung verändert. Zu vier Zeitpunkten wurden die Daten nach:

- verarbeiteten und erzeugten Daten, die auf Servern gesichert werden (**Volumen**),
- Geschwindigkeit für die Weitergabe der Daten (**Velocity**),
- Wert der Daten gemessen an Validierung, Aufbereitungsstufe und Plausibilisierung (**Value**),
- Ausführlichkeit der zusätzlichen Informationen und Metadaten zur Nachvollziehbarkeit und Kontrolle der Daten (**Veracity**) und
- Anzahl der verarbeiteten oder veröffentlichten Datenformate (**Variety**)

mit Kennzeichnungen von 1-10 bewertet. Dies wurde vorgenommen, um die Veränderungen der Daten zu beobachten, und den Verbesserungsbedarf zu ermitteln. Dabei stehen 1-10 für:

- Volumen (1: <50 GB; 10: 150-130 TB),
- Velocity  $(1: 30$  Tage,  $10: \le 1$  min),
- Value (1: inhomogene Daten, viele Quellen; 10: Datengrundlage 20 Jahre),
- Veracity (1: keine Metadaten, 10: komplette Metadaten mit Dokumenten und Datenverknüpfungen) und
- Variety (1: nur Messdaten; 10: Messdaten, Sensordaten, Strukturierte Daten, Raster, Vektordaten und mehr).

Während sich Volumen, Variety und Velocity direkt auf die Daten beziehen, sind Veracity und Value für eine Reflektion auf die Nutzung der Daten als eine Funktionsanalyse zu verstehen. Die vier Zeitpunkte beschreiben die Datenlage a) vor der Modellierung, b) nach der Modellierung, c) nach der Analyse und den Stakeholderbefragungen sowie d) nach den fertigen und veröffentlichten Produkten [\(Abbildung 78\)](#page-114-0).

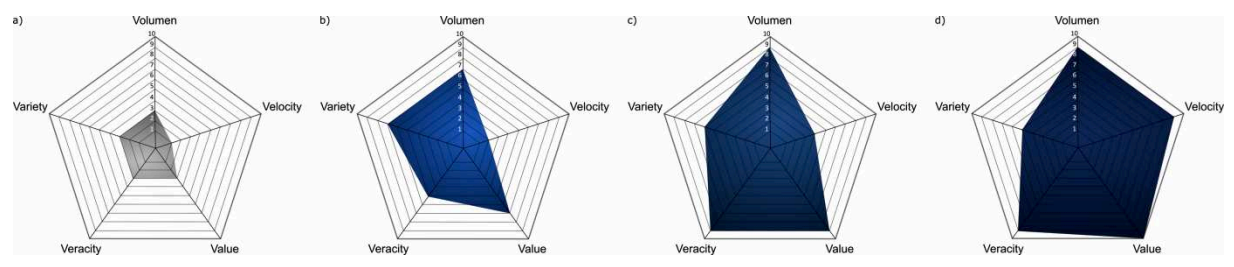

<span id="page-114-0"></span>**Abbildung 78: Veränderung der Kriterien für die Daten über die Projektlaufzeit** 

Am Anfang startet das Projekt mit einer hohen Inkonsistenz in den Eingangsdaten, undokumentierten Unsicherheiten und einem verteilten Datenvolumen mit unterschiedlichen Datenformaten. Die verteilte Datenlage sorgte dafür, dass einige Daten über lange Anfragewege eingeholt werden mussten und durch die allgemeinen Unterschiede (z. B. Technik, Format oder Auflösung) war die Nutzbarkeit erschwert. Mit der Modellierung wurden die Daten aufbereitet, auf Fehler und Unsicherheiten hin gesichtet und Inkonsistenzen durch Harmonisierung beseitigt. Dadurch stieg das Datenvolumen der für 20 Jahre berechneten Simulationsdaten aus dem Nordseemodell stetig an. Die Beschreibung durch Validierungsdokumente und Jahreskennblätter zur Offenlegung von Unklarheiten und Unsicherheiten erhöhte den Umfang der Daten enorm.

Mit der Durchführung von Stakeholderbefragungen stieg die Nutzbarkeit durch das Verständnis von Nutzeranforderungen an speziellen Daten aus der Analyse und Modellierung. Alle Daten wurden zu diesem Punkt mit Metadaten versehen. Mit den fertigen Produkten in den finalen Formaten sank die Anzahl der unterschiedlichen Datenformate (Variety) durch Rasterung. Die Datenverarbeitungsgeschwindigkeit konnte dadurch online verbessert werden und die Kombinationen von Daten erbrachten neue Ergebnisse.

# **9.2 Datenveröffentlichung**

Zur langfristigen Veröffentlichung der umfangreichen und homogenen Daten war eine umfassende Dokumentation durch Metadaten notwendig. Als Grundlage diente der Infrasturkturknoten der BAW, welcher die Nutzung der OGC-konformen Dienste durch die Software des Webservers ermöglichte. Die Nutzung des OGCCSW erlaubte es, Projekt-Webseiten aufzubauen, ohne bei der Darstellung der Daten von der Webseite abhängig zu sein. Produkte werden außerdem in verschiedenen Formaten angeboten, was die Nutzung der OGC-Services bestärkte.

Für die Darstellung von Vektor- und Rastergrafiken - sowohl im Viewer als auch im Vorschaubild wurde ein WMS genutzt. Durch einen WFS für Vektordaten und einen WCS für Rasterdaten wurden Downloadmöglichkeiten realisiert. Ein OGC-konformer Service wird vereinfacht als Dienst bezeichnet.

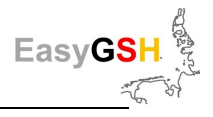

Nutzer von Geoinformationssystemen können durch die Adressen der Dienste unabhängig von Webseiten die Daten auf ihren Rechnern verwenden. Diese strukturelle Grundlage erlaubte eine umfangreiche Veröffentlichung der Produkte von EasyGSH-DB. Um das große Datenvolumen und die – veröffentlichung zu ordnen sind die Daten in die Themenbereiche Geomorphologie, Sedimentologie, Hydrodynamik und Prototypische Produkte unterteilt.

## <span id="page-115-1"></span>**9.2.1** *Datenportal*

Als zentrales Element für die Präsentation der Daten aus dem Projekt EasyGSH-DB dient ein Datenportal. Es bietet einen einfachen Einstieg und liefert dem Nutzer gleichzeitig alle relevanten Informationen oder Verweise zur Nutzung und zum Verständnis der EasyGSH-DB-Daten. Der Schwerpunkt dieses Datenportals liegt:

- im freien Datendownload,
- in der schnellen und optisch ansprechenden Visualisierung,
- in der Bereitstellung technischer Dokumentation, z. B. zur Modellvalidierung,
- in der Bereitstellung der Dokumente aus z. B. Stakeholder Workshops, Konferenzen oder sonstigen Veröffentlichungen.

Das Datenportal ist unter [www.easygsh-db.org](http://www.easygsh-db.org/) zu erreichen [\(Abbildung 79\)](#page-115-0), welches eine Domain-Weiterleitung auf [https://mdi-de.baw.de/easygsh/index.html,](https://mdi-de.baw.de/easygsh/index.html) einem Teil der Infrastruktur der BAW, ist. Die Domain Weiterleitung wurde für die bessere Wiederverwendbarkeit und wegen des optisch ansprechenderen Namens eingerichtet.

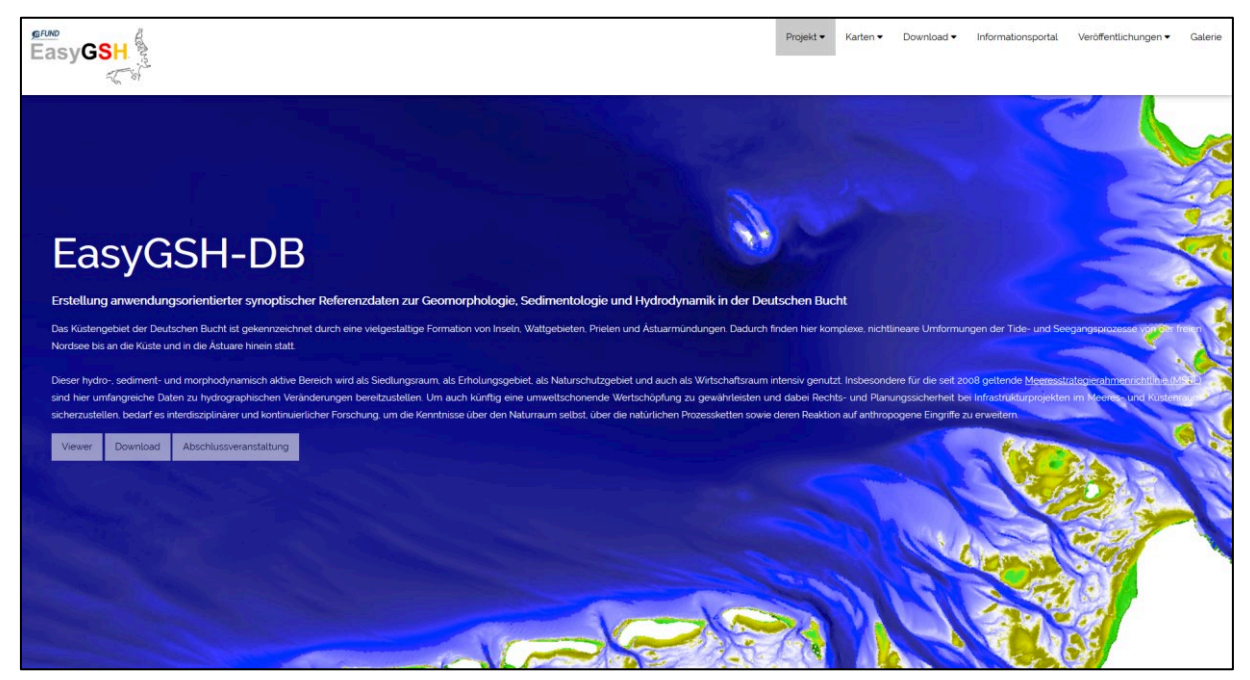

**Abbildung 79: Startseite des Datenportals von EasyGSH-DB**

<span id="page-115-0"></span>Zusätzlich zum Datenportal wurde das Informationsportal [\(http://easygsh.wb.tu-harburg.de\)](http://easygsh.wb.tu-harburg.de/) erstellt, welches alle relevanten Informationen zu erklärenden Informationsclustern verknüpft (siehe Kapitel [8\)](#page-103-0).

## **9.2.2** *Download*

Daten zu erhalten ist oft schwer und mit Nutzerregistrierungen, Gebühren oder Anfragen verbunden. Deswegen sollte es in EasyGSH-DB besonders leicht sein, Daten zu erhalten. Aus Stakeholder-Befragungen wurde deutlich, dass der Einstieg einfach und schnell auffindbar sein muss. Deshalb gibt es insgesamt drei Einstiege über:

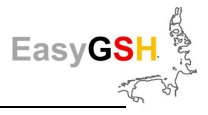

- 1) die Taskleiste,
- 2) den "Download" Button beim Startbildschirm des Datenportals und
- 3) den digitalen Katalog [\(Abbildung 80\)](#page-116-0)

Zusätzlich sind die Pfade zum Aufruf der Datenpakete und der Web-Service in den Metadaten hinterlegt, wodurch sie auf der Informationsplattform über die Nutzung des CSW-Services Wiederverwendung finden.

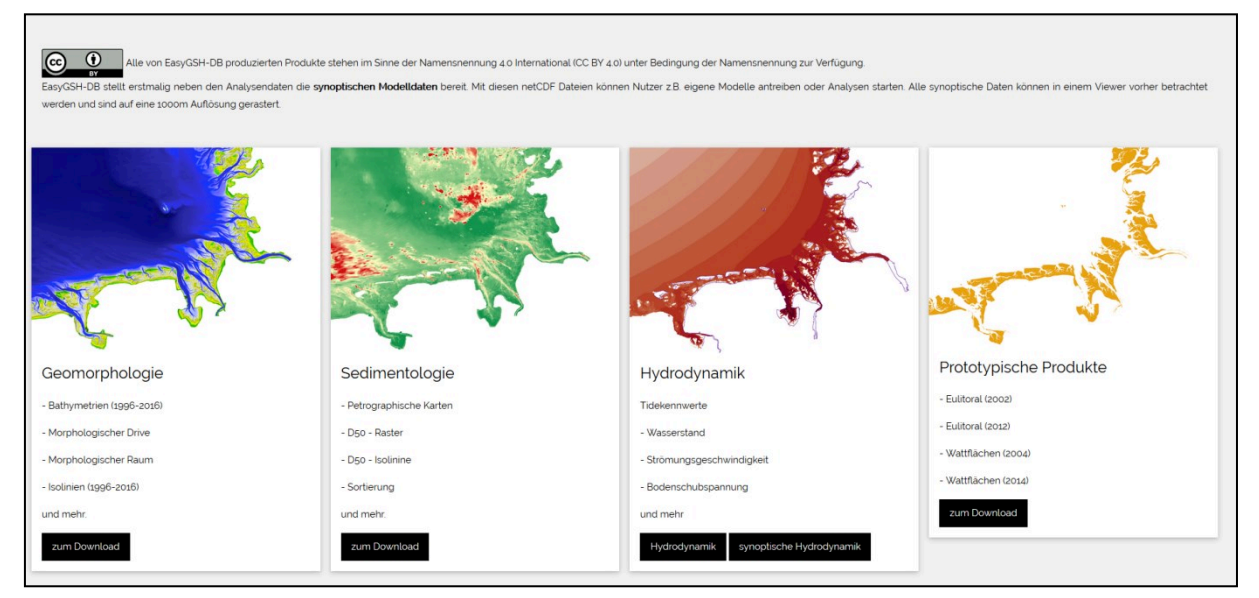

#### <span id="page-116-0"></span>**Abbildung 80: Übersicht der Downloadbereiche.**

Jeder Themenbereich von EasyGSH-DB hat seinen eigenen Einstiegsbereich [\(Abbildung 81\)](#page-116-1) und wird in Veröffentlichungsjahre und dessen Produkte unterteilt.

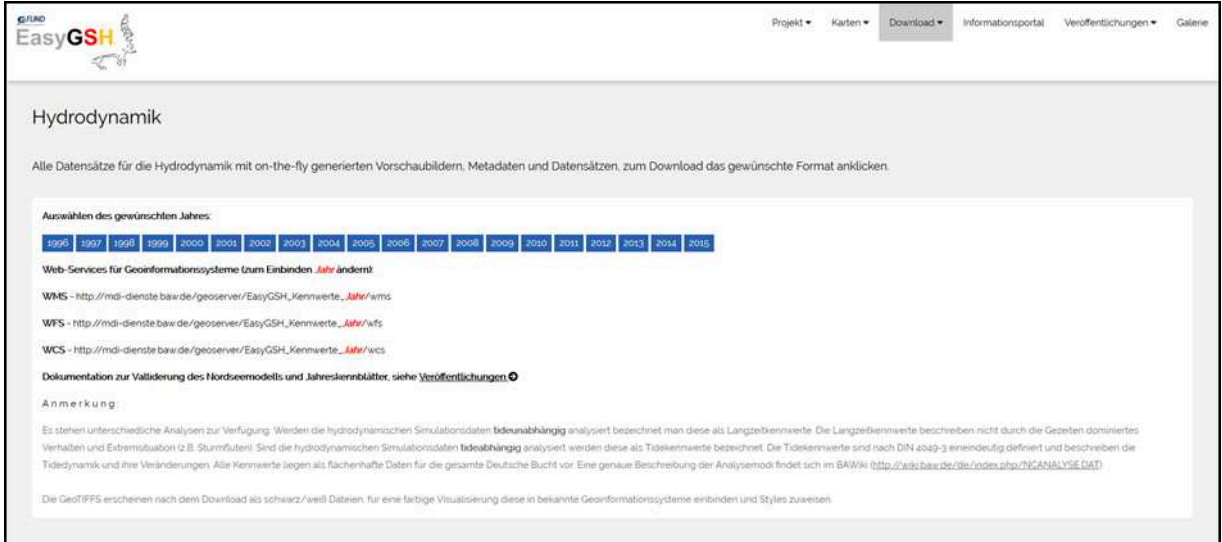

<span id="page-116-1"></span>**Abbildung 81: Einstieg in den Downloadbereich der Hydrodynamik** mit Auflistung der Jahre, in denen Daten verfügbar waren, Web-Services Adressen für Geoinformationssysteme, Verlinkungen zu Dokumenten und Anmerkungen zu Hinweisen bei möglichen Downloadproblemen.

Die Themenbereiche unterteilen sich in Jahr → Kennwertgruppe → Produkt [\(Abbildung 82\)](#page-117-0). Jedes Produkt wird über einen direkten Serviceaufruf heruntergeladen, wobei bei den Vektordaten der WFS und bei den Rasterdaten der WCS im Hintergrund aufgerufen werden kann. Ein WFS-Aufruf kann die Downloadformate JSON, GML, Shape oder CSV aufrufen. Ein WCS-Aufruf kann ähnliche Formate wie ein WMS zurückgeben, vor allem aber gibt ein WCS mehr Informationen, einschließlich

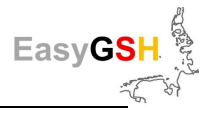

Metadaten, zurück. Ein WCS ist damit ein WFS für Rasterdaten.

Die direkten Downloadaufrufe erfolgen unter dem Punkt "Format", wo das jeweilig ladbare Format aufgelistet ist. Für das Vorschaubild wird die WMS-Funktion genutzt und eine Abbildung vom Geoserver erzeugt.

Die Metadaten werden ebenfalls über einen Dienst geliefert, in diesem Fall über die CSW-Abfrage und als PDF und XML angeboten. Der Vorteil, den Download, die Vorschau und die Metadaten vom Nutzer nach Bedarf Anfragen zu lassen, ermöglichen es, das Datentransportvolumen gering zu halten und gleichzeitig alle relevanten Informationen bei Bedarf zur Verfügung zu haben.

Ein Nachteil der Abfragen nach Bedarf liegt in der Zeit, die der Webserver benötigt, um das gewünschte Format für die hochaufgelösten 10 m Daten zu erzeugen. Besonders bei hoher Serverauslastung kann die Abfrage bis zu 2 Minuten dauern, weshalb zusätzlich bei einigen Produkten vorgefertigte Zip-Pakete angeboten werden, welche auf einem FTP-Server liegen. Diese Pakete enthalten zusätzliche Informationen wie Styles oder - wenn vorhanden - Datenquellenkarten und Datendichtekarten.

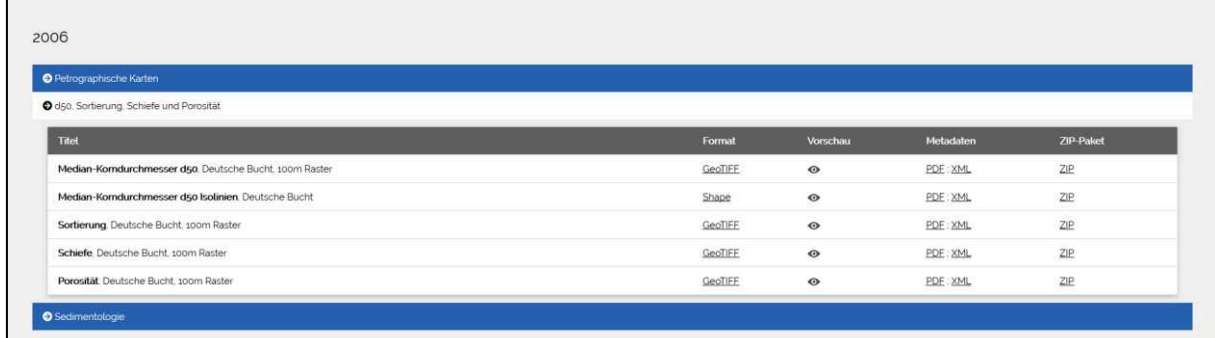

## <span id="page-117-0"></span>Abbildung 82: Beispiel für die Sedimentologie im Jahr 2006 mit den Kennwertgruppen: "Petrographische Karten", "d50, Sortierung, Schiefe und Porosität", sowie "Sedimentologie". Für die Produkte werden die Möglichkeiten zum Download über das Format, eine Vorschau, die Metadaten oder ein ZIP-Paket angeboten**.**

Nicht alle Produkte lassen sich durch Vektor- oder Rasterdaten präsentieren, weshalb andere, zur Verfügung gestellte Datenformate vom Typ \*.csv, \*.txt und \*.dat sind. Vor allem die Simulationsergebnisse zur synoptischen Hydrodynamik im NetCDF-Format brauchten aufgrund ihres Datenvolumens eine besondere Lösung. Für diese Daten wurde der THREDDS Data Server verwendet, welcher die NetCDF-Daten speichert und die Möglichkeit bietet, diese Daten dem Nutzer über einen HTTP Server-Service zum Download verfügbar zu machen. Außerdem können die dateieigenen Metadaten aus dem NetCDF Header (NCML) ausgelesen und angeboten werden.

Alle Daten, die im Laufe der Projektzeit von EasyGSH-DB erstellt und angeboten werden, liegen unter der Creative-Commons-Lizenz 4.0 (Namensnennung 4.0 International [CC BY 4.0]). Das bedeutet, dass die Daten in jedweder Form geteilt und vervielfältigt werden dürfen und dass die Daten, unter der Bedingung der Namensnennung, bearbeitet, verändert und für beliebige Zwecke, einschließlich kommerzieller Nutzung, verwendet werden dürfen.

Die Namensnennung muss angemessene Urheber- und Rechteangaben sowie Angaben über Veränderung der ursprünglichen Daten erhalten, ohne das der Eindruck entsteht, dass das Projekt EasyGSH-DB diese Nutzung besonders unterstütze.

Insgesamt werden in EasyGSH-DB unter Berücksichtigung der verschiedenen Datenformate über 2500 Datensätze zum Download angeboten. Eine umfangreiche Tabelle mit allen Datenprodukten befindet sich im Anhang (Kapitel [13.3\)](#page-133-0).

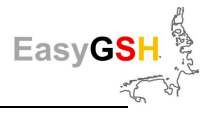

## <span id="page-118-0"></span>**9.2.3** *Web-Service von EasyGSH-DB*

EasyGSH-DB bietet neben den direkten Downloads eine Reihe von OGC-konformen Web-Services an. Diese einheitlichen Ressourcenzeiger ermöglichen es den Nutzern, die verschiedenen Web-Services in ihre Geoinformationssysteme oder Webapplikationen zu laden. Die Pfade können über den Menüpunkt "Karten  $\rightarrow$  Überblick" oder in den allgemeinen Informations- und Steuerungsbereichen der Downloads gefunden werden [\(Abbildung 81\)](#page-116-1). Eine Liste mit den Adressen für die WMS, WFS und WCS ist in [Tabelle 11](#page-118-1) zu finden.

<span id="page-118-1"></span>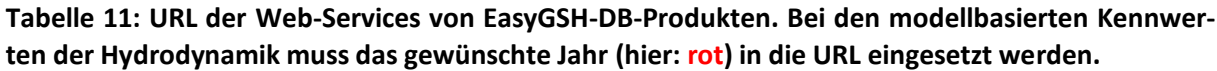

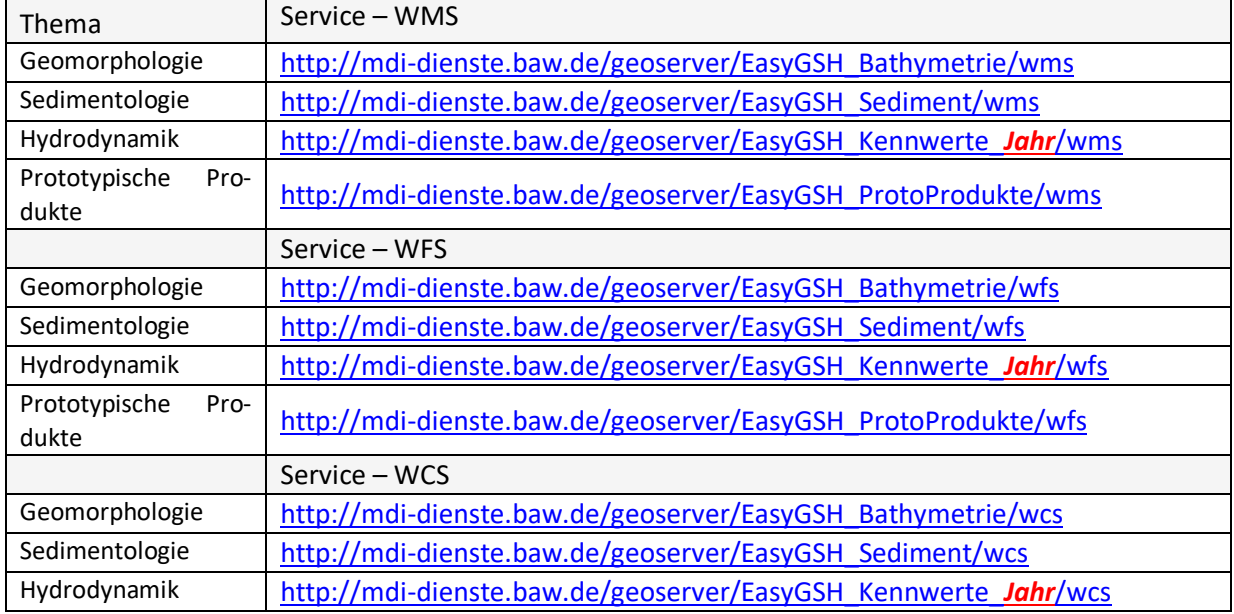

## **9.2.4** *Viewer*

Für die Web-Präsentation der EasyGSH-DB-Produkte wurden zwei Viewer aufgesetzt, die beide auf der Basis von Webdiensten ihre Inhalte darstellen [\(Abbildung 83\)](#page-118-2). Der Viewer für die NetCDF-Daten ist zu erreichen unter [http://mdi-dienste.baw.de/ncWMS2/Godiva3.html](http://mdi-dienste.baw.de/ncWMS2/Godiva3.html?permalinking=true&bgmap=Kuestenlinie&server=http://mdi-dienste.baw.de/ncWMS2/wms&numColorBands=250&logScale=false&bbox=6.064366856937,52.854794427473,9.3645797738994,55.494964761043&abovemaxcolor=extend&belowmincolor=extend&nodatacolor=transparent&layer=15sal/Mesh2_face_Salzgehalt_2d&time=2015-01-01T00:00:00.000Z&palette=cmo_haline&style=default-scalar&scaleRange=0,36&displayScaleRange=0,36&opacity=1) und der zweite Viewer unter [http://mdi-dienste.baw.de/terria/.](http://mdi-dienste.baw.de/terria/)

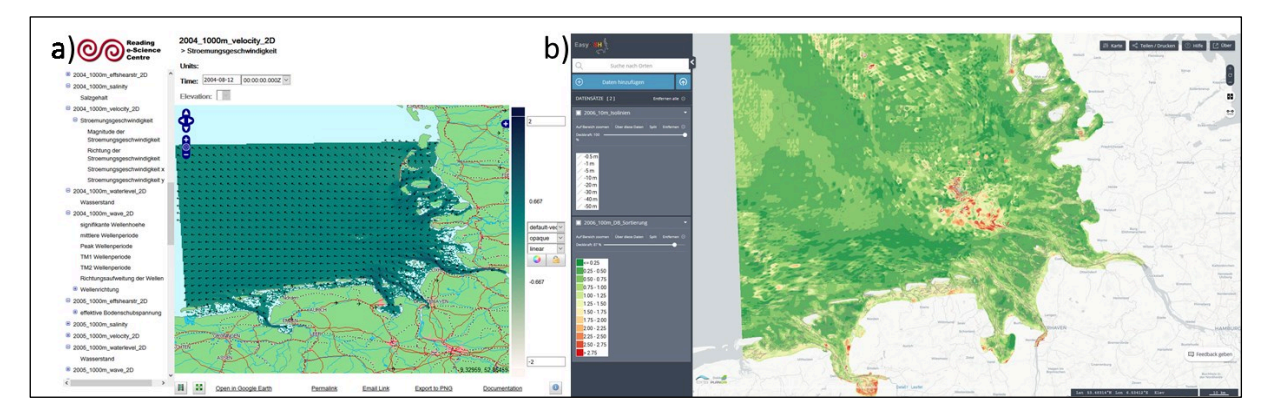

<span id="page-118-2"></span>**Abbildung 83: Viewer für die Darstellung der synoptischen Hydrodynamik, a**) auf Basis des NetCDF Formates; **b)** Viewer zur Präsentation der Webdienste aus Kapitel 10.2.3.

THREDDS liefert neben der Möglichkeit, NetCDF Dateien zu veröffentlichen und zu lokalisieren, auch die Möglichkeit, diese zu analysieren und zu visualisieren. Um die unstrukturierten Daten der Modellierung mit THREDDS darzustellen, wurde ein Raster-Tool von der smile consult GmbH entwickelt, welches die **unstrukturierten** Daten zu **strukturierten** Rasterdaten umwandelt. Diese strukturierten

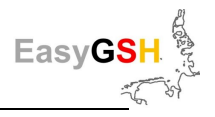

Rasterdaten können von der THREDDS Web Map Service Anwendung, der ncWMS (Software Version 2.4.1., entwickelt vom Reading e-Science Center (ReSC)), genutzt werden. Dadurch ist das NetCDF-Java Common Data Model in der Lage, das Koordinatensystem der Daten zu erkennen und damit ein ncWMS-Dienst zu generieren. Das ncWMS ist ein WMS für Geodaten, die in CF-kompatiblen NetCDF-Dateien gespeichert wurden. Der Web-Client GoDiva3 (siehe [Abbildung 83\)](#page-118-2), welcher extra für die ncWMS2 Software entwickelt wurde, visualisiert den Kartendienst und erlaubt zusätzliche Funktionen wie Animation, lokale Zeitreihenerstellung und deren Download. Für weitere Informationen über diesen Viewer und dessen Umgang existiert das Dokument "Visualisierung der synoptischen Hydrodynamik - Kurze Einführung für den Umgang mit dem Godiva Webinterface zur Visualisierung der synoptischen Hydrodynamik aus dem mFUND-Projekt: EasyGSH-DB", zu finden auf [www.easygsh](http://www.easygsh-db.org/)[db.org](http://www.easygsh-db.org/) unter Veröffentlichungen.

Der zweite Viewer [\(Abbildung 83\)](#page-118-2) dient zur Darstellung der Vektor- und Rasterdaten, die nicht auf NetCDF-Basis vorliegen. Dafür wurde die freie Software TerraJS von *CSIRO's Data61* verwendet, in den die OGC-konformen Webservices aus Kapitel [9.2.1](#page-115-1) eingebunden wurden. Es können Hunderte von Layern in verschiedenen Ebenen verarbeitet werden. Dies erlaubt dem Nutzer, Fragestellungen zu beantworten, in dem er Daten übereinanderlegt oder seine eigenen Daten über "Daten hinzufügen → Meine Daten" hinzufügt und diese gemeinsam auswertet, z. B. durch das Vergleichswerkzeug. Die einzelnen Informationen, die für jedes Produkt angeboten werden, stammen von den Metadaten auf dem Geoserver und zusätzlich können hier die Daten ebenfalls direkt heruntergeladen werden.

# **9.3 Metadaten**

Es ist fabelhaft, Daten zum freien Download zur Verfügung zu stellen! Jedoch sind Daten allein ohne ergänzende Erläuterungen nur schwer oder gar nicht zu verstehen, denn dafür werden Metadaten benötigt. Das Projekt EasyGSH-DB hat es sich von Anfang an zum Ziel gesetzt, Metadaten zu generieren. Diese dienen als Grundlage für die zur Verfügung gestellten Daten, um verständlich, nutzbar, auffindbar und kombinierbar sowie on- und offline zu sein [\(Abbildung 84\)](#page-120-0). Richtig geschriebene Metadaten beantworten die wichtigen Fragen: Wer?, Wo?, Warum?, Was?, Wann? und Wie?.

Alle Metadaten, die im Umfang des EasyGSH-DB-Projektes erstellt wurden, sind mit ISO- und GDI-DEkonformen Metadaten beschrieben. Als Grundlage wurde der Standard von ISO 19115: "Geographic Information – Metadata" (ISO 1911 5:2003), mit Erweiterungen zum neuen Stand 19115:2014 verwendet und die INSPIRE- (European Commission Joint Research Center, Metadata Drafting Team 2010) Anforderungen berücksichtigt.

Der Standard des ISO 19115 stellt Informationen zu den geografischen Daten oder den geografischen Dienst bereit. Um Metadaten nutzbar zu machen, muss der sogenannte Metadaten Mindestbestandteil mit Informationen gefüllt werden. Diese bestehen aus circa 22 Elementen, unter anderem Identifizierung, Umfang, Qualität, räumliche Darstellung, räumlicher Bezug oder Verteilung. Bereits das Ausfüllen der minimalen verpflichtenden Teilmengen des ISO-Standards führt zur Interoperabilität zwischen verschiedenen Metadateninformationssystemen. Durch Standardisierung sind eine Vergleichbarkeit, die semantische Integrität und eine grobe Qualitätssicherung hergestellt. Als Folge davon können Metadaten systemübergreifend gesucht und weitergeben werden.

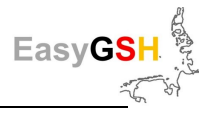

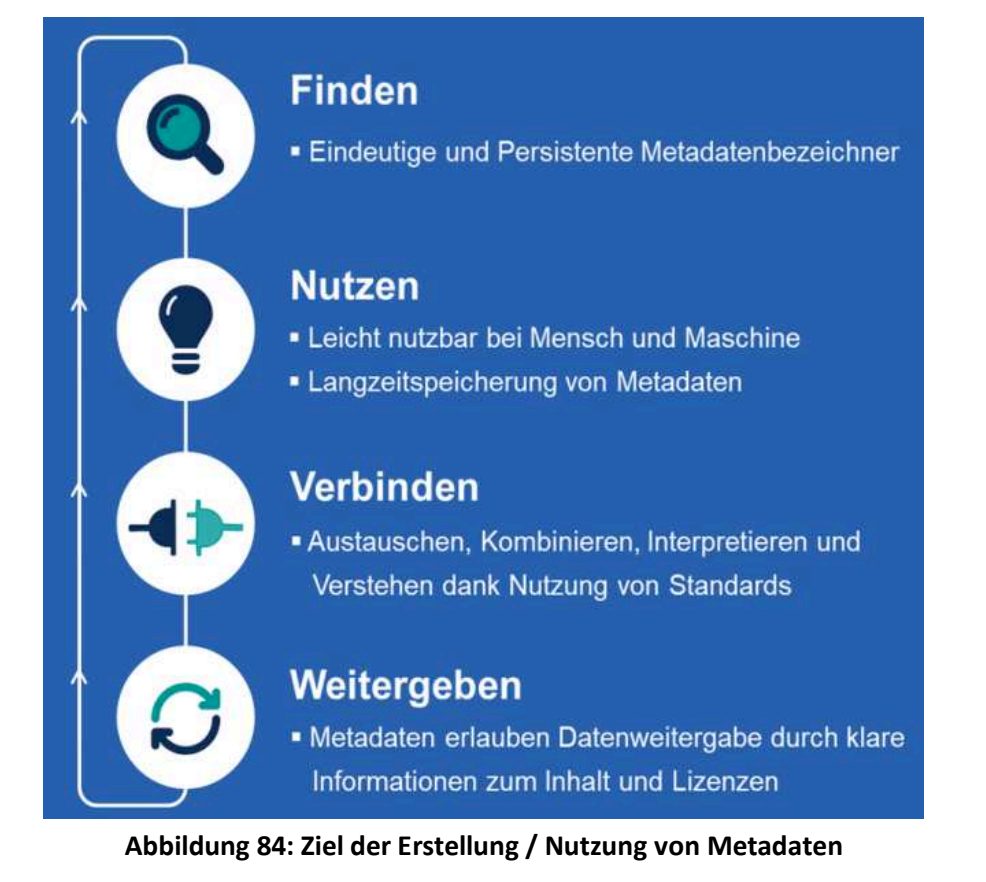

<span id="page-120-0"></span>Der Mindestbestandteil der Metadaten ist für eine umfassende Nutzung der dazugehörenden Datensätze alleine nicht ausreichend. Deshalb wurde ein erweitertes Metadatenprofil in EasyGSH-DB genutzt. Durch Verwendung zusätzlicher, optionaler Elemente der Herkunft, des Zwecks und der Verwendung (ISO 19115-1:2014, Ahlhorn 2018) zu den obligatorischen Elementen wird die Nutzbarkeit der Metadaten deutlich erhöht. Mit der revidierten Version des ISO 19115-1:2014 wurde ein Großteil der Datenqualitätselemente in den ISO 19157 "Geographic Information – Data Quality" verschoben (ISO 19157:2013). Datenqualität wird ausgedrückt durch die Datenqualitätselemente, welche wiederum beschrieben werden durch Maßnahmen zur Datenqualität (wie Testsuites), Evaluierung der Datenqualität, Ergebnisse der Datenqualität (z. B. wenn es Quality Flags gibt) und die allgemeine Metadatenqualität (wie gut sind die Metadaten ausgefüllt). Der ISO-Standard beschreibt, dass die Datenqualität in den Metadaten und in alleinstehenden Qualitätsberichten aufgezeichnet werden kann.

Besonders im Rahmen der Metadatenerfassung wurde festgestellt, dass die Standardelemente nicht ausreichen, um numerische Simulationsergebnisse aus der Hydrodynamik im NetCDF-Format zu erfassen. Zusätzlich wird deshalb der Header der NetCDF-Dateien mit Metadaten durch das BAW-Projekt DMQS automatisch befüllt. Diese Metadaten können auf der Webseite von EasyGSH-DB unter der synoptischen Hydrodynamik gesichtet werden. Zur Erhöhung der Qualität wurden Qualitätsberichte in Form eines Validierungsdokumentes für das Nordseemodell und die Jahreskennblätter für 1996-2015 verfasst und in den Metadaten durch DOIs verlinkt. Zur abschließenden Erhöhung der Qualität wurde die Metadatenqualität durch den XML-Checker "zur Bewertung der Metadatenqualität (Beta-Version)" in einer Arbeitsgruppe der **Kü**stenforschung **N**ord- und **O**stsee (KÜNO) geprüft. Diese Web-Applikation sucht das XML nach bestimmten Qualitätselementen durch und erstellt eine Wertigkeitskennzeichnung auf Basis von SeaDataNet. Die beste zu erzielende Qualitätsbewertung ist momentan "Quality checked: "(Probably) Good", welche die EasyGSH-DB-Metadaten erhalten.

Durch die Nutzung des ISO-Standards können über die CSW-Schnittstelle Metadaten vom Infrastrukturknoten auf andere externe Portale gespiegelt werden. Dieser Prozess wird als Harvest-Mechanis-

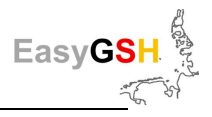

mus bezeichnet und erlaubt es anderen Portalen, die Metadaten bereitzustellen- ohne selbst Daten bereithalten zu müssen. Dies funktioniert durch die Verknüpfung von Datenbeständen zu Diensten und Metadaten, welches das Datentransportvolumen gering hält, ohne relevante Informationen zu den Daten zu verlieren. Eine saubere und umfangreiche Verknüpfung zwischen Daten, Diensten und Metadaten ist wichtig, damit Dienst-orientierte Portalarchitekturen wie MDI-DE und Metadatenorientierte Portalarchitekturen wie *mCLOUD*, Govdata oder GDI-DE dieselbe Qualität an Daten harvesten können [\(Abbildung 85\)](#page-121-0). Als zusammenführendes Element für die EasyGSH-DB-Datenprodukte mit den externen Portalen werden die jeweils geforderten Schlüsselwörter genutzt z. B. "mFUND-Projekt: EasyGSH-DB" und "mFUND-FKZ: 19F2004" für die *mCLOUD*.

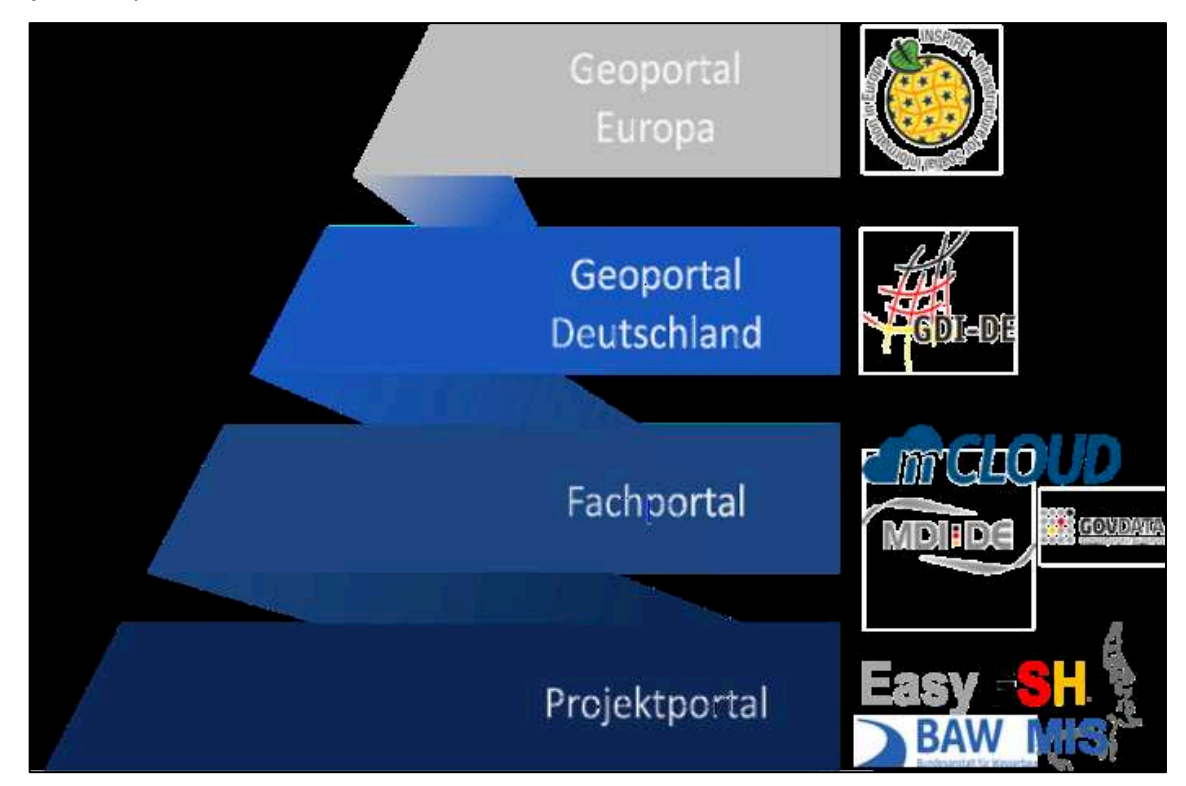

**Abbildung 85: Harvestingpfad vom Projektportal über die einzelnen Geoportale.** Über die CSW-Schnittstelle können anderen Metadateninformationssysteme / -kataloge Metadaten und Daten zur Verfügung gestellt werden und sind damit für einen größeren Nutzerkreis auffindbar.

# <span id="page-121-0"></span>**9.4 Ergebnisbewertung**

Dank der Nutzung von standardisierten Diensten, Downloads und Visualisierungen in Verbindung mit Metadaten mussten Ergebnisse nur einmal für das Web aufbereitet werden und können trotzdem in unterschiedlichen Systemen zum Einsatz kommen. Diese konsistent geführte Publikation der Daten erlaubte eine einfache und qualitätsgesicherte Nutzung der F&E-Daten aus EasyGSH-DB. Am Ende wurden innerhalb des Projektes somit 2525 Datensätze (Stand: März 2020) herunterladbar veröffentlicht [\(Abbildung 86\)](#page-122-0). Verknüpfung durch Metadaten zu Portalen wie der *mCLOUD*, MDI-DE, GovData und GDI-DE, helfen, die Daten einer großen Nutzergemeinschaft zur Verfügung zu stellen. Dabei ist jedoch auch zu berücksichtigen, dass für die Datenbereitstellung im Projekt erheblicher Aufwand entstanden ist und die Nutzbarkeit stark von der Leistungsfähigkeit der zur Verfügung stehenden IT Hard- und Softwareumgebung abhängt. Die prinzipielle Machbarkeit, für eine begrenzte Anzahl von Nutzerzugriffen, konnte im Rahmen des Projektes für die dort erzeugten Datenbestände gezeigt werden.

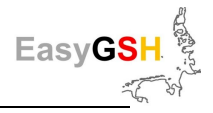

Die rechtlichen Rahmenbedingungen zur Bereitstellung der Daten konnten durch die Verpflichtung, an die *mCLOUD* zu liefern, als CC by 4.0 Lizenzen umgesetzt werden. Dadurch sind die Daten als opendata für alle Interessenten frei nutzbar und nur eine Namensnennung ist verpflichtend.

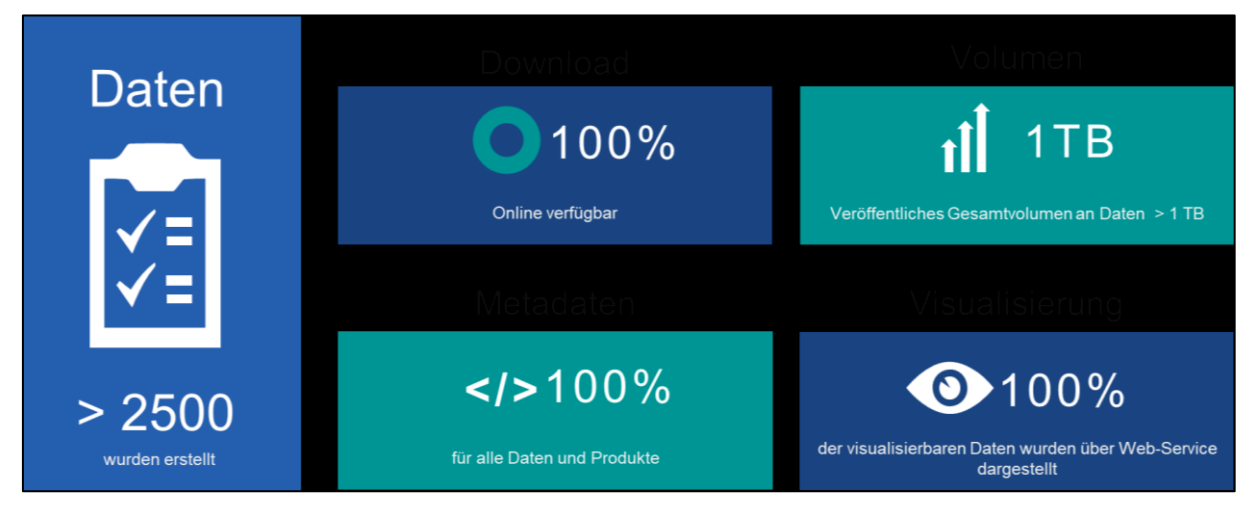

<span id="page-122-0"></span>**Abbildung 86: Zusammenfassung des Datenmanagements und der -visualisierung in EasyGSH-DB.** 

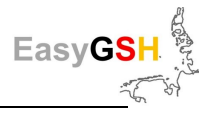

# **10 Zusammenfassung**

Im Rahmen des Verbundprojektes EasyGSH-DB unter Leitung der BAW werden flächendeckende, harmonisierte und qualitätsgesicherte **Referenzdatensätze** für Geomorphologie und Sedimentologie sowie Hydrodynamik in der Deutschen Bucht erarbeitet. Hierzu werden alle verfügbaren und umfangreichen **Naturmessdaten** mit unterschiedlichen im Vorhaben z. T. neu entwickelten daten- und prozessbasierten **Simulationsmodellen** verknüpft. Aus den anschließend durchgeführten numerischen Simulationen über einen Zeitraum von 20 Jahren (Hindcast: 1996 - 2015) resultieren zeitlich und räumlich hochaufgelöste synoptische Referenzdatensätze. Zusammen mit zahlreichen Analysen werden hiermit die **EasyGSH-Produkte** abgeleitet und der (Fach-) Öffentlichkeit als Ausgangsdaten für eigene Anwendungen zur freien Verfügung gestellt [\(https://mdi-de.baw.de/easygsh/\)](https://mdi-de.baw.de/easygsh/).

Die geomorphologischen und sedimentologischen Produkte basieren auf datenbasierten Hindcast-Simulationsmodellen, auf Grundlage einer umfangreichen Datenbasis von Vermessungen und Probennahmen. Diese werden durch prozessangepasste räumlich-zeitliche Interpolations- und Approximationsverfahren verknüpft. Die so erzeugten jährlichen Bathymetrien werden um die sedimentologischen Produkte ergänzt und bilden dadurch zusammen die Basis für die synoptischen / prozessbasierten Simulationen zur Hydrodynamik in der Nordsee mit einem besonderen Fokus auf die Deutsche Bucht.

Zur Generierung flächendeckender, harmonisierter und qualitätsgesicherter Datensätze zur Hydrodynamik in der Deutschen Bucht für die Zeitspanne von 20 Jahren (1996 – 2015) werden kalibrierte und umfassend validierte prozessbasierte **hydrodynamisch-numerische Simulationsmodelle** eingesetzt. Bezüglich der Qualitätssicherung der hier erzeugten und veröffentlichten Daten werden im Zuge eines **Multi-Modell-Ansatzes** zwei voneinander unabhängige Modellierungssysteme zur Simulation von Tidedynamik, Salztransport sowie Seegang eingesetzt. Dabei handelt es sich zum einen um die Modellfamilie UnTRIM/SediMorph/UnK und zum anderem um die TELEMAC-Modellfamilie. Des Weiteren kommt SWAN als drittes Seegangsmodell zum Einsatz. Diese Simulationsmodelle wurden mit denselben Randbedigungen / -werten, Windfeldern und jährlichen Tiefenverteilungen betrieben. Durch die Multi-Modell Vergleiche werden zum einen modellbedingte Unsicherheiten durch Betrachtungen an diskreten Punkten (z. B. Pegelpositionen) eingegrenzt und zum anderen die Möglichkeiten zur Beurteilung der Qualität der Modellergebnisse in nicht beobachteten Gebieten deutlich erweitert.

Die spätere Nutzung der erzeugten räumlich und zeitlich hochaufgelösten Simulationsergebnisse wird durch die Berechnung und Bereitstellung von EasyGSH-Produkten für die Deutsche Bucht gewährleistet. Dabei handelt es sich sowohl um **synoptische** Daten als auch um jährliche **Kennwertanalysen**, die über das EasyGSH Datenportal zum Download bereitstehen.

Als EasyGSH-Produkte werden zum Teil **tideunabhängige** Analysen (Langzeitkennwerte) berechnet. Diese beschreiben die synoptischen Kennwerte als Häufigkeitsverteilung, also zeit- bzw. tideunabhängig. Im Übrigen werden **tideabhängige** Analysen (Tidekennwerte) durchgeführt, welche die Tidedynamik sowie ihre räumlich / zeitlichen Veränderungen charakterisieren. Alle Kennwerte liegen als flächenhafte Daten für die gesamte Deutsche Bucht vor und können als GeoTiff auf einem 100 m Raster bezogen werden (sieh[e http://mdi-de.baw.de/easygsh/index.html#p4\)](http://mdi-de.baw.de/easygsh/index.html#p4)

Ziel des projektbegleitenden **Beteiligungsprozesses** war die Erhebung der **Nutzerbedarfe** bezüglich der zu erstellenden Referenzdatensätze sowie die partizipative Entwicklung von anwendungsorientierten Datenprodukten. Auf Grundlage einer umfassenden Stakeholderanalyse konnte eine große Anzahl potenzieller Nutzer aus den Bereichen Forschung, Verwaltung und Wirtschaft identifiziert werden, die im weiteren Verlauf des Projektes durch verschiedene Informationsangebote einbezo-

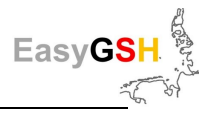

gen wurden- Um das Ziel einer direkten anwendungsorientierten Zusammenarbeit zwischen Projektpartnern und Stakeholdern zur Erstellung **prototypischer Produkte** erfolgreich umzusetzen zu können, wurde eine repräsentative Anzahl von Stakeholdern ausgewählt und direkt eingebunden. Im Rahmen der Erhebung der Nutzerbedarfe wurden insgesamt 50 Personen aus 23 Institutionen in Einzel- und Kleingruppengesprächen konsultiert und in Form strukturierter Interviews befragt.

Die Ergebnisse der **Bedarfsanalyse** wurden in Form einer **Partizipativen Produktentwicklung** zu Produktideen verdichtet, die im weiteren Projektverlauf in Arbeitsgruppen aus Projektpartnern und interessierten Nutzern bis zu prototypischen Anwendungen weiterentwickelt wurden. Insgesamt konnten von einem Teilnehmerkreis aus mehr als 20 Stakeholdern aus 13 verschiedenen Institutionen elf **Prototyping Partnerschaften** (PP'en) initiiert werden, die über einen Zeitraum von zwei Jahren an Fragestellungen aus verschiedenen Themenbereichen wie Geomorphologie und Sedimentologie, Hydrodynamik, Modellbildung, Anforderungen an Datenbereitstellung oder komplexen Querschnittsaufgaben wie ökologischen Ansiedlungspotenzialen arbeiteten. Es wurden verschiedene Arbeitsansätze erfolgreich verfolgt und anwendungsfähige Datenprodukte mit unterschiedlichem Entwicklungsstand bis hin zur konkreten Anwendungen in der Verwaltung entwickelt.

Neben einer eher formal standardisierten Beschreibung der synoptischen Referenzdaten über **Metadaten** wurde ergänzend eine sogenannte **Informationsplattform** [\(http://easygsh.wb.tu-harburg.de/](http://easygsh.wb.tu-harburg.de/)  resp. [https://mdi-de.baw.de/easygsh/assets/Dokumente/Workshop\\_25032019/Informationsportal.pdf](https://mdi-de.baw.de/easygsh/assets/Dokumente/Workshop_25032019/Informationsportal.pdf)) aufgebaut und mit dem Projektportal verknüpft. Die EasyGSH-Informationsplattform liefert vertiefende Informationen zu den Produkten und deren Anwendungsmöglichkeiten sowie zu weiterem relevantem Wissen, z. B. zu verwendeten Modellen und Datenquellen, wichtigen physikalischen Prozessen und zu dem Projektgebiet Deutsche Bucht, übersichtlich und strukturiert in Form einer Themenlandkarte. Die intuitive Bedienung über unterschiedliche Einstiegspunkte und variabler Informationstiefen ermöglicht dem Nutzer einen schnellen Einstieg in die Produkte und Anwendungen der EasyGSH-Referenzdatensätze.

Neben den sehr umfangreichen Analysendaten werden erstmalig die **synoptischen Modelldaten** in einer standardisierten räumlich gerasterten und zeitlichen Auflösung als **netCDF-Dateien** bereitgestellt. Hierdurch werden die Nutzer in die Lage versetzt, z. B. eigene Modelle anzutreiben oder Analysen zu starten.

Die Arbeiten zur Erstellung dieser küstenbezogenen synoptischen Referenzdaten wurden im gesamten Projektverlauf mit der Bedarfsermittlung bei potenziellen Anwendern verknüpft. Die mitarbeitenden Anwender erkannten den Mehrwert und die Potenziale der bereitgestellten Daten. Ihnen wurden über den intensiven Austausch in den PP'en aber auch die Grenzen und Herausforderungen, die mit dem vom EasyGSH-DB-Vorhaben bereitgestellten Referenzdatensatz einhergehen, deutlich.

Die Veröffentlichung der synoptischen Referenzdaten erfolgt auf einem hierfür entworfenen **Portal** [\(https://mdi-de.baw.de/easygsh/\)](https://mdi-de.baw.de/easygsh/) welches langfristig durch die BAW betrieben und gepflegt wird. Dank der Nutzung von standardisierten Diensten, Downloads und Visualisierungen in Verbindung mit Metadaten mussten Ergebnisse nur einmal für das Web aufbereitet werden und können trotzdem in unterschiedlichen Systemen zum Einsatz kommen. Verknüpfung durch Metadaten zu Portalen wie der *mCLOUD*, MDI-DE, GovData und GDI-DE helfen, die Daten auch zukünftig einer großen Nutzergemeinschaft zur Verfügung zu stellen.

Die rechtlichen Rahmenbedingungen zur Bereitstellung der Daten konnten durch die Verpflichtung, an die *mCLOUD* zu liefern, als **CC by 4.0 Lizenzen** umgesetzt werden. Dadurch sind die Daten als opendata für alle Interessenten frei nutzbar, und nur eine Namensnennung ist verpflichtend.

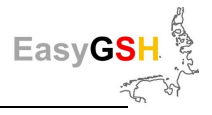

# **11 Literaturverzeichnis**

Ahlhorn, Frank (2018): Integrated Coastal Zone Management. Wiesbaden: Springer Fachmedien Wiesbaden.

Ahlhorn, Frank; Meyerdirks, Jürgen; Plüß, Andreas; Milbradt, Peter; Nehlsen, Edgar (2019): Ahlhorn\_etal\_2019\_Schiff\_u\_Hafen\_BigData\_Anwendung. Offshore&Meerestechnik Forschung und Entwicklung. In: *Schiff&Hafen* (10).

Arnstein, Sherry R. (1969): A Ladder Of Citizen Participation. In: *Journal of the American Institute of Planners* 35 (4), S. 216–224. DOI: 10.1080/01944366908977225.

Ata, Riadh (2018): Telemac2d. User Manual. Version v7p3.

Awk, Thomas (2018): Tomawac. User Manual. version v7p3.

Bollmeyer, C.; Keller, J. D.; Ohlwein, C.; Wahl, S.; Crewell, S.; Friederichs, P. et al. (2015): Towards a high-resolution regional reanalysis for the European CORDEX domain. In: *Q.J.R. Meteorol. Soc.* 141 (686), S. 1–15. DOI: 10.1002/qj.2486.

Booij, N.; Ris, R. C.; Holthuijsen, L. H. (1999a): A third-generation wave model for coastal regions. 1. Model description and validation. In: *J. Geophys. Res.* 104 (C4), S. 7649–7666. DOI: 10.1029/98JC02622.

Booij, N.; Ris, R. C.; Holthuijsen, L. H. (1999b): A third-generation wave model for coastal regions 1. Model description and validation. Delft University of Technology, Delft. In: *JOURNAL OF GEOPHYSI-CAL RESEARCH* Vol. 104 (C4), S. 7649–7666.

Bundesanstalt für Wasserbau; Hagen, Robert; Freund, Janina; Plüß, Andreas; Ihde, Romina (2019): Jahreskennblatt EasyGSH-DB 2014. Kurzfassung der Validierung. UnTRIM2 - SediMorph - UnK.

Carstensen, Doris; Barrios, Beate (Hrsg.): Campus 2004. Kommen die digitalen Medien an den Hochschulen in die Jahre? Deutsche Bibliothek.

Casulli, Vincenzo (2009): A high-resolution wetting and drying algorithm for free-surface hydrodynamics. In: *Int. J. Numer. Meth. Fluids* 60 (4), S. 391–408. DOI: 10.1002/fld.1896.

Casulli, Vincenzo; Walters, Roy A. (2000): An unstructured grid, three-dimensional model based on the shallow water equations. In: *Int. J. Numer. Meth. Fluids* 32 (3), S. 331–348.

Codiga, Daniel L. (2011): Unified Tidal Analysis and Prediction Using the UTide Matlab Functions. GSO Technical Report 2011-01. University of Rhode Island, Rhode Island. Graduate School of Oceanography. Online verfügbar unter ftp://www.po.gso.uri.edu/ pub/downloads/codiga/pubs/2011Codiga-UTide-Report.pdf.

Díaz, Paula; Masó, Joan; Sevillano, Eva; Ninyerola, Miquel; Zabala, Alaitz; Serral, Ivette; Pons, Xavier (2012): Analysis of quality metadata in the GEOSS Clearinghouse\*. In: *International Journal of Spatial Data Infrastructures Research* (7), S. 352–377.

DIN 4049-3 (1994): Hydrologie - Teil 3: Begriffe zur quantitativen Hydrologie. Oktober 1994. Berlin: Beuth (Deutsche Norm, 4049,3).

DIN 4049-3, 10.1994: din\_4049-3\_1994\_hydrologie\_teil3\_begriffe\_quantitativen\_hydrologie.

Doodson, A. T. (1921): The harmonic development of the tide-generating potential. In: *Philosophic Transaction of Royal Society* 100, S. 305–329. Online verfügbar unter https://doi.org/10.1098/rspa.1921.0088.

Doodson, A. T. (1928): The Analysis of Tidal Observations. In: *Philosophical Transactions of the Royal Society A: Mathematical, Physical and Engineering Sciences* 227 (647-658), S. 223–279. DOI: 10.1098/rsta.1928.0006.

Dreier, N.; Schrage, N.; Nehlsen, Edgar; Fröhle, Peter (2020): Ein Seegangsmodell der Nordsee mit Fokus auf den Tiefwasserbereich der Deutschen Bucht für die Jahre 1996 - 2015. Hg. v. Institut für Wasserbau. Technische Universität Hamburg-Harburg (Modelle und Modellierung am Institut für Wasserbau der TU Hamburg, Hamburger Wasserbauschriften, 21).

Foreman, M. G. G.; Cherniawsky, J. Y.; Ballantyne, V. A. (2009): Versatile Harmonic Tidal Analysis. Improvements and Applications. In: *Journal of Atmospheric and Oceanic Technology* 26 (4), S. 806– 817. DOI: 10.1175/2008JTECHO615.1.

Fouquet, Thierry (2016): TELEMAC MODELLING SYSTEM TOMAWAC Software. Operatingmanuel\_7.1.

Fraza, L. A. J. (1998): Testing the non-stationary option of the SWAN wave model. M.Sc. thesis. Delft University of Technology. Faculty of Civil Engineering.

Friedrichs, Carl T.; Aubrey, David G. (1988): Non-linear Tidal Distortion in Shallow Well-mixed Estuaries: a Synthesis. Woods Hole Oceanographic Institution. In: *Estuarine, Coastal and Shelf Science* (27), S. 521–545.

Fu, Weiwei (2018): Linkage between multi-model uncertainties and the role of ocean heat content in ocean carbon uptake. In: *Ocean Dynamics* 68 (10), S. 1311–1319. DOI: 10.1007/s10236-018-1199-8.

Godin, G. (1973): The Analysis of Tides (Liverpool University Press, 1972, 272 pp., 14.00). In: *Geophysical Journal International* 33 (3), S. 375–376. DOI: 10.1111/j.1365-246X.1973.tb03427.x.

Godin, Gabriel (1986): The Use of Nodal Corrections in the Calculation of Harmonic Constants. 2. Aufl. Hg. v. International Hydrographie Review. Monaco (LXIII).

Godin\_1986\_Use\_nodal\_correction\_calculation\_harmonic\_constants.

Gourgue, Olivier; Sarhadi, Ehsan; Vanlede, Joris; Delgado, Rosalia (2014): Modeling storm surges in the Belgian coastal area: preliminary work. Flanders Hydraulics Research. TELEMAC-MASCARET User Conference. Antwerpen, Belgien, 10.2014.

Gräwe, Ulf; Flöser, Götz; Gerkema, Theo; Duran-Matute, Matias; Badewien, Thomas H.; Schulz, Elisabeth; Burchard, Hans (2016): A numerical model for the entire Wadden Sea. Skill assessment and analysis of hydrodynamics. In: *Journal of Geophysical Research: Oceans* 121 (7), S. 5231–5251.

Groeneweg, Jacco; van der Westhuysen, André; van Vledder, Gerbrant; Jacobse, Sjaak; Lansen, Joost; van Dongeren, Ap (2009): WAVE MODELLING IN A TIDAL INLET. PERFORMANCE OF SWAN IN THE WADDEN SEA. In: Jane McKee Smith (Hg.): Coastal Engineering 2008. Proceedings of the 31st International Conference. Hamburg, Germany, 31 August – 5 September 2008: World Scientific Publishing Company, S. 411–423.

Gunn, Kester; Stock-Williams, Clym (2013): On validating numerical hydrodynamic models of complex tidal flow. In: *International Journal of Marine Energy* 3-4, e82-e97. DOI: 10.1016/j.ijome.2013.11.013.

Herman, A.; Kaiser, R.; Niemeyer, H. D. (2007): KFKI-Projekt MOSES. Abschlussbericht. Hg. v. NLWKN, Forschungsstelle Küste. NLWKN, Forschungsstelle Küste (BMBF Fördernummer: 03 KIS 040).

Hervouet, Jean-Michel (2007): Hydrodynamics of free surface flows. Modelling with the finite element method. Chichester, Hoboken N.J.: Wiley.

Holthuijsen, Leo H. (2010): Waves in Oceanic and Coastal Waters. Digitally printed version. Cambridge: Cambridge University Press.

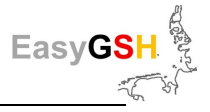

Horn, W. (1948): Über die Darstellung der Gezeiten als Funktion der Zeit. In: *Deutsche Hydrographische Zeitschrift* 1 (1), S. 124–140.

ISO\_19157\_2013\_EN.pdf.

Jacob, Benjamin; Stanev, Emil Vassilev; Zhang, Yinglong Joseph (2016): Local and remote response of the North Sea dynamics to morphodynamic changes in the Wadden Sea. In: *Ocean Dynamics* 66 (5), S. 671–690. DOI: 10.1007/s10236-016-0949-8.

Kruger, CJ.C. (2004): Constrained Cubic Spline Interpolation for Chemical Engineering Applications.

La Beaujardiere, Jeff de (03-15-2006): OpenGIS® Web Map Server Implementation Specification. Hg. v. Open Geospatial Consortium Inc. (Version 1.3.0, OGC® 06-042).

Lehfeldt, Rainer; Reimers, Hans-Christian: nokis-Abschlussbericht. Informations-Infrastrukturen für Nord- und Ostseeküste als Beitrag zu einem Integrierten Küstenzonenmanagement. KFKI 2008.

Mai, S.; Zimmermann, C.; Daemrich, K.-F. (2004): Ermittlung der Seegangsbedingungen am Hauptdeich der Insel Wangerooge. Hg. v. Franzius-Institut. Universität Hannover.

Malcherek, Andreas: Gezeiten und Wellen. In Küsteningenieurwesen und Ozeanographie. 2. Auflage. Wiesbaden: Springer Vieweg.

Malcherek, Andreas; Piechotta, Friederike; Knoch, Denise (2002): Mathematical Module SediMorph. Validation Document. Hamburg.

Mattic, Otto (2017): Telemac3d. User Manual. Version 7.2.

Meißner, K.; Bockhold, J.; Holmer, S. (2006): Problem Kabelwärme? - Vorstellung der Ergebnisse von Feldmessungen der Meeresbodentemperatur im Bereich der elektrischen Kabel im Offshore-Windpark Nysted Havmøllepark (Dänemark). Hg. v. 16. Meeresumweltsymposium. BSH.

Milbradt, Peter (2011): Analyse morphodynamischer Veränderungen auf der Basis zeitvarianter digitaler Bathymetrien. In: *Die Küste : Archiv für Forschung und Technik an der Nord- und Ostsee : archive for research and technology on the North Sea and Baltic Coast* 78 (2011), S. 33–57.

Milbradt, Peter; Kösters, Frank; Putzar, Bert; Plüß, Andreas (2015a): Analyse des Sedimenttransports und der Morphodynamik in der Deutschen Bucht auf Basis des Multi-Modell-Ansatzes. In: *Die Küste : Archiv für Forschung und Technik an der Nord- und Ostsee : archive for research and technology on the North Sea and Baltic Coast* 83 (2015), S. 147–165.

Milbradt, Peter; Valerius, Jennifer; Zeiler, Manfred (2015b): Das Funktionale Bodenmodell. Aufbereitung einer konsistenten Datenbasisfür die Morphologie und Sedimentologie. In: *AufMod*.

NEBERT, D.; Voges, U.; Biagli, L. (2016): OGC Catalogue Services 3.0. OGC 12-168r6. Hg. v. General Model Open Geospatial Consortium.

Niegemann, Helmut M.; Domagk, Steffi; Hessel, Silvia; Hein, Alexandra; Hupfer, Matthias; Zobel, Annett (2008): Kompendium multimediales Lernen. Berlin, Heidelberg: Springer (X.media.press). Online verfügbar unter http://deposit.d-nb.de/cgi-

bin/dokserv?id=2838735&prov=M&dok\_var=1&dok\_ext=htm.

Niemeyer, Hanz Dieter; Kaiser, Ralf (2003): Ermittlung des Bemessungsseegangs für Küstenschutzwerke und Randdünen mit mathematischer Modellierung. Schlußbericht zum KFKI-Forschungsvorhaben "Bemessungsseegang" KIS004. Hg. v. Bundesministerium für Bildung, Wissenschaft, Forschung und Technologie. Niedersächsisches Landesamt für Ökologie, Forschungsstelle Küste.

Pansch, E. (1988): Harmonische Analyse von Gezeiten- und Gezeitenstrombeobachtungen im Deutschen Hydrographischen Institut.

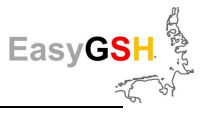

Plüß, Andreas: Das Nordseemodell der BAW zur Simulation derTide in der Deutschen Bucht. In: *Die Küste* 2003 (67), S. 83–127.

Plüß, Andreas (2003): Das Nordseemodell der BAW zur Simulation der Tide in der Deutschen Bucht. In: *Die Küste* 67 (2003) (67), S. 83–127.

Plüß, Andreas; Schüttrumpf, Holger (2004): Comparison of Numerical Tidal Models for Practical Applications. 29th International Conference of Coastal Engineering. Lissabon, Portugal, 2004.

Plüß, Andreas and Heyer, Harro (2007): Morphodynamic Multi-Model Approach for the Elbe estuary. Proc. of the 5th IAHR Symposium on River, Coastal and Estuarine Morphodynamics (RCEM), Enschede / NL. In: *River, Coastal and Estuarine Morphodynamics*, S. 113–117. DOI: 10.1201/NOE0415453639-c15.

Pugh, David T. (1987): Tides, Surges and Mean Sea-Level. Chichester: John Wiley and Sons.

Pugh\_1987\_Wiley\_Book\_Tides\_Surges\_MSL.

Putzar, Bert; Malcherek, Andreas (2015): Entwicklung und Anwendung eines Langfrist- Morphodynamikmodells für die Deutsche Bucht. Ein Beitrag in der Küste. In: *Die Küste* 83 AufMod, S. 117–145.

Rozante, J. R.; Moreira, D. S.; Godoy, R. C. M.; Fernandes, A. A. (2014): Multi-model ensemble. Technique and validation. In: *Geosci. Model Dev.* 7 (5), S. 2333–2343. DOI: 10.5194/gmd-7-2333-2014.

Schneggenburger, Christoph; Günther, Heinz; Rosenthal, Wolfgang (2000): Spectral wave modelling with non-linear dissipation. Validation and applications in a coastal tidal environment. In: *Coastal Engineering* 41 (1-3), S. 201–235. DOI: 10.1016/S0378-3839(00)00033-8.

Schrage, N.; Nehlsen, Edgar; Fröhle, Peter (2020): Ein gekoppeltes hydronumerisches Strömungs- und Seegangsmodell der Nordsee mit Fokus auf die Deutsche Bucht für die Jahre 1996 - 2015. Hg. v. Institut für Wasserbau. Technische Universität Hamburg-Harburg. Hamburg (Modelle und Modellierung am Institut für Wasserbau der TU Hamburg, Hamburger Wasserbauschriften, 21).

Schulz, Jan-Peter; Schättler, Ulrich (2014): Kurze Beschreibung des Lokal-Modells Europa COSMO-EU (LME) und seiner Datenbanken auf dem Datenserver des DWD. Deutscher Wetterdienst.

Sehili, Aissa; Lang, Günther; Lippert, Christoph (2014): High-resolution subgrid models. Background, grid generation, and implementation. In: *Ocean Dynamics* 64 (4), S. 519–535. DOI: 10.1007/s10236- 014-0693-x.

Sievers, J.; Milbradt, P.; Rubel, M. (2019): Quasi-bijective mapping of sediment description and cumulative functions for coastal engineering applications. smile consult GmbH; Leibniz University Hannover. Hannover.

The SWAN Team (2018a): SWAN User Manual. SWAN Cycle III Version 41.20A. Hg. v. Delft University of Technology. Delft. Delft University of Technology. Delft. Online verfügbar unter http://swanmodel.sourceforge.net/download/zip/swanuse.pdf, zuletzt geprüft am 14.06.2018.

The SWAN Team (2018b): SWAN Scientific and Technical Documentation. SWAN Cycle III Version 41.20A. Hg. v. Delft University of Technology. Delft. Delft University of Technology. Delft. Delft. Online verfügbar unter http://swanmodel.sourceforge.net/download/zip/swantech.pdf, zuletzt geprüft am 14.06.2018.

Tolman, H. L.; Chalikov, D. V.: Development of a third-generation ocean wave model at NOAA-NMC. Proc. Waves Physical and Numerical Modelling. In: Proc. Waves Physical and Numerical Modelling. International Symposium, S. 724–733. Online verfügbar unter http://polar.ncep.noaa.gov/mmab/papers/tn88/OPC88.pdf.

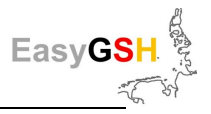

van der Westhuysen, A. J.; van Dongeren, A. R.; Groeneweg, J.; van Vledder, G. Ph.; Peters, H.; Gautier, C.; van Nieuwkoop, J. C. C. (2012): Improvements in spectral wave modeling in tidal inlet seas. In: *J. Geophys. Res.* 117 (C11), n/a-n/a. DOI: 10.1029/2011JC007837.

van der Westhuysen, Andre (2008): Nonstationary SWAN simulation in the Wadden Sea. Report. Delft Hydraulics.

van Dongeren, Ap; van der Westhuysen, André; Groeneweg, Jacco; van Vledder, Gerbrant; Lansen, Joost; Smale, Alfons et al. (2010): Spectral Wave Modelling in Tidal Inlet Seas: Results from the SBW Wadden Sea Project.

van Waveren, Harold (1999-): Good modelling practice handbook. [Utrecht], Lelystad, Den Haag: STOWA; Rijkswaterstaat-RIZA; SDU, afd. SEO/RIZA [etc. distr.] (Nota, nr. 99.036).

Yang; Chaowei; Liu; Kai; Li; Zhenlong et al. (Hg.) (2014): Big Data. Techniques and technologies in geoinformatics. Integrating Geospatial Resources to Support the Global Earth Observation System of Systems. in: Hassan A. Karimi (Hg.). GEOSS Clearinghouse. 3. Aufl. Boca Raton: Taylor and Francis.

Zeiler, Manfred; Milbradt, Peter; Plüß, Andreas; Valerius, Jennifer (2014): Modelling Large Scale Sediment Transport in the German Bight (North Sea). Karlsruhe: Bundesanstalt für Wasserbau.

Zijl, Firmijn; Verlaan, Martin; Gerritsen, Herman (2013): Improved water-level forecasting for the Northwest European Shelf and North Sea through direct modelling of tide, surge and non-linear interaction. In: *Ocean Dynamics* 63 (7), S. 823–847.

Zijlema, M.; van Vledder, G.Ph.; Holthuijsen, L. H. (2012): Bottom friction and wind drag for wave models. In: *Coastal Engineering* 65, S. 19–26. DOI: 10.1016/j.coastaleng.2012.03.002.

# **12 Glossar**

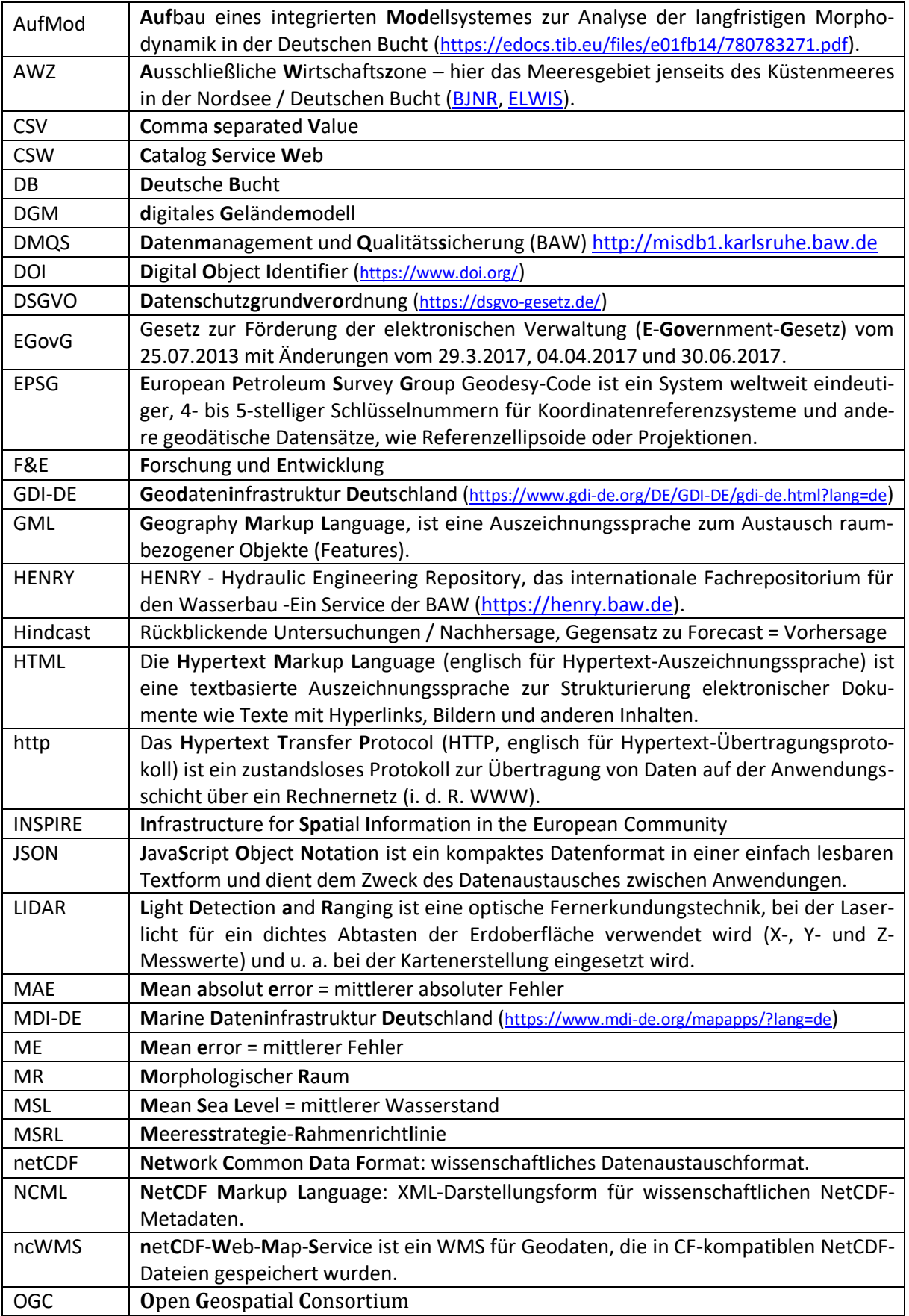

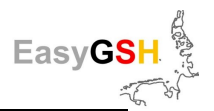

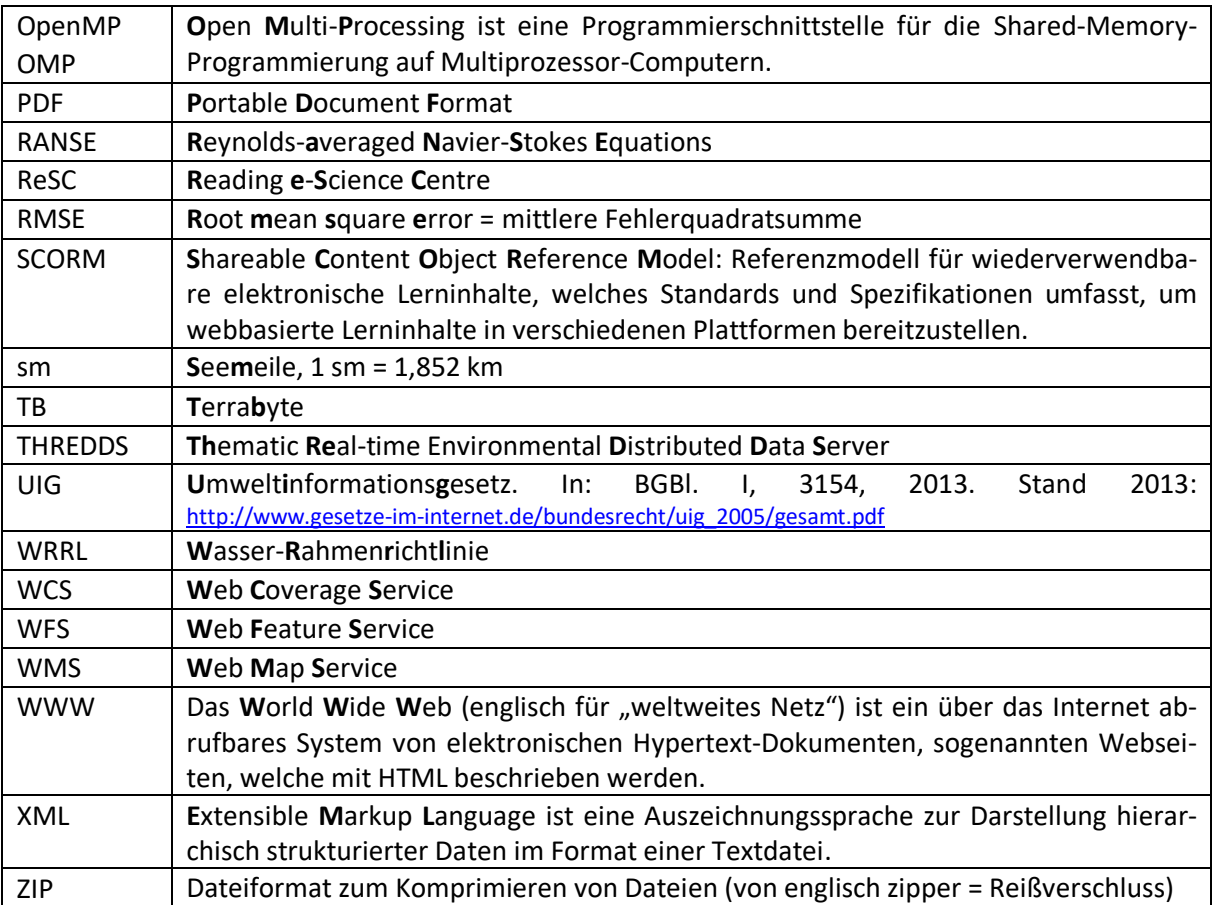

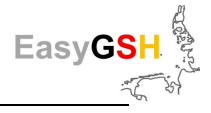

# **13 Anhang**

# **13.1 Pegelkarte**

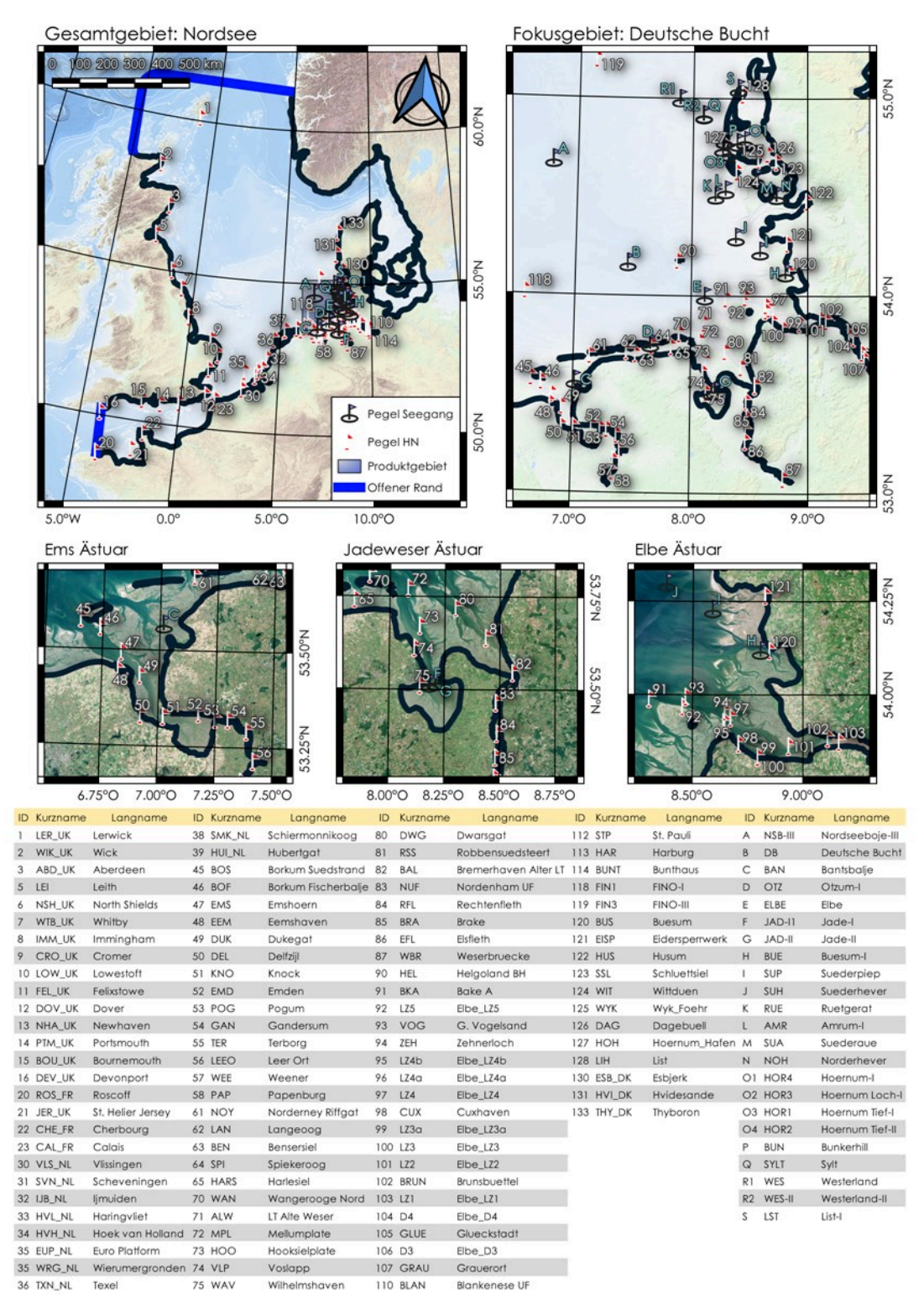

**Abbildung 87: Übersicht aller Pegelstationen in EasyGSH-DB im Modellgebiet (oben links), im Fokusgebiet (oben, rechts), Ems (unten, links), Jade-Weser (unten, mittig) und im Elbe Ästuar (unten rechts).** Hintergrund: EMODnet (EMODnet Bathymetry Consortium, 2016), enthält geänderte Copernicus Sentinel Daten ab 2018.

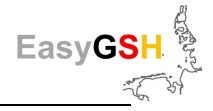

# **13.2 Partialtidenübersicht**

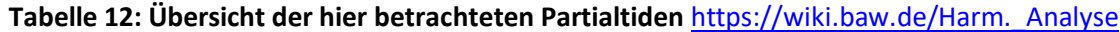

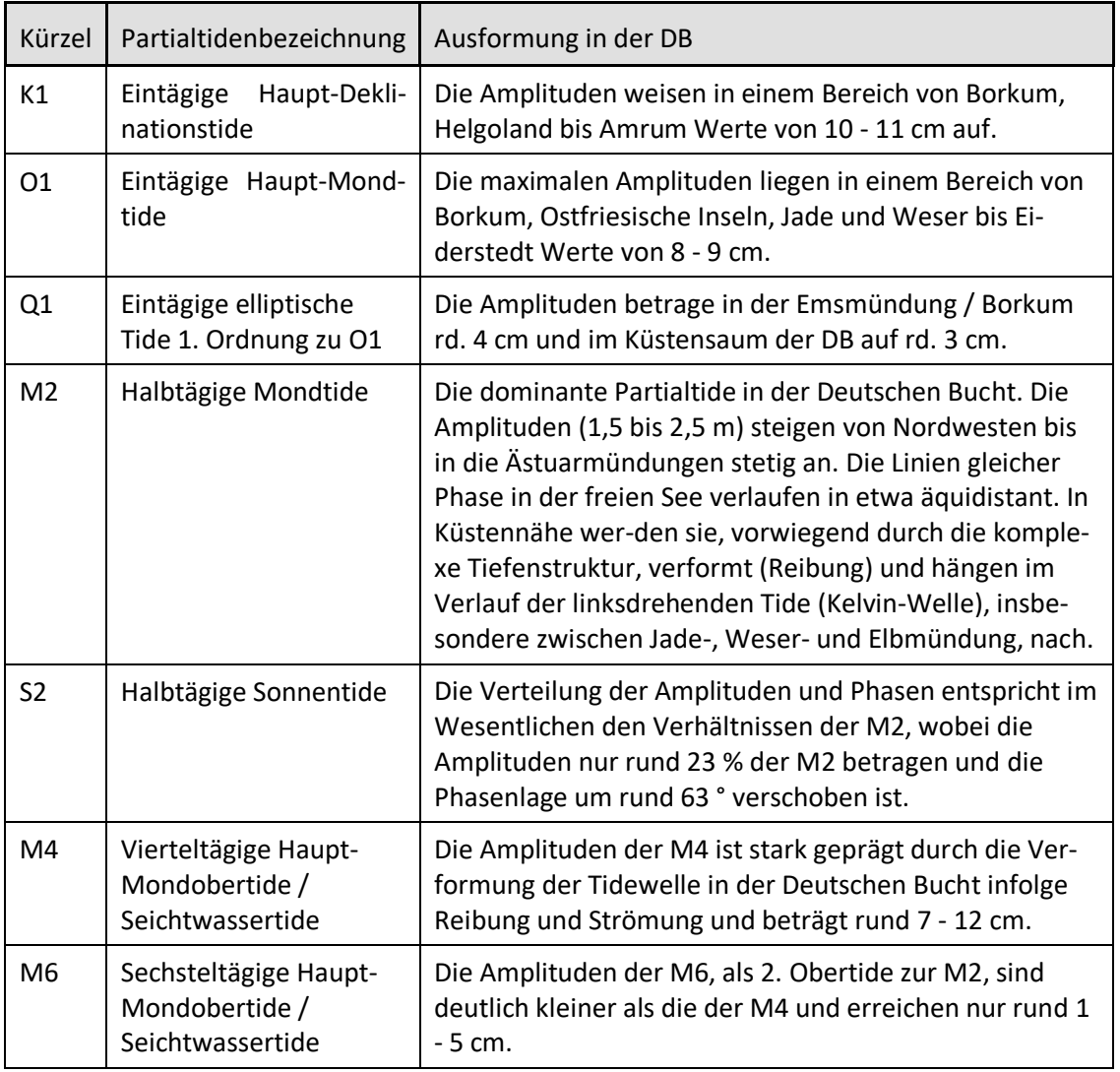

# <span id="page-133-0"></span>**13.3 Produktliste / -katalog**

**Tabelle 13: EasyGSH-DB-Produkte: Geomorphologie** 

| Zeitraum | Kennwert                                                              | Gebiet    | Format                              |
|----------|-----------------------------------------------------------------------|-----------|-------------------------------------|
| 1996     | Bathymetrie<br>Isolinien (10m, 0.5m)<br>-                             | - DB, AWZ | - GeoTIFF, Shapefile<br>- Shapefile |
| 1997     | Bathymetrie<br>۰<br>Isolinien (10m, 0.5m)                             | $-DB$     | - GeoTIFF, Shapefile<br>- Shapefile |
| 1998     | Bathymetrie<br>$\overline{\phantom{0}}$<br>Isolinien (10m, 0.5m)<br>۰ | $-DB$     | - GeoTIFF, Shapefile<br>- Shapefile |
| 1999     | Bathymetrie<br>۰<br>Isolinien (10m, 0.5m)<br>-                        | $-DB$     | - GeoTIFF, Shapefile<br>- Shapefile |
| 2000     | Bathymetrie<br>Isolinien (10m, 0.5m)<br>۰                             | $-DB$     | - GeoTIFF, Shapefile<br>- Shapefile |
| 2001     | Bathymetrie<br>۰<br>Isolinien (10m, 0.5m)                             | $-DB$     | - GeoTIFF, Shapefile<br>- Shapefile |

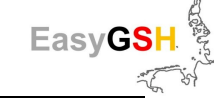

 $\overline{a}$ 

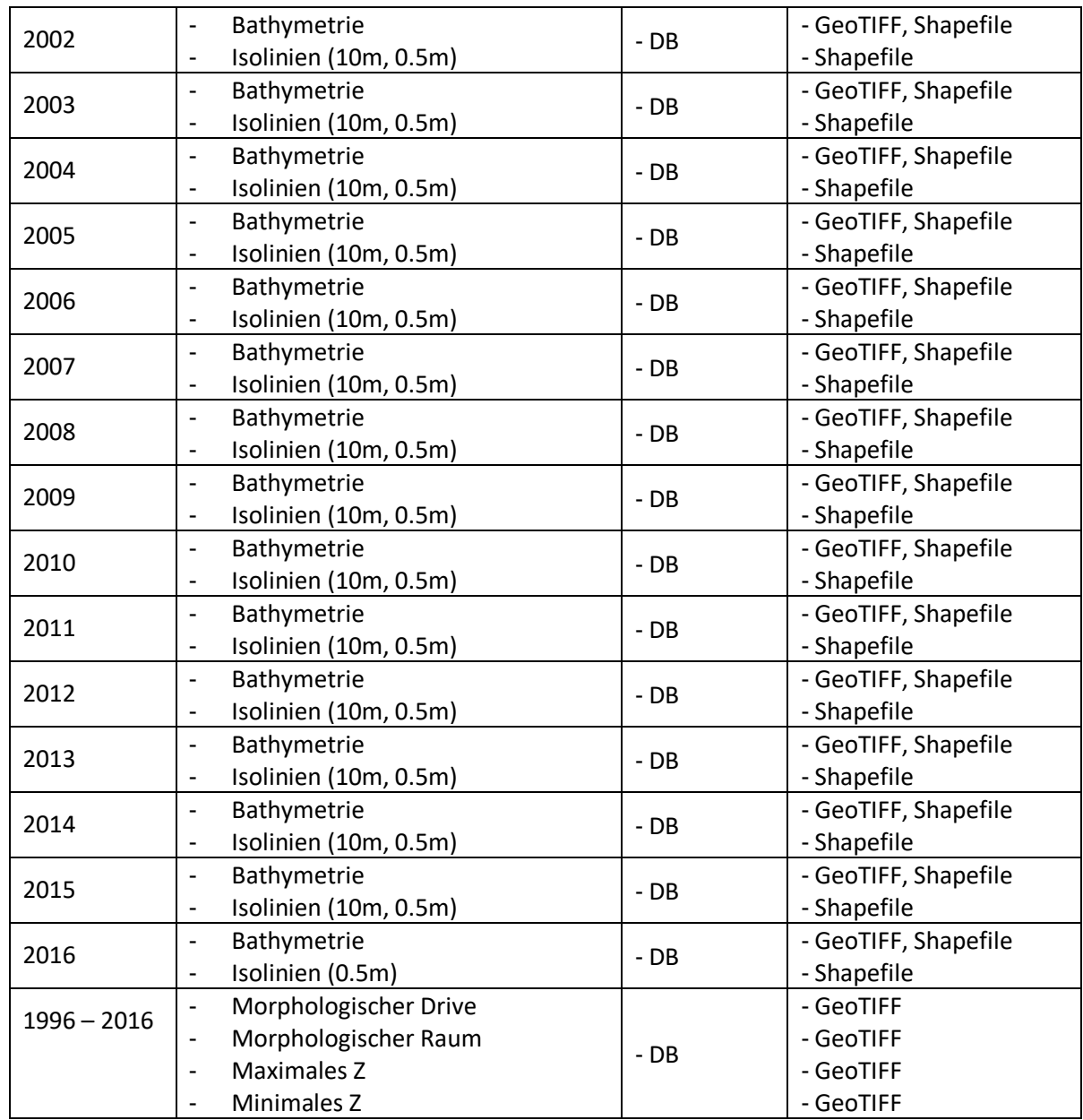

# **Tabelle 14: EasyGSH-DB-Produkte: Sedimentologie**

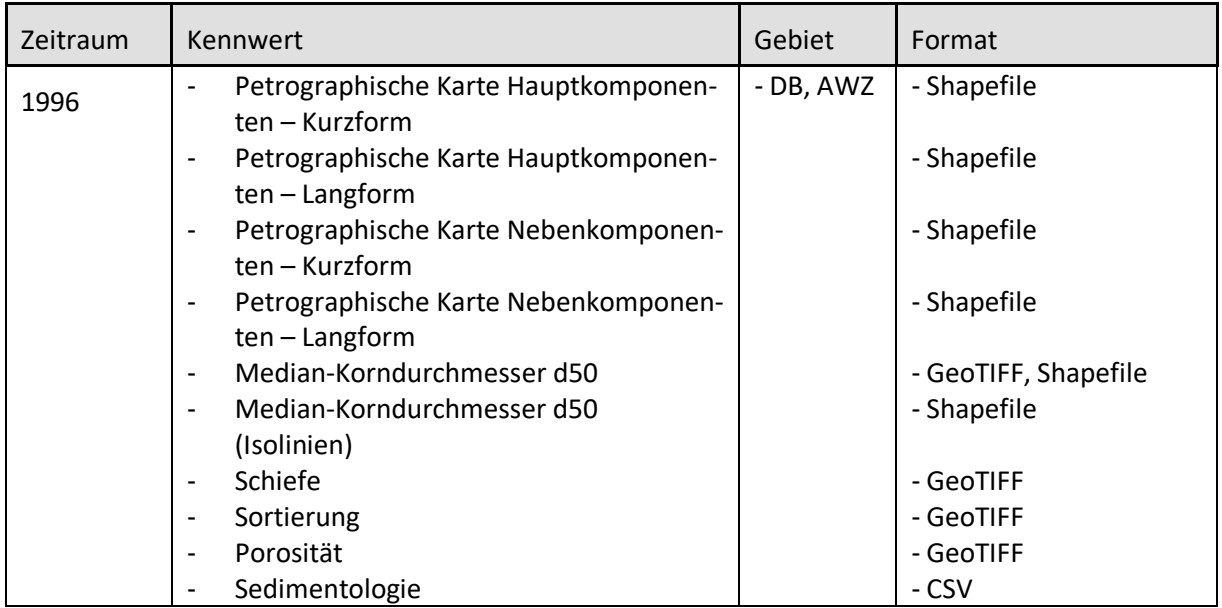

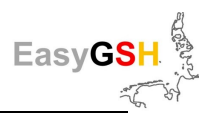

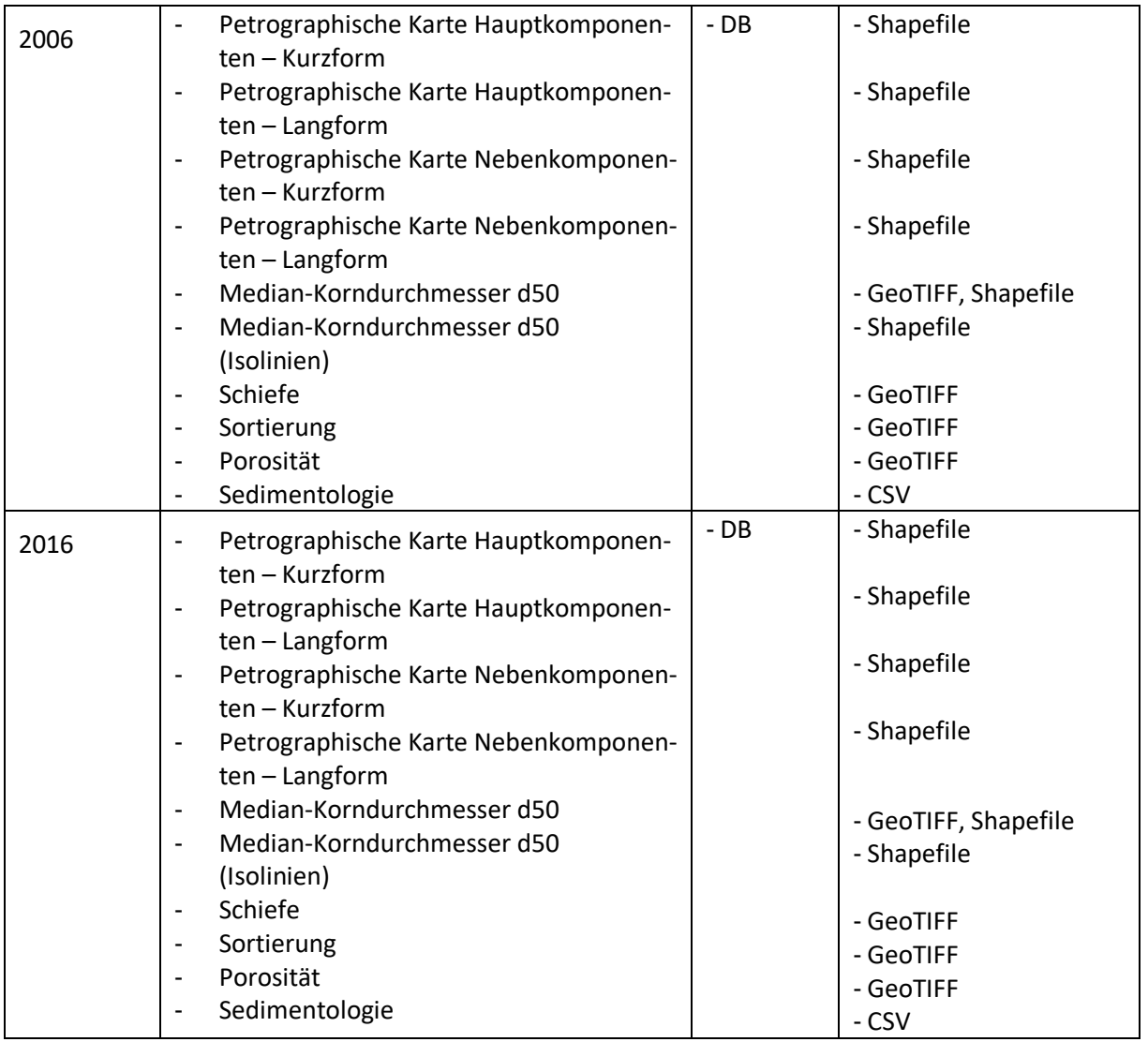

**Tabelle 15: EasyGSH-DB-Produkte: synoptische Hydrodynamik,** die Daten liegen auf einem 1000 m-Raster vor

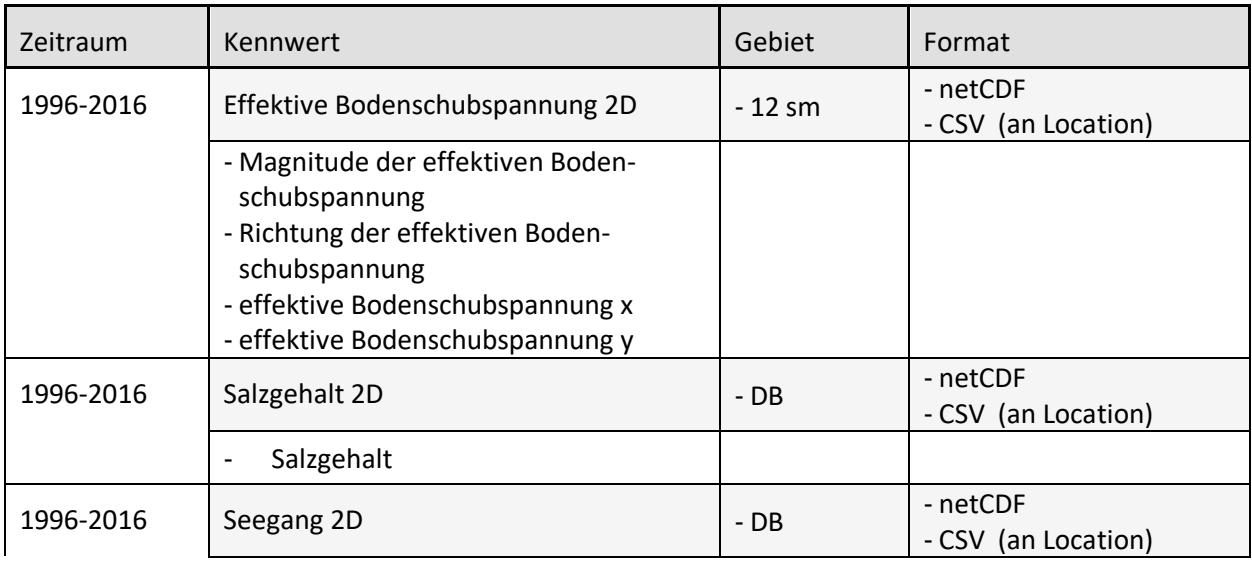

stight EasyGSH

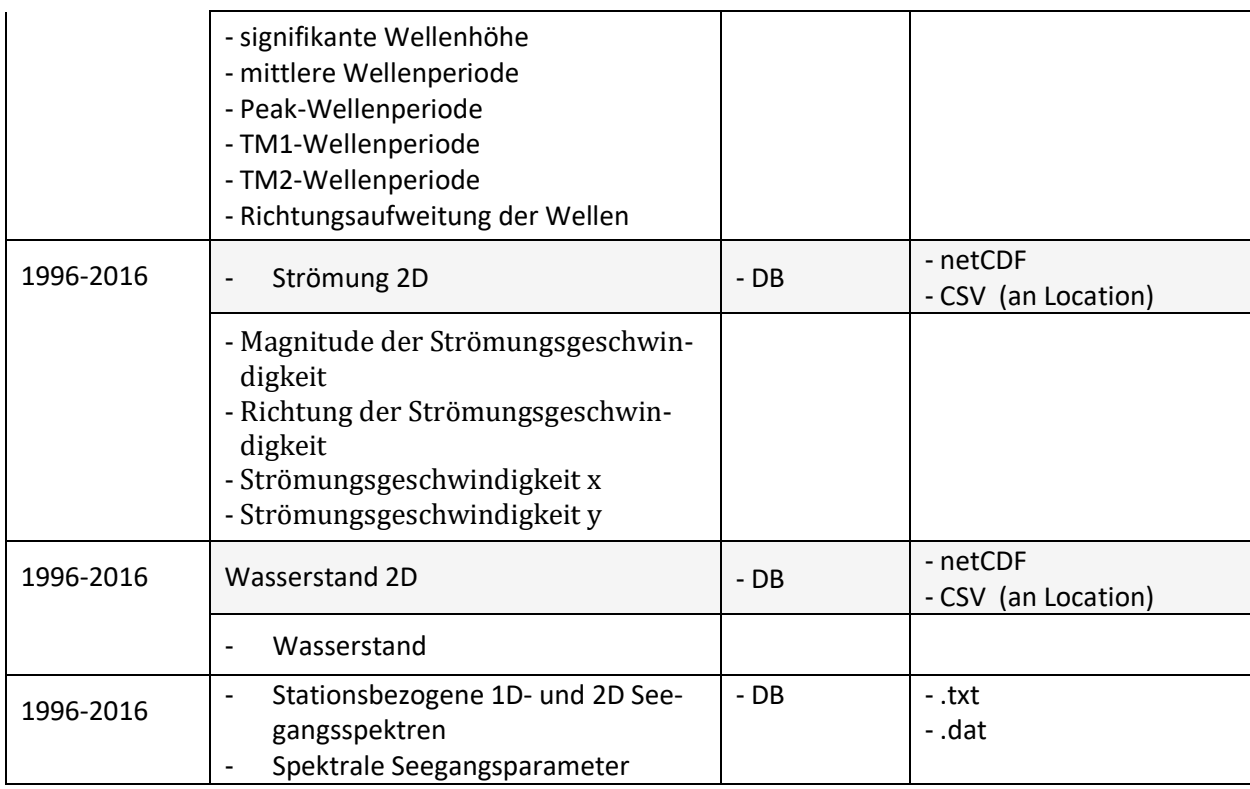

# **Tabelle 16: EasyGSH-DB-Produkte: stationsbezogene Seegangsparameter**

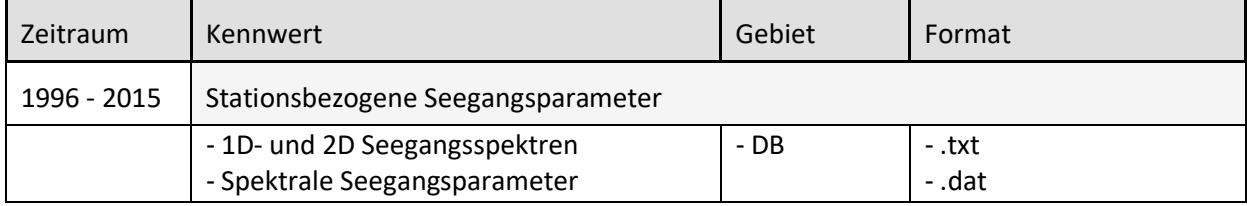

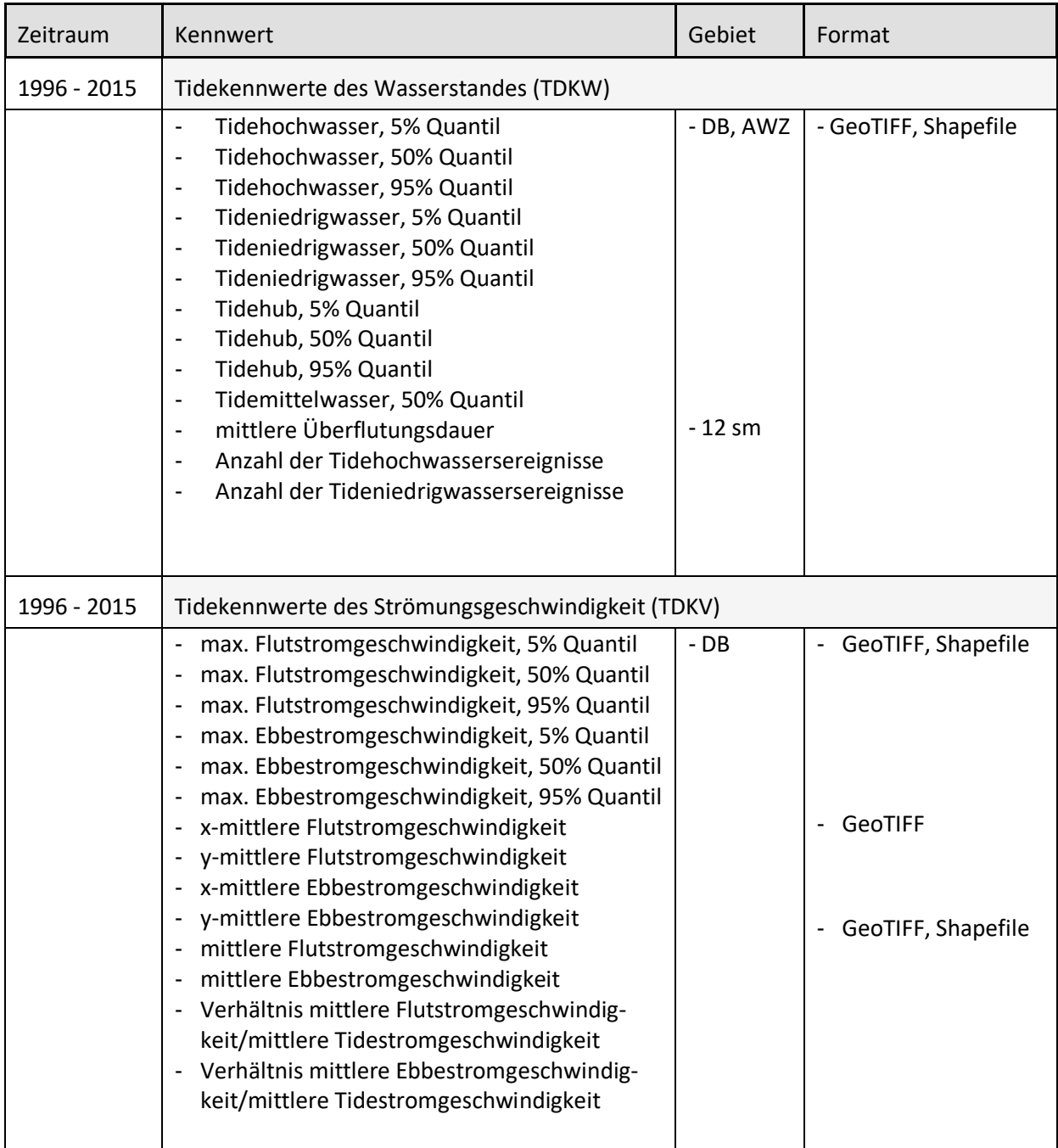

# **Tabelle 17: EasyGSH-DB-Produkte: Kennwertanalysen der Hydrodynamik**

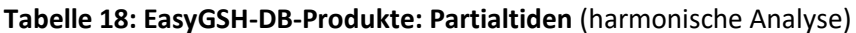

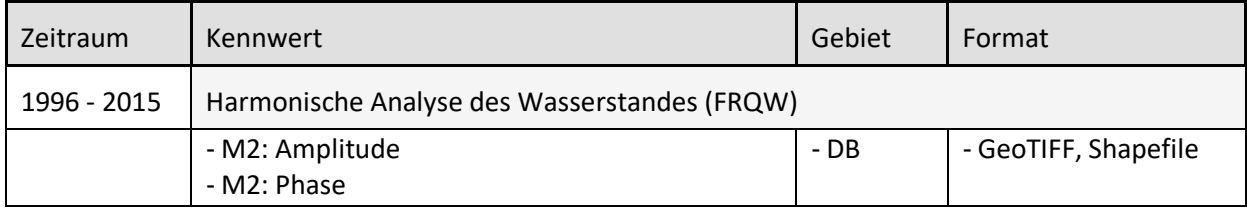

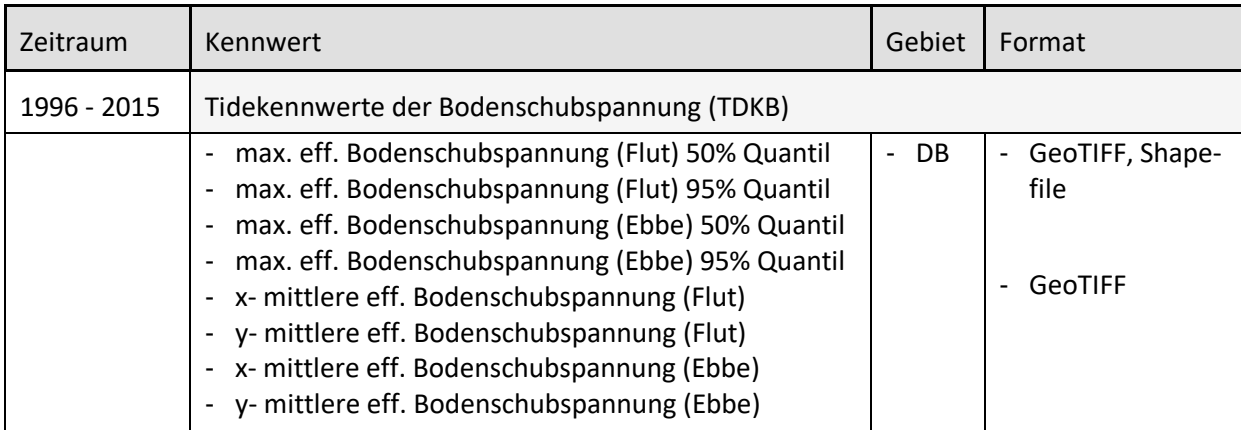

#### **Tabelle 19: EasyGSH-DB-Produkte: Kennwerte der Sohlschubspannung**

#### **Tabelle 20: EasyGSH-DB-Produkte: Langzeitkennwerte**

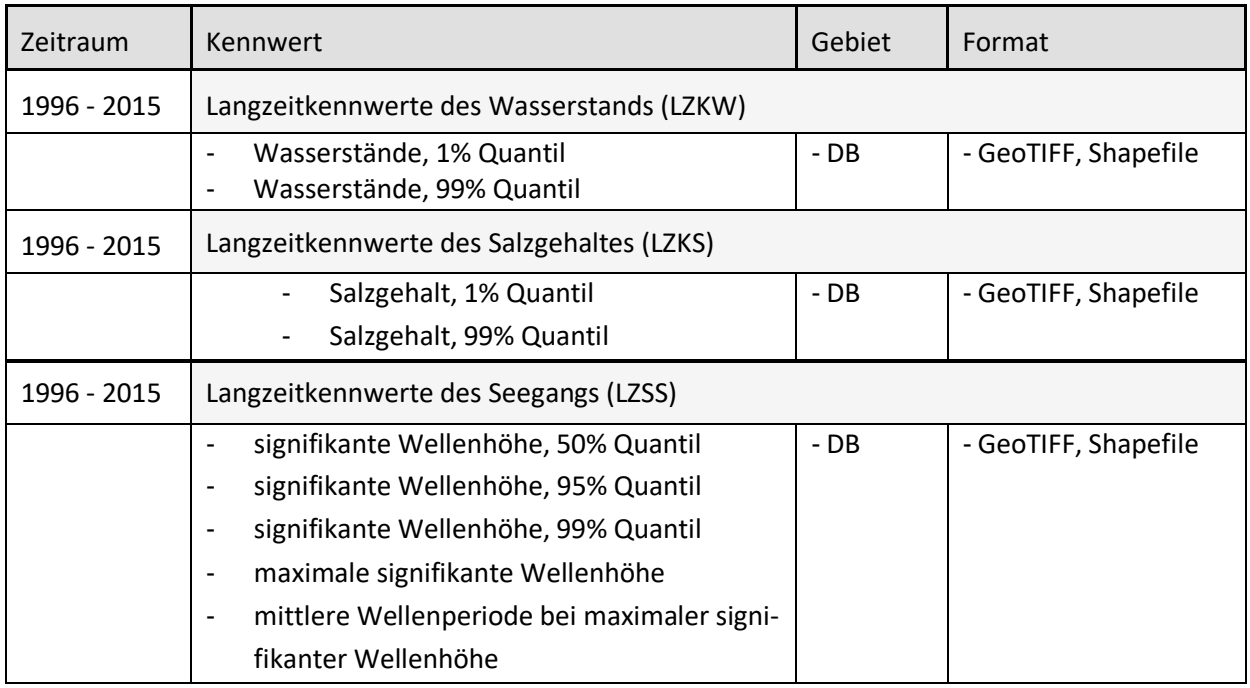

#### **Tabelle 21: EasyGSH-DB-Produkte: Kennwerte des Seegangs**

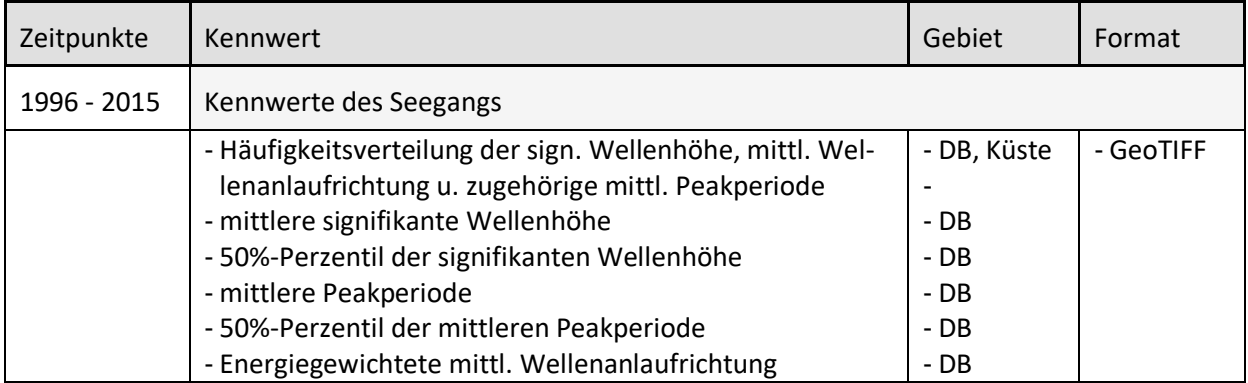

## **Tabelle 22: EasyGSH-DB-Produkte: für Prototypische Partnerschaften**

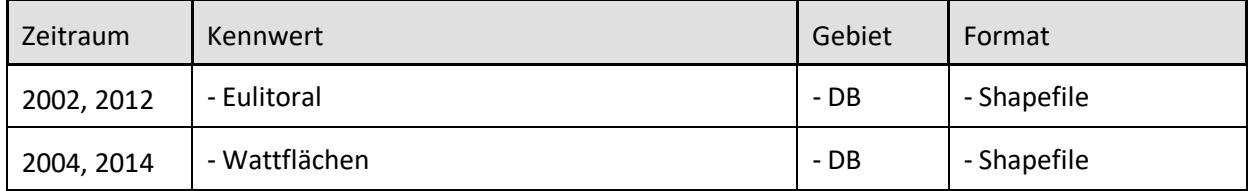

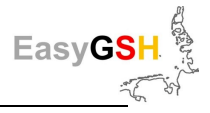

# **13.4 Stakeholder im Beteiligungsprozess EasyGSH-DB**

### <span id="page-139-0"></span>**Tabelle 23: Stakeholder aus der Wirtschaft**

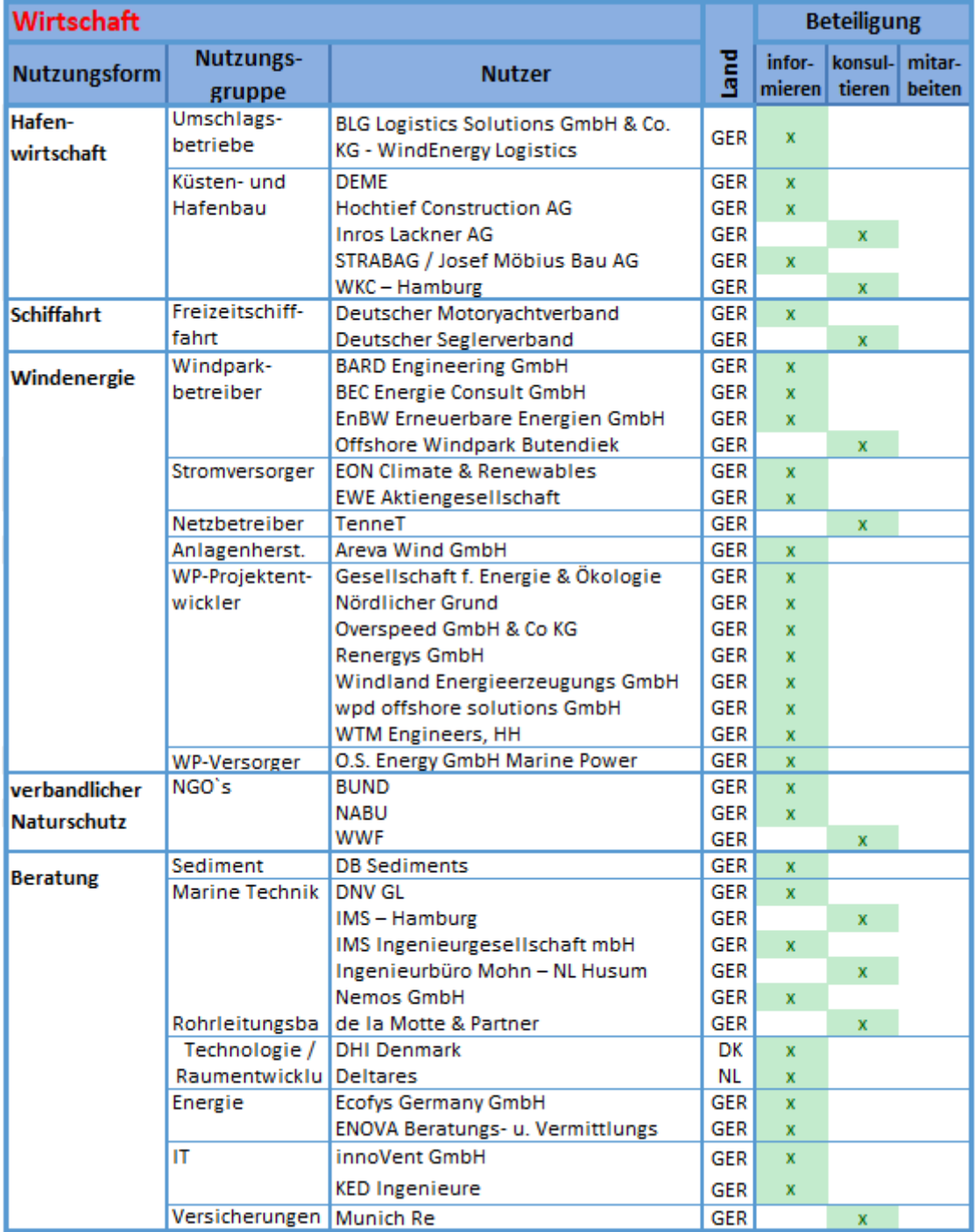

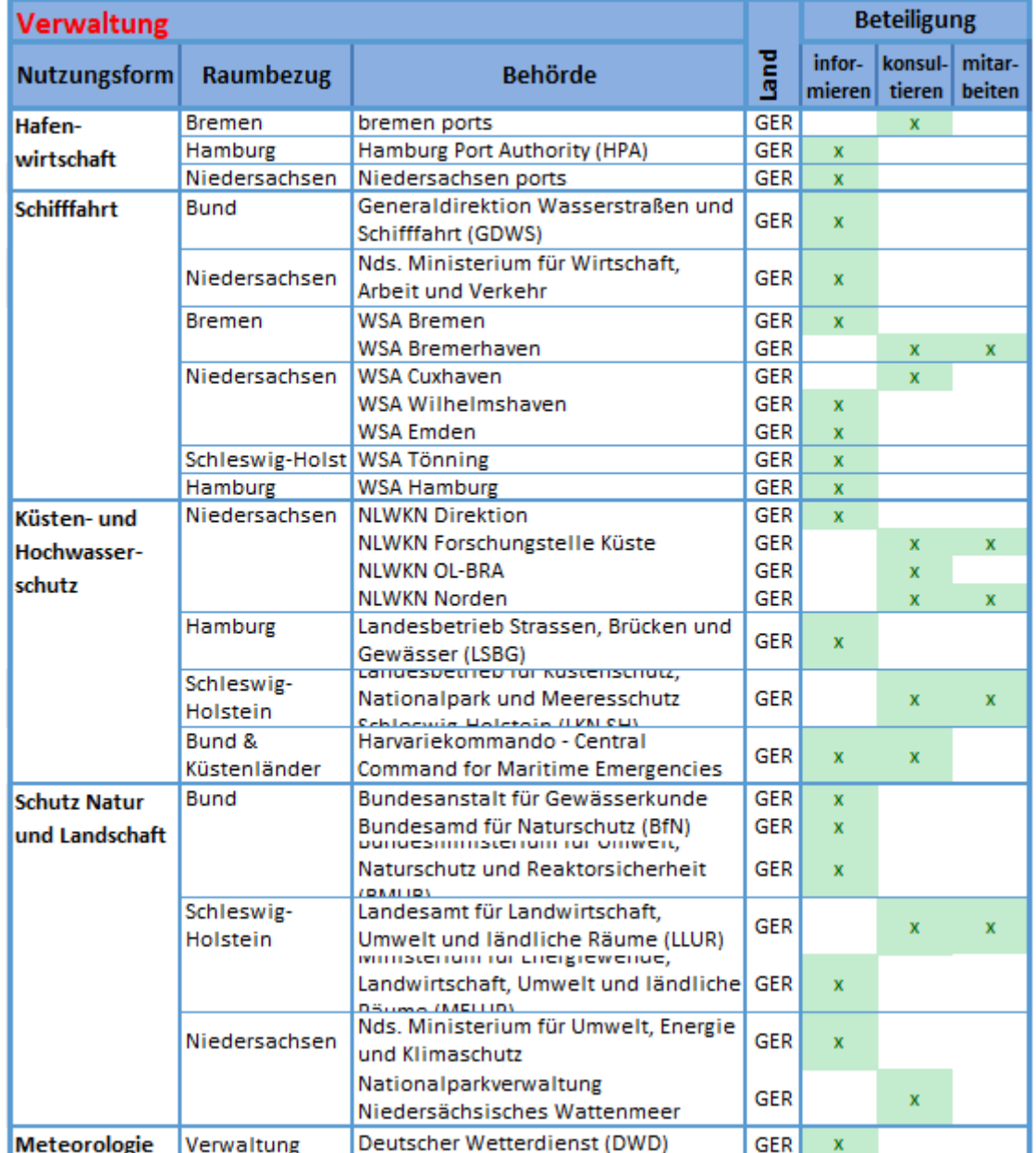

# <span id="page-140-0"></span>**Tabelle 24: Stakeholder aus der Verwaltung**

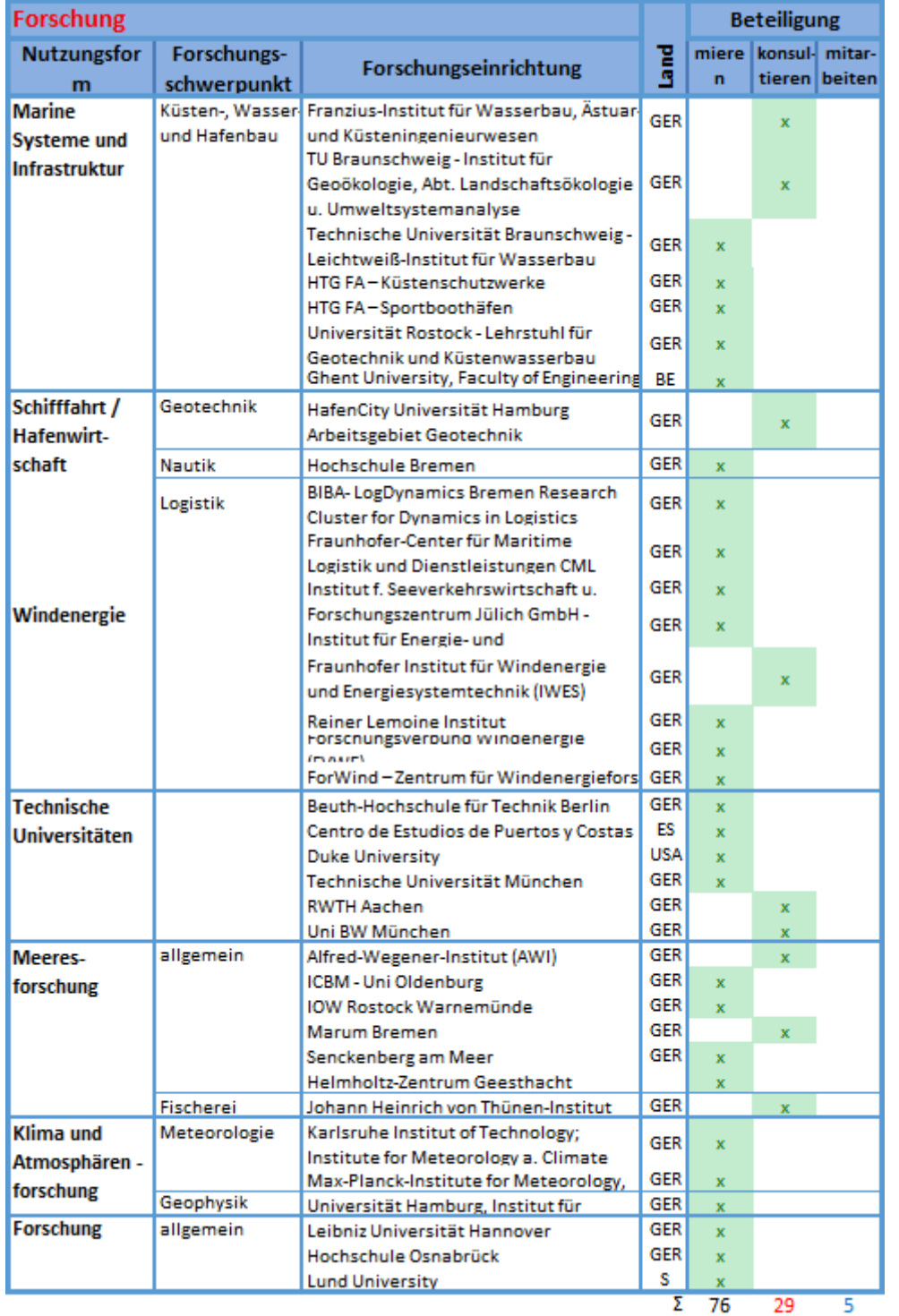

#### <span id="page-141-0"></span>**Tabelle 25: Stakeholder aus der Forschung**

Die Summen auf [Tabelle 25 b](#page-141-0)einhalten die Daten aus [Tabelle 23,](#page-139-0) [Tabelle 24](#page-140-0) un[d Tabelle 25.](#page-141-0)

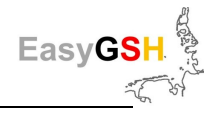

## **13.5 Link-Liste**

## **Daten**

## **Datenportal**

[www.easygsh-db.org](http://www.easygsh-db.org/) oder <https://mdi-de.baw.de/easygsh/>

## **Informationsportal**

<http://easygsh.wb.tu-harburg.de/>

### *mFUND*

[https://www.bmvi.de/SharedDocs/DE/Artikel/DG/mfund-projekte/EasyGSH-hochaufgeloeste-maritime](https://www.bmvi.de/SharedDocs/DE/Artikel/DG/mfund-projekte/EasyGSH-hochaufgeloeste-maritime-referenzdatensaetze.html)[referenzdatensaetze.html](https://www.bmvi.de/SharedDocs/DE/Artikel/DG/mfund-projekte/EasyGSH-hochaufgeloeste-maritime-referenzdatensaetze.html)

### **MDI-DE**

[https://www.mdi-de.org](https://www.mdi-de.org/)

unter Themengalerie: Basisdaten, Ozeanografische Kennwerte

## **Webseiten wo EasyGSH-DB per Schlagwortsuche gefunden werden kann:**

[https://www.geoportal.de](https://www.geoportal.de/) [https://www.govdata.de](https://www.govdata.de/) [https://www.mcloud.de](https://www.mcloud.de/) <https://www.researchgate.net/project/EasyGSH-DB>

# **Veröffentlichungen**

## **EasyGSH-DB Update**

[https://mdi-de.baw.de/easygsh/assets/Dokumente/Update/Updates\\_Okt18.pdf](https://mdi-de.baw.de/easygsh/assets/Dokumente/Update/Updates_Okt18.pdf) [https://mdi-de.baw.de/easygsh/assets/Dokumente/Update/EasyGSH\\_Update\\_02\\_I2019.pdf](https://mdi-de.baw.de/easygsh/assets/Dokumente/Update/EasyGSH_Update_02_I2019.pdf) [https://mdi-de.baw.de/easygsh/assets/Dokumente/Update/EasyGSH\\_Update\\_3\\_2019.pdf](https://mdi-de.baw.de/easygsh/assets/Dokumente/Update/EasyGSH_Update_3_2019.pdf) [https://mdi-de.baw.de/easygsh/assets/Dokumente/Update/EasyGSH\\_Update\\_4\\_sep19.pdf](https://mdi-de.baw.de/easygsh/assets/Dokumente/Update/EasyGSH_Update_4_sep19.pdf) [https://mdi-de.baw.de/easygsh/assets/Dokumente/Update/EasyGSH\\_Update\\_5\\_Okt19.pdf](https://mdi-de.baw.de/easygsh/assets/Dokumente/Update/EasyGSH_Update_5_Okt19.pdf)

## *mCloud* **Konferenz**

[https://mdi-de.baw.de/easygsh/assets/Dokumente/Poster/Easy\\_mFUND-Konferenz\\_2017.pdf](https://mdi-de.baw.de/easygsh/assets/Dokumente/Poster/Easy_mFUND-Konferenz_2017.pdf)

## **KFKI Kolloquium**

[https://mdi-](https://mdi-de.baw.de/easygsh/assets/Dokumente/Poster/EasyGSH_DB_Poster_Projektuebersicht_06a_2018.pdf)

[de.baw.de/easygsh/assets/Dokumente/Poster/EasyGSH\\_DB\\_Poster\\_Projektuebersicht\\_06a\\_2018.pdf](https://mdi-de.baw.de/easygsh/assets/Dokumente/Poster/EasyGSH_DB_Poster_Projektuebersicht_06a_2018.pdf) [https://mdi-de.baw.de/easygsh/assets/Dokumente/Poster/EasyGSH\\_DB\\_Poster\\_Nordseemodell\\_2018.pdf](https://mdi-de.baw.de/easygsh/assets/Dokumente/Poster/EasyGSH_DB_Poster_Nordseemodell_2018.pdf) [https://mdi-de.baw.de/easygsh/assets/Dokumente/Poster/EasyGSH\\_DB\\_Poster\\_Produkte\\_2019.pdf](https://mdi-de.baw.de/easygsh/assets/Dokumente/Poster/EasyGSH_DB_Poster_Produkte_2019.pdf)

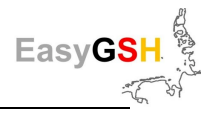

### **EGU2019**

[https://mdi-](https://mdi-de.baw.de/easygsh/assets/Dokumente/Poster/On_the_impact_of_natural_bathymetry_changes_EGU2019.pdf)

[de.baw.de/easygsh/assets/Dokumente/Poster/On\\_the\\_impact\\_of\\_natural\\_bathymetry\\_changes\\_EGU2019.pdf](https://mdi-de.baw.de/easygsh/assets/Dokumente/Poster/On_the_impact_of_natural_bathymetry_changes_EGU2019.pdf) [https://mdi-](https://mdi-de.baw.de/easygsh/assets/Dokumente/Poster/Providing_metadata_and_visualization_EGU2019.pdf)

[de.baw.de/easygsh/assets/Dokumente/Poster/Providing\\_metadata\\_and\\_visualization\\_EGU2019.pdf](https://mdi-de.baw.de/easygsh/assets/Dokumente/Poster/Providing_metadata_and_visualization_EGU2019.pdf) [https://mdi-](https://mdi-de.baw.de/easygsh/assets/Dokumente/Poster/Spatial_characteristic_analysis_of_the_German_Bight_EGU_2019.pdf)

de.baw.de/easygsh/assets/Dokumente/Poster/Spatial characteristic analysis of the German Bight EGU 20 [19.pdf](https://mdi-de.baw.de/easygsh/assets/Dokumente/Poster/Spatial_characteristic_analysis_of_the_German_Bight_EGU_2019.pdf)

### **EGU2019**

[https://mdi-de.baw.de/easygsh/assets/Dokumente/Veroeffentlichungen/EGU2020-3574\\_Rubel\\_2020\\_presentation.pdf](https://mdi-de.baw.de/easygsh/assets/Dokumente/Veroeffentlichungen/EGU2020-3574_Rubel_2020_presentation.pdf)

#### **Workshop Präsentationen**

#### **1. Stakeholder Workshop - Vorstellung EasyGSH-DB:**

EasyGSH Einführung

[https://mdi-de.baw.de/easygsh/assets/Dokumente/Workshop\\_23042018/EasyGSH\\_Einfuehrung.pdf](https://mdi-de.baw.de/easygsh/assets/Dokumente/Workshop_23042018/EasyGSH_Einfuehrung.pdf)

Teilprojekt EasyGSH\_Boden

[https://mdi-de.baw.de/easygsh/assets/Dokumente/Workshop\\_23042018/EasyGSH\\_Boden.pdf](https://mdi-de.baw.de/easygsh/assets/Dokumente/Workshop_23042018/EasyGSH_Boden.pdf)

Teilprojekt EasyGSH\_Dialog

[https://mdi-de.baw.de/easygsh/assets/Dokumente/Workshop\\_23042018/EasyGSH\\_Dialog.pdf](https://mdi-de.baw.de/easygsh/assets/Dokumente/Workshop_23042018/EasyGSH_Dialog.pdf)

Teilprojekt EasyGSH\_ModLearn

[https://mdi-de.baw.de/easygsh/assets/Dokumente/Workshop\\_23042018/EasyGSH\\_ModLearn.pdf](https://mdi-de.baw.de/easygsh/assets/Dokumente/Workshop_23042018/EasyGSH_ModLearn.pdf)

Teilprojekt EasyGSH\_ModPort

[https://mdi-de.baw.de/easygsh/assets/Dokumente/Workshop\\_23042018/EasyGSH\\_ModPort.pdf](https://mdi-de.baw.de/easygsh/assets/Dokumente/Workshop_23042018/EasyGSH_ModPort.pdf)

#### **2. Stakeholder Workshop - Prototyping Partnerschaften**

Geomorphologie

[https://mdi-de.baw.de/easygsh/assets/Dokumente/Workshop\\_25032019/Geomorphologie.pdf](https://mdi-de.baw.de/easygsh/assets/Dokumente/Workshop_25032019/Geomorphologie.pdf)

Hydrodynamik & Analyseprodukte

[https://mdi-](https://mdi-de.baw.de/easygsh/assets/Dokumente/Workshop_25032019/Hydrodynamik_Analysen_EasyGSH.pdf)

[de.baw.de/easygsh/assets/Dokumente/Workshop\\_25032019/Hydrodynamik\\_Analysen\\_EasyGSH.pdf](https://mdi-de.baw.de/easygsh/assets/Dokumente/Workshop_25032019/Hydrodynamik_Analysen_EasyGSH.pdf)

EasyGSH-DB Informationsplattform

[https://mdi-de.baw.de/easygsh/assets/Dokumente/Workshop\\_25032019/Informationsportal.pdf](https://mdi-de.baw.de/easygsh/assets/Dokumente/Workshop_25032019/Informationsportal.pdf)

Umgang mit Unsicherheiten

[https://mdi-de.baw.de/easygsh/assets/Dokumente/Workshop\\_25032019/PP\\_Fuzzy\\_BEMUDA.pdf](https://mdi-de.baw.de/easygsh/assets/Dokumente/Workshop_25032019/PP_Fuzzy_BEMUDA.pdf)

Morphologische Entwicklung des Cuxhavener Watts

[https://mdi-de.baw.de/easygsh/assets/Dokumente/Workshop\\_25032019/Morph\\_Entwicklung\\_Cux\\_Watt.pdf](https://mdi-de.baw.de/easygsh/assets/Dokumente/Workshop_25032019/Morph_Entwicklung_Cux_Watt.pdf)

Tideregime

[https://mdi-de.baw.de/easygsh/assets/Dokumente/Workshop\\_25032019/PP\\_Tideregime.pdf](https://mdi-de.baw.de/easygsh/assets/Dokumente/Workshop_25032019/PP_Tideregime.pdf)

Auswertungsidee Trockenfallflächen
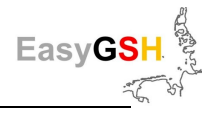

## [https://mdi-](https://mdi-de.baw.de/easygsh/assets/Dokumente/Workshop_25032019/Auswertungsidee_Trockenfallflaechen.pdf)

[de.baw.de/easygsh/assets/Dokumente/Workshop\\_25032019/Auswertungsidee\\_Trockenfallflaechen.pdf](https://mdi-de.baw.de/easygsh/assets/Dokumente/Workshop_25032019/Auswertungsidee_Trockenfallflaechen.pdf)

Bestimmung von Wattkanten

[https://mdi-](https://mdi-de.baw.de/easygsh/assets/Dokumente/Workshop_25032019/PP_Bestimmung_von_Wattkannten.pdf)

[de.baw.de/easygsh/assets/Dokumente/Workshop\\_25032019/PP\\_Bestimmung\\_von\\_Wattkannten.pdf](https://mdi-de.baw.de/easygsh/assets/Dokumente/Workshop_25032019/PP_Bestimmung_von_Wattkannten.pdf)

Beurteilung von Trassen

[https://mdi-de.baw.de/easygsh/assets/Dokumente/Workshop\\_25032019/Beurteilung\\_von\\_Trassen.pdf](https://mdi-de.baw.de/easygsh/assets/Dokumente/Workshop_25032019/Beurteilung_von_Trassen.pdf)

Seegangsparameter

[https://mdi-de.baw.de/easygsh/assets/Dokumente/Workshop\\_25032019/PP\\_Seegangsparameter.pdf](https://mdi-de.baw.de/easygsh/assets/Dokumente/Workshop_25032019/PP_Seegangsparameter.pdf)

Übergabe von Randwerten

[https://mdi-de.baw.de/easygsh/assets/Dokumente/Workshop\\_25032019/PP\\_Randwerte\\_Sylt.pdf](https://mdi-de.baw.de/easygsh/assets/Dokumente/Workshop_25032019/PP_Randwerte_Sylt.pdf)

Workshop Protokoll

[https://mdi-de.baw.de/easygsh/assets/Dokumente/Workshop\\_25032019/Protokoll\\_2\\_WS\\_EasyGSH-](https://mdi-de.baw.de/easygsh/assets/Dokumente/Workshop_25032019/Protokoll_2_WS_EasyGSH-DB_small.pdf)[DB\\_small.pdf](https://mdi-de.baw.de/easygsh/assets/Dokumente/Workshop_25032019/Protokoll_2_WS_EasyGSH-DB_small.pdf)

# **3. Stakeholder Workshop - Habitate & Lebensräume**

Agenda

[https://mdi](https://mdi-de.baw.de/easygsh/assets/Dokumente/Workshop_14112019/Agenda_EasyGSH_3_Workshop_Entwurf.pdf)[de.baw.de/easygsh/assets/Dokumente/Workshop\\_14112019/Agenda\\_EasyGSH\\_3\\_Workshop\\_Entwurf.pdf](https://mdi-de.baw.de/easygsh/assets/Dokumente/Workshop_14112019/Agenda_EasyGSH_3_Workshop_Entwurf.pdf)

## Automatisierte Detektion von Sandbänken

[https://mdi-](https://mdi-de.baw.de/easygsh/assets/Dokumente/Workshop_14112019/Automatisierte_Detektion_von_Sandbaenken_corp_Design.pdf)

[de.baw.de/easygsh/assets/Dokumente/Workshop\\_14112019/Automatisierte\\_Detektion\\_von\\_Sandbaenken\\_c](https://mdi-de.baw.de/easygsh/assets/Dokumente/Workshop_14112019/Automatisierte_Detektion_von_Sandbaenken_corp_Design.pdf) [orp\\_Design.pdf](https://mdi-de.baw.de/easygsh/assets/Dokumente/Workshop_14112019/Automatisierte_Detektion_von_Sandbaenken_corp_Design.pdf)

Habitatklassifikationen und Risiko Potentialkarten

[https://mdi-](https://mdi-de.baw.de/easygsh/assets/Dokumente/Workshop_14112019/Habitatklassifikationen_und_Risiko_Potentialkarten_corp_Design.pdf)

[de.baw.de/easygsh/assets/Dokumente/Workshop\\_14112019/Habitatklassifikationen\\_und\\_Risiko\\_Potentialkar](https://mdi-de.baw.de/easygsh/assets/Dokumente/Workshop_14112019/Habitatklassifikationen_und_Risiko_Potentialkarten_corp_Design.pdf) [ten\\_corp\\_Design.pdf](https://mdi-de.baw.de/easygsh/assets/Dokumente/Workshop_14112019/Habitatklassifikationen_und_Risiko_Potentialkarten_corp_Design.pdf)

# Lebensraumtypen Risiko Potentialkarten

[https://mdi-](https://mdi-de.baw.de/easygsh/assets/Dokumente/Workshop_14112019/Lebensraumtypen_Risiko_Potentialkarten_corp_Design.pdf)

[de.baw.de/easygsh/assets/Dokumente/Workshop\\_14112019/Lebensraumtypen\\_Risiko\\_Potentialkarten\\_corp\\_](https://mdi-de.baw.de/easygsh/assets/Dokumente/Workshop_14112019/Lebensraumtypen_Risiko_Potentialkarten_corp_Design.pdf) [Design.pdf](https://mdi-de.baw.de/easygsh/assets/Dokumente/Workshop_14112019/Lebensraumtypen_Risiko_Potentialkarten_corp_Design.pdf)

# Bathymetrische Produkte

[https://mdi-](https://mdi-de.baw.de/easygsh/assets/Dokumente/Workshop_14112019/Bathymetrische_Produkte_corp_Design.pdf)

[de.baw.de/easygsh/assets/Dokumente/Workshop\\_14112019/Bathymetrische\\_Produkte\\_corp\\_Design.pdf](https://mdi-de.baw.de/easygsh/assets/Dokumente/Workshop_14112019/Bathymetrische_Produkte_corp_Design.pdf)

Optimierung und Finalisierung der sedimentologischen Produkte

[https://mdi-](https://mdi-de.baw.de/easygsh/assets/Dokumente/Workshop_14112019/Optimierung_und_Finalisierung_sedimentologischer_Produkte_corp_Design.pdf)

[de.baw.de/easygsh/assets/Dokumente/Workshop\\_14112019/Optimierung\\_und\\_Finalisierung\\_sedimentologis](https://mdi-de.baw.de/easygsh/assets/Dokumente/Workshop_14112019/Optimierung_und_Finalisierung_sedimentologischer_Produkte_corp_Design.pdf) [cher\\_Produkte\\_corp\\_Design.pdf](https://mdi-de.baw.de/easygsh/assets/Dokumente/Workshop_14112019/Optimierung_und_Finalisierung_sedimentologischer_Produkte_corp_Design.pdf)

Analyseergebnisse zu Bathymetrie, Sedimente, Tidekennwerte, Seegang

[https://mdi-](https://mdi-de.baw.de/easygsh/assets/Dokumente/Workshop_14112019/Analyseergebnisse_zu_Bathymetrie_Sedimente_Tidekennwerte_Seegang.pdf)

[de.baw.de/easygsh/assets/Dokumente/Workshop\\_14112019/Analyseergebnisse\\_zu\\_Bathymetrie\\_Sedimente\\_](https://mdi-de.baw.de/easygsh/assets/Dokumente/Workshop_14112019/Analyseergebnisse_zu_Bathymetrie_Sedimente_Tidekennwerte_Seegang.pdf) [Tidekennwerte\\_Seegang.pdf](https://mdi-de.baw.de/easygsh/assets/Dokumente/Workshop_14112019/Analyseergebnisse_zu_Bathymetrie_Sedimente_Tidekennwerte_Seegang.pdf)

Variation des Tideniedrig- und -mittelwassers im Bereich der Jade und Wesermündung

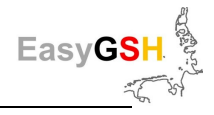

## [https://mdi-](https://mdi-de.baw.de/easygsh/assets/Dokumente/Workshop_14112019/Variation_des_Tideniedrig_und_mittelwassers_im_Bereich_der_Jade_und_Wesermuendung.pdf)

[de.baw.de/easygsh/assets/Dokumente/Workshop\\_14112019/Variation\\_des\\_Tideniedrig\\_und\\_mittelwassers\\_i](https://mdi-de.baw.de/easygsh/assets/Dokumente/Workshop_14112019/Variation_des_Tideniedrig_und_mittelwassers_im_Bereich_der_Jade_und_Wesermuendung.pdf) [m\\_Bereich\\_der\\_Jade\\_und\\_Wesermuendung.pdf](https://mdi-de.baw.de/easygsh/assets/Dokumente/Workshop_14112019/Variation_des_Tideniedrig_und_mittelwassers_im_Bereich_der_Jade_und_Wesermuendung.pdf)

# **Abschlussveranstaltung**

## **Einladung und Programm**

[https://mdi-](https://mdi-de.baw.de/easygsh/assets/Dokumente/Abschlussveranstaltung/EasyGSH_DB_Einladung_Abschlussveranstaltung_20200317.pdf)

[de.baw.de/easygsh/assets/Dokumente/Abschlussveranstaltung/EasyGSH\\_DB\\_Einladung\\_Abschlussveranstaltu](https://mdi-de.baw.de/easygsh/assets/Dokumente/Abschlussveranstaltung/EasyGSH_DB_Einladung_Abschlussveranstaltung_20200317.pdf) [ng\\_20200317.pdf](https://mdi-de.baw.de/easygsh/assets/Dokumente/Abschlussveranstaltung/EasyGSH_DB_Einladung_Abschlussveranstaltung_20200317.pdf)

## **Vorstellung EasyGSH-DB**

[https://mdi-de.baw.de/easygsh/assets/Dokumente/Abschlussveranstaltung/EasyGSH\\_DB\\_Einfuehrung.pdf](https://mdi-de.baw.de/easygsh/assets/Dokumente/Abschlussveranstaltung/EasyGSH_DB_Einfuehrung.pdf)

## **Datenprodukte - Teil 1: Geomorphologie und Sedimentologie**

[https://mdi-](https://mdi-de.baw.de/easygsh/assets/Dokumente/Abschlussveranstaltung/EasyGSH_DB_Geomorphologie_Sedimentologie.pdf)

[de.baw.de/easygsh/assets/Dokumente/Abschlussveranstaltung/EasyGSH\\_DB\\_Geomorphologie\\_Sedimentologi](https://mdi-de.baw.de/easygsh/assets/Dokumente/Abschlussveranstaltung/EasyGSH_DB_Geomorphologie_Sedimentologie.pdf) [e.pdf](https://mdi-de.baw.de/easygsh/assets/Dokumente/Abschlussveranstaltung/EasyGSH_DB_Geomorphologie_Sedimentologie.pdf)

## **Datenprodukte - Teil 2: Hydrodynamik**

[https://mdi-de.baw.de/easygsh/assets/Dokumente/Abschlussveranstaltung/EasyGSH\\_DB\\_Hydrodynamik.pdf](https://mdi-de.baw.de/easygsh/assets/Dokumente/Abschlussveranstaltung/EasyGSH_DB_Hydrodynamik.pdf)

#### **Datenportal**

[https://mdi-de.baw.de/easygsh/assets/Dokumente/Abschlussveranstaltung/EasyGSH\\_DB\\_Datenportal.pdf](https://mdi-de.baw.de/easygsh/assets/Dokumente/Abschlussveranstaltung/EasyGSH_DB_Datenportal.pdf)

## **Informationsplattform**

[https://mdi](https://mdi-de.baw.de/easygsh/assets/Dokumente/Abschlussveranstaltung/EasyGSH_DB_Informationsplattform.pdf)[de.baw.de/easygsh/assets/Dokumente/Abschlussveranstaltung/EasyGSH\\_DB\\_Informationsplattform.pdf](https://mdi-de.baw.de/easygsh/assets/Dokumente/Abschlussveranstaltung/EasyGSH_DB_Informationsplattform.pdf)

## **Vorstellung des Beteiligungsprozesses**

[https://mdi](https://mdi-de.baw.de/easygsh/assets/Dokumente/Abschlussveranstaltung/EasyGSH_DB_Vorstellung_des_Beteiligungsprozesses.pdf)[de.baw.de/easygsh/assets/Dokumente/Abschlussveranstaltung/EasyGSH\\_DB\\_Vorstellung\\_des\\_Beteiligungspro](https://mdi-de.baw.de/easygsh/assets/Dokumente/Abschlussveranstaltung/EasyGSH_DB_Vorstellung_des_Beteiligungsprozesses.pdf) [zesses.pdf](https://mdi-de.baw.de/easygsh/assets/Dokumente/Abschlussveranstaltung/EasyGSH_DB_Vorstellung_des_Beteiligungsprozesses.pdf)

# **PP Randwerte**

[https://mdi-de.baw.de/easygsh/assets/Dokumente/Abschlussveranstaltung/EasyGSH\\_DB\\_PP\\_Randwerte.pdf](https://mdi-de.baw.de/easygsh/assets/Dokumente/Abschlussveranstaltung/EasyGSH_DB_PP_Randwerte.pdf)

#### **PP Lebensraumtypen**

[https://mdi-](https://mdi-de.baw.de/easygsh/assets/Dokumente/Abschlussveranstaltung/EasyGSH_DB_PP_Lebensraumtypen.pdf)

[de.baw.de/easygsh/assets/Dokumente/Abschlussveranstaltung/EasyGSH\\_DB\\_PP\\_Lebensraumtypen.pdf](https://mdi-de.baw.de/easygsh/assets/Dokumente/Abschlussveranstaltung/EasyGSH_DB_PP_Lebensraumtypen.pdf)

# **PP Trockenfallkarten**

[https://mdi-](https://mdi-de.baw.de/easygsh/assets/Dokumente/Abschlussveranstaltung/EasyGSH_DB_PP_Trockenfallkarten.pdf)

[de.baw.de/easygsh/assets/Dokumente/Abschlussveranstaltung/EasyGSH\\_DB\\_PP\\_Trockenfallkarten.pdf](https://mdi-de.baw.de/easygsh/assets/Dokumente/Abschlussveranstaltung/EasyGSH_DB_PP_Trockenfallkarten.pdf)

## **PP Wattkanten**

[https://mdi-de.baw.de/easygsh/assets/Dokumente/Abschlussveranstaltung/EasyGSH\\_DB\\_PP\\_Wattkanten.pdf](https://mdi-de.baw.de/easygsh/assets/Dokumente/Abschlussveranstaltung/EasyGSH_DB_PP_Wattkanten.pdf)

# **PP Morphologischer Raum**

[https://mdi-](https://mdi-de.baw.de/easygsh/assets/Dokumente/Abschlussveranstaltung/EasyGSH_DB_PP_Morphologischer_Raum.pdf)

[de.baw.de/easygsh/assets/Dokumente/Abschlussveranstaltung/EasyGSH\\_DB\\_PP\\_Morphologischer\\_Raum.pdf](https://mdi-de.baw.de/easygsh/assets/Dokumente/Abschlussveranstaltung/EasyGSH_DB_PP_Morphologischer_Raum.pdf)

# **weitere Veröffentlichungen**

**Forschung Xpress BAW** 

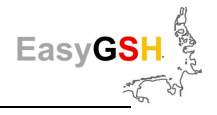

[https://mdi-de.baw.de/easygsh/assets/Dokumente/Veroeffentlichungen/27-](https://mdi-de.baw.de/easygsh/assets/Dokumente/Veroeffentlichungen/27-Februar_2018_ForschungXpress_BAW.pdf) Februar 2018 ForschungXpress BAW.pdf [https://mdi-de.baw.de/easygsh/assets/Dokumente/Veroeffentlichungen/114-](https://mdi-de.baw.de/easygsh/assets/Dokumente/Veroeffentlichungen/114-Dezember_2018_ForschungXpress_BAW.pdf) [Dezember\\_2018\\_ForschungXpress\\_BAW.pdf](https://mdi-de.baw.de/easygsh/assets/Dokumente/Veroeffentlichungen/114-Dezember_2018_ForschungXpress_BAW.pdf)

## **BAW-Aktuell**

[https://mdi-de.baw.de/easygsh/assets/Dokumente/Veroeffentlichungen/BAW\\_Aktuell\\_03\\_2019\\_Web.pdf](https://mdi-de.baw.de/easygsh/assets/Dokumente/Veroeffentlichungen/BAW_Aktuell_03_2019_Web.pdf)

## **Schiff&Hafen**

[https://mdi](https://mdi-de.baw.de/easygsh/assets/Dokumente/Veroeffentlichungen/SchiffUHafen_10_2019_EasyGSH_Artikel.pdf)[de.baw.de/easygsh/assets/Dokumente/Veroeffentlichungen/SchiffUHafen\\_10\\_2019\\_EasyGSH\\_Artikel.pdf](https://mdi-de.baw.de/easygsh/assets/Dokumente/Veroeffentlichungen/SchiffUHafen_10_2019_EasyGSH_Artikel.pdf)

#### **Präsentationen**

[https://mdi-de.baw.de/easygsh/assets/Dokumente/Veroeffentlichungen/Hagen\\_2018\\_PECS\\_TX.pdf](https://mdi-de.baw.de/easygsh/assets/Dokumente/Veroeffentlichungen/Hagen_2018_PECS_TX.pdf) [https://mdi-de.baw.de/easygsh/assets/Dokumente/Veroeffentlichungen/\[INTERGEO2019\]\\_EasyGSH-DB.pdf](https://mdi-de.baw.de/easygsh/assets/Dokumente/Veroeffentlichungen/%5bINTERGEO2019%5d_EasyGSH-DB.pdf)

#### **Validierungsdokument**

#### [https://mdi-](https://mdi-de.baw.de/easygsh/assets/Dokumente/Veroeffentlichungen/Validierungsdokument_EasyGSH_DB_Nordseemodell.pdf)

[de.baw.de/easygsh/assets/Dokumente/Veroeffentlichungen/Validierungsdokument\\_EasyGSH\\_DB\\_Nordseemo](https://mdi-de.baw.de/easygsh/assets/Dokumente/Veroeffentlichungen/Validierungsdokument_EasyGSH_DB_Nordseemodell.pdf) [dell.pdf](https://mdi-de.baw.de/easygsh/assets/Dokumente/Veroeffentlichungen/Validierungsdokument_EasyGSH_DB_Nordseemodell.pdf) 

#### **Analysedokument**

<http://mdi-de.baw.de/easygsh/index.html#p4>

#### **Jahreskennblätter**

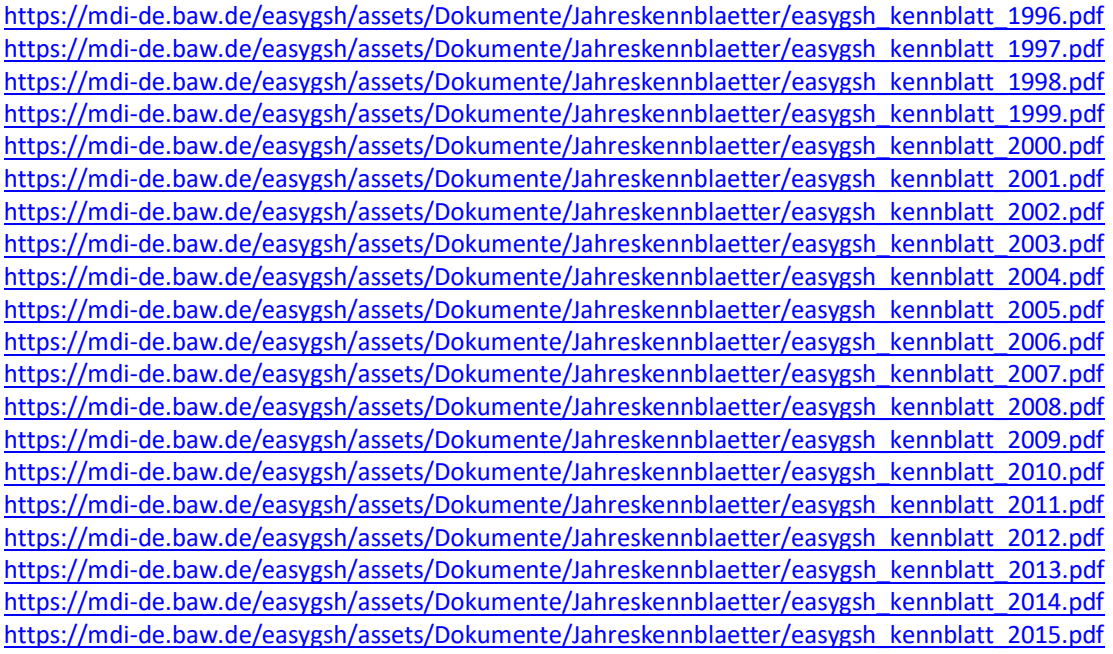